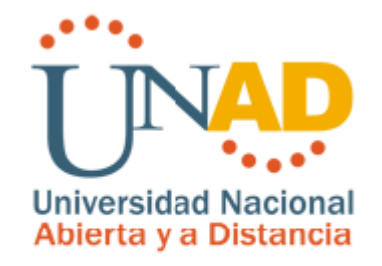

"Por la Calidad Educativa y La Equidad Social"

# **COMPUCHIP SOLUCIONES DE NEGOCIOS EN INTERNET**

# **T E S I S**

PARA OBTENER EL TÍTULO DE

# **I N G E N I E R O D E S I S T E M A S**

P R E S E N T A

# **OTTO ALEXANDER MARTINEZ BELLO MARTIN EMILIO TENJO**

DIRECTOR DE TESIS

**I NG. GUSTAVO CASTRO**

**BOGOTÁ, CUNDINAMARCA, ABRIL DE 2008**

**COMPUCHIP SOLUCION DE NEGOCIOS EN INTERNET**

**ING. ALEXANDER LARRAHONDO OTTO ALEXANDER MARTINEZ BELLO MARTIN EMILIO TENJO**

**UNIVERSIDAD NACIONAL ABIERTA Y A DISTANCIA FACULTAD DE CIENCIAS BASICAS E INGENIERÍA INGENIERIA DE SISTEMAS BOGOTA D.C. ABRIL DE 2008**

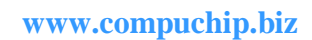

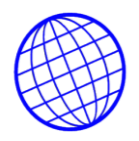

## **PAGINA DE ACEPTACION**

**JURADOS:**

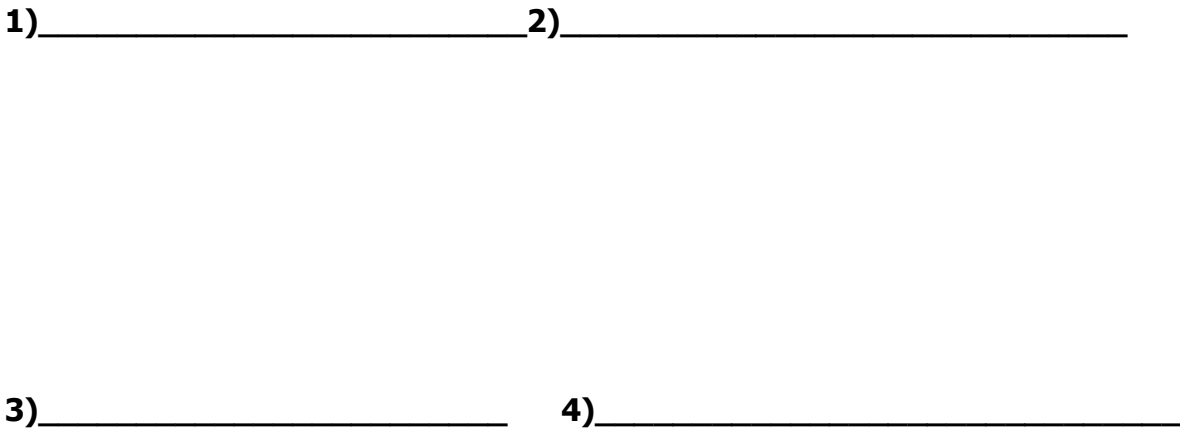

**Abril de 2008**

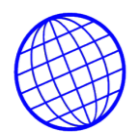

A nuestras Madres, Esposas e hijos. Seres maravilloso, que nos han dado la vida y guiado por la senda del bien en aquellos días tan difíciles. A nuestras familias; que supieron entender las incomodidades y ratos largos de trabajo. A nuestros profesores, por acompañarnos en esta etapa de la vida, por entender nuestros caprichos e impulsarnos para continuar. A todos aquellos que de forma directa e indirecta colaboraron con esta investigación. Gracias, Muchas Gracias.

#### **AGRADECIMIENTOS**

Los autores expresan sus agradecimientos a:

Las familias y amistades quienes siempre tuvieron gestos de colaboración y ayuda. Con su apoyo incondicional contribuyeron a que nuestro conocimiento se ampliara para poder estar más cerca de nuestras metas profesionales. Esto fue posible primero que nadie con la ayuda de Dios, gracias por otorgarnos la sabiduría y la salud para lograrlo. Gracias a los intercambios y exposiciones de ideas con nuestros compañeros y amigos de estudios durante el proceso de pregrado.

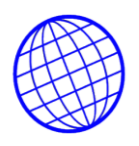

## **INDICE**

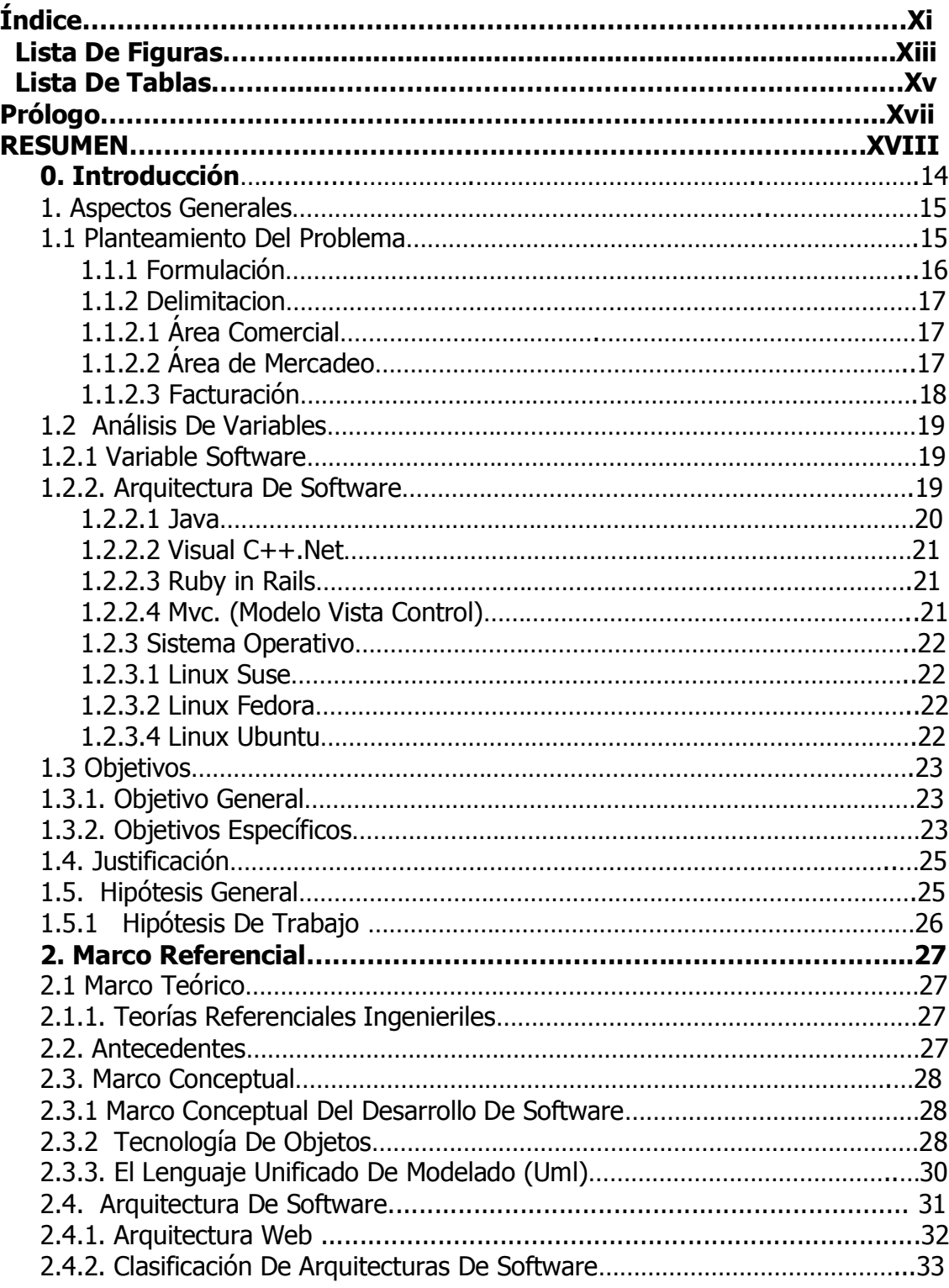

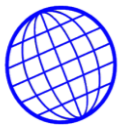

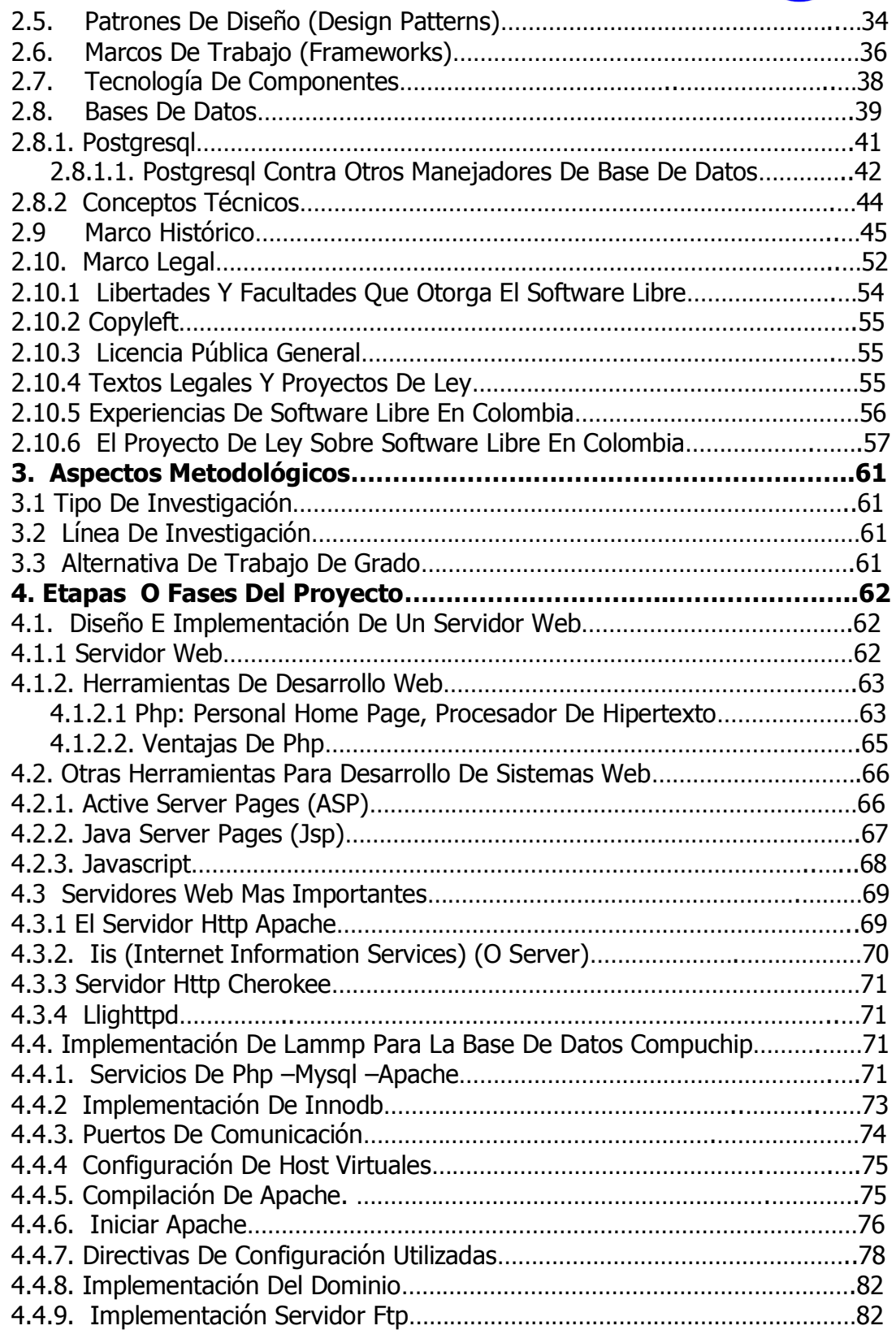

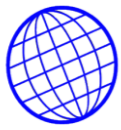

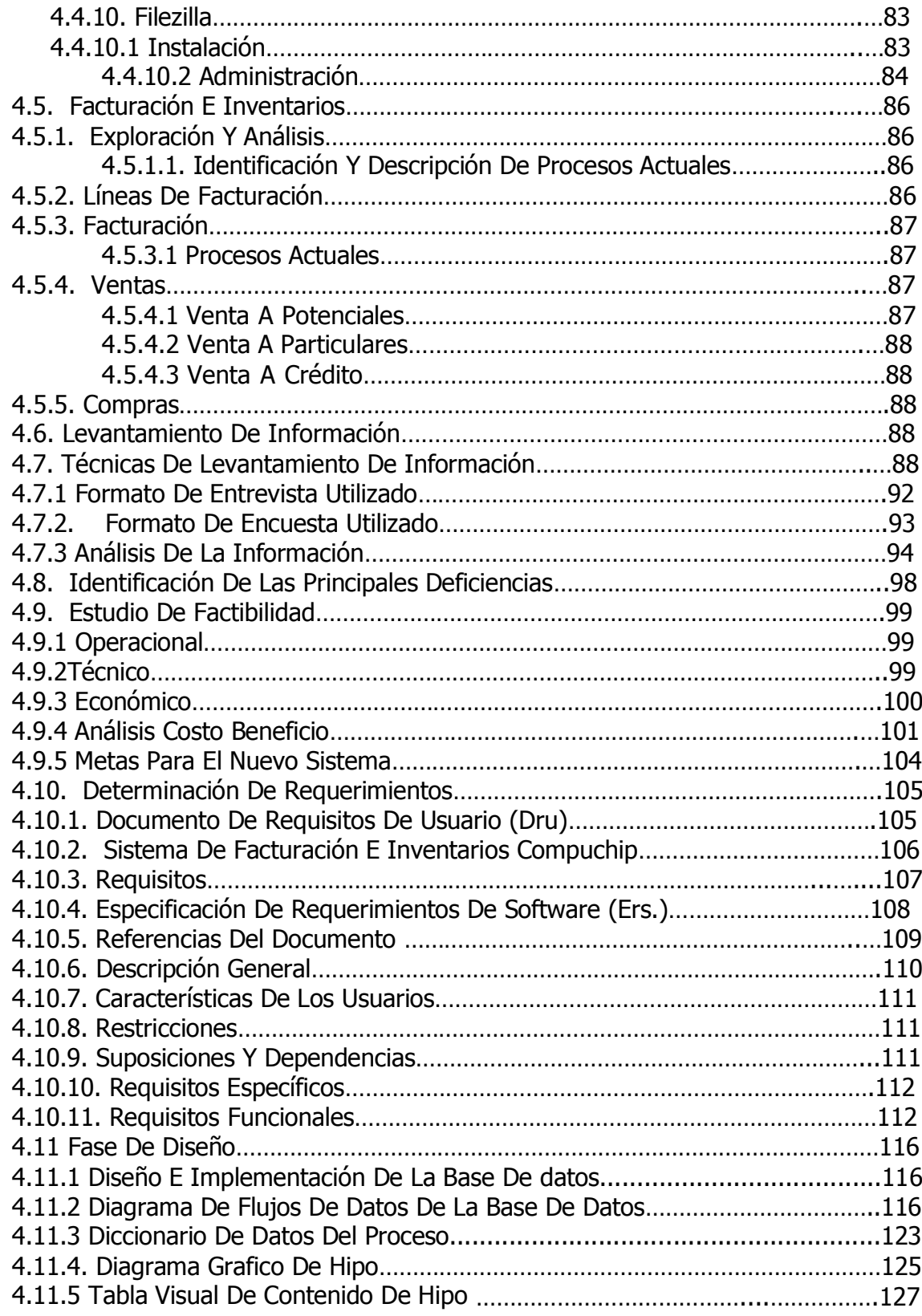

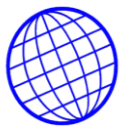

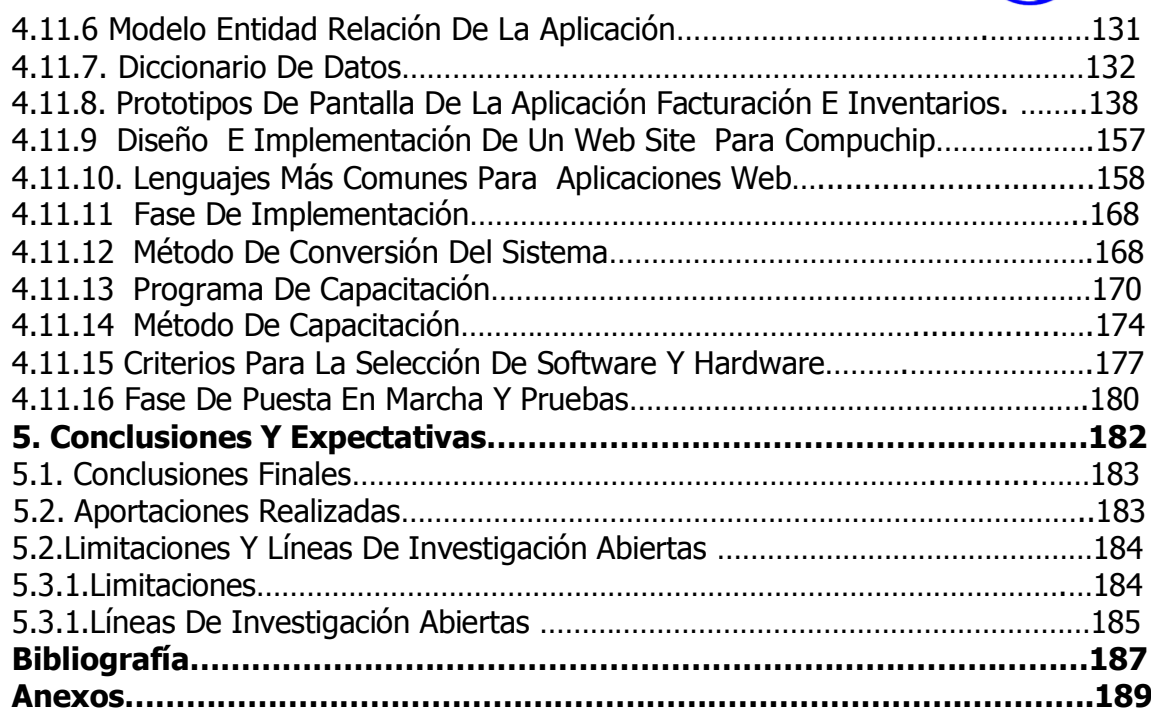

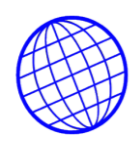

# **Lista de figuras**

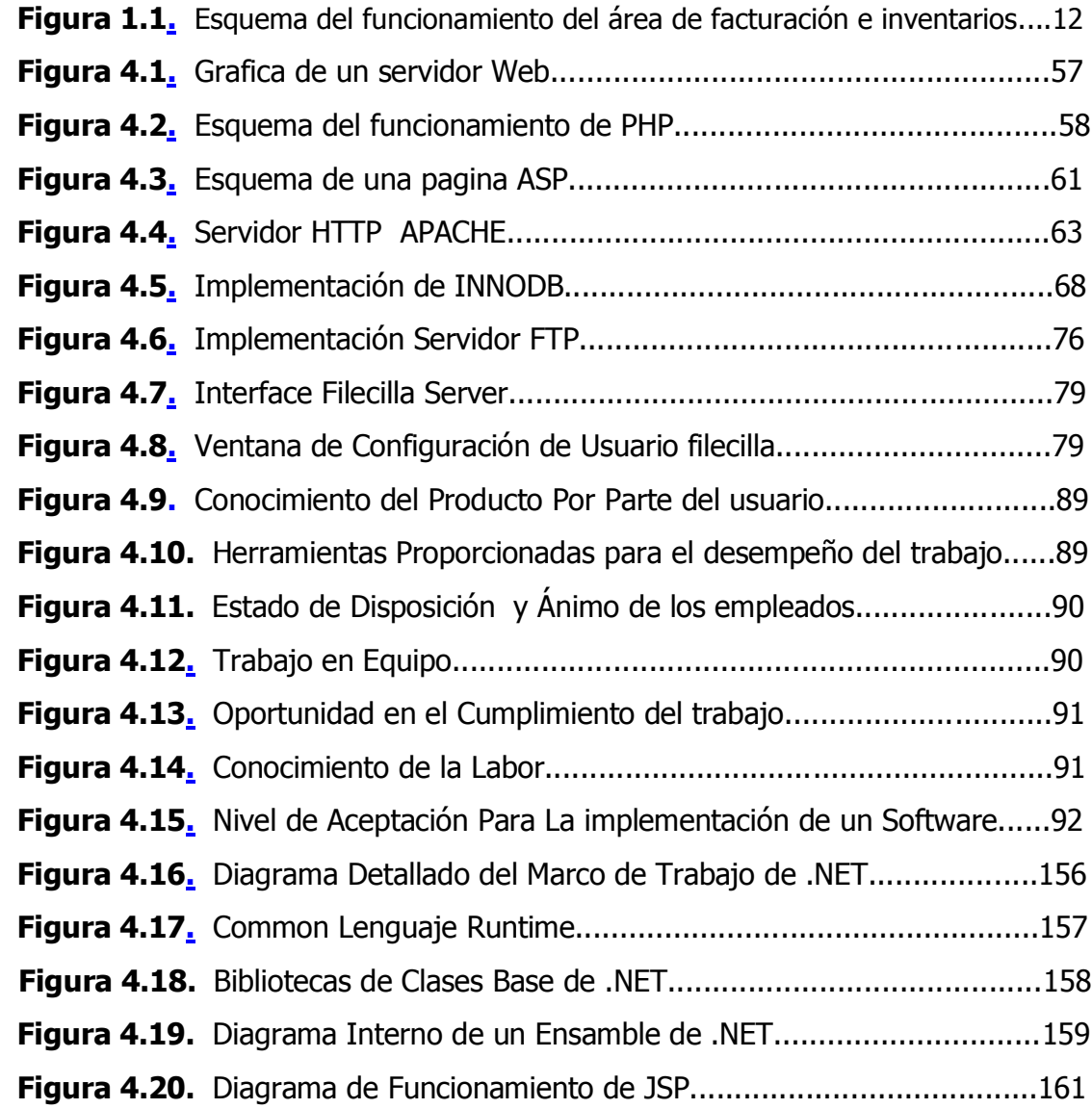

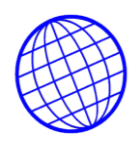

## **Lista de tablas**

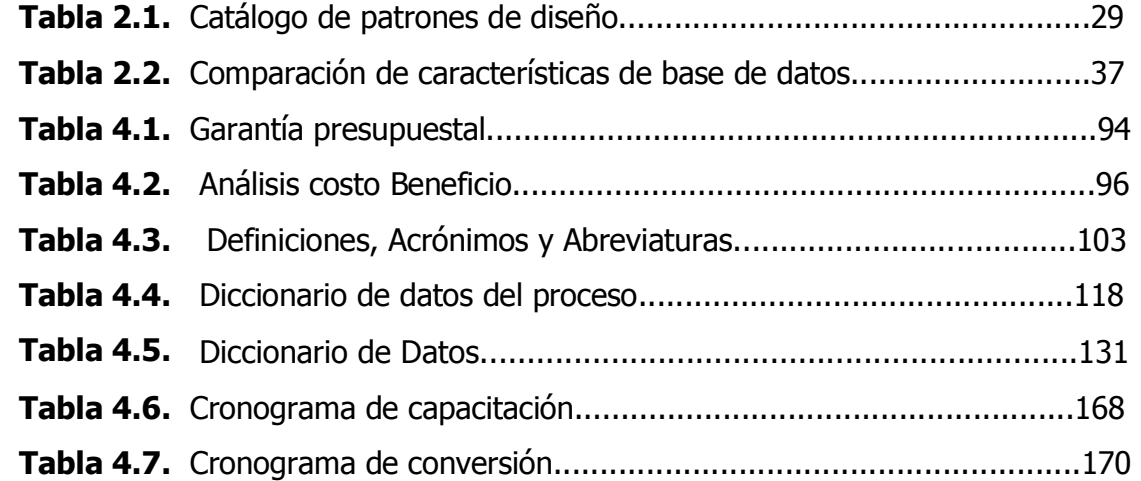

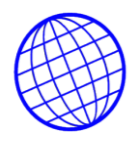

#### **RESUMEN**

Este proyecto se llevo a cabo en COMPUCHIP, una empresa con sede en la ciudad de Bogotá D.C., se diseñó un software para facturación e inventarios en la empresa. Se utilizo metodología estructurada para el desarrollo del análisis y diseño adecuado.

La realización de este sistema integrado de información se debe a la necesidad de tener un módulo de facturación que esté totalmente integrado en línea con la aplicación que actualmente se encuentra en funcionamiento, ya que se presentan problemas tales como: el control de inventario para artículos y productos terminados (equipos de computo), el manejo independiente con el departamento de compras (generando procesos innecesarios), y otros diversos inconvenientes como lo son retardo en la planificación y programación de las entregas, e inconsistencias en el tipo de material que debe entrar a cada parte del proceso; tiempos ociosos y de inconsistencias en la programación del personal; inconsistencias en los inventarios de artículos, servicios y producto terminado; no existen sistemas de control que permitan una adecuada toma de decisiones en el área de facturación, entre otros problemas existentes.

Por otro lado, fue importante para la solución de estos problemas realizar un detallado análisis, diseño e implementación que pudiera brindar una rápida documentación a todos los requerimientos y así poder ofrecer a través de la ingeniería del software, un sistema eficaz y eficiente con el fin de proporcionar un sistema confiable y menos costoso.

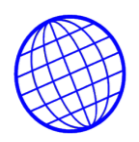

# **0. Introducción**

Los continuos avances de la informática y las telecomunicaciones, además del crecimiento global de la Web, han ayudado a la difusión de la información alrededor de todo el mundo y a su acceso de manera instantánea, provocando que la información se convierta en una de las herramientas más importante para el crecimiento de cualquier organización en el mundo. **Tal como lo menciona González [1]** "la utilización del computador como elemento integrante de procesos de enseñanza y aprendizaje se remonta a varias décadas atrás y ha ido cobrando una creciente importancia, acentuada si cabe por la globalización de las comunicaciones y el acceso a la información proporcionado por la extensión de la Internet y especialmente de la Web (WWW)". Por lo anterior, el compartir información veraz, confiable y al alcance de la mano, se ha convertido en una prioridad para los informáticos en estos días, ya que, aunque la Web por sí solo es una fuente de información que mucha gente utiliza, gran cantidad de ésta es insuficiente o de fuentes de dudosa reputación que provoca que los resulta- dos de las búsquedas de información sean poco confiables. Con el propósito de aprovechar las ventajas que ofrece la Web para compartir información en línea, junto con técnicas de programación que facilitan la creación de aplicaciones; se pueden ofrecer sistemas en línea de recopilación, búsqueda y recuperación de información de alto nivel, confiables y seguros, que apoyen la búsqueda de información de calidad.

Por tal motivo, Se construirá un servidor web desde su configuración básica hasta la implementación de correos, y un portal administrativo de soluciones de negocios en Internet

<sup>[1]</sup> González D., J. (2002). "Integración de un modelo de proceso sistemático en el desarrollo de Software Educativo." Tesis de Doctorado, Universidad de Vigo, Vigo, Espa- ña Pág. 11

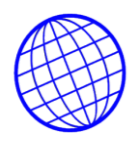

## **1.ASPECTOS GENERALES**

#### **1.2 PLANTEAMIENTO DEL PROBLEMA.**

Diseñar, desarrollar e implementar un sistema de facturación y control de inventarios utilizando métodos y herramientas Web; de tal forma que pueda optimizar y agilizar el flujo de información y contribuir con el crecimiento de la compañía.

## **1.2.1 FORMULACIÓN**

¿Existe en el un software apropiado que se acomode la las necesidades de la empresa, que cumpla con los requerimientos y características para el manejo de este tipo de servicios y productos. Cómo diseñar un sistema de facturación e inventarios online, para que la empresa COMPUCHIP, pueda ser más eficiente y competitiva con el mercado y responda a los retos que nos impone una economía globalizada?

De acuerdo a lo anterior se propone el diseño, desarrollo e implementación de un sitio Web para la empresa COMPUCHIP, que soporte el sistema de facturación e inventarios en línea; en donde además de la información corporativa de servicios y productos propios la empresa pueda mantener su información de inventarios y ventas al día en el momento que sea requerida. Todo lo anterior mediante el apoyo de herramientas GNU.

#### **1.1.2. DELIMITACION.**

Esta investigación se desarrollará en la ciudad de Bogotá D.C., y su fuente principal es la empresa "COMPUCHIP", ubicada en la calle 75 No. 13-63 OF. 402. De acuerdo con lo expuesto y la problemática presentada, EL proyecto presentado involucra al

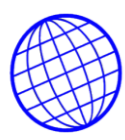

área comercial y de facturación e Inventarios, de COMPUCHIP Para las cuales se implementará y pondrá en servicio un servidor y un portal Web además de una base de datos para facturación y administración de sus inventarios**.** No se incluyen para el desarrollo, módulos adicionales como cartera, caja, contabilidad, nomina, proveedores, o cualquier otro que se desee interfazar; para los cuales se desarrollaran investigaciones posteriores.

**1.1.2.1 ÁREA COMERCIAL** El sistema de facturación e inventarios permitirá a la empresa compuchip a través de una base de datos en línea hospedada en un servidor propio, ofrecer cada uno de sus productos y referencias con mayor precisión de sus características y cualidades, además permitirá hacer el ingreso y controlar la existencia de productos por cada referencia; controlara el almacenamiento mínimo de tal forma que cuando éste disminuya de dicha cantidad alerte al usuario acerca de la existencia mínima y de fecha de terminación de la garantid de un articulo para su comercialización inmediata.

Este programa de inventarios exigirá que el producto sea ingresado por la persona responsable, así como la fecha consecutiva de ingreso por cada referencia. Deberá permitir al usuario consultar cualquiera de los productos contenidos en el catálogo así como la cantidad, valor por unidad y valor total. Deberá también permitir la salida y descargue de cada una de las referencias de productos requeridos; y controlar estándares de estado de los artículos.

**1.1.2.2 ÁREA DE MERCADEO** Además se contara con una pagina Web que permitirá colocar el catalogo de productos y servicios gráficamente y podrá publicitar y ofrecer promociones, rebajas y ofertas especiales de productos y servicios; El cliente podrá consultar y ordenar ingresando los datos solicitados en el formulario de orden de compra las referencias que desee solamente con ingresar a nuestra pagina. Deberá permitir consultar, modificar y almacenar los datos que el vendedor ingreso, además de guardar record de consultas e ingresos de clientes a consultar nuestros productos

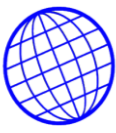

**Inventario**. El inventario es una relación detallada y valorada de los elementos que componen la empresa. El inventario de las existencias de una empresa podemos reflejarlo de dos formas:

**Inventario físico:** Nos da a conocer el número de existencias en almacén. Es obligatoria al menos una vez al año.

**Inventario permanente:** tendremos controladas las existencias cada vez que entren o salgan de almacén.

#### **1.1.2.3 Facturación:**

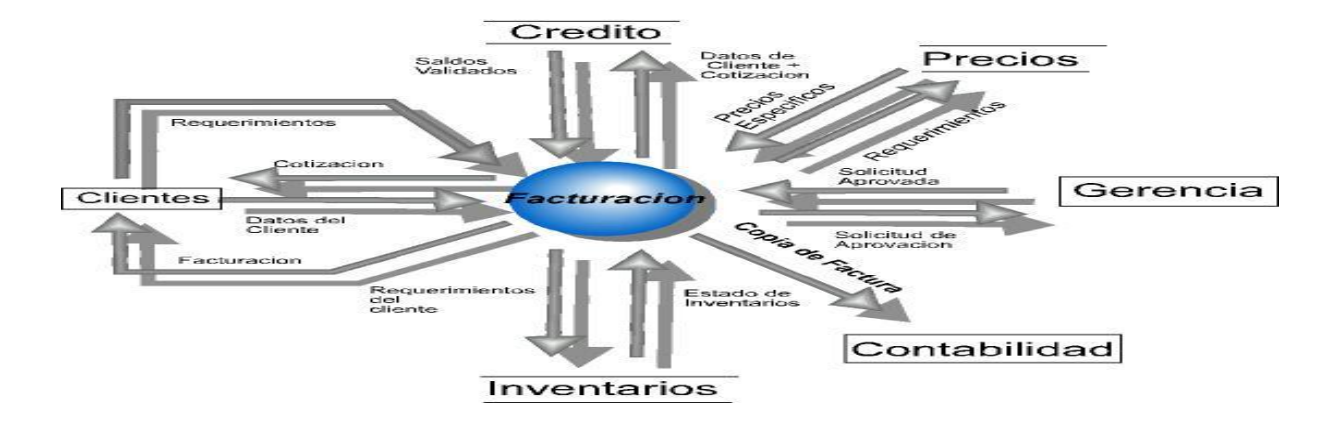

**FIGURA No. 1.1** Esquema del funcionamiento del área de facturación e inventarios

**Departamento de Soporte.** 24 horas al día, 365 días por año, los usuarios de banda ancha utilizan redes para acceder a un número siempre creciente de servicios. La demanda de servicios y el contenido continuarán aumentando y exigiendo que los operadores suministren más alto niveles de disponibilidad de la red y calidad del servicio.

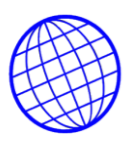

#### **1.2 ANALISIS DE VARIABLES.**

#### **1.2.1 Variable Software.**

**1.2.2. Arquitectura de software.** Un elemento clave en todo sistema es la **arquitectura de software**, es decir, cuales son sus componentes y conectores del sistema. Para cumplir con los objetivos la arquitectura del software de un programa o de un sistema de cómputo es la estructura o estructuras del sistema, que abarcan a los componentes del software, las características externamente visibles de esos componentes y las relaciones entre ellos.

La **arquitectura de software** es un sistema arquitectónico o especificación ejecutable de elementos del diseño de un sistema de alto nivel, que consiste en interfaces, conexiones y obligaciones. Las interfaces especifican el comportamiento de los componentes del sistema, las conexiones definen la comunicación entre los componentes, y las obligaciones restringen el comportamiento de las interfaces y de las conexiones.

El uso de las arquitecturas de software tiene una influencia en todas las fases del ciclo de vida del software. Un aspecto crítico a la hora de construir sistemas complejos es el diseño de la estructura del sistema, y por ello el estudio de la arquitectura del software que se ha convertido en una disciplina de especial relevancia en la Ingeniería de Software. Cuando se trata de garantizar calidad en una etapa temprana, un punto de partida importante es la arquitectura del software. Ésta permite propiciar o inhibir la mayoría de los atributos de calidad esperados en él. **Vallecillo [2]** concluye de manera importante que una arquitectura de software es una herramienta de alto nivel para cubrir distintos objetivos, entre los que se destacan:

[2] Vallecillo M., A. (1999) "Un modelo de componentes para el desarrollo de aplicacio- nes distribuidas." Tesis de Doctorado, Universidad del Área de Lenguajes y Sistemas informáticos, Málaga, España Pág.13, 16, 17.

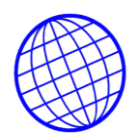

- Comprender y manejar las estructuras de las aplicaciones complejas.
- Reutilizar dicha estructura (o partes de ella) para resolver problemas similares.
- Planificar la evolución de la aplicación, identificando las partes mutables e inmutables de la misma, así como los costes de los posibles cambios.
- Analizar la corrección de la aplicación y su grado de cumplimiento respecto a los requerimientos iniciales (prestaciones o fiabilidad).
- Permitir el estudio de alguna propiedad específica del dominio. Para reforzar esta conclusión resalta, que la arquitectura de software trata de estandarizar el análisis y diseño de software, influyendo en todas las fases del ciclo de vida del software, para reducir la complejidad de desarrollo del mismo, por parte de los ingenieros del software.

**1.2.1.1 Java:** Hace algún tiempo, la única forma de realizar una página web con contenido interactivo, era mediante la interfaz CGI (Common Gateway Interface ), que permite pasar parámetros entre formularios definidos en lenguaje HTML y programas escritos en Perl o en C. Esta interfaz resulta muy incómoda de programar y es pobre en sus posibilidades.

El lenguaje Java y los navegadores con soporte Java, proporcionan una forma diferente de hacer que ese navegador sea capaz de ejecutar programas. Con Java se puede reproducir sonido directamente desde el navegador, se pueden visitar home

pages con animaciones, se puede enseñar al navegador a manejar nuevos formatos de ficheros, e incluso, cuando se pueda transmitir video por las líneas telefónicas.

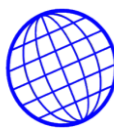

**1.2.1.2 Visual C++.NET.** Proporciona a los programadores un lenguaje orientado a objetos de poca eficacia para generar aplicaciones eficaces de alto rendimiento. Gracias a plantillas avanzadas, acceso a plataformas de bajo nivel y un compilador que optimiza las compilaciones, Visual C++ .NET ofrece funcionalidad superior para generar aplicaciones y componentes sólidos. Licenciamiento por Microsoft y servidor en Microsoft precios, precio estimado 10.0000.000

## **1.2.1.3 Ruby in Rails.**

**Ruby.** Es un lenguaje de programación interpretado y orientado a objetos. La filosofía de Ruby es don't repeat yourself (DRY) - no te repitas. La idea de ruby es que usted no necesita repetir lo que ya ha definido en otro lugar. Esto hace a ruby muy compacto.

**Rails.** Es un armazón de librerías diseñado específicamente para crear aplicaciones de web. Como está hecho en ruby, es compatible con la filosofía de DRY. En vez de configuración, Rails prefiere convención y anotaciones. Esto proviene principalmente de las frustraciones con plataformas que obligan a uno a repetir en archivos de configuración XML una historia que ya se ha dicho en código.

## **1.2.2.4 MVC. (Modelo Vista Control)**

- $\checkmark$  El modelo, que es una representación de objetos del dominio lógico. En el ejemplo de datos personales, objetos como Persona, Dirección y Teléfono.
- $\checkmark$  La vista, que es una o varias piezas de código que formatean y muestran todo o parte del modelo en el dispositivo interactivo (típicamente la pantalla). La vista típicamente es notificada de cambios en el modelo.
- $\checkmark$  El controlador, que interpreta la información que el usuario provee para hacer cambios en el modelo.
- $\checkmark$  La idea es que, al aplicar esta separación, se hace posible crear más de una vista para el mismo modelo (digamos, una vista abreviada y una vista detallada), y reutilizar el modelo (y el código que guarda el modelo de

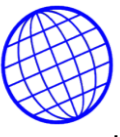

manera permanente) para escribir utilerías relacionadas, o incorporar datos del dominio original en programas más grandes.

**1.2.3 SISTEMA OPERATIVO.** Windows: sistema básico de plataforma, licenciamiento y código de programación oculto no disponible para usuarios finales.

**1.2.3.1 Linux Suse.** SUSE Linux es la distribución de Linux más vendida y de mayor éxito en todo el mundo y ha ganado numerosos premios.

**1.2.3.2 Linux Fedora.** Es un proyecto de código abierto patrocinado por Red Hat y soportado por la comunidad. No se trata de un producto soportado por Red Hat, Inc. ¿Su objetivo? Trabajar con la comunidad Linux para construir un sistema operativo completo de propósito general, exclusivamente a partir de software libre, Posee Poca compatibilidad con raíls.

**1.2.3.4 Linux Ubuntu.**"Ubuntu" es una antigua palabra Africana que significa "humanidad hacia otros". Ubuntu también significa "soy lo que soy debido a lo que todos somos". La distribución Ubuntu Linux lleva al mundo del software libre el espíritu de Ubuntu.

Ubuntu es un sistema operativo completo basado en Linux, disponible de forma libre con soporte para la comunidad y los profesionales. Ubuntu esta desarrollado por una gran comunidad a la que te invitamos a participar.

En consecuencia y como la idea es la promulgación y utilización de la utilización de software libre; Ubuntu se basa en el Manifiesto Ubuntu, el cual establece que: el software deberá estar siempre disponible sin costo alguno, que dicho software podrá ser utilizado en la lengua materna del usuario independientemente de cualquier discapacidad, y que los usuarios siempre tendrán la libertad de adaptar y alterar el

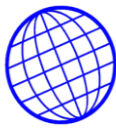

software de acuerdo a sus necesidades particulares, se ha decidido la implementación de nuestro trabajo a través de la utilización de UBUNTU 7.04 SERVER.

#### **1.3 OBJETIVOS**

#### **1.3.1. Objetivo General.**

Implementar e instalar una herramienta Web, lo suficientemente estable que ofrezca a la compañía servicios de diseño y administración de paneles personalizados para usuarios y Web master con su respectivo soporte técnico. Implementar un servicio en línea de facturación e inventarios para facilitar y optimizar la prestación de servicios de forma ágil y oportuna en cada una de las agencias, y de esta forma contribuir al desarrollo del objetivo social y económico de la compañía.

#### **1.3.2. Objetivos Específicos.**

El desarrollo del ciclo de vida del sistema se lleva a cabo en seis etapas y de acuerdo al tiempo que se toma cada una se plantean los siguientes objetivos por cada etapa.

- $\checkmark$  Realizar una Investigación Preliminar en la cual se pretende identificar las razones por las cuales se solicita el estudio de determinada situación; Analizar el estudio de factibilidad técnica, económica y operacional y llevar a cabo el análisis costo beneficio para poder decidir la viabilidad del proyecto.
- $\checkmark$  En la segunda etapa se debe recolectar y analizar la información para identificar que es lo que se hace en la empresa, como se hace, la frecuencia con la que se hace o se presenta determinada situación, el volumen de información a sistematizar en determinado periodo, el grado de eficiencia de quienes llevan a cabo las tareas, se debe determinar si existen problemas con la forma como se está llevando a cabo el proceso, si existe el problema, que tanto afecta el sistema actual y cuál es la causa del problema.

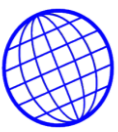

- $\checkmark$  Etapa de diseño de la página. En esta etapa se tiene como objetivos, identificar las entradas, reportes y salidas que deberá producir el sistema. Se debe identificar los datos que deberán ser calculados y almacenados; la estructura de los archivos y los dispositivos de almacenamiento para la información.
- $\checkmark$  La etapa siguiente es la del desarrollo de la herramienta Web. En esta etapa se debe comparar el diseño de portales y herramientas Web existentes en el mercado con el diseño del sistema nuevo y el objetivo es identificar las diferencias para detectar las posibles deficiencias del nuevo portal.
- $\checkmark$  La etapa que sigue es la de las pruebas del Portal desarrollado en la etapa anterior. En esta etapa se tiene como objetivo el identificar todas las fallas que pueda presentar el nuevo sistema y hacer la respectiva corrección, se debe identificar si el sistema cumple con las especificaciones y la forma como se planteó la solicitud y asegurarse de no tener ningún inconveniente antes de presentar el portal a la organización.
- $\checkmark$  La última etapa es la de la implantación y evaluación del nuevo sistema. El objetivo de este último paso es instalar el nuevo sistema, preparar a los usuarios y construir todos los archivos de datos necesarios para la utilización de la nueva aplicación. Se debe elegir también la estrategia a seguir para la implantación del sistema; si se implementa en una parte del área o de la organización o si se decide la instalación en su totalidad. Aquí también se debe llevar a cabo la evaluación de la aplicación, teniendo en cuenta que se hará en cualquiera de las dimensiones operacional, organizacional, y de desempeño.

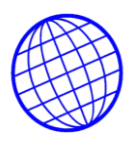

#### **1.4 JUSTIFICACION.**

El proyecto se realiza con el ánimo de encontrar y ejecutar soluciones a las falencias en el área comercial y de mercadeo de la empresa, dichas fallas se presentan tanto en el manejo de los recursos como en el manejo de las alternativas viables para el desarrollo del libre desempeño. Se debe contribuir con el desarrollo de herramientas de libre acceso y disminuir el monopolio de Microsoft e investigar en herramientas de Software nuevas, las cuales se refieren a la libertad de los usuarios para ejecutar, copiar, distribuir, estudiar, cambiar y mejorar los medios de divulgación y publicidad de productos y servicios. De modo más preciso, se hace referencia a cuatro libertades de los usuarios de software:

- La libertad de usar el programa, con cualquier propósito
- La libertad de estudiar el funcionamiento del programa, y adaptarlo a las necesidades El acceso al código fuente es una condición previa para esto.
- La libertad de distribuir copias, con lo que puede ayudar a otros
- La libertad de mejorar el programa y hacer públicas las mejoras, de modo que toda la comunidad se beneficie.

Implementar y profundizar en herramientas nuevas para obtener desarrollos de alta calidad sin errores, rápidos y eficientes a la hora de obtener resultados. Adquirir más clientes potenciales y ubicarlos en nuestro servidor para poder tener una solución completa de negocios en Internet.

## **1.5. HIPÓTESIS GENERAL.**

La implementación del sistema de facturación e inventarios permitirá un manejo adecuado del área comercial mediante el correcto manejo de inventarios y una buena administración de los recursos y estrategias de mercadeo, De modo que no haya excesos y decesos, logrando de esta manera estándares adecuados con los cuales se pueda surtir con efectividad y a tiempo cada uno de los requerimientos hechos por el

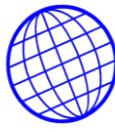

usuario final. Hacer de esta empresa una central de negocios, para incubar empresas y obtener los mejores beneficios laborales e ingresos adicionales para fortalecernos como empresa y ser competitivos cada día.

## **1.5.1 Hipótesis de Trabajo**

- El software controlará los inventarios de los productos que el usuario desee controlar permitiendo así la disponibilidad inmediata para sus utilizaciones.
- Además contribuirá a la buena utilización de todos los recursos que involucran éste proceso.

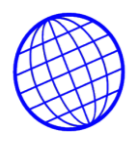

#### **2.MARCO REFERENCIAL**

## **2.1 MARCO TEÓRICO**

**2.1.1 TEORÍAS REFERENCIALES INGENIERILES.** Para el desarrollo del software SOLUCIONES DE NEGOCIOS EN INTERNET se hace obligatorio que cumpla con todas las normas de calidad y funcionalidad y además que procure un alto rendimiento en su uso cotidiano, es necesario cumplir con ciertas especificaciones en cuanto a análisis, diseño e implementación. De nada sirve un software o sistema de información que provoque más problemas de los que resuelve, que sea poco fiable o que contenga fallas que requieran grandes esfuerzos económicos y tecnológicos para su resolución. Por tal motivo, las ramas encargadas en el desarrollo de software, como la Ingeniería de Software, las bases de datos distribuidas, la programación orientada a componentes, la Ingeniería de requisitos y en sí mismo la tecnología informática ha ido evolucionando para ofrecer herramientas más efectivas, que faciliten el desarrollo, la distribución de sistemas altamente competitivos, integrales que brinden seguridad al usuario al realizar transacciones de cualquier índole.

En este capítulo, se presenta como la evolución del software ha reducido la complejidad de desarrollo y aumentando la confiabilidad de los sistemas resultantes.

#### **2.2 Antecedentes**

La empresa COMPUCHIP LTDA. S.A. realizó un proceso de verificación con los software comerciales que existen en el mercado más cercano, se intentó la instalación y puesta en marcha de algunos de los software abajo mencionados pero sin ningún éxito, (inventario y compras en línea) y no manejan (en su mayoría)

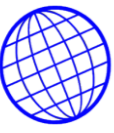

los controles creados por la misma empresa en su división de Facturación.

El análisis y desarrollo de esta investigación se realiza teniendo en cuenta las consecuencias a las cuales se ha tenido que someter la empresa; estas han contribuido y por consiguiente conllevan al mal funcionamiento y al bajo nivel en las ventas.

Para esto el equipo de trabajo contará con un período de dos (2) meses para la recopilación de la información. Para análisis, formulación de soluciones y fase experimental se definirán de acuerdo al cronograma realizado para tal fin.

#### **2.3 Marco conceptual**

**2.3.1 Marco conceptual del desarrollo de software.** Para el desarrollo de un software que cumpla con todas las normas de calidad y funcionalidad y además que procure un alto rendimiento en su uso cotidiano, es necesario cumplir con ciertas especificaciones en cuanto a análisis, diseño e implementación.

#### **2.3.2 Tecnología de objetos**

Un enfoque orientado a objetos para el desarrollo de software se propuso por primera vez a finales de los años 60. Sin embargo, las tecnologías de objetos han necesitado casi veinte años para llegar a ser ampliamente usadas.

Dentro de la orientación a objetos, hay muchos conceptos fundamentales que contribuyen a modelar un sistema. Desde gente de todo el mundo que trabaja en términos de objetos, modelos de negocios y software basados en objetos, los cuales reflejan la realidad de forma natural vivimos en un mundo de objetos. Estos objetos existen en la naturaleza, en entidades hechas por el hombre, en los negocios y en los

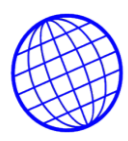

productos que usamos. Ellos pueden ser clasificados, descritos, organizados, combinados, manipulados y creados. Por esto no es sorprendente que se proponga una visión orientada a objetos para la creación de software de computadora, una abstracción que modela el mundo de forma tal que nos ayuda a entenderlo y gobernarlo mejor.

En tiempos recientes, la **orientación a objetos** (OO), el uso de objetos con datos y funcionalidad, ha demostrado ser una forma de pensamiento muy efectiva. La OO es un medio de expresión e implementación, en lugar de una arquitectura o un diseño. La OO es efectiva por que los objetos pueden representar las partes del mundo real de las aplicaciones, y estrechar la brecha conceptual entre los componentes del mundo real y las componentes del software. Al colocar cada elemento de funcionalidad, es posible organizar, diseñar y mantener las aplicaciones de manera mucho más sencilla.

Las tecnologías de objetos llevan a reutilizar. La reutilización (de componentes de software) lleva a un desarrollo de software más rápido y programas de mejor calidad. El software orientado a objetos es más fácil de mantener debido a que su estructura es inherentemente descompuesta. Esto lleva a menores efectos colaterales cuando se necesita hacer cambios y provoca menos frustración en el ingeniero del software y en el cliente. Adicionalmente, los sistemas orientados a objetos son más fáciles de adaptar y escalar (por ejemplo, pueden crearse grandes sistemas ensamblando subsistemas reutilizables).

Como en la vida, en la tecnología nada puede ser del todo perfecto y la orientación al objeto no es la excepción, en esta tecnología también existen problemas que se convierten en obstáculos para el desarrollo orientado a objetos. Aksit y Bergmans concluyen que los orígenes de estos problemas pueden ser reconocidos. En primer lugar, algunos problemas, por ejemplo, el de las estructuras del dominio del problema, excesivos objetos del dominio, la des- composición temprana, la concordancia contra repartir y la identificación del subsistema son inherentes a los

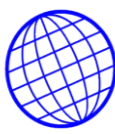

métodos orientados al objeto para el desarrollo de software. Se presentan de- bido al tamaño y a la complejidad del dominio del problema, y a la manera en que se realiza el modelado. En segundo lugar, algunos problemas son debido al proceso del desarrollo orienta- do al objeto.

A pesar de los problemas encontrados se puede ser optimista sobre el uso de los **métodos de desarrollo orientados al objeto.** Con la experiencia en el uso de los métodosorientados al objeto y con la expectativa de que la mayoría de los problemas identificados puedan ser solucionados, por lo menos parcialmente, dan como resultado que las tecnologías orientadas al objeto tengan más ventajas que desventajas para el desarrollo de software.

Para el desarrollo de software OO, es necesario aplicar métodos orientados a objetos, que faciliten el diseño y el análisis del sistema. Uno de los más completos y robustos MOO es UML, que es la más reciente y poderosa notación o metodología orientada a objetos para el modelado integral de sistemas de software, por esta razón, UML será utilizado para el desarrollo de la biblioteca digital, pero antes, se presentan algunos fundamentos de este lenguaje.

#### **2.3.3 El Lenguaje Unificado de Modelado (UML)**

**UML**, es un lenguaje estándar para escribir planos de software. Puede utilizarse para visualizar, especificar, construir y documentar los artefactos del sistema, que involucra una gran cantidad de software. También es apropiado para modelar desde sistemas de información en empresas hasta aplicaciones distribuidas basadas en Web, e incluso para sistemas empotra- dos de tiempo real muy exigentes. Es un lenguaje muy expresivo, que cubre todas las vistas necesarias para desarrollar y luego desplegar tales sistemas.

UML es sólo un lenguaje y por tanto es tan sólo una parte del método de desarrollo de

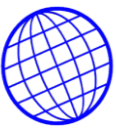

software. Es independiente del proceso, aunque para utilizarlo óptimamente se debería usar un proceso que fuese dirigido por los casos de uso, centrado en la arquitectura.

Todos los modelos y por consiguiente métodos de desarrollo de software ya sean estructurados, orientados a objetos o basados en componentes tienen como objetivo lograr software de calidad, teniendo como principio fundamental la reutilización en sus dos vertientes: desarrollo de software para que sea reutilizado en un futuro o desarrollo de software utilizando reutilización y no solo de código como comúnmente se considera, sino reutilización en todos los sentidos; es decir, reutilización en el análisis, diseño, implementación y documentación.

Por tal motivo hasta ahora se han presentado las tecnologías de programación y a continuación se estudiarán las arquitecturas de software, los patrones de diseño y los marcos de trabajo, que son las bases para el desarrollo de un buen análisis y un buen diseño de sistemas.

#### **2.4. Arquitectura de software**

Un elemento clave en todo sistema es la arquitectura de software, es decir, cuales son sus componentes y conectores del sistema. Para cumplir con los objetivos la arquitectura del software de un programa o de un sistema de cómputo es la estructura o estructuras del sistema, que abarcan a los componentes del software, las características externamente visibles de esos componentes y las relaciones entre ellos.

La arquitectura de software es un sistema arquitectónico o especificación ejecutable de elementos del diseño de un sistema de alto nivel, que consiste en interfaces, conexiones y obligaciones. Las interfaces especifican el comportamiento de los componentes del sistema, las conexiones definen la comunicación entre los

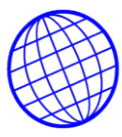

componentes, y las obligaciones restringen el comportamiento de las interfaces y de las conexiones.

**Gacek et al**. El uso de las arquitecturas de software tiene una influencia en todas las fases del ciclo de vida del software. Un aspecto crítico a la hora de construir sistemas complejos es el diseño de la estructura del sistema, y por ello el estudio de la arquitectura del software que se ha convertido en una disciplina de especial relevancia en la Ingeniería de Software. Cuando se trata de garantizar calidad en una etapa temprana, un punto de partida importante es la arquitectura del software. Ésta permite propiciar o inhibir la mayoría de los atributos de calidad esperados en él.

#### **2.4.1.Arquitectura Web**

Como se mencionó en el punto anterior, la utilización de arquitecturas de software facilita el desarrollo e implementación de software. Ahora es importante conocer que arquitecturas de software se planean utilizar como base del desarrollo de la biblioteca digital.

La arquitectura Web es relativamente nueva, y permite la visualización de alto nivel de la estructura de un sistema que trabaja en el ambiente distribuido como son las aplicaciones Web. La razón para desarrollar aplicaciones distribuidas y paralelas es que son mucho más escalables que sus contrapartes monolíticas, que son aquellas en que todas las unidades de una aplicación se combinan en un solo programa integrado que funciona sólo en una máquina. Sabemos que algunas situaciones del medio que nos rodea son inherentemente distribuidas y/o paralelas, tales como: juegos multiusuario, aplicaciones de Groupware y de CSCW, aplicaciones de teleconferencias, procesamiento de imágenes digitales para diagnóstico, simulaciones en tiempo real, entre otras. Actualmente las complicaciones en cuanto a estructura se reducen cuando nuestro medio de distribución es la Internet.

Para la realización de sistemas basados en Arquitecturas Web, básicamente se utilizan

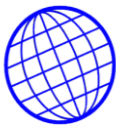

combinaciones de diferentes arquitecturas de desarrollo de software, dependiendo de lo que se desea que el sistema realice, o dicho de mejor manera, dependiendo de cómo se visualice el diseño del sistema a desarrollar.

**2.4.2. Clasificación de arquitecturas de software.** Existen múltiples arquitecturas de software, algunas de las arquitecturas de software más representativas son las siguientes:

•Sistemas basados en flujos de datos o Pipes and filters (tuberías y filtros) o Batch **Sequential** 

•Sistemas Call / Return o Programa Principal/Subrutinas

Sistemas OO

Capas jerárquicas

Componentes Independientes

Comunicación entre procesos

Cliente/Servidor

Basados en eventos

•Máquinas Virtuales

**Interpretes** 

Sistemas basados en reglas

•Sistemas Centrados en Datos (repositorios)

Bases de Datos

Sistemas de Hipertexto

Sistemas de pizarra

•Sistemas Heterogéneos

Localmente heterogéneos

Jerárquicamente heterogéneos

Simultáneamente heterogéneos

En la implementación del software SOLUCION DE NEGOCIOS EN INTERNET, se utiliza

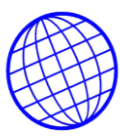

la combinación de algunas de las arquitecturas de software como: Sistemas Call/Return y de Sistemas Centrados en Datos en combinación con la arquitectura Web. Lo más importante de las arquitecturas de software es que ofrecen una visión de los componentes que formarán el sistema a desarrollar. En la siguiente sección se analizan los patrones de diseño, que permiten entender a detalle la aplicación de una arquitectura de software, pero sobre todo dan elementos suficientes de cómo implementar cada uno de los componentes de la arquitectura de software en el diseño del sistema.

#### **2.5. Patrones de diseño (Design Patterns)**

Hay muchas maneras de describir los **patrones de diseño**, pero el punto esencial es que describen la solución de un problema de diseño recurrente en relación a su contexto, es decir, los patrones de diseño son combinaciones de componentes, casi siempre clases y objetos, que resuelven ciertos problemas de diseño comunes. Para hacer una analogía con la arquitectura de una casa, considere el problema de diseñar una casa en un terreno grande y privado. La arquitectura de rancho (un piso) satisface este requerimiento. Observe que rancho se refiere a una idea del diseño que permite muchas realizaciones alternativas; no es un solo conjunto inaltera- ble de planos. Los patrones de diseño pueden aplicarse al nivel de arquitectura y/o al nivel de diseño detallado.

Para modelar un patrón de diseño se necesita hacer lo siguiente:

•Identificar la solución común al problema común y materializarla como un mecanismo.

•Modelar el mecanismo como una colaboración, proporcionando sus aspectos tanto estructurales como de comportamiento.

•Identificar los elementos del patrón de diseño que deben ser ligados a elemen- tos concretos en un contexto específico y mostrarlos como parámetros de la colaboración.

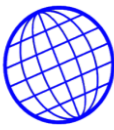

Así mismo, Gamma et al., propusieron patrones de diseño como un nuevo mecanismo para expresar la experiencia del diseño orientado al objeto; debido a que proporcionan un vocabulario común para el diseño, reducen la complejidad del sistema nombrando y definiendo las abstracciones. También constituyen la base de experiencia para la construcción de software reutilizable.

Todos los patrones de diseño pueden describirse a través de la especificación de cuatro piezas de información:

- •El nombre del patrón.
- •El problema en el cual se aplica generalmente el patrón.
- •Las características del patrón de diseño.
- •Las consecuencias de la aplicación del patrón de diseño.

Los patrones de diseño varían en su granularidad y nivel de abstracción. Son numerosos y tienen características comunes. La Tabla 2.1 muestra una clasificación de los patrones de diseño considerados en el catálogo de Gamma, los cuales hoy en día son comúnmente utilizados tanto para el desarrollo de sistemas como para la identificación de nuevos patrones.

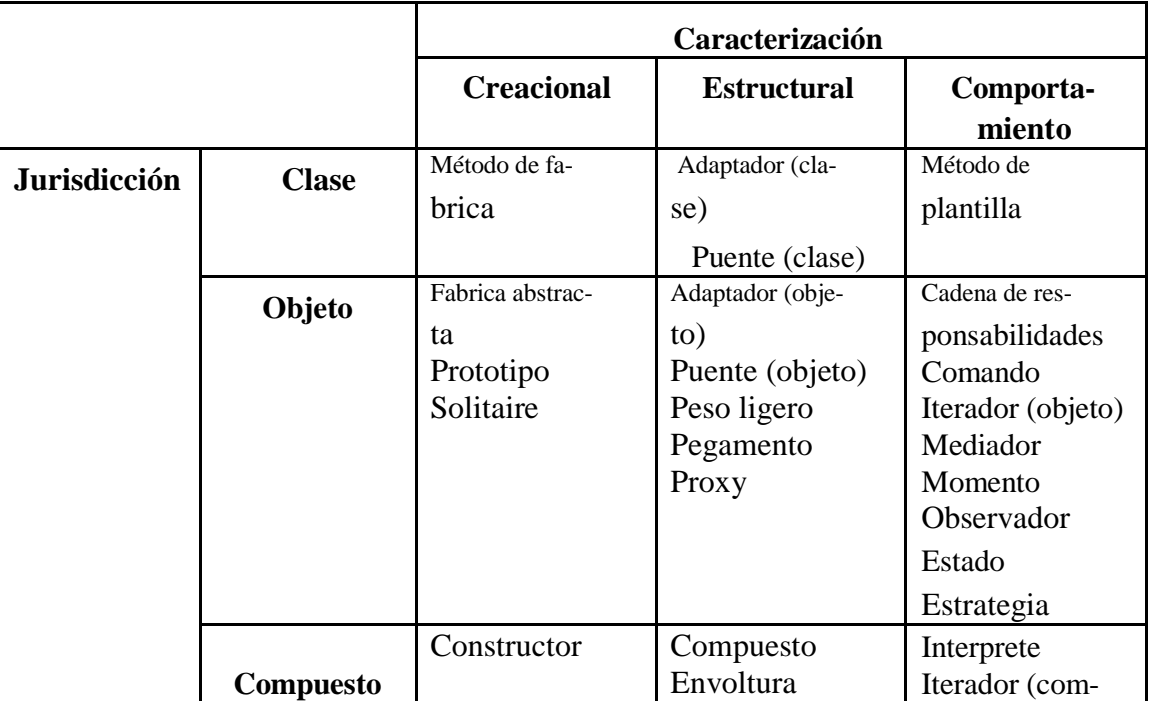

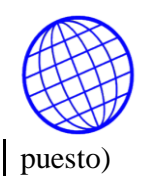

# **Tabla 2.1.** Catálogo de patrones de diseño.

También existen patrones arquitectónicos, los cuales son patrones de alto nivel que marcan una serie de principios estructurales para la construcción de arquitecturas de software, haciendo uso de subsistemas, incluyendo reglas y guías para organizar las relaciones. Algunos patrones arquitectónicos son: Layers, Pipes and Filters, Blackboard, Broker, MVC, PAC, Microkernel y Reflection.

En el diseño de esta base de datos se aplicará una combinación de patrones de diseño, ya que siendo un sistema basado en una arquitectura Web, tendrá un alto nivel de interactividad con el usuario. Por ejemplo, algunos de los patrones que se han identificado a usar en el sistema son: Los patrones arquitectónicos (Layers) para descomponer el sistema en grupos de tareas, que facilite su nivel de abstracción, los patrones de estructura (UML) que nos permitirán definir los componentes (clases y los objetos) para cada grupo de tareas que conformarán el sistema, los patrones de Comportamiento (Comando y Observador) que ayudarán a definir los cambios de estado en la interfaz provista para la aplicación Web.

#### **2.6. Marcos de trabajo (Frameworks)**

 $\mathsf{l}$ 

La reutilización de las arquitecturas de software se definen dentro del marco de trabajo. Un marco de trabajo (framework) es un patrón arquitectónico que proporciona una plantilla extensible para aplicaciones dentro de un dominio. De hecho, se puede pensar en un marco de trabajo como una microarquitectura que incluye un conjunto de mecanismos que colaboran para resolver un problema en común en un dominio común. Cuando se especifica un marco de trabajo, se especifica el esqueleto de una arquitectura, junto a los elementos variables, que se muestran a los usuarios que quieren adaptar el marco de trabajo a su propio contexto.

Por otra parte, un marco de trabajo también es una colección de clases que pueden usar varias aplicaciones. La interfaz de programación de aplicaciones (API, Application

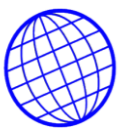

Programming Interface,), es un ejemplo de paquetes de marcos de trabajo útiles los cuales han obtenido el entusiasmo de la comunidad de desarrollo de marcos de trabajo por ser enriquecedores.

**Vallecillo [1]** Menciona que los marcos de trabajo tienen ventajas y desventajas que siempre hay que tener contemplados. Las principales ventajas que ofrecen los marcos de trabajo son la reducción del costo de los procesos de desarrollo de aplicaciones para dominios específicos, y la mejora de la calidad del producto final. Las desventajas en la utilización de marcos de trabajo, es que presentan ciertas dificultades, aunque se suelen englobar en lo que comúnmente se denomina el problema de la documentación de un marco de trabajo.

Gamma et al listan las siguientes diferencias entre los patrones de diseño (vistos anteriormente) y los marcos de trabajo:

•Los patrones de diseño son más abstractos y menos especializados que los marcos de trabajo. Los marcos de trabajo son implementaciones parciales de subsistemas, mientras que los patrones no tienen una implementación inmediata al todo; solo ejemplos de patrones pueden ser encontrados en las implementaciones.

•Los patrones de diseño son elementos más pequeños estructuralmente que los marcos de trabajo, algunos patrones viven sobre la granulidad de métodos individuales – ejemplos son los patrones del método de Plantilla y el método de Fabrica; la mayoría de los marcos de trabajo utilizan varios patrones.

En UML, un marco de trabajo se modela como un paquete estereotipado. Cuando se mira dentro del paquete se pueden ver mecanismos existentes en cualquiera de las diferentes vistas de la arquitectura de un sistema. Por ejemplo, no sólo se pueden encontrar colaboraciones parametrizadas, sino que también se pueden encontrar casos de uso (que explican como utilizar el framework), así como sus colaboraciones
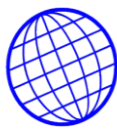

simples (que proporcionan conjunto de abstracciones sobre las que se puede construir; por ejemplo, creando subclases).

Finalmente, el uso de herramientas visuales es uno de los enfoques de mayor aceptación, ya que proporcionan notaciones visuales que permiten representar tanto a los componentes, como a los conectores, y definir sus enlaces. Asimismo, permiten agregar nuevos componentes y definir nuevas relaciones entre ellos. Las principales ventajas de estas propuestas se basan en su facilidad de uso y la rapidez con la que permiten identificar la adecuación de un marco de trabajo, a una aplicación concreta, así como los trabajos necesarios para extenderlo y adaptarlo. Por otro lado las principales desventajas que poseen estas herramientas provienen del hecho, de que no suelen permitir ningún tipo de verificación sobre el diseño realizado.

## **2.7. Tecnología de componentes**

Como introducción a este tema, **Cox y Novobilsk [3]** mencionan que el negocio de desarrollo de software se encuentra en una de tales crisis, y la revolución del software es una de esas revoluciones que trata de superarla. El paradigma familiar de la ingeniería del software, basado en el proceso y en el que el progreso se mide por el avance del proceso de desarrollo del software, entró en su etapa de crisis hace ahora un cuarto de siglo. El paradigma se arrastrará hacia delante a la era de la Información, es el mismo que lanzó a la Era de la Fabricación hace ahora dos siglos. Es un paradigma basado en el producto, en el cual el progreso se mide principalmente por la agregación de componentes estándar, intercambiables y reutilizables, y solo secundariamente por el avance de los procesos que se emplean para construirlos.

[3] Cox Brad & Novobilsk A. (1993) "Programación Orientada a Objetos: Un enfoque evolutivo" Ed. Eddison – Wesley/Díaz de Santos, Estados Unidos de América. Págs. 6, 7, 17, 39, 64

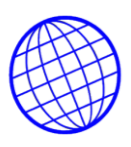

El desarrollo del software no ha alcanzado la madurez de otras disciplinas de la ingeniería; sigue siendo un desafío producir software que trabaje confiablemente, que sea fácil de utilizar, mantener, que se encuentre dentro del presupuesto y en el tiempo esperado. Además, la demanda de los sistemas de software relativamente pequeños para usos altamente específicos está en aumento. Esta necesidad requiere de un método significativamente diferente de desarrollo de software, de aquellos métodos utilizados por sus enormes y monolíticas contra- partes de propósito general, como Microsoft Word.

La programación orientada a componentes (COP) aparece como una variante natural de la programación orientada a objetos, para los sistemas abiertos, en donde la programación orientada a objetos presenta algunas limitaciones; por ejemplo, no permite expresar claramente la distinción entre los aspectos computacionales y meramente composicionales de la aplicación, no define una unidad concreta de composición independiente de las aplicaciones (los objetos no lo son claramente) y define interfaces de muy bajo nivel como para que sirvan de contratos entre las distintas partes que deseen utilizar los objetos.

La programación orientada al componente, ofrece mayores ventajas a la orientada al objeto como son: mejor apoyo a las etapas de análisis, diseño e implementación del desarrollo del software; reutilización de componentes en lugar de reutilización de código; así como permitir la construcción de sistemas verdaderamente extensibles.

El método de desarrollo de software basado en componentes parece ser el paradigma idóneo para el desarrollo de sistemas de hoy en día y tiene un atractivo excepcional en el desarrollo de software distribuido. Una caída de la demanda en el desarrollo tradicional de software distribuido es que los proyectos de software a menudo están escasamente descompuestos. Esto da lugar al traslapo o a responsabilidades mal entendidas, que pueden conducir a las interrupciones significativas de la comunicación

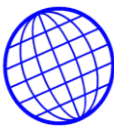

y completa falla del proyecto. La naturaleza de los componentes hace que los diseñadores y desarrolladores encapsulen mejor la funcionalidad n secciones cohesivas de software, relativamente bien documentados.

# **2.8. Bases de datos**

Las bases de datos y su tecnología están teniendo un impacto decisivo sobre el creciente uso de las computadoras. No es exagerado decir que las bases de datos desempeñan un papel crucial en casi todas las áreas de la computación, como los negocios, la ingeniería, la medicina, el derecho, la educación y la Administración, por mencionar solo unas cuantas. Por supuesto en este proyecto no puede faltar el uso de una base datos, ya que el sistema manejará un gran volumen de datos y requerirá de recuperación de información que usuarios consulten e ingresen a la aplicación de facturación e inventarios.

El término base de datos es un recurso de datos para todos los sistemas de información computarizados. En una base de datos, éstos se integran y se relacionan de manera que se minimice la redundancia de datos Aquí usaremos el término con un significado específico: una base de datos es un conjunto autodescriptivo de registros integrados.

Al implementar una base de datos para cualquier sistema computarizado de información, es necesario conocer que modelo de base de datos es el mejor para el tipo de datos que el sistema ha implementar utilizará, ya que el funcionamiento adecuado de un sistema de información depende de la integridad de la información que le brinda la base de datos. Existen varios modelos de base de datos, estos modelos ocultan algunos detalles de cómo se almacenan los datos, pero pueden implementarse de manera directa en una computadora. Entre los más comunes se encuentran los siguientes:

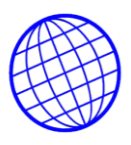

**•Modelo de Red**, un inconveniente importante es que éste modelo tiene un carácter totalmente general. En este modelo no se tiene ningún tipo de restricción específica en lo que respecta a las interrelaciones. Esto quizá haga del modelo en red un modelo tremendamente sencillo de utilizar, pero no deja de tener un carácter general y provoca que en la práctica su instrumentación no resulte nada fácil. Es por esto que los DBMS que se basan en el modelo en red, deben añadir una serie de restricciones a fin de poder implementar la base de datos físicamente y obtener un mayor rendimiento del sistema.

**•Modelo Jerárquico**, este modelo es el pionero de las bases de datos, allá por los años 60. Al igual que el modelo de red, es la poca independencia de los programas respecto a como están almacenados los datos, lo que dificulta además la programación de software de acceso a estos datos.

**•Modelo Orientado a Objetos**, este modelo de base de datos orientado a objetos es una adaptación a los sistemas de bases de datos. Se basa en el concepto de encapsulamiento de datos y código que opera sobre estos en un objeto. Los objetos estructurados se agrupan en clases. Puesto que el valor de un dato en un objeto también es un objeto, es posible representar el contenido del objeto dando como resultado un objeto compuesto.

**•Modelo Relacional**, este modelo de base de datos es ampliamente utilizado en la práctica. Este modelo presenta a la base de datos como una colección de relaciones. En términos informales, cada relación semeja una tabla, cada fila de la tabla representa una colección de valores de datos relacionados entre sí. Dichos datos interpretan hechos que describen una entidad o un vínculo entre entidades del mundo real.

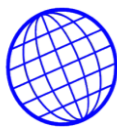

Para el nivel de complejidad de los datos que manejará el sistema, el modelo relacional cumplirá perfectamente con el requerimiento de base de datos del sistema.

**2.8.1. PostgreSQL.** PostgreSQL, es un manejador de bases de datos relacional, de código abierto, y libre para usar, es uno de los más exitosos productos de software de tiempos recientes.

Por lo expuesto anteriormente Este software manejador de base de datos servirá perfectamente para crear y manipular la información con la que trabajará el sistema. A continuación se describen algunas de las ventajas de PostgreSQL.

# **2.8.1.1. PostgreSQL contra otros manejadores de base de datos**

Una de las principales ventajas de PostgreSQL, es el hecho de que no hay costo asociado a la licencia del software, característica primordial en el desarrollo de cualquier sistema. Además otras ventajas importantes son las siguientes:

•Licencia simple, permite cualquier uso mientras una copia de la licencia de Berkley se incluya con ella. Esto significa que usted puede lanzar un producto comercial que utilice PostgreSQL o sea un derivado de PostgreSQL sin incluir código fuente.

•Multiplataforma, soporta diferentas plataformas, incluyendo Windows, Linux, FreeBSD, y MacOS X.

•Compatibilidad con diferentes lenguajes de programación de alto nivel, tales co- mo: C, C++, Perl, Python, Java, Tlc y PHP.

•Sigue de cerca la industria estándar para Lenguaje Query, SQL92, el cual ganó en el 2000 el premio del Linux Journal Editor's Choice Award por la mejor base de datos.

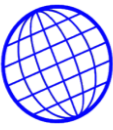

•Poder instalar un número ilimitado de veces, sin temor de sobrepasar la cantidad de licencias, la principal preocupación de muchos proveedores de bases de datos comerciales.

•Velocidad y rendimiento excepcionales, con su Control de Concurrencia MultiVersión evita bloqueos innecesarios, ya que un lector nunca es bloqueado por un escritor. Además posee un proceso cliente-servidor maestro que se ramifica para proporcionar conexiones adicionales para cada cliente que intente conectarse.

•Confiabilidad, la integridad de los datos es atómica, consistente, aislada, y durable.

•Seguridad de primera clase, vía Kerberos y/o SSL.

•Flexibilidad para extenderse según se requiera.

•Diseño altamente escalable.

•Red mundial de Proveedores Independientes de Software (ISV).

•Muchas opciones de soporte.

•Mínimos requerimientos de administración.

•Bajo Costo Total de Propiedad (TCO7)

•Conformancia a Estándares ANSI

PostgreSQL tiene más características avanzadas, que lo hacen similar a los mejores manejadores de base de datos libres y comerciales. La Tabla 2.2 muestra una comparación de PostgreSQL con otros manejadores.

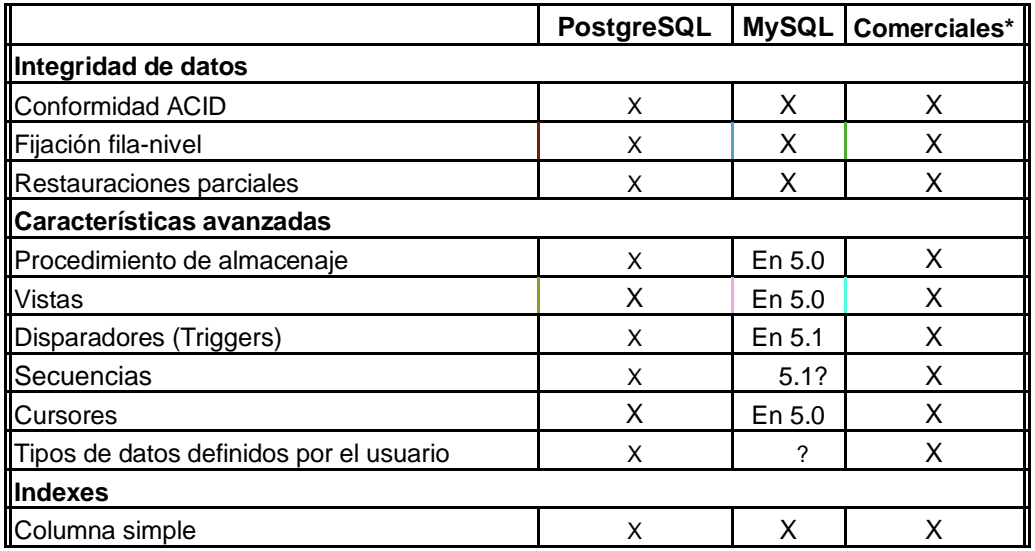

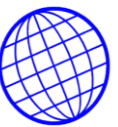

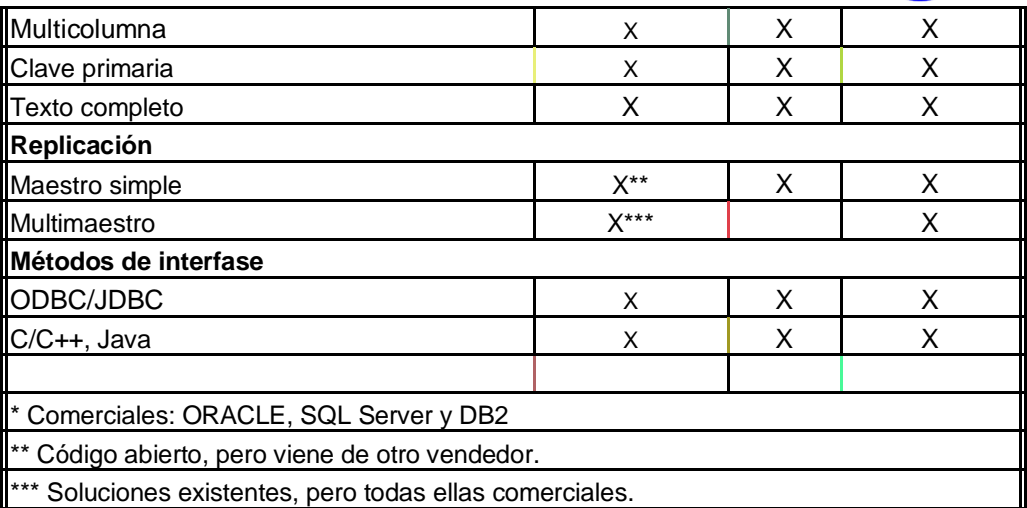

Tabla 2.2. Comparación de características de base de datos

# **2.8.2. Conceptos Técnicos**

**Software** Conjunto de programas, instrucciones y reglas informáticas para ejecutar ciertas tareas en una computadora.

**Psc:** computadora personal.

## **Web.**

**Informática**

## **Rails.**

**Framework.** Estructura

**Internet.** Red internacional de comunicaciones a través de computadora.

**Reglamentación com.**

**Regimen.**

**Modelamiento.**

**Common Gateway.**

**Perl.**

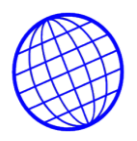

**Home Pages. Blogs. Linux suse. Linux fedora. Linux Red Hat. On-line. Fedesoft. Asinchronous. JavaScript. RubyGems.**

## **2.9 MARCO HISTORICO**

Se realizó un proceso de investigación para detectar los antecedentes en cuanto a software existente y a continuación aparecen los más importantes, entre los que COMPUCHIP LTDA. toma la determinación de tratar de implementar:

**SIIGO1** - Sistema Integrado de Información Gerencial Operativo, software genérico administrativo que permite llevar un registro detallado de operaciones de la empresa y engeneralde todos los aspectos relacionados con la administración de negocios; su mercado objetivo son las medianas y pequeñas empresas de los sectores industrial, comercial y de servicios, que utilizan computadores bajo los sistemas operacionales DOS, WINDOWS, LINUX o REDES.

SIIGO se caracteriza principalmente por ser un sistema basado en documentos fuente(Facturas, Recibos de Caja, Cheques, etc.),es decir, que mediante la elaboración de éstos directamente e nel computador se actualizan en línea y tiempo real todos los registros de la Empresa en lo referente a: Cartera, Cuentas por Pagar, Inventarios, Costos de Facturación, Activos Fijos, Pedidos, Compras, Presupuesto, Contabilidad, Nómina y Ventas, por lo cual no se requiere de expertos para que se empiece a utilizar. SIIGO funciona alrededor del Sistema Contable, permitiendo gran versatilidad en el asentamiento de operaciones, al

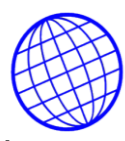

poderse registrar de dos formas: La primera, mediante la elaboración directa de los documentos en el computador, en cuyo caso el sistema automáticamente realiza la contabilización (Comprobante) y el registro de las cifras en todas las demás áreas(transparenteparaelusuario);ylasegunda,mediantela incorporación directa de Comprobantes de Contabilidad, garantizando por cualquiera delosmedios,que todoslos registrosseanafectados Simultáneamente; provee así un solo medio de alimentación de información (Comprobantes), lo que asegura Integridad y Consistencia total entre sus diferentes aplicaciones.

#### SIIGO.Disponibleen:

[http://www.siigo.com.co/docs/BPWebsite.asp?](http://www.siigo.com.co/docs/BPWebsite.asp)TContent=BDDocument.asp%3FAction=View%26N Header=1%26NoSubject=1%26ID={B12CE7A5-F9DD-4781-9FC3-FFD06C7F378E}

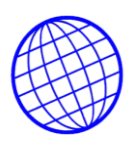

**SEVEN-ERP2.** Gestión Manufactura. SEVEN - ERP Gestión de Manufactura, permite la integración de todos los procesos de facturación con la gestión financiera-administrativa y la gestión comercial de su compañía. Los procesos de Manufactura pueden ser documentados mediante el módulo Work Flow. De igual manera soporta la generación de Indicadores de gestión y la aplicación de mejores prácticas en los procesos de manufactura. SEVEN - ERP Gestión de Manufactura, permite la integración de todos los procesos de facturación con la gestión financiera-administrativa y la gestión comercial de su compañía. Los procesos de Manufactura pueden ser documentados mediante el módulo Work Flow. De igual manera soporta la generación de Indicadores de Gestión y la aplicación de mejores prácticas en los procesos de manufactura.

**OFIMATICA3.** Sistema de Manufactura: Costos, Facturación y Control de Piso.

AREA DE COSTOS: Formulación: Material Directo, Mano de Obra Directa, Mano de Obra Indirecta, Costos Indirectos de Fabricación. Cálculo de los Costos Estándar y Reales de la Facturación. Comparativo Costos Estándar vs. Reales. Valorización Producto en Proceso, Control de Lotes (Órdenes de Facturación). ÁREA DE FACTURACIÓN: Formulación Planeación de la Facturación. Múltiples simulaciones /Escenarios, Trazabilidad Normas ISO. ÁREA CONTROL DE PISO: Control de la Facturación en Planta. Ordenes de Facturación para cada Centro de Trabajo. Seguimiento Productos por Rutas. Seguimiento a Maquinadores. Generación Automática de Despachos de Producto Terminado a Bodega. Valorización Productos en Proceso a Real. Control de Maquinaria y Herramientas. Control Estándar de Calidad.

Bogotá. Disponible en:<http://catalogodesoftware.com/ItemsE.asp>?iid=511&sid=104

desarrollo y diseño para uso empresarial en internet

<sup>2</sup> SEVEN-ERP. Gestión Manufactura. [en línea]. Bogotá. Fecha de actualización: 06- 04-02 [en línea].

<sup>3</sup> OFIMATICA. [en línea]. Bogotá. Fecha de actualización: 06-04-02 Disponible en: [http://catalogodesoftware.com/ItemsE.asp?](http://catalogodesoftware.com/ItemsE.asp)iid=505&sid=104

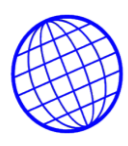

**JobBOSS:** Formamos parte de su Negocio. Desarrollador: Exact Software. "JobBOSS" Sistema Líder en administración de facturación "MADE TO ORDER". Más de 3.000 compañías en el mundo usan "JobBOSS" para vigilar los costos de facturación y ser más lucrativos. Diseñado para cubrir requerimientos de productos bajo diseño - cliente en la cantidad que este solicite, con diseños de ingeniería adecuados a la necesidad de cada tipo de cliente. JobBoss entrega la flexibilidad que el usuario necesita para manejar el mundo real - donde los clientes exigen menor tiempo de proceso desde el comienzo del trabajo hasta que se obtiene el producto optimizando, generando resultados, y obteniendo un mejor precio. Permite ajustarse a los cambios y aumentar el control de todo negocio para conocer el nivel de rentabilidad de cada orden de trabajo. MODULOS: Ventas, Cotizaciones, Facturación, Inventarios, Compras, Subcontrataciones, Despachos, Captura de información por código de barras, Capacidad Finita, Programación de facturación, compras y materiales.

**ADVANTAGE5.** Manufactura - Textiles - Confecciones - Calzado - Alimentos y Bebidas.Desarrollador:APPLIEDSYSTEMSLTDA.Programaciónde actividades (Horarios y Calendarios) - Definición de características y configuración para los diferentes tipos de productos, clientes y proveedores -Diseño de reportes -menús personalizados por usuario.

PRODUCCION: Definición de productos en diferentes etapas con los insumos requeridos en cada una de ellas (materias primas, horas hombre, horas equipo, servicios) - Elaboración de ordenes de facturación - presupuesto e Insumos requeridos Programación y Control en la ejecución - Cantidad y costo de los insumos necesarios a través del tiempo (con proyección de costos).

INVENTARIOS: Entradas - Salidas- Transferencias - Manejo de varios almacenes y bodegas - Conteo físico - Composición de productos - Kardex por producto y por almacén - Stocks mínimos y máximos.

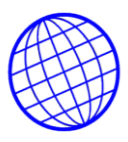

COMPRAS Y GASTOS: Pedidos a proveedores - Entregas - Facturas Cuentas por pagar - Comprobantes de egreso - Anticipos - Devoluciones - Elaboración cheques Movimiento proveedores - Cargue automático a inventarios y a Contabilidad.

FACTURACION Y CARTERA: Pedidos de clientes - Cotizaciones - Control de entregas y facturación - Descargue automático del inventario - Cuentas por cobrar - Recibos de caja - Cartera por edades - Histórico de ventas - Productos por cliente - Utilidades por producto.

CONTABILIDAD: PUC - Comprobantes - Pagos a terceros - IVAS y retenciones -Libro diario. Balances - Conciliación bancaria - Certificados de retención - Centros de costo -Presupuesto - Libros oficiales - Informes DIAN. • NOMINA: Liquidaciones -Apropiaciones - Aportes - Préstamos.

**MACOLA6.** Manufactura. Desarrollador: Exact Software. Entrega un paquete completo de aplicaciones diseñadas para facturación por inventario, facturación por orden, ensamblaje por orden y una mezcla de ambientes de facturación. Busca optimizar el servicio al cliente, reducir inventarios y tiemposdefacturación, mejorando lacalidaddel producto.Incluye inventarios, listas de materiales, rutas de facturación, planeación maestra (MS), requerimientos de material (MRP), plan capacidad facturación (CRP), programación y control de facturación (SFC), desempeño mano de obra, contabilidad costos manufactura, programación procesos finitos, interfaz relojes electrónicos y códigos de barras. El paquete provee planeación de ciclos cerrados y sistemas de ejecución para empresas de manufactura con procesos de cambio repentino.

**Microsoft Business Solution AXAPTA7**. Sistema Administrativo Integrado e- business y ERP en uno. Desarrollador: MICROSOFT. Business Solution AXAPTA es la mejor Solución Empresarial Integrada, diseñada para cubrir las

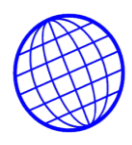

necesidades de su empresa, totalmente escalable en su versión Enterprise. Completamente funcional a través de Internet, compatible con los productos Microsoft; incluye herramientas OLAP.

SERIE FINANCIERA: Contabilidad General, Presupuesto Financiero, Cuentas por Cobrar y Pagar, gestiónBancaria,Consolidación, flujosCaja, Apropiaciones. SERIE COMERCIAL: Gestión de Compras, Gestión de Ventas, Inventarios. SERIE LOGÍSTICA: Acuerdos Comerciales, Gestión de Almacenes, Warehouse Management, Listas de Materiales, Presupuestos (stock, compra y venta). SERIE DE FACTURACIÓN: MRP I, II, III, Planificación Maestra, Control de Piso, Hojas de operación, poderoso Constructor Inteligente de Productos. SERIE DE PROYECTOS: Gestión de proyectos.

INTELIGENCIA DE NEGOCIOS: Balanced Scorecard I, II y III, Admón. Procesos de Negocios I, II, III, Planificación de Estrategias, Cuestionarios Web. Adicionalmente Microsoft Business Solution AXAPTA incluye CRM (Gestión de Relaciones con Clientes), HRM Administración de Recursos Humanos), E-Business (Comercio Electrónico), Tecnología Web y Wap, Multiempresa,Multiidioma,Multipaísy Multimoneda.

**SISTEMA CM-UNO8.** Sistema Comercial Integrado – MRP. Desarrollador: SISTEMAS DE INFORMACION EMPRESARIAL S.A. Nuestra mejor carta de presentación es él haber trabajado exitosamente por varios años bajo condicionescríticasdecomplejidaddeprocesosproductivos,altos volúmenes de información y gran número de usuarios concurrentes, en reconocidas empresas dediferentessectoreseconómicos.Maneja plenamente la temática del MRP para orientar a la empresa en que producir, cuando y en que cantidades. Para las empresas con mayor complejidad en sus procesos se tiene él modulo de CRP que ayuda a planear la utilización y capacidad de planta. Para el control de la gestión diaria el sistema ofrece dos módulos transaccionales: Control por

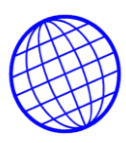

Órdenes de Facturación y Control de Facturación por Procesos. Al ser esta solución totalmente integrada al BackOffice del sistema UNO - Contabilidad CG-UNO, inventarios y compras del sistema comercial CM-UNO, Sistema de nómina(NM-UNO) y sistema de activos fijos(AF-UNO)- se logra un solo entorno que potencializa radicalmente los procesos de control y toma de decisiones en todos los niveles administrativos de la organización.

**System219.** Sistema Integrado de Negocios ERP. Desarrollador: Geac Enterprise Solutions. System21 es una solución de clase mundial para empresas productoras y de distribución, permite un control muy efectivo en las áreas de manufactura, costos, distribución, logística, servicio al cliente y contable administrativa. Permite automatizar los procesos de facturación en ambientes continuos o discretos, soporta modelos de facturación mixtos por procesos y discretos, combina las operaciones con los insumos y salidas en cada etapa del proceso lo que le permite un control muy preciso de cada operación en la planta. Además de la solución de carácter general cuenta con funcionalidad especializada para los sectores de: alimentos y bebidas, textil-confección,calzado,distribución mayoristayautomotriz.Tiene presencia en el mercado Colombiano hace más de 10 años contando en la actualidad con una importante base de clientes. \* Ver soluciones integradas a System21: Para Inteligencia de negocios: CORVU.

**VISUAL FACTORY.ERP10** - Sistemas Modular Integrado. Manufactura / Control de Facturación / MRPII. VISUAL FACTORY.ERP fue creado con el fin de suministrar una herramienta completa, flexible y de fácil manejo; con el propósito de controlar los inventarios, incrementar la eficiencia de la planta; reduciendo costos y apoyando la gestión administrativa y financiera en la toma de decisiones y la automatización de procesos operativos y de análisis de las diferentes áreas. VISUAL FACTORY.ERP es el Software Colombiano de facturación más vendido e instalado en todo tipo de industrias y se encuentra

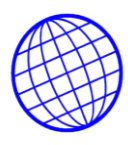

integrado con las demás aplicaciones a nivel financiero, comercial y administrativo. Permite generar resultados altamenteconfiables traducidos en beneficios para las empresas. VISUAL FACTORY.ERP por ser desarrollado 100% en Colombia, garantiza el cumplimiento de todas las disposiciones legales vigentes y además el usuario cuenta con un servicio de soporte y capacidad de respuesta altamente especializados. VISUAL FACTORY.ERP trabaja con criterio Cliente-Servidor, bajo SQL SERVER u ORACLE para las grandes empresas y bajo Visual FoxPro para pequeña y mediana empresa

Visual Facturación11. VisualFacturación es la solución completa para el total control productivo en las empresas manufactureras. Dentro de sus funciones están: Control de Inventario materia prima, Producto en proceso, Subproductos, Producto terminado, Control de Mano de Obra y Servicios a Terceros, Formulación de Productos (B.O.M), Programación de Facturación, Requerimientosde Materiales (MRP), Requerimiento de Recursos (MRPII), Asignación de CIF poractividades o procesos,Costo sporactividades(ABC Costing), Inventarios, Automatización.

<sup>4</sup> JobBOSS: Formamos parte de su Negocio. [en línea]. Bogotá. Fecha de actualización: 06-04-02.

Disponible en: [http://catalogodesoftware.com/ItemsE.asp?](http://catalogodesoftware.com/ItemsE.asp)iid=498&sid=104

<sup>5</sup> ADVANTAGE. [en línea]. Bogotá. Fecha de actualización: 06-04-02. Disponible en:

[http://catalogodesoftware.com/ItemsE.asp?](http://catalogodesoftware.com/ItemsE.asp)iid=492&sid=104

<sup>6</sup> MACOLA. [en línea]. Bogotá. Fecha de actualización: 06-04-02. Disponible en:

[http://catalogodesoftware.com/ItemsE.asp?](http://catalogodesoftware.com/ItemsE.asp)iid=499&sid=104

<sup>7</sup> Microsoft Business Solution AXAPTA. [en línea]. Bogotá. Fecha de actualización: 06-04-02. Disponible en: [http://catalogodesoftware.com/ItemsE.asp?iid=503&s](http://catalogodesoftware.com/ItemsE.asp)id=104

<sup>8</sup> SISTEMA CM-UNO. [en línea]. Bogotá. Fecha de actualización: 06-04-02. Disponible en:

[http://catalogodesoftware.com/ItemsE.asp?](http://catalogodesoftware.com/ItemsE.asp)iid=514&sid=104

<sup>9</sup> System21 [en línea]. Bogotá. Fecha de actualización: 06-04-02. Disponible en:

[http://catalogodesoftware.com/ItemsE.asp?](http://catalogodesoftware.com/ItemsE.asp)iid=515&sid=104

<sup>10</sup> VISUAL FACTORY.ERP [en línea]. Bogotá. Fecha de actualización: 06-04-02. Disponible en:

[http://catalogodesoftware.com/ItemsE.asp?](http://catalogodesoftware.com/ItemsE.asp)iid=497&sid=104

<sup>11</sup> VisualFacturación. [en línea]. Bogotá. Fecha de actualización: 06-04-02. Disponible en:

[http://catalogodesoftware.com/ItemsE.asp?](http://catalogodesoftware.com/ItemsE.asp)iid=517&sid=104

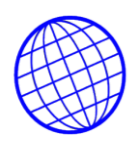

## **2.10. MARCO LEGAL**

Para empezar a hablar sobre el software libre es necesario comenzar a mirar el régimen jurídico que rodea la protección de los programas de computador, y ello necesariamente nos transporta a las discusiones que en los años 80 buscaron determinar la forma legal más adecuada para la protección del soporte lógico.

De esta manera, y entendiendo el programa de computador como aquella secuencia ordenada de instrucciones destinadas a ser asimiladas por un computador, a fin de lograr un resultado específico, la mayoría de legislaciones lo han equiparado a una obra literaria dando protección al proceso de orden intelectual que precede la elaboración de un código fuente.

Efectivamente, la creación de un programa de computador implica en primera instancia la generación de un algoritmo el cual deberá transformarse en un conjunto de instrucciones en lenguaje de programación, hechas y entendibles por el ser humano, el cual denominamos código fuente. Sin embargo como este lenguaje no puede ser ejecutado por un computador, es necesario que un programa compilador lo traduzca en un lenguaje entendible para la maquina (un código binario), cuyo producto conocemos como el código objeto o código ejecutable.

El sistema operativo más importante, construido a raíz de la iniciativa del movimiento del software libre, es sin lugar a dudas el sistema GNU/LINUX, iniciado en 1984 - 1985 con el proyecto EMACS de Richard Stallman (Free Software Foundation) y perfeccionado en cuanto a su núcleo (kernel) en 1991 por el entonces estudiante de la Universidad de Helsinki, el Finlandés Linus Torvalds.

Sin lugar a dudas, la red mundial de información (Internet) y el intercambio de información que ella permite de manera ágil y en tiempo real, serán uno de los grandes aliados del movimiento del software libre y su próximo escenario.

Cuando se utiliza la expresión Software Libre como traducción de la palabra original en idioma Ingles "Free Software", estamos denotando que nos encontramos frente

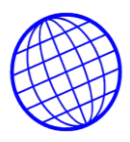

a un software libre en cuanto a su utilización, y cuyo código fuente es abierto (Open Sorce), y no necesariamente a software que sea en estricto sentido gratuito o no comercial. Un software libre puede perfectamente ser diseñado para fines comerciales y ello no desnaturaliza su propósito.

Para cualquiera que conozca la estructura básica de un software, es fácil entender, que para efectos prácticos, es condición indispensable que para que nos encontremos frente a un software libre, se debe poder tener acceso a su Código Fuente, es decir que este debe ser abierto (open source), para efectos de poder realizar mejoras, estudiarlo modificarlo, actualizarlo, adaptarlo e inclusive llevar a cabo ingeniería de reversa o reingeniería para entender y desentrañar su funcionamiento.

Sin que exista la facultad de acceder al Código Fuente del programa, no podemos hablar ni nos encontraremos frente a un software libre o de código abierto.

Cuando nos encontramos frente a un software propietario cuyo sistema operativo Standard por ejemplo Windows 3.1, 95, 98, Me, NT, 2000, XP ; quiere ser utilizado en cualquiera de sus modalidades, ordinariamente debemos adquirir una licencia de uso, la cual tendrá un costo determinado y nos establece unas condiciones especificas de utilización legal del mismo, bien sea de carácter monousuario (Licencia de maquina y la de uso individual), multiusuario o para ambiente de redes (Licencias de uso concurrente y la de ubicación o corporativa).

De manera contraria, cuando nos encontramos frente a un sistema operativo de software libre GNU/Linux como por ejemplo Red Hat, Mandrake, Debian, Ubuntu, e inclusive Slackware, o de ambiente de redes como Apache y Sendmail, puede ser que la licencia tenga o no costo; y si lo tiene, ordinariamente este involucra la facultad de poderlo utilizar en modalidad multiusuario.

El software libre, no es un software que se encuentre en dominio publico, pues recordemos que un software que se encuentre en tal situación puede ser utilizado, mejorado, rediseñado o adaptado por cualquiera; pero esas mejoras, rediseños, o adaptaciones que haga ese tercero le otorgan a éste un derecho de autor o

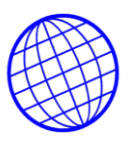

copyright sobre las mismas, y podría inclusive involucrarle restricciones en su uso, estudio, actualización, distribución, etc.

## **2.10.1 LIBERTADES Y FACULTADES QUE OTORGA EL SOFTWARE LIBRE**.

Cuando nos encontramos frente a un programa o software que es libre y por lo tanto no es propietario, los usuarios pueden realizar cualquiera de las siguientes cuatro conductas:

**EJECUTAR EL PROGRAMA CON CUALQUIER PROPOSITO.** Ello significa que estamos en libertad de utilizar o correr el programa con cualquier propósito o finalidad, bien sea esta con ánimo o sin ánimo de lucro, de carácter comercial o empresarial, educativo, cultural, político, religioso, social etc.

**ESTUDIAR SU FUNCIONAMIENTO Y ADAPTARLO**. Como es consustancial al software libre, poder tener acceso a su código fuente (código abierto - open source), se puede estudiar y conocer su funcionamiento y realización de tareas de manera detallada, conocer sus funciones ocultas, sus falencias, ventajas, realizar ingeniería de reversa o reingeniería en sus procesos. El poder adaptarlo significa que lo puedo modificar, adicionar funciones, suprimir otras

**DISTRIBUIR O REDISTRIBUIR COPIAS.** Podré realizar la distribución o redistribución del software y de su código fuente, bien sea de manera onerosa o gratuita, en el territorio nacional o en el exterior, siempre y cuando respete las mismas libertades y restricciones en que me fue otorgado.

**MEJORAR EL PROGRAMA Y PONERLAS A DISPOSICIÒN DEL PUBLICO**. Podré mejorar el programa, su desempeño, requerimientos de hardware, que tenga y realice mejores ejecuciones y en menor tiempo, que optimice y utilice menos memoria en disco, que sea más efectivo y funcione sin errores. Al realizar este tipo de mejoras, las puedo liberal al publico por cualquier medio o escenario ya sea este académico, científico, escrito, noticias, boletines, sitios Web, correo electrónico etc.

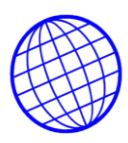

**2.10.2 COPYLEFT.** En premeditada contraposición al término COPYRIGHT, surge la expresión COPYLEFT, como palabra que significa todo lo contrario a las prerrogativas que reporta el Copyright.

Utilizando un juego de palabras; podemos decir que el Copyleft es una restricción a las restricciones. Así como el Copyright le permite a su titular imponer condiciones, restricciones y limitantes; el Copyleft, le impide a quien realice mejoras, actualizaciones, estudios o cualquier uso sobre un software libre, que al distribuirlas o redistribuirlas, imponga restricción alguna que afecte la naturaleza de libre que tenia el software al inicio el proceso y por lo tanto se conservaran y respetaran las mismas libertades que le fueron otorgadas.

El efecto practico e inmediato que surte el efecto viral del Copyleft, es que este se extiende y ´´ contagia o contamina `` a todo lo que tenga contacto con el. Es decir que cuando tomamos y combinamos segmentos de herramientas de software libre con software privado o propietario, el resultado así logrado, debe ser software libre e indefectiblemente estará cobijada por el Copyleft.

## **2.10.3 LICENCIA PUBLICA GENERAL - GENERAL PUBLIC LICENSE (LPG-**

**PGL).** Los principios que inspiran al software libre y que se garantizan a través del Copyleft, se logran gracias a la adopción del sistema de Licencia Pública General (LPG) o en ingles Public General License (PGL).

El proyecto GNU y las condiciones de distribución y redistribución del software libre, se encuentran claramente definidas en cuanto a sus términos y alcances en la Licencia Pública General (LPG). La licencia respectiva es incluida y hace parte de cada una de las distribuciones que se hace del código fuente de los programas GNU.

**2.10.4 TEXTOS LEGALES Y PROYECTOS DE LEY**. En muchos y diversos Países del Globo, se han realizado avances significativos en la regulación positiva y en la fijación de políticas en cuanto a la adopción de los sistemas de software libre o de código abierto (Open Source).

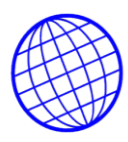

En Latinoamérica Países como la Argentina, el Perú, México y Venezuela cuentan en la actualidad con proyectos de ley en curso, que buscan establecer el usos de herramientas de software libre en las tres ramas del poder público (Ejecutivo, Legislativo y Judicial), así como en las demás entidades gubernamentales del orden local, regional y nacional.

En Brasil como País líder en el desarrollo de software propietario, el movimiento del software libre ha tenido unos desarrollos plenos, donde existen algunos estados y provincias que cuentan con textos legales ya aprobados para su masificaciòn.

La Unión Americana y la mayoría de Estados que la conforman han empezado ha presentar proyectos de ley donde se busca la utilización del software libre con fines de seguridad nacional; destacándose el proyecto de Ley que actualmente se discute en el Estado de California (Digital Software Security Act).

En Asia países como China, Japón y Malasia desde el año 2000 han buscado el desarrollo del software libre como una premisa que evite la dependencia tecnológica de países extranjeros y que suscite un desarrollo tecnológico sostenido en la industria nacional, que permita el empleo de mano de obra local y la reactivación de sus economías.

En Europa gobiernos como el del Reino Unido, Francia, España, Italia, Bélgica, Finlandia, Noruega y Alemania han propugnado por la adopción tanto de una tecnología y una legislación que permita la masificaciòn del software libre con propósitos múltiples como el de seguridad nacional, interoperabilidad, creación de estándares y compatibilidad.

**2.10.5 EXPERIENCIAS DE SOFTWARE LIBRE EN COLOMBIA.** Desde los principios de la década de 1990, nuestro País no ha sido ajeno al desarrollo del movimiento del software libre o de código abierto (Open Source), y es así como tanto en el sector privado como en el sector público la adopción, implementación y usos exitosos de este tipo de herramientas es una realidad latente.

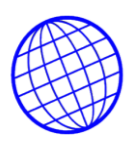

El medio académico, científico y de investigación, han sido el medio propicio para que el movimiento del Software Libre se habrá paso en Colombia.La Universidad Nacional de Colombia, la Pontificia Universidad Javeriana, la Universidad de los Andes, la Universidad de Antioquia, la Universidad del Valle, la Escuela de Administración de Negocios, la Universidad de Manizales, la Universidad de san Buena ventura, la Universidad Distrital Francisco José de caldas, la Universidad Industrial de Santander y muchas más; se constituyen en los escenarios donde el movimiento del software libre en Colombia ha tenido una acogida y desarrollo real. El sector privado y el sector oficial también han mostrado un avance significativo en el aprovechamiento del Free Software, lo cual se ha traducido en ventajas comparativas frente al uso del software propietario.

## **2.10.6 EL PROYECTO DE LEY SOBRE SOFTWARE LIBRE EN COLOMBIA**. Por

una iniciativa parlamentaria, presentada a principios del año 2002, Colombia cuenta y discute en el seno del Congreso de la Republica, la posibilidad de adoptar a nivel positivo una legislación que regule y establezca de manera imperativa las políticas de uso y empleo del Software Libre en sus sistemas de información, al interior de las entidades e instituciones del Estado y las empresas donde el estado posea mayoría accionaría.

El proyecto consta de veintiuno artículos, a través de los cuales se busca regular y obtener un control sobre los sistemas de información evitando depender de proveedores únicos, promover la igualdad en el acceso a la información publica por parte de los ciudadanos, garantizar la transparencia de las tecnologías que utiliza el Estado para su funcionamiento salvo casos de seguridad nacional, evitar el acceso a la información por parte de terceros no autorizados según la constitución y la ley garantizando la seguridad nacional y la privacidad de los ciudadanos, y lograr la promoción y el desarrollo de una industria de software nacional.

El artículo primero del proyecto de Ley establece una serie de definiciones, y para tal efecto entra a definir lo que es un Programa o Software como: ´´ Instrucciones,

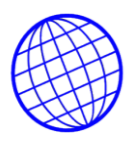

reglas, procedimientos y documentos almacenados electrónicamente de manera tal que un dispositivo de procesamiento pueda utilizarlas para llevar a cabo una tarea específica o resolver un problema determinado ´´.

Creemos que hubiera sido más practico e inclusive más acertado, hacer remisión a las definiciones que sobre este punto trae el Art. 3° del Decreto 1360 de 1989 por medio del cual se reglamenta la inscripción del software en el Registro Nacional del Derecho de Autor; el Art. 23 de la Decisión Andina 351 de 1993; el Decreto 460 de 1995; donde se define lo que es Programa de Computador de una manera bastante técnica y precisa; y además se define lo que es la Descripción del Programa y lo que es material auxiliar.

El texto legal propuesto se remite también a las definiciones que sobre Comercio Electrónico establece el Art. 2º de la Ley 527 de 1999; y también tiene dentro de sus objetivos derogar, modificar y adaptar algunas de las normas vigentes sobre Comercio Electrónico a formatos abiertos; toda vez que propone entrar a derogar los artículos 6, 12 y 28 de la Ley 527 de 1999; y modifica los artículos 16, 17, 18, 19, y 20 de la misma Ley.

Sin embargo, es curioso que en lo referente a las normas sobre Comercio Electrónico, el texto del proyecto de ley sobre Software Libre, solo se refiera a la ley 527 de 1999 y no a las demás normas que regulan el tema en nuestro país; me refiero a la Ley 588 de 2000, Decreto reglamentario Nº 1747 de 2000, Resolución 26930 de 2000 y demás normas concordantes sobre este tema.

El literal C) del Art. 1° del proyecto entra a definir; y tal vez este es uno de sus puntos centrales, lo que se entiende por Software Libre o Programas Libres como:

"Software licenciado por su autor de manera tal que se ofrezcan a sus usuarios las siguientes libertades:

1. La libertad de ejecutar el programa para cualquier propósito (sin discriminar contra personas o grupos y sin imponer restricciones a las actividades para las que el programa puede ser utilizado).

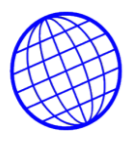

2. La libertad de estudiar la manera en que el programa opera (incluyendo la realización de cualquier tipo de pruebas técnicas y la publicación de sus resultados) sin ninguna restricción y adaptarlo a sus necesidades particulares.

3. La libertad para redistribuir copias del programa (incluido su código fuente) a quien desee, bajo las mismas libertades que le fueron otorgadas.

4. La libertad de mejorar el programa y distribuir sus mejoras al público bajo las mismas condiciones que le fueron otorgadas con el programa original.

La anterior definición implica que la licencia del software no incluya ninguna restricción al número de usuarios que pueden ejecutarlo, número de equipos en que se puede instalar ni propósitos para el que se puede utilizar.

El Art. 4 del texto del proyecto, nos merece una consideración y mención especial, toda vez que allí, se establece una obligación y no una facultad, para las instituciones del Estado y las empresas donde el Estado tenga mayoría accionaría de emplear exclusivamente software libre en sus sistemas de información.

Esta disposición, y pese a las excepciones y periodos de gracia transitorios establecidos en el mismo texto; tal obligación ha sido duramente cuestionada por amplios sectores de la industria nacional e internacional desarrolladora de software propietario.

Por otro lado se habla de las bondades del proyecto, endilgándole que en muchos casos el acceso a las licencias sobre software libre son gratuitos o su adquisición se puede hacer a muy bajo costo. Sin embargo otros basados en una serie de estudios serios, como el desarrollado por Gartner Group, afirman que el costo de compra del software en si mismo considerado, solo representa el ocho por ciento de la inversión total, pues el restante noventa y dos por ciento se destina a gastos como los de capacitación, aprendizaje técnico, migración, mantenimiento y requerimientos de compatibilidad.

La Federación Colombiana de la Industria del Software (FEDESOFT), sostiene que un proyecto de ley como el que actualmente hace transito en el Congreso, violaría derechos fundamentales consagrados en la Constitución Nacional, tales como el

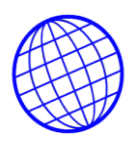

derecho a la igualdad y el derecho al desarrollo tecnológico, la libre competencia y la libertad de empresa. Además deja de lado factores preponderantes al momento de elegir una herramienta computacional, como son precio, condiciones de soporte técnico, actualizaciones. Desde otra perspectiva, algunas compañías desarrolladoras de herramientas basadas en Linux, como Skina, ven el proyecto no como un texto discriminatorio, sino como una propuesta cuyo propósito es cuidar los intereses nacionales y estatales al intervenir en la adopción de las herramientas computacionales que más le convienen al conglomerado.

Lo que se busca no es sacar del mercado a firmas que producen software propietario, sino que se les impone una obligación general de develar el código fuente de sus desarrollos.

Con base en todas las afirmaciones anteriores, se puede concluir, que la solución y el justo medio lo dan las alternativas. Entonces parecería que no se trata de pasar de un monopolio a otro, sino de crear facilidades en el mercado tanto del lado del software propietario, como de las herramientas y soluciones que ofrece el movimiento del software libre sin que con ello se lleguen a menoscabar las normas sobre el Derecho de Competencia, particularmente creando practicas comerciales restrictivas y conductas que puedan ser calificadas como de competencia desleal.

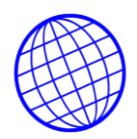

# **3. ASPECTOS METODOLÓGICOS**

# **3.1 TIPO DE INVESTIGACIÓN**

El proyecto está orientado a la investigación cuasiexperimental, puesto que manipula y analiza variables para la solución de un problema que se debe manejar y controlar. Estará diseñado para satisfacer las necesidades, no sólo de la empresa para la cual se diseñará sino que podrá además aplicarse en diferentes áreas de la economía

# **3.2 LINEA DE INVESTIGACIÓN.**

El proyecto está orientado a la linea de software de calidad puesto que se centra en el desarrollo de metodologías, software de apoyo y aplicación de técnicas avanzadas de computación a la solución de problemas relacionados con la plantación, modelación, almacenamiento, acceso visualización y análisis de datos e información.

## **3.3 ALTERNATIVA DE TRABAJO DE GRADO**

La alternativa de trabajo que más se enfoca a la investigación es un proyecto de Desarrollo Empresarial y Tecnológico puesto que permitirá la consolidación de la empresa, al libre desarrollo de su objeto social y también a la organización de métodos administrativos que contribuyan al mejoramiento de la economía nacional.

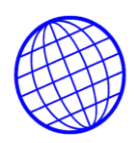

# **4. ETAPAS O FASES DEL PROYECTO.**

## **4.1. DISEÑO E IMPLEMENTACION DE UN SERVIDOR WEB**

**4.1.1 Servidor Web**. Un servidor Web es un programa que implementa el protocolo HTTP (hypertext transfer protocol). Este protocolo está diseñado para lo que llamamos hipertextos, páginas Web o páginas HTML (hypertext markup language): textos complejos con enlaces, figuras, formularios, botones y objetos incrustados como animaciones o reproductores de música.

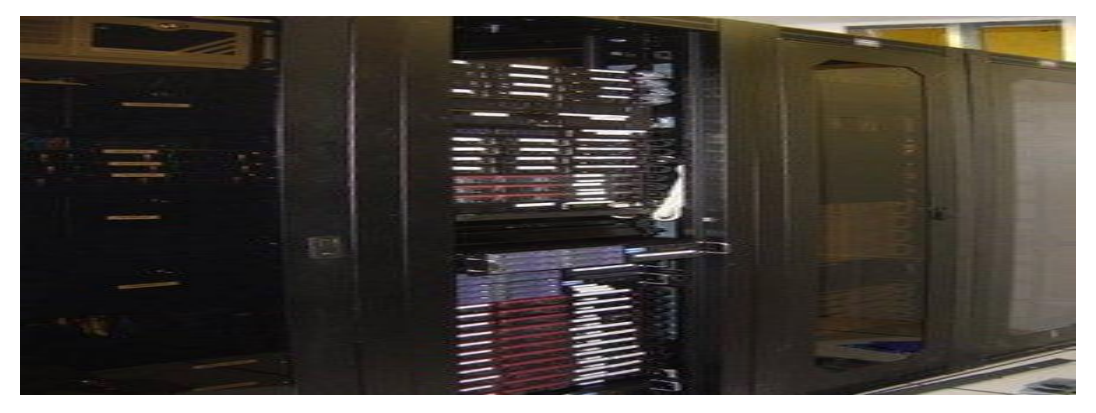

**FIGURA No.4.1**. Servidor Web

Sin embargo, el hecho de que HTTP y HTML estén íntimamente ligados no debe dar lugar a confundir ambos términos. HTML es un lenguaje de programación y un formato de archivo y HTTP es un protocolo.

Cabe destacar el hecho de que la palabra servidor identifica tanto al programa como a la máquina en la que dicho programa se ejecuta. Existe, por tanto, cierta ambigüedad en el término, aunque no será difícil diferenciar a cuál de los dos nos referimos en cada caso. Un servidor web se encarga de mantenerse a la espera de peticiones HTTP llevada a cabo por un cliente HTTP que solemos

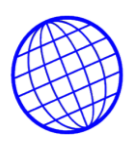

conocer como navegador. El navegador realiza una petición al servidor y éste le responde con el contenido que el cliente solicita. Sobre el servicio Web clásico se puede disponer de aplicaciones Web. Aplicaciones en el lado del cliente: el cliente Web es el encargado de ejecutarlas en la máquina del usuario. Son las aplicaciones tipo Java o Javascript: el servidor proporciona el código de las aplicaciones al cliente y éste, mediante el navegador, las ejecuta. Es necesario, por tanto, que el cliente disponga de un navegador con capacidad para ejecutar aplicaciones (también llamadas scripts). Normalmente, los navegadores permiten ejecutar aplicaciones escritas en lenguaje javascript y java, aunque pueden añadirse más lenguajes mediante el uso de plugins

Aplicaciones en el lado del servidor: el servidor Web ejecuta la aplicación; ésta, una vez ejecutada, genera cierto código HTML; el servidor toma este código recién creado y lo envía al cliente por medio del protocolo HTTP.

Las aplicaciones de servidor suelen ser la opción por la que se opta en la mayoría de las ocasiones para realizar aplicaciones Web. La razón es que, al ejecutarse ésta en el servidor y no en la máquina del cliente, éste no necesita ninguna capacidad adicional, como sí ocurre en el caso de querer ejecutar aplicaciones javascript o java. Así pues, cualquier cliente dotado de un navegador web básico puede utilizar este tipo de aplicaciones.

## **4.1.2. Herramientas de desarrollo Web**

Las nuevas tendencias de la ingeniería de software, apuntan hacia la programación y desarrollo Web. Sistemas desarrollados en este ámbito son requeridos en mayor medida día con día, ya que ofrecen múltiples prestaciones, como costos bajos y relativa facilidad para el desarrollo y su implementación.

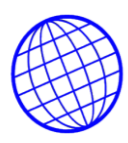

Existen una gran cantidad de herramientas que facilitan esta labor, entre las más conocidas y funcionales se encuentran: PHP, ASP, JavaScripts, JSP, entre muchos otros lenguajes. Investigando herramientas software para el desarrollo de sistemas Web, como el pretendido en esta tesis. PHP se muestra como una excelente opción como herramienta para el desarrollo base del sistema. Las características de PHP se describen en la siguiente sección.

**4.1.2.1 PHP: Personal Home Page, Procesador de Hipertexto.** PHP es un lenguaje de programación, con una sintaxis similar a los lenguajes C y Perl, que se interpreta por un servidor Web Apache y genera código HTML dinámico, esto es, permite crear un programa que se ejecuta en el servidor desde el programa visualizador de páginas Web y da respuestas en función de los datos que introduzca el usuario.

El cliente nunca vera el código del programa PHP, sólo le llegarán las páginas HTML que genere el programa. A diferencia de JavaScript que se ejecuta en las máquinas clientes, PHP se ejecuta en el servidor Web.

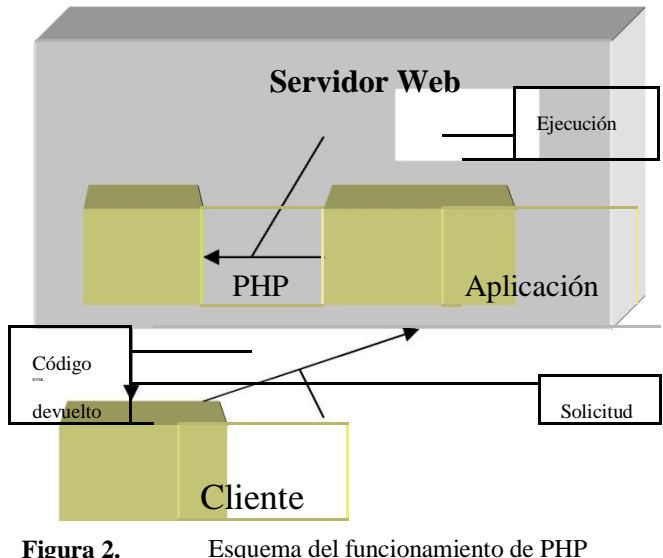

**Figura No. 4.2.** Diagramna De Funcionamiento de PHP.

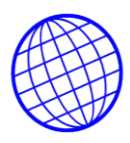

En la Figura 2. se puede apreciar el esquema de funcionamiento de un programa en PHP: el cliente realiza una petición de un programa a un servidor Web como si se tratara de cualquier otra página; el cliente no sabrá distinguirlo. El servidor Web, por la extensión de la página (.php), se envía al intérprete PHP y éste una vez ejecutado el programa, le devuelve los resultados al navegador cliente.

El lenguaje de programación PHP dispone de instrucciones para realizar las funciones habituales de los lenguajes de programación, manejo de archivos, tratamiento de cadenas de texto, arreglos, clases, etc. Una de las características más interesantes que incorpora PHP, es la facilidad para consultar bases de datos y generar páginas en función de los resultados en la correspondiente consulta. Las consultas se pueden realizar, bien en modo nativo o, bien, mediante ODBC. En modo nativo, es compatible con PostgreSQL, Oracle, Informix, MySQL, y muchas más. Además en este lenguaje podemos definir clases y usar ciertas características de la programación orientada a objetos.

**4.1.2.2. Ventajas de PHP.** PHP presenta múltiples ventajas frente a otros lenguajes de programación que necesariamente harán que éste lenguaje se imponga como una alternativa viable para el desarrollo de aplicaciones, estas ventajas se listan a continuación:

**Interfaz**, Se ejecuta a través de una interfaz que le resulta familiar al usuario: el cliente Web. No es necesario instalar ningún software adicional en la estación cliente para usar un programa PHP, aparte del propio navegador Web. La ejecución de un programa PHP se puede realizar desde un cliente Web de cualquier plataforma: el usuario puede escoger su sistema operativo y su cliente Web preferido.

• **Acceso a red**, El propio diseño de PHP lleva incorporada esta virtud. El programa se ejecuta en un servidor al cual se puede acceder desde cualquier

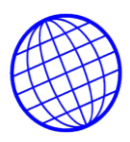

puesto de una red. El servidor siempre podría limitar el acceso a solo determinados puestos y además obligar la autentificación de un usuario para acceder a ciertas partes de un programa.

- **Protección del código**, Al tener el código almacenado en el servidor Web, este permanecerá inalterable por parte de cualquier usuario cliente y libre de virus. Aunque un cliente descargue la página PHP, sólo vera el código de la página Web correspondiente.
- **Facilidad de aprendizaje**, Cualquier persona que sepa algún lenguaje de pro-gramación puede aprender los fundamentos de PHP en un breve espacio de tiempo.

## **4.2. Otras herramientas para desarrollo de sistemas Web**

**4.2.1. Active Server Pages (ASP).** ASP es una tecnología desarrollada por Microsoft para crear páginas Web de contenido dinámico apoyándose en scripts ejecutados en el servidor. Básicamente una página ASP es una mezcla entre una página HTML y un programa que da como resultado una página HTML que es enviada al cliente (navegador).

Estos scripts o programas pueden ser escritos en dos lenguajes de programación VBScript o JavaScript, pero el más extendido es VBScript.

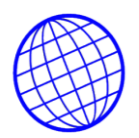

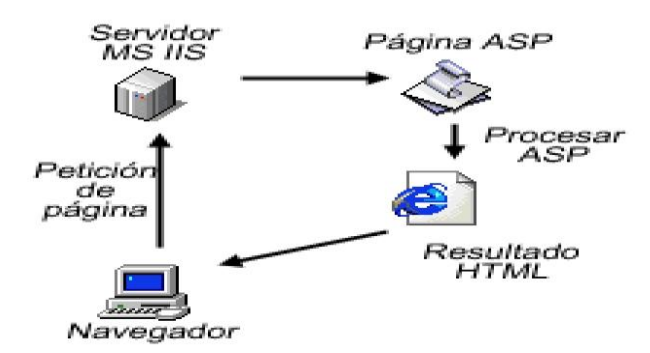

**Figura No. 4.3** Esquema de una página ASP

ASP es una tecnología que pertenece a la parte servidor, por esto no es necesario que el cliente o navegador la soporte ya que se ejecuta en el servidor, sí que se debe buscar un servidor que soporte este tipo de tecnología para que las páginas corran correctamente.

Hay que destacar que ASP es una tecnología propietaria de Microsoft, y que el uso de esta tecnología implica el uso de los productos de Microsoft: MS Internet Information System y MS Windows en el servidor.

**4.2.2. Java Server Pages (JSP).** JSP es un acrónimo de Java Server Pages. Es una tecnología orientada a crear páginas Web con programación en Java. Con JSP se pueden crear aplicaciones Web que se ejecuten en varios servidores Web, de múltiples plataformas, ya que Java es en esencia un lenguaje multiplataforma.

Las páginas JSP están compuestas de código HTML/XML mezclado con etiquetas especiales para programar scripts de servidor en sintaxis Java. Por tanto, las JSP se pueden escribir con el editor HTML/XML habitual.

El motor de las páginas JSP está basado en los servlets de programas en Java destinados a ejecutarse en el servidor-, aunque el número de desarrollado- res que pueden afrontar la programación de JSP es mucho mayor, dado que resulta mucho

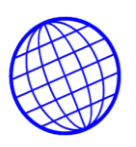

más sencillo aprender que los servlets.

En JSP se crean páginas de manera parecida a como se crean en ASP o PHP. Se generan archivos con extensión .jsp que incluyen, dentro de la estructura de etiquetas HTML, las sentencias Java a ejecutar en el servidor. Antes de que sean funcionales los archivos, el motor JSP lleva a cabo una fase de traducción de esa página en un servlet, implementado en un archivo class (Byte codes de Java). Esta fase de traducción se lleva a cabo habitualmente cuando se recibe la primera solicitud de la página .jsp, aunque existe la opción de precompilar en código para evitar ese tiempo de espera la primera vez que un cliente solicita la página.

**4.2.3. Javascript.** Javascript es un lenguaje de programación utilizado para crear pequeños programas encargados de realizar acciones dentro del ámbito de una página Web.

Se trata de un lenguaje de programación del lado del cliente, porque es el navegador el que soporta la carga de procesamiento. Gracias a su compatibilidad con la mayoría de los navegadores modernos, es el lenguaje de programación del lado del cliente más utilizado.

Con Javascript se pueden crear efectos especiales en las páginas y definir interactividades con el usuario. El navegador del cliente es el encargado de interpretar las instrucciones Javascript y ejecutarlas, de modo que el mayor recurso, y tal vez el único, con que cuenta este lenguaje es el propio navegador.

Javascript se utilizará en el Sistema Web de Biblioteca Digital como lenguaje de apo yo, realizando procesos que con PHP no se pueden realizar con facilidad, requieren cambios de estado innecesario e interactividades propias del sistema Web.

Finalmente, el marco conceptual muestra la base que se debe seguir para el desarrollo de este sistema de Facturaron e inventarios en línea, facilitando el análisis y diseño que se planteará en el siguiente capítulo.

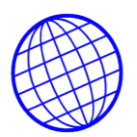

## **4.3 Servidores web mas importantes:**

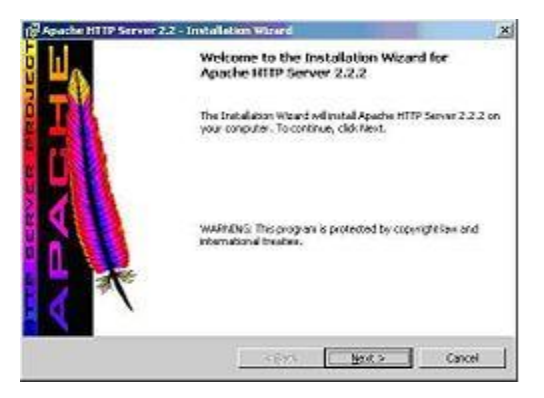

**Figura 4.4.** Servidor HTTP Apache

**4.3.1 El servidor HTTP Apache.** Es un software (libre) servidor HTTP de código abierto para plataformas Unix (BSD, GNU/Linux, etc.), Windows, Macintosh y otras, que implementa el protocolo HTTP/[1](http://es.wikipedia.org/wiki/Servidor_HTTP_Apache#_note-0#_note-0).1 $<sup>1</sup>$  y la noción de sitio virtual. Cuando comenzó</sup> su desarrollo en 1995 se basó inicialmente en código del popular NCSA HTTPd 1.3, pero más tarde fue reescrito por completo. Su nombre se debe a que originalmente Apache consistía solamente en un conjunto de parches a aplicar al servidor de NCSA. Era, en inglés, a patchy Server (un servidor "parcheado").

El servidor Apache se desarrolla dentro del proyecto HTTP Server (httpd) de la Apache Software Foundation.

Apache presenta entre otras características mensajes de error altamente configurables, bases de datos de autenticación y negociado de contenido, pero fue criticado por la falta de una interfaz gráfica que ayude en su configuración.

**Módulos.** La arquitectura del servidor Apache es muy modular. El servidor consta de una sección coree y mucha de la funcionalidad que podría considerarse básica para un servidor Web es provista por módulos. Algunos de estos son:

mod\_ssl - Comunicaciones Seguras vía TLS.

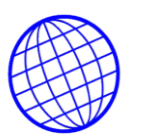

mod\_rewrite - reescritura de direcciones servidas (generalmente utilizado para transformar páginas dinámicas como php en páginas estáticas html para así engañar a los navegantes o a los motores de búsqueda en cuanto a como fueron desarrolladas estas páginas).

mod\_dav - Soporte del protocolo WebDAV (RFC 2518).

mod\_deflate - Compresión transparente con el algoritmo deflate del contenido enviado al cliente.

mod\_auth\_ldap - Permite autentificar usuarios contra un servidor LDAP.

mod\_proxy\_ajp - Conector para enlazar con el servidor Jakarta Tomcat de páginas dinámicas en Java (servlets y JSP).

**4.3.2. IIS (Internet Information Services) (o Server),** IIS, es una serie de servicios para los ordenadores que funcionan con Windows. Originalmente era parte del Option Pack para Windows NT. Luego fue integrado en otros sistemas operativos de Microsoft destinados a ofrecer servicios, como Windows 2000 o Windows Server 2003. Windows XP Profesional incluye una versión limitada de IIS. Los servicios que ofrece son: FTP, SMTP, NNTP y HTTP/HTTPS.

Este servicio convierte a un ordenador en un servidor de Internet o Intranet es decir que en las computadoras que tienen este servicio instalado se pueden publicar páginas Web tanto local como remotamente (servidor Web).

El servidor Web se basa en varios módulos que le dan capacidad para procesar distintos tipos de páginas, por ejemplo Microsoft incluye los de Active Server Pages (ASP) y ASP.NET. También pueden ser incluidos los de otros fabricantes, como PHP o Perl.

Existen otros servidores Web que pueden usarse como alternativa a éste que es de propiedad de Microsoft Corporación, por ejemplo Apache, Cherokee que son desarrollados

**4.3.3 Servidor HTTP Cherokee.** Es Servidor Web libre, multiplataforma, abierto bajo la licencia GPL. Apunta a ser un servidor Web bastante rápido que también soporta las funcionalidades más comunes de servidor. Esta escrito completamente en C, es escalable y puede usarse como un Sistema integrado.

**4.3.4 Lighttpd.** Es un servidor Web diseñado para ser rápido, seguro, flexible, y fiel a los estándares. Está optimizado para entornos donde la velocidad es muy importante, y por eso consume menos CPU y memoria RAM que otros servidores. Por todo lo que ofrece, *lighttpd* es apropiado para cualquier servidor que tenga problemas de carga.

lighttpd es software libre y se distribuye bajo la licencia BSD. Funciona en GNU/Linux y UNIX de forma oficial.

Para Microsoft Windows actualmente hay una distribución conocida como Lighttpd For Windows mantenida por Kevin Worthington

# **4.4. IMPLEMENTACION DE LAMMP PARA LA BASE DE DATOS COMPUCHIP:**

**4.4.1. SERVICIOS DE PHP –MYSQL –APACHE.** Todas las distribuciones de Linux incluyen los archivos necesarios para instalar un servidor local en el ordenador con Apache, MySQL, PHP y PHPMyAdmin. En muchos casos, el servidor se puede instalar como opción cuando se instala la distribución, pero Ubuntu no ofrece esa posibilidad, pues opta por una instalación sencilla que incluye sólo los programas más utilizados. Sin embargo, resulta muy fácil instalar el servidor local, y en este artículo vamos a mostrar cómo se hace de forma visual, casi sin necesidad de usar el terminal. De esta manera, podremos probar muchos gestores de contenido en nuestro ordenador antes de transferirlos al servidor web.

Para instalar los archivos necesarios, abrimos Sistema > Administración > Gestor de paquetes Synaptic. Una vez abierto el programa Synaptic, hacemos clic en el icono de

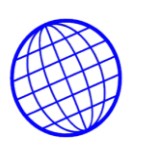

Buscar, y en el campo de texto escribimos la palabra server. Entonces, en la parte de la derecha de la ventana del programa aparecerán muchos archivos en orden alfabético. Hay que activar la casilla de los siguientes archivos: apache2, mysql-server, php5 y phpmyadmin. El programa instalará automáticamente otros archivos necesarios cuando pulsemos el botón de instalación.

Y entonces ya tendremos instalado el servidor local: así de fácil. Para comprobarlo, abrimos el navegador y escribimos lo siguiente: http://localhost/. Nos aparecerá un documento titulado Index of /, que incluirá una lista con todas las carpetas y archivos que contenga la carpeta www, que es donde se guardan las carpetas de nuestro servidor local.

Esta carpeta llamada www, se ha creado durante la instalación del servidor, y está dentro de la carpeta var, que es uno de los directorios del sistema, el último del árbol. Siempre que queramos instalar una aplicación en nuestro servidor, tendremos que copiar su carpeta en la carpeta www. En otras distribuciones esto se puede hacer entrando al sistema como usuario root, pero en Ubuntu, hay que usar el sudo famoso para poder hacerlo como administrador, aunque es muy sencillo. Lo que he hecho yo en mi Ubuntu ha sido dar todos los permisos a la carpeta www, y entonces ya puedo copiar y borrar carpetas y archivos en esa carpeta desde el navegador de archivos habitual sin necesidad de sudar desde el terminal como administrador.

Abrimos Aplicaciones > Accesorios > Terminal y escribimos lo siguiente: cd /var, y con esto entramos en la carpeta var. Si escribimos el comando ls, veremos que aparece la carpeta www. Ahora escribimos sudo chmod 777 www, con lo cual ya habremos dado todos los permisos a esa carpeta. Y a partir de ahora, ya podréis copiar cualquier aplicación en esta carpeta para instalarla.

Hay que decir que los repositorios de las distribuciones de Linux incluyen algunos gestores de contenido muy famosos como, por ejemplo, Drupal y Moodle, que se pueden instalar con un clic desde el programa Synaptic que hemos usado antes. Sin
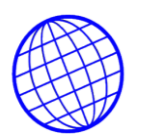

embargo, no es aconsejable instalarlos, porque generalmente no son las últimas versiones, aunque siempre puede resultar útil echarles un vistazo.

Queda por ver la aplicación PHPMyAdmin, que se habrá instalado junto con el servidor, y mediante la cual manejaremos las bases de datos. Para acceder a ella tendremos que escribir http://localhost/phpmyadmin en la barra de direcciones del navegador. Cuando se abra, pedirá un nombre de usuario y una contraseña. El primero es root, y la contraseña se deja en blanco. Posteriormente se pueden crear otros usuarios, pero se puede usar en local siempre con el usuario root.

#### **4.4.2 IMPLEMENTACION DE INNODB. COMPATIBILIDAD APACHE –MYSQL.**

InnoDB dota a MySQL de un motor de almacenamiento transaccional (conforme a ACID) con capacidades de commit (confirmación), rollback (cancelación) y recuperación de fallas. InnoDB realiza bloqueos a nivel de fila y también porporciona funciones de lectura consistente sin bloqueo al estilo Oracle en sentencias SELECT. Estas características incrementan el rendimiento y la capacidad de gestionar múltiples usuarios simultáneos. No se necesita un bloqueo escalado en InnoDB porque los bloqueos a nivel de fila ocupan muy poco espacio. InnoDB también soporta restricciones FOREIGN KEY. En consultas SQL, aún dentro de la misma consulta, pueden incluirse libremente tablas del tipo InnoDB con tablas de otros tipos.

InnoDB se diseñó para obtener el máximo rendimiento al procesar grandes volúmenes de datos. Probablemente ningún otro motor de bases de datos relacionales en disco iguale su eficiencia en el uso de CPU.

A pesar de estar totalmente integrado con el servidor MySQL, el motor de almacenamiento InnoDB mantiene su propio pool de almacenamiento intermedio para tener un cache de datos e índices en la memoria principal. InnoDB almacena sus tablas e índices en un espacio de tablas, el cual puede consistir de varios ficheros (o particiones disco). Esto difiere de, por ejemplo, el motor MyISAM, donde cada tabla se

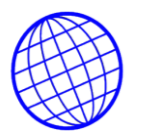

almacena empleando ficheros separados. Las tablas InnoDB pueden ser de cualquier tamaño, aún en sistemas operativos donde el tamaño de los ficheros se limita a 2GB.

En cada uno de ellos hay que proceder a des-comentariar (quitar el carácter #) que aparece al comienzo de las líneas que empiezan por innodo y dejarlas como sigue:

```
# Uncomment the following if you are using InnoDB tables
innodb data home dir = /usr/local/var/
\overline{\text{imodb}} data file \overline{\text{path}} = \text{ibdata1:10M:autoextend}innodb log group home dir =/usr/local/var/
innodb \log arch \overline{dir} = /usr/local/var/# You can set .. buffer pool size up to 50 - 80 %
# of RAM but beware of setting memory usage too high
innodb buffer pool size = 256Minnodb additional mem pool size = 20M# Set ... log_file_size to 25 % of buffer pool size
innodb log file size = 64M
innodb \log buffer size = 8M
innodb flush log at trx commit = 1
\overline{\text{imodb}} lock wait timeout = 50
```
Estos archivos en el servidor AppServ se encuentran en la ruta C:\AppServ\MySQL para el caso de su servidor tendría que hacer búsqueda por nombre de archivo en todo el PC y verificar la ruta.

#### **FIGURA No. 4.5** Implementación de INNODB

**4.4.3. PUERTOS DE COMUNICACIÓN.** Cuando Apache se inicia, comienza a esperar peticiones entrantes en determinados puertos y direcciones de la máquina en la que se está ejecutando. Sin embargo, si quiere que Apache escuche solamente en determinados puertos específicos, o solamente en determinadas direcciones, o en una combinación de ambos, debe especificarlo adecuadamente. Esto puede además combinarlo con la posibilidad de usar hosts virtuales, funcionalidad con la que un servidor Apache puede responder a peticiones en diferentes direcciones IP, diferentes nombres de hosts y diferentes puertos.

La directiva [Listen](http://httpd.apache.org/docs/2.0/mod/mpm_common.html#listen) le indica al servidor que acepte peticiones entrantes solamente en los puertos y en las combinaciones de puertos y direcciones que se especifiquen. Si

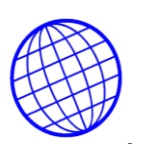

solo se especifica un número de puerto en la directiva Listen el servidor escuchará en ese puerto, en todas las interfaces de red de la máquina. Si se especifica una dirección IP y un puerto, el servidor escuchará solamente en la interfaz de red a la que pertenezca esa dirección IP y solamente en el puerto indicado. Se pueden usar varias directivas Listen para especificar varias direcciones IP y puertos de escucha. El servidor responderá a las peticiones de todas las direcciones y puertos que se incluyan.

**4.4.4 CONFIGURACION DE HOST VIRTUALES.** [Listen](http://httpd.apache.org/docs/2.0/mod/mpm_common.html#listen) no implementa hosts virtuales. Solo le dice al servidor principal en qué direcciones y puertos tiene que escuchar. Si no se usan directivas [<VirtualHost>,](http://httpd.apache.org/docs/2.0/mod/core.html#virtualhost) el servidor se comporta de la misma manera con todas las peticiones que se acepten. Sin embargo, [<VirtualHost>](http://httpd.apache.org/docs/2.0/mod/core.html#virtualhost) puede usarse para especificar un comportamiento diferente en una o varias direcciones y puertos. Para implementar un host virtual, hay que indicarle primero al servidor que escuche en aquellas direcciones y puertos a usar. Entonces se debe crear un una sección [<VirtualHost>](http://httpd.apache.org/docs/2.0/mod/core.html#virtualhost) en una dirección y puerto específicos para determinar el comportamiento de ese host virtual. Tenga en cuenta que si se especifica en una sección [<VirtualHost>](http://httpd.apache.org/docs/2.0/mod/core.html#virtualhost) una dirección y puerto en los que el servidor no está escuchando, ese host virtual no podrá ser accedido.

#### **4.4.5. COMPILACION DE APACHE.**

#### **Espacio en disco**

Compruebe que tiene disponibles al menos 50 MB de espacio libre en disco. Después de la instalación, Apache ocupa aproximadamente 10 MB. No obstante, la necesidad real de espacio en disco varía considerablemente en función de las opciones de configuración que elija y de los módulos externos que use.

#### **Compilador ANSI-C y Build System**

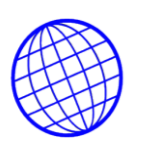

Compruebe que tiene instalado un compilador de ANSI-C. Se recomienda el [Compilador GNU C \(GCC\)](http://www.gnu.org/software/gcc/gcc.html) de la [Free Software](http://www.gnu.org/) Foundation (FSF) (con la versión 2.7.2 es suficiente). Si no tiene instaldo el GCC, entonces compruebe que el compilador que va a utilizar cumple con los estándares ANSI. Además, su variable de entorno PATH debe contener la ubicación en la que se encuentran las herramientas básicas para compilar, como por ejemplo make.

#### **Ajuste exacto del reloj del sistema**

Los elementos del protocolo HTTP están expresados según la hora del día. Por eso, si quiere puede investigar como instalar alguna utilidad para sincronizar la hora de su sistema. Para esto, normalmente, se usan los programas ntpdate o xntpd, que están basados en el protocolo Network Time Protocol (NTP). Consulte el grupo de noticias [comp.protocols.time.ntp](news:comp.protocols.time.ntp) y el [sitio web de NTP](http://www.eecis.udel.edu/%7Entp/)  para obtener más información sobre NTP y los servidores públicos de tiempo.

**4.4.6. INICIAR APACHE.** Si el puerto especificado en la directiva Listen del fichero de configuración es el que viene por defecto, es decir, el puerto 80 (o cualquier otro puerto por debajo del 1024), es necesario tener privilegios de usuario root (súper usuario) para iniciar Apache. Solamente con esos privilegios puede establecerse una conexión a través de esos puertos. Una vez que el servidor Apache se ha iniciado y ha completado algunas tareas preliminares, como abrir sus ficheros log, lanzará varios procesos hijo, que hacen el trabajo de escuchar y atender las peticiones de los clientes. El proceso principal, httpd continúa ejecutandose como root, pero los procesos hijo se ejecutan con menores privilegios de usuario. Esto lo controla el [módulo de](http://httpd.apache.org/docs/2.0/mpm.html)  [multiprocesamiento \(MPM\)](http://httpd.apache.org/docs/2.0/mpm.html) seleccionado.

El método recomendado para invocar el ejecutable [httpd](http://httpd.apache.org/docs/2.0/programs/httpd.html) es usar el script de control [apachectl.](http://httpd.apache.org/docs/2.0/programs/apachectl.html) Este script fija los valores de determinadas variables de entorno que son necesarias para que httpd funcione correctamente en el sistema operativo, y después invoca el binario [httpd.](http://httpd.apache.org/docs/2.0/programs/httpd.html) [apachectl](http://httpd.apache.org/docs/2.0/programs/apachectl.html) pasa a httpd cualquier argumento que se le pase a través de la línea de comandos, de forma que cualquier opción de [httpd](http://httpd.apache.org/docs/2.0/programs/httpd.html) puede ser

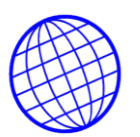

usada también con [apachectl.](http://httpd.apache.org/docs/2.0/programs/apachectl.html) Puede editar directamente el script [apachectl](http://httpd.apache.org/docs/2.0/programs/apachectl.html) y cambiar la variable HTTPD que está al principio y que especifica la ubicación exacta en la que está el binario [httpd](http://httpd.apache.org/docs/2.0/programs/httpd.html) y cualquier argumento de línea de comandos que quiera que esté siempre presente cuando use este script.

La primera cosa que hace httpd cuando es invocado es localizar y leer el [fichero de](http://httpd.apache.org/docs/2.0/configuring.html)  [configuración](http://httpd.apache.org/docs/2.0/configuring.html) httpd.conf. El lugar en el que está ese fichero se determina al compilar, pero también es posible especificar la ubicación en la que se encuentra al iniciar el servidor Apache usando la opción de línea de comandos -f

### /usr/local/apache2/bin/apachectl -f /usr/local/apache2/conf/httpd.conf

Si todo va bien durante el arranque, la sesión de terminal se suspenderá un momento y volverá a estar activa casi inmediatamente. Esto quiere decir que el servidor está activo y funcionando. Puede usar su navegador para conectarse al servidor y ver la página de prueba que hay en el directorio [DocumentRoot](http://httpd.apache.org/docs/2.0/mod/core.html#documentroot) y la copia local de esta documentación a la que se puede acceder desde esa página.

### **Errores Durante el Arranque**

Si se produce algún error irrecuperable durante el proceso de arranque de Apache, aparecerá un mensaje describiendo el problema en la consola o en el archivo [ErrorLog](http://httpd.apache.org/docs/2.0/mod/core.html#errorlog) antes de abortar la ejecución. Uno de los mensajes de error más comunes es "Unable to bind to Port ...". Cuando se recibe este mensaje es normalmente por alguna de las siguientes razones:

- Está intentando iniciar el servidor Apache en un puerto privilegiado (del 0 al 1024) sin haber hecho login como usuario root; ó
- Está intentando iniciar el servidor Apache mientras está ya ejecutando Apache o algún otro servidor web en el mismo puerto.

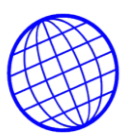

Puede encontrar más información sobre cómo solucionar estos problemas, en la sección de [Preguntas Frecuentes](http://httpd.apache.org/docs/2.0/faq/) de Apache.

#### **Iniciar Apache al Iniciar el Sistema**

Si quiere que el servidor Apache continúe su ejecución después de reiniciar el sistema, debe añadir una llamada a [apachectl](http://httpd.apache.org/docs/2.0/programs/apachectl.html) en sus archivos de arranque (normalmente rc.local o algún fichero un directorio del tipo rc.N). Esto iniciará Apache como usuario root. Antes de hacer esto, asegúrese de que la configuración de seguridad y las restricciones de acceso de su servidor Apache están correctamente configuradas.

El script [apachectl](http://httpd.apache.org/docs/2.0/programs/apachectl.html) está diseñado para actuar como un script estándar de tipo SysV init; puede tomar los argumentos start, restart, y stop y traducirlos en las señales apropiadas para [httpd.](http://httpd.apache.org/docs/2.0/programs/httpd.html) De esta manera, casi siempre puede simplemente enlazar [apachectl](http://httpd.apache.org/docs/2.0/programs/apachectl.html) con el directorio init adecuado. Pero asegúrese de comprobar cuales son los requerimientos específicos de su sistema.

Enviar las señales TERM o stop al proceso padre hace que se intenten eliminar todos los procesos hijo inmediatamente. Esto puede tardar algunos minutos. Una vez que hayan terminado todos los procesos hijo, terminará el proceso padre. Cualquier petición en proceso terminará inmediatamente, y ninguna petición posterior será atendida.

**4.4.7. DIRECTIVAS DE CONFIGURACION UTILIZADAS,** A continuación se resume una parte de las directivas para la configuración del servidor que se han utilizado.

Existen dos tipos básicos de secciones de configuración. Por un lado, la mayoría de las secciones de configuración se evalúan para cada petición que se recibe y se aplican las directivas que se incluyen en las distintas secciones solamente a las peticiones que se adecuan a determinadas características. Por otro lado, las secciones de tipo [<IfDefine>](http://httpd.apache.org/docs/2.0/mod/core.html#ifdefine) e [<IfModule>,](http://httpd.apache.org/docs/2.0/mod/core.html#ifmodule) se evalúan solamente al inicio o reinicio del servidor. Si al

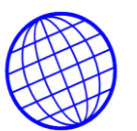

iniciar el servidor las condiciones son las adecuadas, las directivas que incluyen estas secciones se aplicarán a todas las peticiones que se reciban. Es caso contrario, esas directivas que incluyen se ignoran completamente.

- Las secciones [<IfDefine>](http://httpd.apache.org/docs/2.0/mod/core.html#ifdefine) incluyen directivas que se aplicarán solamente si se pasa un determinado parámetro por línea de comandos al ejecutar [httpd.](http://httpd.apache.org/docs/2.0/programs/httpd.html) Por ejemplo, con la siguiente configuración, todas las peticiones serán redireccionadas a otro sitio web solamente si el servidor se inició usando httpd -DClosedForNow:
- <IfDefine ClosedForNow> Redirect / http://otherserver.example.com/ </IfDefine>
- La sección [<IfModule>](http://httpd.apache.org/docs/2.0/mod/core.html#ifmodule) es muy parecida. La diferencia respecto a [<IfDefine>](http://httpd.apache.org/docs/2.0/mod/core.html#ifdefine) está en que incluye directivas que se aplicarán solamente si un determinado módulo en particular está disponible en el servidor. El módulo debe estar compilado estáticamente en el servidor, o si está compilado de forma dinámica ha de ponerse antes una línea [LoadModule](http://httpd.apache.org/docs/2.0/mod/mod_so.html#loadmodule) en el fichero de configuración. Esta directiva debe usarla solamente si necesita que su fichero de configuración funcione estén o no instalados determinados módulos. No debe usarla para incluir directivas que quiera que se apliquen siempre, porque puede suprimir mensajes de error que pueden ser de mucha utilidad para detectar la falta de algún módulo.
- En el siguiente ejemplo, la directiva [MimeMagicFiles](http://httpd.apache.org/docs/2.0/mod/mod_mime_magic.html#mimemagicfiles) se aplicará solamente si el módulo mod\_mime\_magic está disponible.
- <IfModule mod mime magic.c> MimeMagicFile conf/magic </IfModule>
- Tanto [<IfDefine>](http://httpd.apache.org/docs/2.0/mod/core.html#ifdefine) como [<IfModule>](http://httpd.apache.org/docs/2.0/mod/core.html#ifmodule) pueder usarse con condiones negativas anteponiendo al test el carácter "!". Estas secciones también pueden anidarse para establecer restricciones más complejas.

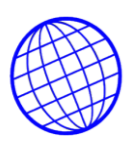

- Sistemas de ficheros y espacio web
- Las secciones de configuración usadas con más frecuencia son las que cambian la configuración de áreas del sistema de ficheros o del espacio web. En primer lugar, es importante comprender la diferencia que existe entre estos dos conceptos. El sistema de ficheros es la visión de sus discos desde el punto de vista del sistema operativo. Por ejemplo, en una instalación estándar, Apache estará en /usr/local/apache2 en un sistema Unix o en "c:/Program Files/Apache Group/Apache2" en un sistema Windows. (Tenga en cuenta que con Apache debe usar siempre barras /, incluso en Windows.) Por el contrario, el espacio web lo que presenta el servidor web y que visualiza el cliente. De manera que la ruta /dir/ en el espacio web se corresponde con la ruta /usr/local/apache2/htdocs/dir/ en el sistema de ficheros de una instalación estándar en Unix. El espacio web no tiene que tener correspondencia directa con el sistema de ficheros, porque las páginas web pueden generarse de forma dinámica a partir de bases de datos o partiendo de otras ubicaciones.
- Secciones relacionadas con el sistema de ficheros
- Las secciones [<Directory>](http://httpd.apache.org/docs/2.0/mod/core.html#directory) y [<Files>,](http://httpd.apache.org/docs/2.0/mod/core.html#files) junto con sus contrapartes que usan expresiones regulares, aplican sus directivas a áreas del sistema de ficheros. Las directivas incluidas en una sección [<Directory>](http://httpd.apache.org/docs/2.0/mod/core.html#directory) se aplican al directorio del sistema de ficheros especificado y a sus subdirectorios. El mismo resultado puede obtenerse usando [ficheros .htaccess.](http://httpd.apache.org/docs/2.0/howto/htaccess.html) Por ejemplo, en la siguiente configuración, se activarán los índices de directorio para el directorio /var/web/dir1 y sus subdirectorios.
- <Directory /var/web/dir1> Options +Indexes </Directory>
- Las directivas incluidas en una sección [<Files>](http://httpd.apache.org/docs/2.0/mod/core.html#files) se aplicarán a cualquier fichero cuyo nombre se especifique, sin tener en cuenta en que directorio se encuentra. Por ejemplo, las siguientes directivas de configuración, cuando se colocan en la sección principal del fichero de configuración, deniegan el acceso

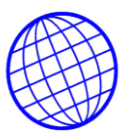

a cualquier fichero llamado private.html sin tener en cuenta de donde se encuentre.

<Files private.html> Order allow,deny

Deny from all

</Files>

- Para referirse a archivos que se encuentren en un determinado lugar del sistema de ficheros, se pueden combinar las secciones [<Files>](http://httpd.apache.org/docs/2.0/mod/core.html#files) y [<Directory>.](http://httpd.apache.org/docs/2.0/mod/core.html#directory) Por ejemplo, la siguiente configuración denegará el acceso a /var/web/dir1/private.html, /var/web/dir1/subdir2/private.html, /var/web/dir1/subdir3/private.html, y cualquier otra aparición de private.html que se encuentre en /var/web/dir1/ o cualquiera de sus subdirectorios.
- <Directory /var/web/dir1>

<Files private.html>

Order allow,deny

Deny from all

</Files>

</Directory>

- Secciones relacionadas con el espacio web
- La sección [<Location>](http://httpd.apache.org/docs/2.0/mod/core.html#location) y su contraparte que usa expresiones regulares, cambian la configuración para el contenido del espacio web. Por ejemplo, la siguiente configuración evita que se acceda a cualquier URL que empiece por /private. En concreto, se aplicará a peticiones que vayan dirigidas a http://yoursite.example.com/private, http://yoursite.example.com/private123, y a http://yoursite.example.com/private/dir/file.html así como también a cualquier otra petición que comience por /private.
- <Location /private> Order Allow,Deny Deny from all </Location>

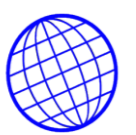

- La sección [<Location>](http://httpd.apache.org/docs/2.0/mod/core.html#location) puede no tener nada que ver con el sistema de ficheros. Por ejemplo, el siguiente ejemplo muestra como asociar una determinada URL a un handler interno de Apache del módulo [mod\\_status.](http://httpd.apache.org/docs/2.0/mod/mod_status.html) No tiene por qué existir ningún fichero server-status en el sistema de ficheros.
- <Location /server-status> SetHandler server-status </Location>

### **4.4.8 IMPLEMENTACION DEL DOMINIO**

a) Servidores Utilizados Remotos

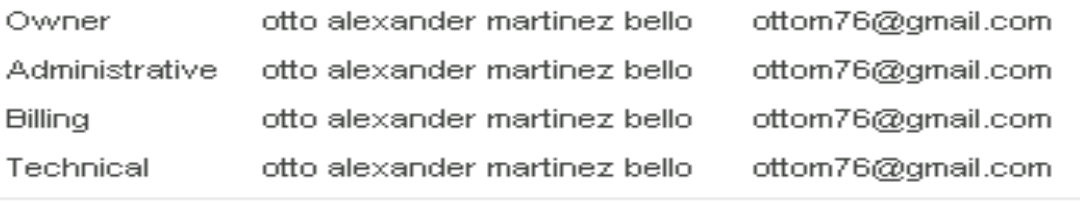

**Update Domain Contacts** 

#### **Name Servers**

NS1.MYDOMAINWEBHOST.COM NS2.MYDOMAINWEBHOST.COM NS3.MYDOMAINWEBHOST.COM

### **4.4.9 IMPLEMENTACION SERVIDOR FTP**

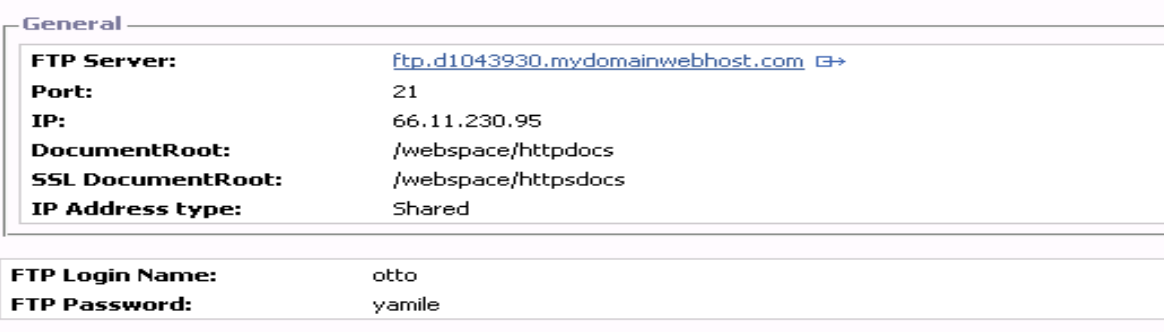

**Figura 4.6.** Implementación Servidor FTP

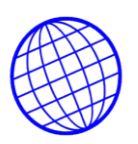

#### **4.4.10. FILEZILLA**

Para empezar, si disponemos de un firewall (cortafuegos), tendremos que asegurarnos que permita las conexiones por FTP entrantes, que tienen el puerto por defecto 21. Lo general es que, si tenemos un firewall instalado, cuando se realice la primera conexión con Filezilla Server desde otro equipo, se nos pregunte si deseamos permitir esa conexión entrante. Entonces tendremos que permitir el acceso y además memorizar la regla en el firewall para que recuerde que este acceso esta permitido. Si tenemos el firewall de Windows instalado, deberíamos permitir esta conexión desde las opciones de configuración del firewall, que se acceden desde el panel de control de Windows. Al administrar el servidor de FTP podemos crear usuarios con sus contraseñas para regular el acceso a nuestros ficheros. De modo que, aunque un usuario malicioso intente hacer FTP con nuestro sistema y el firewall se lo permita, debería conocer el nombre de usuario y contraseña generados para poder realizar el acceso. Atentos a las actualizaciones que puedan publicarse de Filezilla, porque si se detectan vulnerabilidades y aparecen nuevas versiones del programa, deberían instalarse para asegurarnos de que ningún usuario explote esos agujeros de seguridad. Hay que darse cuenta de que con este programa estamos permitiendo el acceso al sistema de archivos de nuestro ordenador y esto es una tarea delicada.

**4.4.10.1 INSTALACION.** Durante la instalación nos preguntará cómo deseamos que Filezilla Server se comporte. Para empezar, debemos configurar el modo de inicio del servidor de FTP. Lo habitual es que se inicie como un servicio de Windows al arrancar el equipo, igual que lo hacen otros servidores que podemos tener configurados

También se debe introducir un puerto para las conexiones con el servidor desde la herramienta de administración de Filezilla Server. El puerto que nos propone por defecto es el 14147. En realidad es una buena opción. Lo importante es que no interfiera con otros servicios, Luego, permite seleccionar si deseamos que el inicio del servicio para la administración se realice con el login de cualquier usuario, si sólo se

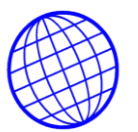

debe iniciar con el login del usuario que ha instalado el programa o, por último, si se debe iniciar manualmente.

**4.4.10.2 ADMINISTRACION.** Desde la herramienta de administración, a la que se accede a través del grupo de programas que se ha creado para Filezilla Server durante la instalación (icono etiquetado como "FileZilla Server Interface"), se puede configurar el servidor de FTP con una gran cantidad de opciones.

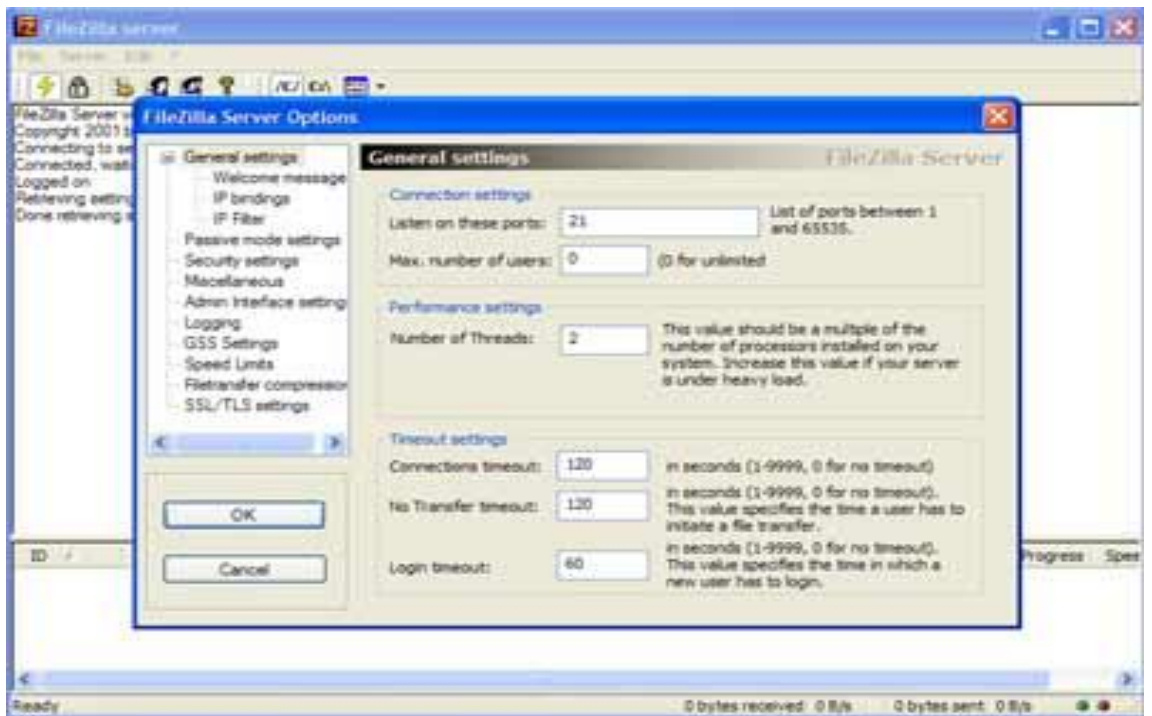

**Figura 4.7.** Interface Filecilla Server

Entre esas opciones, desde el menú de "settings", figuran algunas más o menos útiles como:

- El puerto donde queramos que escuche el servidor de FTP
- El número de conexiones máximo
- Los tiempos de inactividad permitidos en las conexiones
- El mensaje de bienvenida

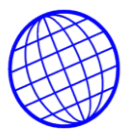

- Las direcciones IP desde donde está permitido o denegado el acceso.
- Los anchos de banda que puede utilizar el servidor de FTP
- Compresión de los archivos transferidos
- Otras cuestiones relacionadas con la seguridad...

En el menú de "users" se encuentran las opciones relacionadas con los usuarios sobre los que se permite el acceso.

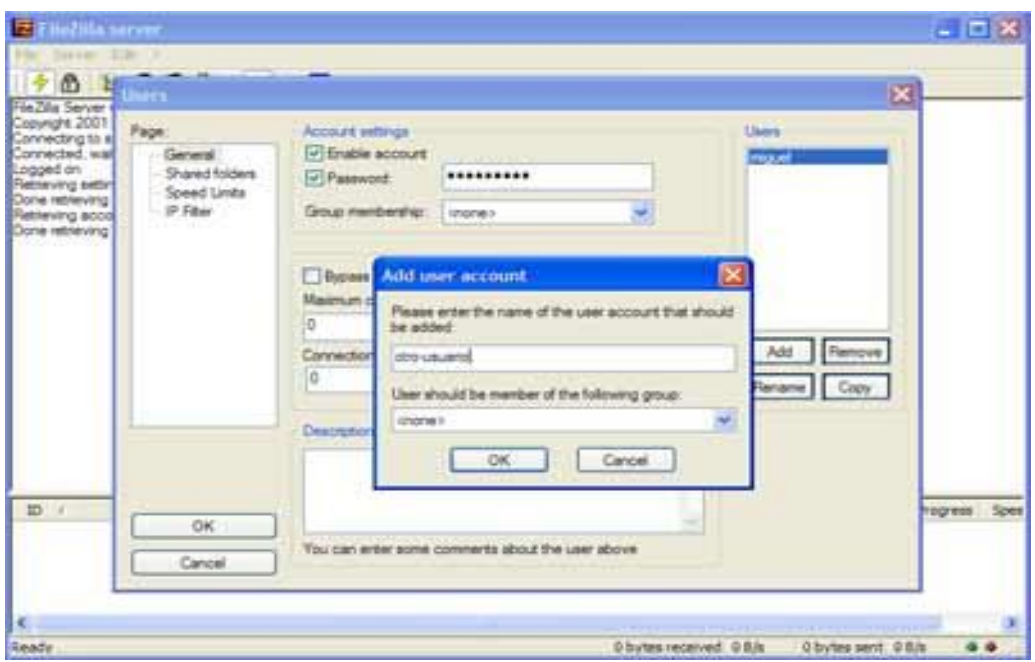

**Figura 4.8.** Ventana de Configuración de Usuario filecilla

En la ventana de configuración de usuarios se pueden crear, con el botón "add" o dar de baja, con el botón "remove", ambos a la derecha.

Una vez configurado el programa, ya podemos proporcionar nuestra dirección IP, nombre de usuario y contraseña a nuestros amigos o compañeros de trabajo para que puedan conectarse por FTP con nuestro ordenador.

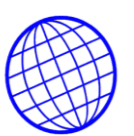

### **4.5 DISEÑO E IMPLEMENTACION DE UNA APLICACION PARA FACTURACION E INVENTARIOS.**

### **4.5.1. EXPLORACIÓN Y ANÁLISIS.**

Los procesos que se siguen en la actualidad en la empresa son los siguientes.

**4.5.1.1 Identificación y Descripción de Procesos Actuales.** La elaboración de pedidos de los productos de la empresa por parte de los clientes se hace de forma manual y directamente en los establecimientos de esta. La mercancía se descarga de un Kardex manual mediante el número de factura que se ha elaborado a los clientes, indicando el Precio de venta total de la mercancía vendida**.**

Actualmente, COMPUCHIP LTDA. Cuenta con un sistema de información para controlar los procesos en cuanto a información financiera, gestión comercial (puntos de venta), cuentas por cobrar, cuentas por pagar e inventarios. Dicho sistema de información está representado por un software que fue diseñado a la medida, aplicando los procesos que se llevan a cabo en cualquier empresa colombiana y apoyando tareas específicas que no manejan ningún software comercial, como por ejemplo: Control de estupefacientes en la venta de disolventes y también la orientación de COMPUCHIP LTDA. a manejar los clientes de una forma muy convencional, es decir, la creación de grupos (clientes) para tener un mejor control a la hora de aplicar las leyes colombianas que limitan la venta de algunos productos que ofrece la empresa.

**4.5.2. LÍNEAS DE FACTURACIÓN**. Las diferentes líneas de facturación que se manejan actualmente en la empresa son:

- \* Línea de unidades ópticas  $*$  Línea discos duros  $*$  Línea de memorias
- \* Línea de lap tops \* Línea de desk tops

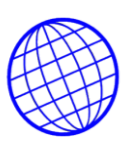

**4.5.3. FACTURACIÓN**: Normalmente este proceso debe ser medido puesto que depende de muchos factores, como lo son la adquisición de materias primas para la elaboración de los productos pues a veces estas se escasean y esto genera retardos en la facturación.

**4.5.3.1 Procesos actuales.** En este momento el funcionamiento y comercialización de la empresa sé esta llevando a cabo en su mayor parte a nivel de comunicaciones telefónicas y fax, en formatos de papel, lo cual es un punto en contra no permitiendo la evolución de la empresa y más hoy en día con tantas herramientas creadas por la tecnología, pero a su vez implicando un costo elevado en su implementación.

**4.5.4. VENTAS**. El proceso se inicia realizando un estudio acerca de las distintas épocas del año determinando cual será la que provoque una mayor demanda y consumo del producto, con el fin de establecer la intensidad de la facturación logrando cubrir de una manera plena el mercado e implementando como se distribuirán las ventas en el resto del año.

Para lo anterior se utiliza un asesor de mercadeo, quién es el encargado de llevar las pautas necesarias de un buen convencimiento hacia el posible cliente o comprador.

Las ventas también se clasifican de acuerdo al tipo de cliente, ya que pueden ser potenciales, particulares y a crédito.

**4.5.4.1 Venta a potenciales**: se realiza después de tener una investigación detallada del estado del cliente, comprobando su capacidad de pago y endeudamiento, posterior a ello se dispone a recibir la orden del pedido la cual se dirige hacia productos terminados; por último se realiza el despacho del pedido incluyendo una factura y recibiendo del cliente la respectiva consignación.

**4.5.4.2 Venta a particulares**: se realiza de contado y se expide una factura realizada manualmente

**4.5.4.3 Venta a crédito**: se reciben y se almacenan en un archivo los datos personales del cliente, se recibe la orden de compra, se hace el estudio en facturación de la cantidad de productos terminados y se envía el pedido.

**Implicaciones externas a ser consideradas**: La empresa actualmente cuenta con proyección a nivel nacional, esto implica una mayor agilidad en las comunicaciones, requiriendo la implementación de un servidor de bajo costo pero de muy buena funcionalidad para afianzar la comercialización y administración de sus inventarios

**4.5.5. COMPRAS**: De acuerdo al reporte recibido por parte del nivel de facturación, se realiza un inventario de los insumos o artículos, para así determinar el número de productos específicos.

Luego se envía el pedido al proveedor y este devuelve una remisión y factura de los elementos solicitados y la gerencia se dispone hacer la respectiva consignación.

Hay épocas del año en que la adquisición de artículos escasea por diferentes razones, es cuando se generan diferentes problemáticas en la empresa sobretodo en el ámbito de facturación.

## **4.6. TECNICAS Y METODOLOGÍA PARA EL LEVANTAMIENTO DE LA INFORMACION.**

**Fase 1**: Recolección de información. La persona que estaba a cargo de la facturación de la empresa, se presto para hacer un recorrido y visitar algunos clientes y asi realizó una breve narración de todos los procesos realizados en dicho lugar. Además, como etapa inicial también se realizó una toma de información respecto a los requerimientos basados en las mejores técnicas que nos presenta la ingeniería del software.

**Fase 2:** Análisis y diseño del sistema. En este proyecto se aplica el Análisis y

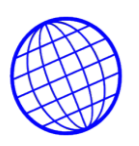

diseño estructurado.

La metodología OMT, permite mostrar el proyecto en módulos simples y fáciles de comprender, enlazándose unos con otros los cuales van formando un modulo que hará referencia a todo el sistema general.

Se generó un modelo para el diseño del sistema contemplando las plataformas requeridas y basados en el modelo de análisis generado en la etapa anterior.

**Fase 3:** Creación de la base de datos y las diferentes reglas del sistema. Se realizó un estudio de la base de datos implementada para la administración de la información de las demás dependencias en laempresa (contabilidad, cartera, inventario, facturación, pedidos) se estableció un modelo que a futuro pudiese adoptar desarrollos realizados para estas áreas.

**Fase 4:** Creación de la interfaz de usuario y conexión con la base de datos. En esta fase se realizó una interfaz amigable y fácil de manejar con el fin de que los usuarios del sistema se sientan a gusto manipulándolo, y así, en el momento de ponerlo en funcionamiento, no cause inconvenientes en los procesos manuales

**Fase 5**: Implementación de la herramienta de desarrollo. En esta fase del sistema, se Implementó una herramienta de desarrollo con cada una de las especificaciones indicadas en el diseño del sistema, permitiendo comunicación directa y en línea con los módulos que afecta.

**Fase 6:** Pruebas. Las pruebas son el proceso de encontrar diferencias entre el comportamiento esperado, especificado por los modelos del sistema, y el comportamiento observado del sistema.

Se aplicaron las técnicas de prueba de ingeniería de software y métricas de desarrollo del sistema, que están definidas en los estándares internacionales; con el fin de generar una aplicación segura y confiable.

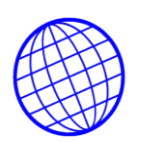

**Fase 7:** Implantación y control. Después de un estudio de la situación de la empresa en cuanto a redes, servidores y equipos de cómputo, Se implementa un sistema de capacitación para el personal con el fin de poner en marcha el sistema y proceder a la implantación de este.

**Fase 8:** Evaluación. Esta es la fase final del proyecto, en el cual se sacan las conclusiones y resultados finales del sistema.

- Ordenes de compra, el cliente las realiza manualmente o telefónicamente, pero no se deja constancia de la calidad, cantidad, especificaciones y que cliente hizo el pedido.
- Envió de la mercancía: El cliente solicita la mercancía y ésta es enviada con una factura.
- Registro de la mercancía: Se envia y se hace salida de un cardex manual que se encuentra sobreescrito o tachado y corregido sin valorización de la mercancía.
- Conteo de la mercancía: No se hacen conteos durante la permanencia de la mercancía solamente se lleva registro en un Kardex manual de acuerdo a las entradas y salidas.
- Órdenes de Pedido: No existen, por lo que cada vez que se necesite o se venda un artículo, el personal lo toma sin ningún control.
- Control diario de ventas: Se realiza cuando el vendedor reporta al administrador cuantas unidades o productos vendió en el día, el administrador toma nota en un planilla que permanece accesible a todo el personal.
- Conteo de mercancía disponible: no se realiza, se lleva control en un cardex manual.
- Despachos a los puntos de venta: se hace de acuerdo a las solicitudes que hace cada punto de venta descargando el artículo en el Kardex con una remisión al punto de venta.
- Stocks: Máximo y mínimos de inventario. No existe esta figura por lo que en ocasiones no se tiene el producto solicitado por un punto de o por un cliente,

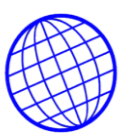

ocasionando como consecuencia que los vendedores incumplan con compromisos adquiridos con los clientes.

#### **4.7. Técnicas de Levantamiento de Información.**

La información se recolectó personalmente mediante entrevistas y encuestas, estableciendo una relación directa con los entrevistados y encuestados. Esto permitió detectar a fondo la problemática presentada en el área comercial y que se describió anteriormente. Lo anterior permite ahondar en la percepción personal de los encargados del control de artículos y productos terminados, llevándolos a una entrevista de tipo abierta.

Para el levantamiento de la información se tuvo en cuenta la opinión y el concepto de los directivos y los funcionarios de la compañía. Como lo muestran las gráficas se realizaron entrevistas con el ánimo de encontrar variables que condujeran a detectar el problema principal y plantear la posible implementación del proyecto; esta se tomó mediante la realización de una charla en las instalaciones de la misma con la participación de 17 funcionarios que representan el 51% de los empleados.

Analizando la opinión de cada uno de ellos se determinó que es de aceptación en un 86.6% y que el restante 13.4% muestra un grado de rechazo debido al trauma que pueda causar la implementación del proyecto.

#### **Fuentes**

Análisis y Diseño

### **Revistas**

**Catalogo de Software** 

Editorial Informática Creativa Ltda.

Guía de Servicios Informativos

[WWW.catalogosd](http://www.catalogos/)esoftware.com

#### **Prensa**

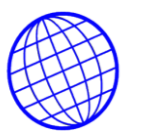

**4.7.1 Formato de Entrevista Utilizado** Este formato de entrevista abierta se utilizo para los funcionarios con cargos directivos dentro de la empresa.

**1.** ¿Cree que los procesos actuales que se lleva a cabo en la empresa son los más adecuados para el manejo de este tipo producto?

\_\_\_\_\_\_\_\_\_\_\_\_\_\_\_\_\_\_\_\_\_\_\_\_\_\_\_\_\_\_\_\_\_\_\_\_\_\_\_\_\_\_\_\_\_\_\_\_\_\_\_\_\_\_\_\_\_\_\_\_\_

\_\_\_\_\_\_\_\_\_\_\_\_\_\_\_\_\_\_\_\_\_\_\_\_\_\_\_\_\_\_\_\_\_\_\_\_\_\_\_\_\_\_\_\_\_\_\_\_\_\_\_\_\_\_\_\_\_\_\_\_

**2.** ¿Considera que con la implementación de una herramienta informatica que ofrezca los servicios y productos de la compañía además de que ofrece una forma de controlar el inventario, agilizar el proceso de facturación y despachos los pueda promocionar e impulsarlos?.

\_\_\_\_\_\_\_\_\_\_\_\_\_\_\_\_\_\_\_\_\_\_\_\_\_\_\_\_\_\_\_\_\_\_\_\_\_\_\_\_\_\_\_\_\_\_\_\_\_\_\_\_\_\_\_\_\_\_\_\_\_

\_\_\_\_\_\_\_\_\_\_\_\_\_\_\_\_\_\_\_\_\_\_\_\_\_\_\_\_\_\_\_\_\_\_\_\_\_\_\_\_\_\_\_\_\_\_\_\_\_\_\_\_\_\_\_\_\_\_\_\_\_

\_\_\_\_\_\_\_\_\_\_\_\_\_\_\_\_\_\_\_\_\_\_\_\_\_\_\_\_\_\_\_\_\_\_\_\_\_\_\_\_\_\_\_\_\_\_\_\_\_\_\_\_\_\_\_\_\_\_\_\_\_

\_\_\_\_\_\_\_\_\_\_\_\_\_\_\_\_\_\_\_\_\_\_\_\_\_\_\_\_\_\_\_\_\_\_\_\_\_\_\_\_\_\_\_\_\_\_\_\_\_\_\_\_\_\_\_\_\_\_\_\_\_

\_\_\_\_\_\_\_\_\_\_\_\_\_\_\_\_\_\_\_\_\_\_\_\_\_\_\_\_\_\_\_\_\_\_\_\_\_\_\_\_\_\_\_\_\_\_\_\_\_\_\_\_\_\_\_\_\_\_\_\_\_

\_\_\_\_\_\_\_\_\_\_\_\_\_\_\_\_\_\_\_\_\_\_\_\_\_\_\_\_\_\_\_\_\_\_\_\_\_\_\_\_\_\_\_\_\_\_\_\_\_\_\_\_\_\_\_\_\_\_\_\_\_

\_\_\_\_\_\_\_\_\_\_\_\_\_\_\_\_\_\_\_\_\_\_\_\_\_\_\_\_\_\_\_\_\_\_\_\_\_\_\_\_\_\_\_\_\_\_\_\_\_\_\_\_\_\_\_\_\_\_\_\_\_

\_\_\_\_\_\_\_\_\_\_\_\_\_\_\_\_\_\_\_\_\_\_\_\_\_\_\_\_\_\_\_\_\_\_\_\_\_\_\_\_\_\_\_\_\_\_\_\_\_\_\_\_\_\_\_\_\_\_\_\_\_

\_\_\_\_\_\_\_\_\_\_\_\_\_\_\_\_\_\_\_\_\_\_\_\_\_\_\_\_\_\_\_\_\_\_\_\_\_\_\_\_\_\_\_\_\_\_\_\_\_\_\_\_\_\_\_\_\_\_\_\_\_

\_\_\_\_\_\_\_\_\_\_\_\_\_\_\_\_\_\_\_\_\_\_\_\_\_\_\_\_\_\_\_\_\_\_\_\_\_\_\_\_\_\_\_\_\_\_\_\_\_\_\_\_\_\_\_\_\_\_\_\_\_

- **3.** ¿que área de la empresa seria más beneficiada con esta implantación?
- **4.** ¿Cree usted que los métodos utilizados para controlar sus inventarios, para promocionar los productos y para facturarlos es el adecuado?
- **5.** ¿Ha detectado fallas en los métodos utilizados para la administración de recursos y funcionamiento de la empresa?
- **6.** ¿Qué medidas se han Tomado o que ha hecho para cambiar esta situacion?

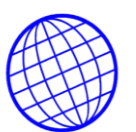

**7.** ¿Esta dispuesto a invertir en equipo de computo y adquisición de software para mejorar la calidad de trabajo y optimizar los procesos en el área comercial y de ventas?

\_\_\_\_\_\_\_\_\_\_\_\_\_\_\_\_\_\_\_\_\_\_\_\_\_\_\_\_\_\_\_\_\_\_\_\_\_\_\_\_\_\_\_\_\_\_\_\_\_\_\_\_\_\_\_\_\_\_\_\_\_

\_\_\_\_\_\_\_\_\_\_\_\_\_\_\_\_\_\_\_\_\_\_\_\_\_\_\_\_\_\_\_\_\_\_\_\_\_\_\_\_\_\_\_\_\_\_\_\_\_\_\_\_\_\_\_\_\_\_\_\_\_

**8.** ¿Si una entidad educativa le propone realizar una investigación en su empresa; esta dispuesto a colaborar con ella?

¿Cree que las personas contratadas son idóneas para desempeñar los cargos para los que fueron designaos?

\_\_\_\_\_\_\_\_\_\_\_\_\_\_\_\_\_\_\_\_\_\_\_\_\_\_\_\_\_\_\_\_\_\_\_\_\_\_\_\_\_\_\_\_\_\_\_\_\_\_\_\_\_\_\_\_\_\_\_\_\_

\_\_\_\_\_\_\_\_\_\_\_\_\_\_\_\_\_\_\_\_\_\_\_\_\_\_\_\_\_\_\_\_\_\_\_\_\_\_\_\_\_\_\_\_\_\_\_\_\_\_\_\_\_\_\_\_\_\_\_\_\_

\_\_\_\_\_\_\_\_\_\_\_\_\_\_\_\_\_\_\_\_\_\_\_\_\_\_\_\_\_\_\_\_\_\_\_\_\_\_\_\_\_\_\_\_\_\_\_\_\_\_\_\_\_\_\_\_\_\_\_\_\_

\_\_\_\_\_\_\_\_\_\_\_\_\_\_\_\_\_\_\_\_\_\_\_\_\_\_\_\_\_\_\_\_\_\_\_\_\_\_\_\_\_\_\_\_\_\_\_\_\_\_\_\_\_\_\_\_\_\_\_\_\_

\_\_\_\_\_\_\_\_\_\_\_\_\_\_\_\_\_\_\_\_\_\_\_\_\_\_\_\_\_\_\_\_\_\_\_\_\_\_\_\_\_\_\_\_\_\_\_\_\_\_\_\_\_\_\_\_\_\_\_\_\_

\_\_\_\_\_\_\_\_\_\_\_\_\_\_\_\_\_\_\_\_\_\_\_\_\_\_\_\_\_\_\_\_\_\_\_\_\_\_\_\_\_\_\_\_\_\_\_\_\_\_\_\_\_\_\_\_\_\_\_\_\_

**9.** ¿Esta dispuesto a dar tiempo a sus empleados y funcionarios para aprender el manejo de una aplicación que ayude a regular los recursos y optimizar los procesos en su empresa?

### **4.7.2. Formato de Encuesta utilizado**

Este formato de Encuesta se utilizo para los funcionarios con cargos del area comercial y de mercadeo.

- 1. ¿Ha recibido alguna capacitación relacionada con los productos de la empresa?**\_\_. \_\_.**
- 2. ¿Sabe usted cuantos productos tiene la empresa en su catalogo?\_\_. \_\_.
- 3. ¿Conoce y sabe cual es el proceso de comercialización y distribución de los productos de la empresa? . . . .
- 4. ¿La empresa rota con frecuencia el personal de un área e trabajo? . .

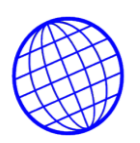

5. ¿Concede estímulos La empresa a sus empleados?<br>

\_\_\_.

\_\_\_.

- 6. ¿Cree que la ubicación de los puntos de venta son los adecuados para la venta de los productos de la empresa?\_\_\_. \_\_\_.
- 7. ¿Se mantiene constantemente de animo para la atención a los clientes?\_\_\_.
- 8. ¿Se hace entender lo suficiente cuando habla de un producto con el cliente?<br>
- 9. *¿*Procura darle al cliente algo mas de lo que el espera?<br>.
- 10.¿Esta de acuerdo en que un trato amable y cortes siempre es posible a pesar de las circunstancias adversas?\_\_\_. \_\_\_.
- 11.¿Percibe al equipo de trabajo de su dependencia cohesionado y unido para desempeñar labores en conjunto?\_\_\_. \_\_\_.
- 12.¿Cree que todas las personas que atienden al publico están preparadas para esta labor?\_\_\_\_. \_\_\_\_.
- 13. ¿Cree que el cliente siempre tiene la razón? . . Porque?

\_\_\_\_\_\_\_\_\_\_\_\_\_\_\_\_\_\_\_\_\_\_\_\_\_\_\_\_\_\_\_\_\_\_\_\_\_\_\_\_\_\_\_\_\_\_\_\_\_\_\_\_\_\_\_\_\_\_\_\_\_\_\_\_

14. ¿Usted aporta ideas para mejorar el rendimiento de sus trabajo?\_\_\_. \_\_\_.

15.¿Piensa usted que los directivos de la empresa deberían cambiar la forma de manejar la empresa e invertir para mejorar la mercadeo y ventas?\_\_\_. \_\_\_.

**4.7.3 Análisis de la información.** Para el levantamiento de la información se tuvo en cuenta la opinión y el concepto de los directivos y los funcionarios de la compañía. Como lo muestran las gráficas se realizaron entrevistas con el ánimo de encontrar variables que condujeran a detectar el problema principal y plantear la posible implementación del proyecto; esta se tomó mediante la realización de una

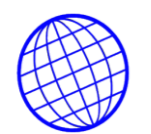

charla en las instalaciones de la misma con la participación de 17 funcionarios que

representan el 51% de los empleados.

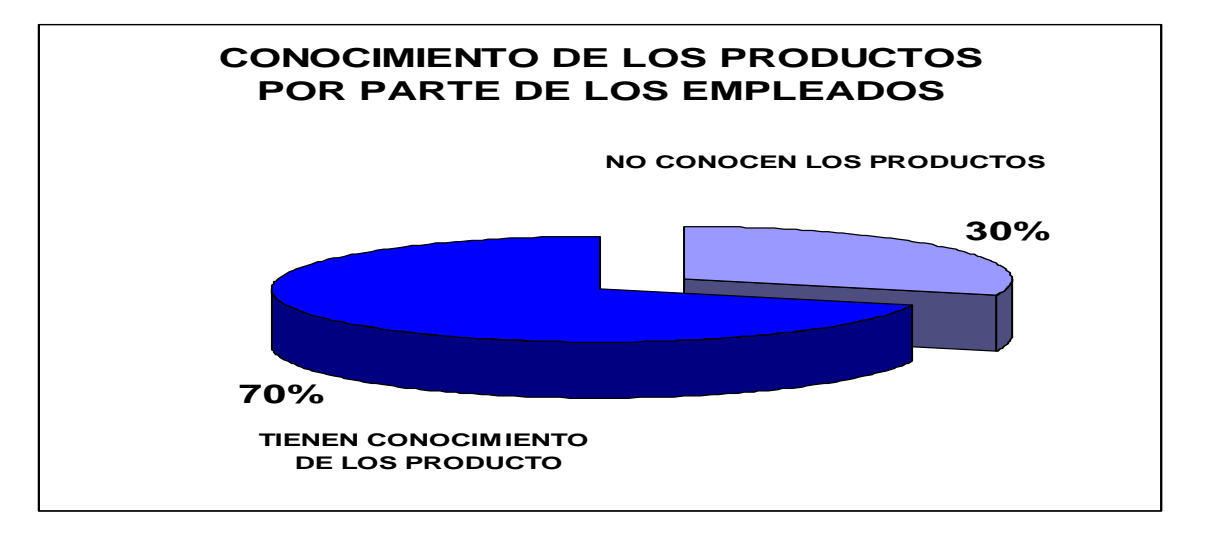

**FIGURA No 4.9.** Conocimiento del Producto Por Parte del usuario**.**

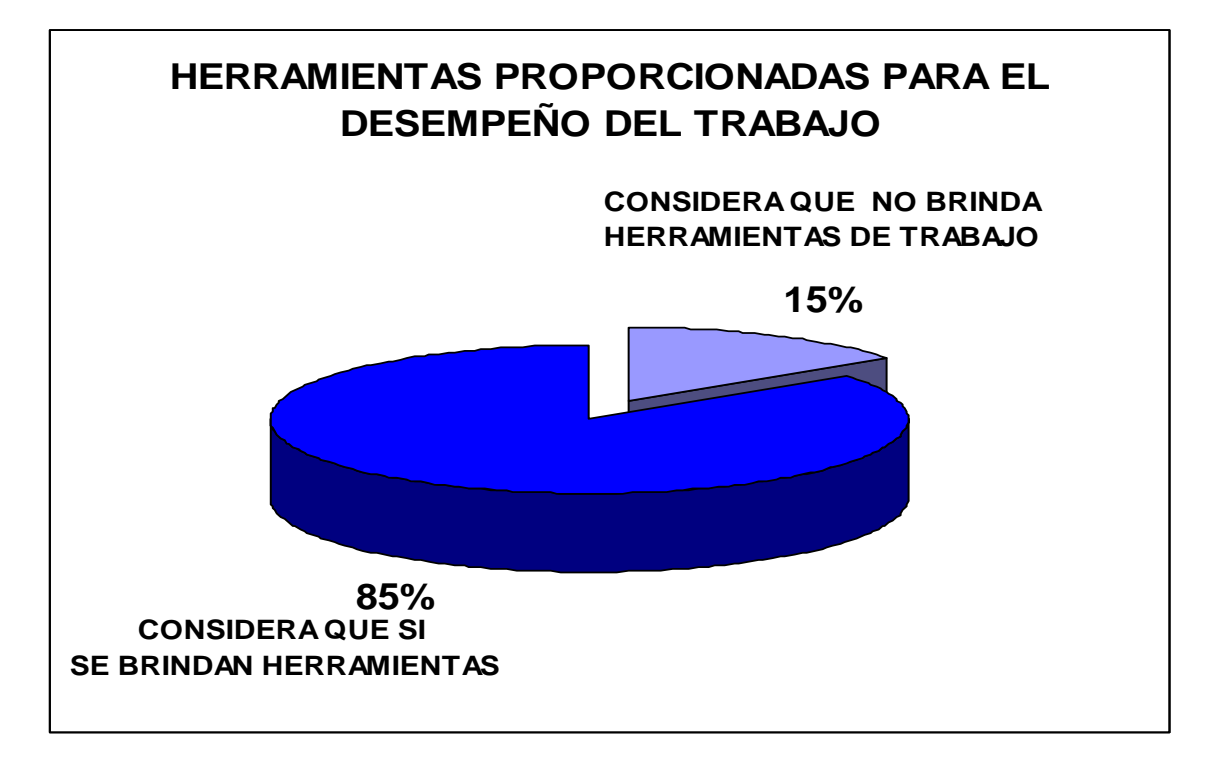

**FIGURA No.4.10**. Herramientas Proporcionadas para el desempeño del trabajo

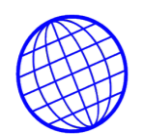

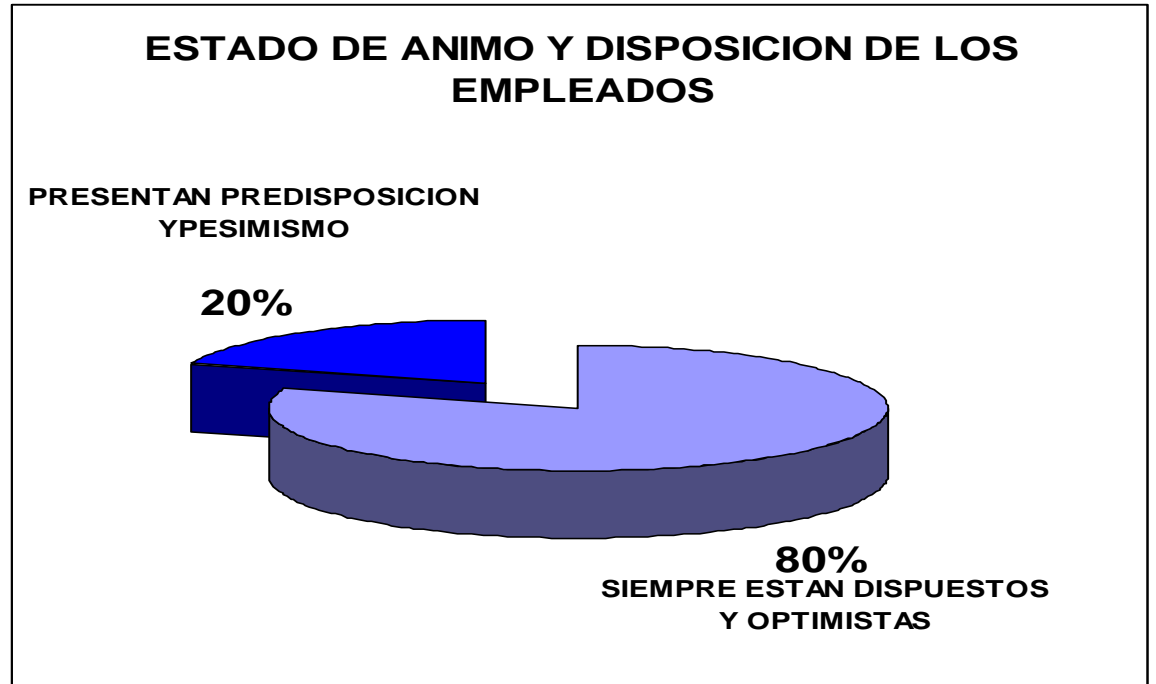

**FIGURA No.4.11. .** Estado de Disposición y Ánimo de los empleados.

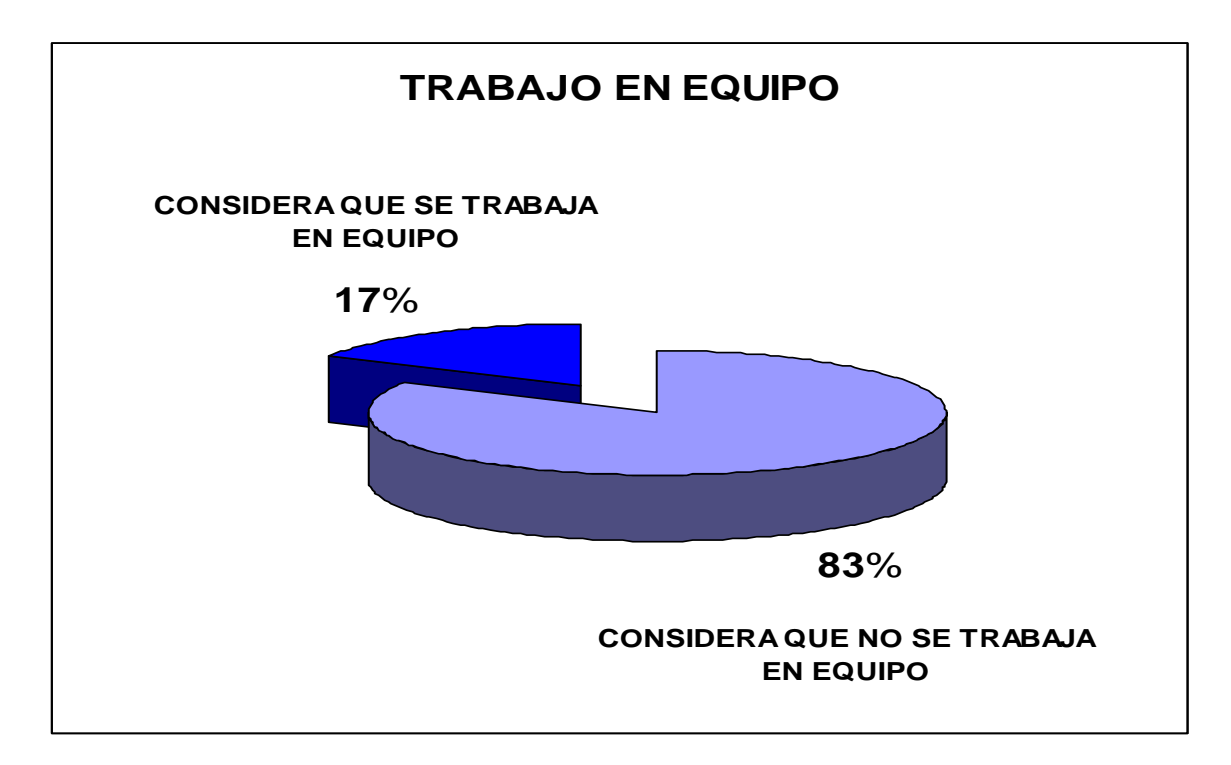

**FIGURA No. 4.12.** Trabajo en Equipo

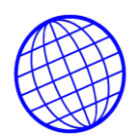

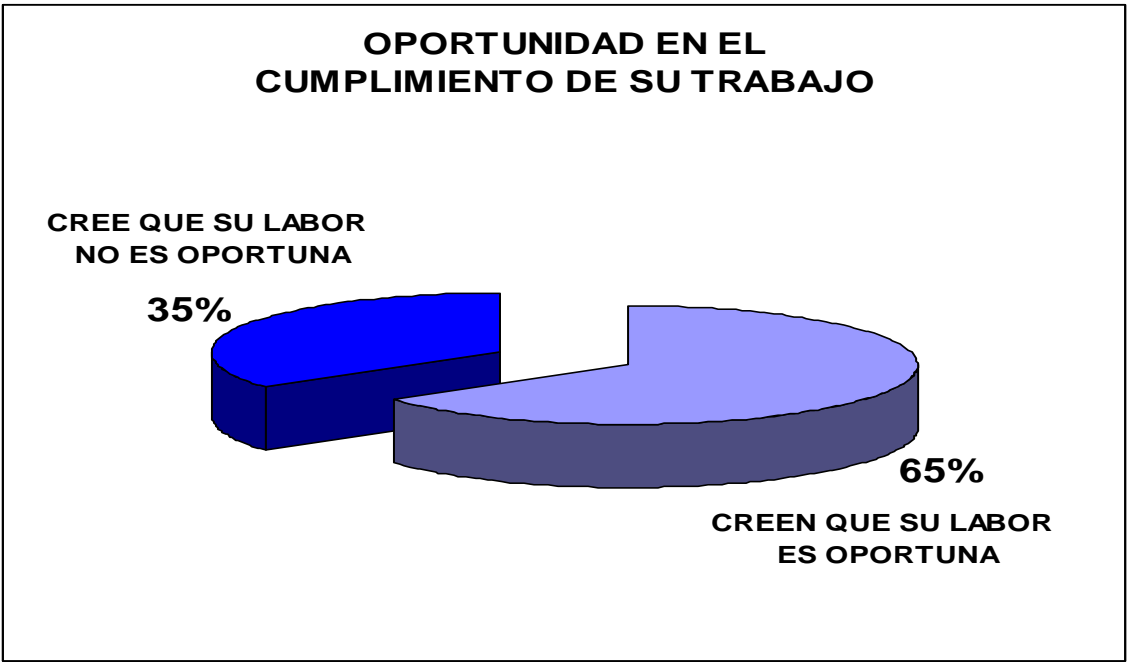

**FIGURA No.4.13.** Oportunidad en el Cumplimiento del trabajo

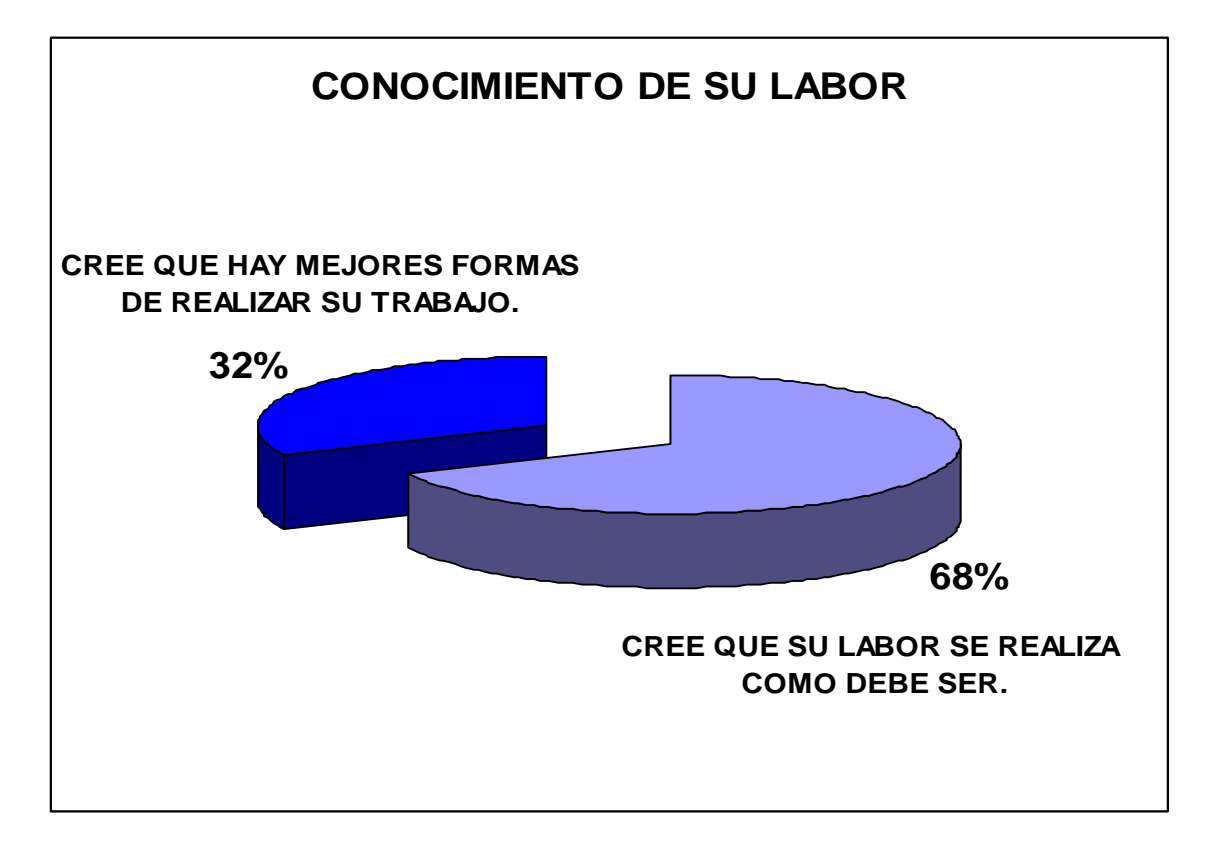

**IGURA No.4.14**. Conocimiento de la Labor

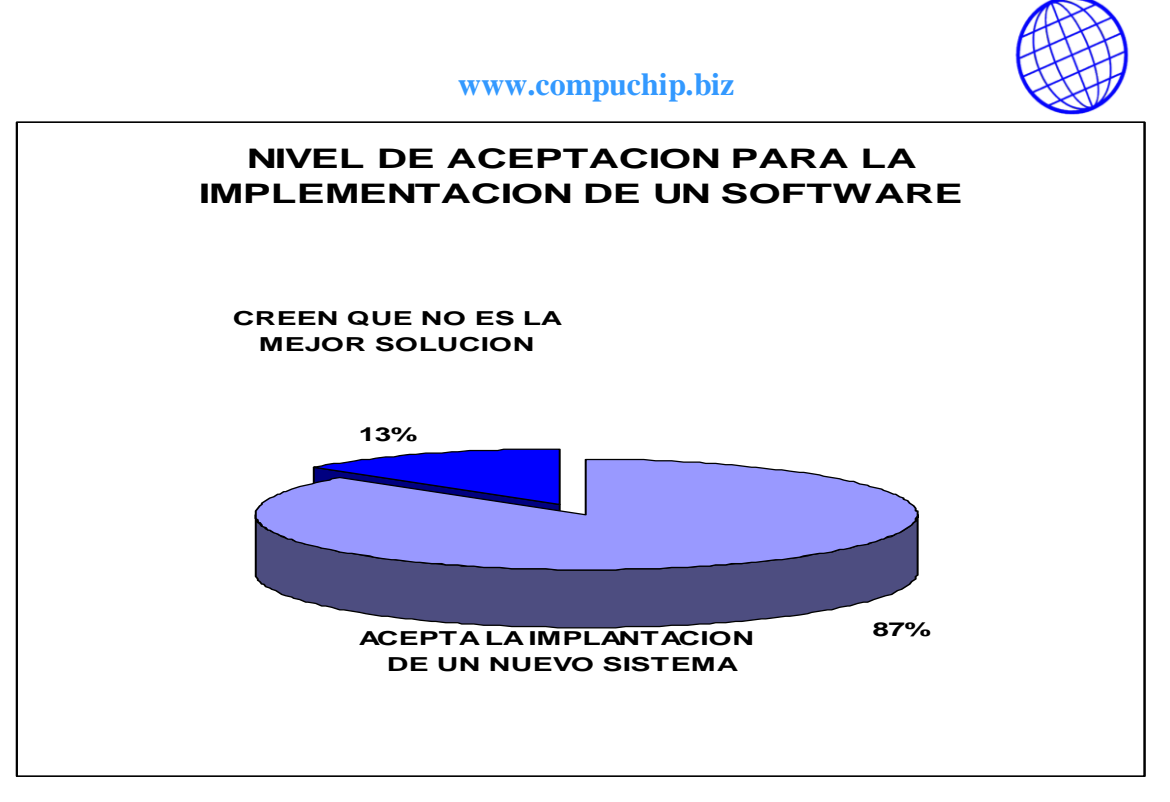

**FIGURA No.4.15.** Nivel de Aceptación Para La implementación de un Software

### **4.8. Identificación de las Principales Deficiencias**

Básicamente la deficiencia de mayor envergadura que se detecta es debido a la falta de un medio publicitario y de oferta, ademas de la falta de un sistema de control de inventarios y facturación. Se mencionan a continuación algunas de las causas que contribuyen a su fomentación.

Aunque fuera de absoluta responsabilidad del administrador del inventario y los vendedores y pueda suponerse parte del enunciado anterior, tampoco escapa de su entorno el hecho que se desconoce las características del producto y los stocks de cada una de los productos. Entonces no existe una estrategia de mercadeo basada en la anticipación de la demanda.

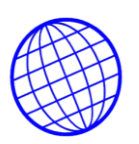

#### **4.9. Estudio de Factibilidad**

**4.9.1 Operacional.** En vista de los problemas presentados en el manejo de los productos en la compañía y las consecuencias que ello ha traído; éste software permitirá mediante su desarrollo un cambio que generará beneficios a nivel económico y operacional, además de esto permitirá también el control y exactitud en el manejo no solo de los inventarios sino de información, ya que se lograrán datos reales y veracidad en todos estas áreas actualmente dispersas.

De igual forma brindará seguridad ya que la compañía obtendrá conservación de los datos, privacidad de los mismos, evitando así los procesos manuales.

A nivel de competitividad este software proporcionará crecimiento y expansión mediante la creación y actualización del sistema de información, lo cual generará, lucro, eficiencia, good will, mejor comunicación, mejor servicio tanto al cliente como a los empleados.

**4.9.2 Técnico.** En la actualidad la compañía no cuenta con un equipo de cómputo o medio por el cual pueda realizar procesos automáticos de calculo y almacenamiento de información. Lo cual sugiere la compra de un equipo que soporte la plataforma para el servidor y la base de datos sobre la que se esta diseñando el sistema de facturación en línea, por tanto dicho equipo de cómputo deberá ajustarse en la mayor proporción a las siguientes características.

- Obsolescencia no menor a un año en el mercado
- Procesador de 2 a 3.5 GHZ de velocidad.
- Memoria RAM de minimo 1 GB de potencia
- Disco Duro de 80 GB en adelante.
- Software no mayor a un año en el mercado o en defecto su actualización
- Software que soporte la plataforma en la que esta diseñado la Base de Datos.

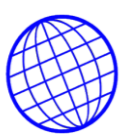

### **4.9.3. Económico**

### **Garantía presupuestal:**

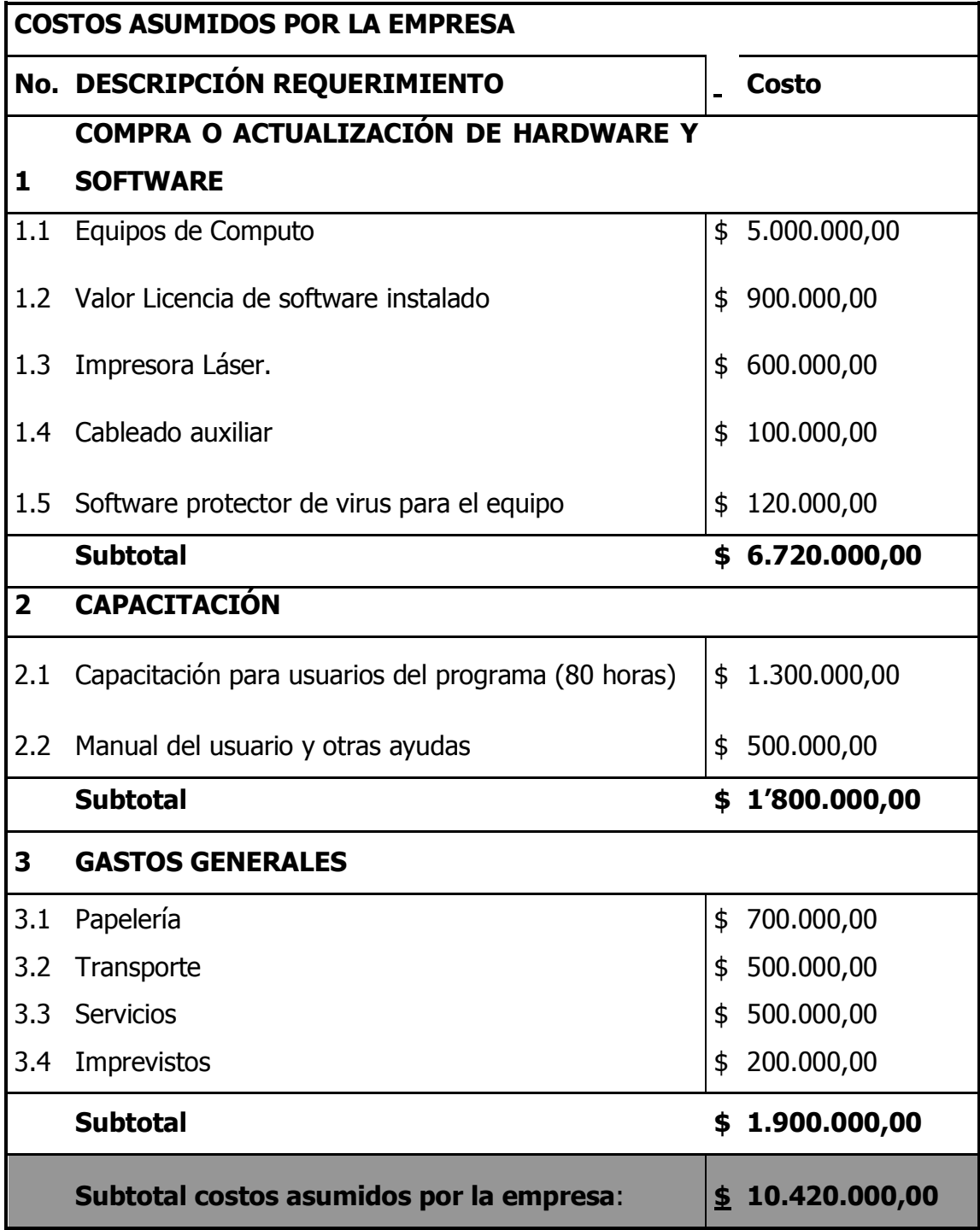

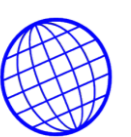

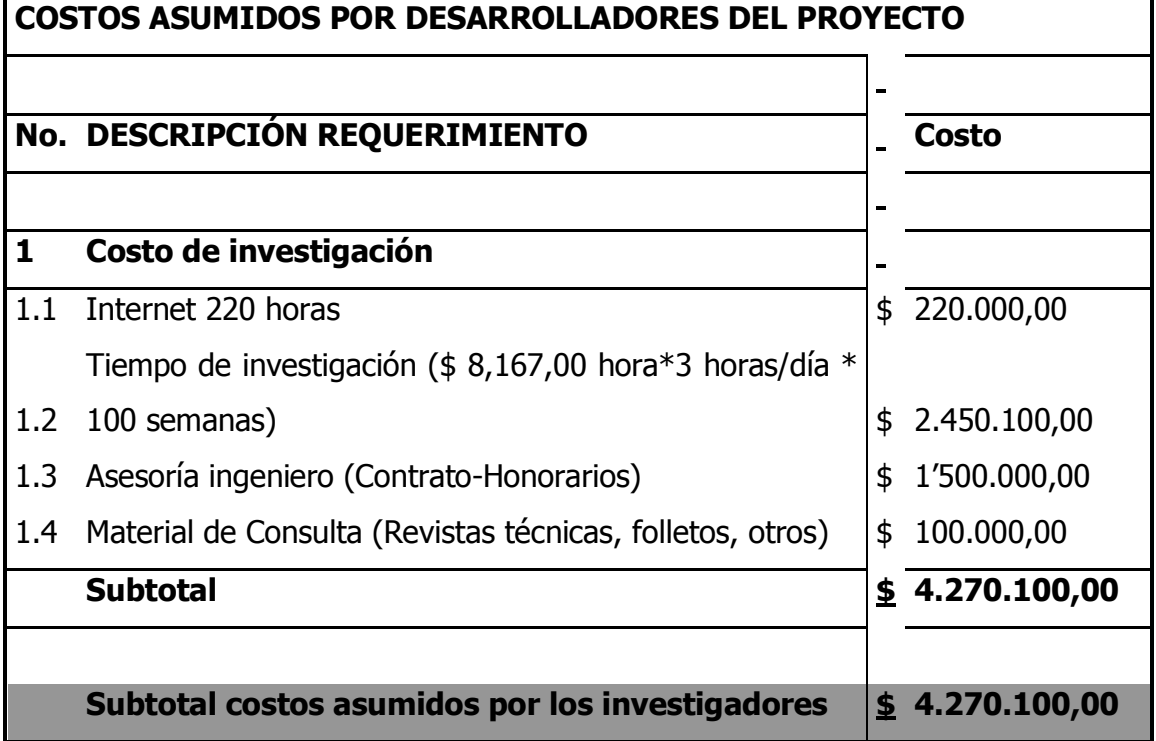

#### **TOTAL COSTO DE L PROYECTO \$ 14.690.100,00**

**Tabla 4.1.** Garantía presupuestal

### **4.9.4 ANÁLISIS COSTO BENEFICIO**

Como la empresa lleva la su facturación e inventarios en forma manual; decide implantar un sistema informático para que el proceso resulte más rápido y fiable. Actualmente dispone de 2 personas dedicadas a la contabilidad, facturación e inventaios, cuyo costo (sueldo bruto + ST a cargo de la empresa) es de 5.200.000 cada uno. Se decide comprar un paquete de facturación y contabilidad cuyo precio es de 3.000.000 y el costo de mantenimiento un 15% de éste, y que requiere una adaptación (sólo inicialmente) valorada en 44 días de trabajo solo de un analista programador cuya hora se presupuesta en US \$ 4.5. El computador que se requiere se presupuesta en \$ 5´000.000, con un costo de mantenimiento de un 10% anual. El área financiera estima que se ahorraría un 50% de tiempo de las 2 personas dedicadas a contabilidad, facturación e inventarios si el sistema fuese automático. Se

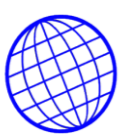

considera que la vida del sistema es de 4 años.

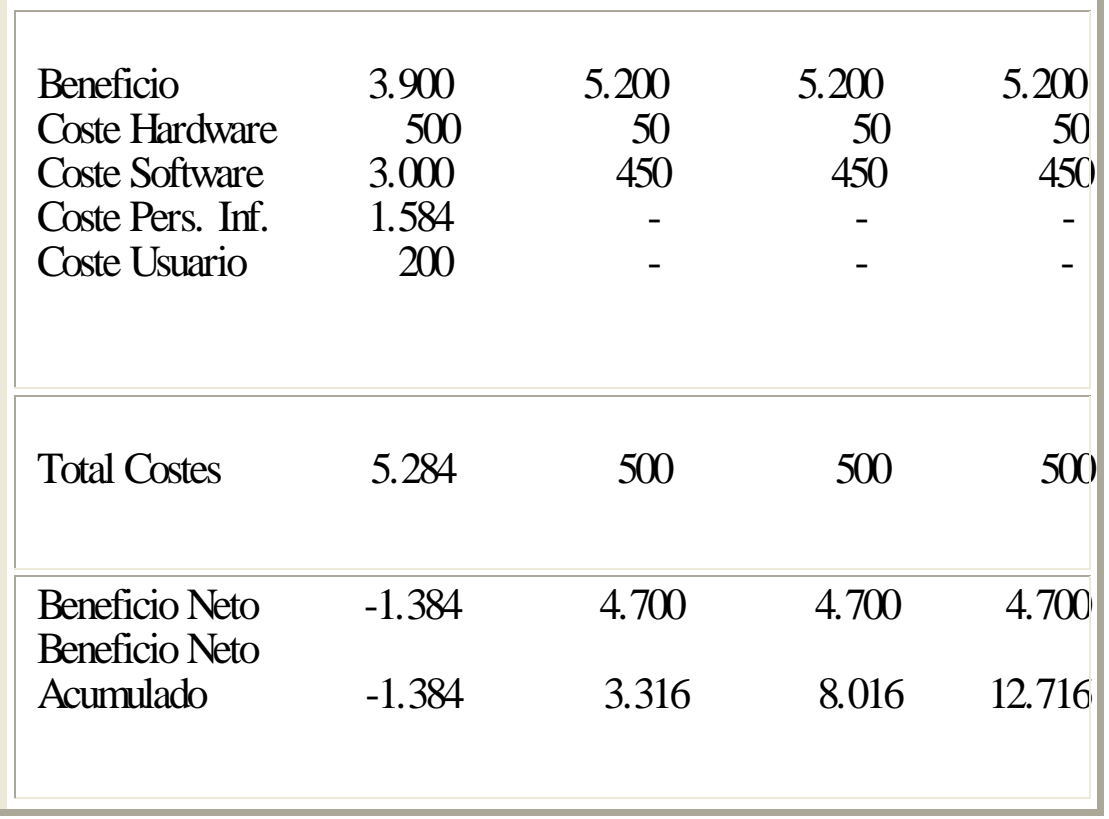

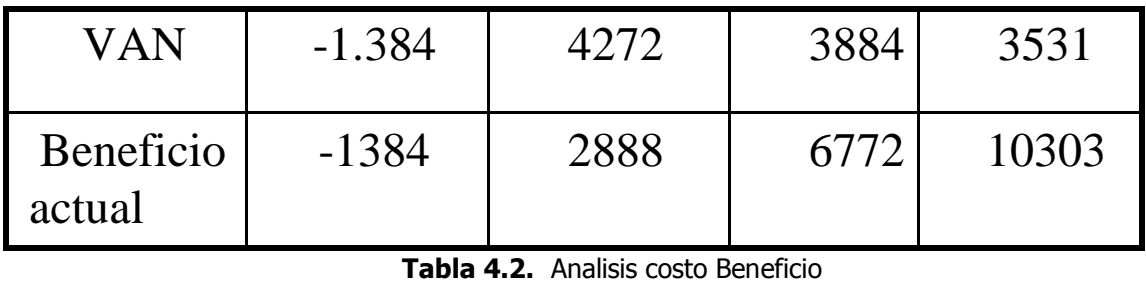

**Tabla 4.2.** Analisis costo Beneficio

Importante: **ROI** (return of investment): Plazo de amortización necesario para recuperar el dinero invertido

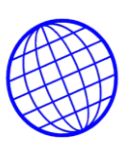

# La inflación influye muchísimo en el análisis

*VAN BeneficioNeto* VAN = Valor Actual Neto (*I i* 100  $\big)$ *leto*<br> *i* = tasa de interés<br> *n* 1

i = tasa de interés<br>n = el año de aplicación

**RECURSO HUMANO.** Por lo expuesto en párrafos anteriores, resulta de vital importancia dedicar todos los esfuerzos necesarios para generar las condiciones necesarias que permitan contar con personal:

Altamente Motivado.

- $\checkmark$  Alineado con los Objetivos de la Empresa.
- $\checkmark$  Con un Alto Nivel de Iniciativa.
- $\checkmark$  Que sea Eficiente y Eficaz.
- $\checkmark$  Que tenga un Buen Nivel de Integración.
- $\checkmark$  Que sea Flexible y Aprecie los Cambios.
- $\checkmark$  Oue sea Participativo de las Decisiones.
- $\checkmark$  Que sea Creativo y Aporte Ideas.

Que sea adepto a la Comunicación Regular, tanto ascendente como descendente.

Para ello será necesario:

Brindarle Capacitación Continua.

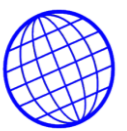

Informarle de los Objetivos de la Empresa y de lo que se espera de él. Motivarlo (carrera institucional, beneficios por cumplimiento de metas, etc.) Evaluar su desempeño.

Delegarle funciones decisorias.

### **4.9.5. METAS PARA EL NUEVO SISTEMA**

### **SISTEMAS INFORMATICOS ADMINISTRATIVOS Y DE BASES DE DATOS.**

Los sistemas informáticos, deberán ser desarrollados para interactuar entre si de manera tal que se pueda lograr una mayor eficiencia en la administración de los datos y en la operatoria de la Organización, evitando redundancia de la información. El enorme potencial que encierran las Tecnologías de Información, nos posibilitarán cambiar fundamentalmente la forma en que las instituciones desarrollan sus procesos. **INDICADORES DE CALIDAD DE UN SISTEMA INFORMATICO.** A la hora de establecer criterios para seleccionarlos, se deberá tener en cuenta:

**SIMPLES**: Comprensible para quién lo usa

**MEDIBLES**: De manera cuantitativa (Números)

**ENFOCADO AL CLIENTE**: De acuerdo a las necesidades del cliente

**PARA MEJORAR**: Relativo a cosas importantes de mejorar

**COSTO**: Considerar el Costo de la Medición

**VISIBLE**: Expuesto a la vista de todos

**PERIODO**: Determinado en función del tiempo

**ALINEADO**: Relacionado con objetivos estratégicos y de negocio.

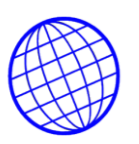

#### **Relación de Causa y Efecto:**

En el área de Aprendizaje-Crecimiento, la empresa podría establecer inicialmente como objetivo interesante una serie de Planes de incentivos, de forma que los empleados estén más satisfechos con su trabajo y sean más eficientes si cabe.

De ese modo, no cabe duda que la Calidad del servicio se incrementaría, siendo este un objetivo clave del área de Procesos internos de la organización.

Todo ello deriva en una satisfacción del cliente mayor, lo que consecuentemente puede desembocar en una fidelización notable de la clientela, aspecto muy cuidado en el área de Clientes.

Finalmente, ello genera mayores ventas lo que hace aumentar los beneficios, en cierto modo, estamos incidiendo en la Estrategia de Crecimiento de la empresa, lo que deriva en una mayor rentabilidad y una creación de valor importante, aspectos significativos del área Financiera de la empresa.

### **4.10. DETERMINACION DE REQUERIMIENTOS**

### **4.10.1. Documento de Requisitos de Usuario (DRU)**

La búsqueda en la realización de estos objetivos se hace a través de investigaciones realizadas en tres líneas de investigación:

•Metodologías Orientadas a Objetos (MOO).

•Interacción Humano-Computadora (HCI).

•Desarrollo de Software Educativo (SE).

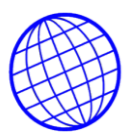

#### **4.10.2. Sistema de facturación e inventarios COMPUCHIP**

#### **Situación actual**

**LÍNEAS DE FACTURACIÓN**. Las diferentes líneas de facturación que se manejan actualmente en la empresa son:

- \* Línea de unidades ópticas \* Línea discos duros \* Línea de memorias
- \* Línea de lap tops \* Línea de desk tops

**FACTURACIÓN**: Normalmente este proceso debe ser medido puesto que depende de muchos factores, como lo son la adquisición de materias primas para la elaboración de los productos pues a veces estas se escasean y esto genera retardos en la facturación.

**Procesos actuales.** En este momento el funcionamiento y comercialización de la empresa sé esta llevando a cabo en su mayor parte a nivel de comunicaciones telefónicas y fax, en formatos de papel, lo cual es un punto en contra no permitiendo la evolución de la empresa y más hoy en día con tantas herramientas creadas por la tecnología, pero a su vez implicando un costo elevado en su implementación.

**VENTAS**. El proceso se inicia realizando un estudio acerca de las distintas épocas del año determinando cual será la que provoque una mayor demanda y consumo del producto, con el fin de establecer la intensidad de la facturación logrando cubrir de una manera plena el mercado e implementando como se distribuirán las ventas en el resto del año.

Para lo anterior se utiliza un asesor de mercadeo, quién es el encargado de llevar las pautas necesarias de un buen convencimiento hacia el posible cliente o comprador.

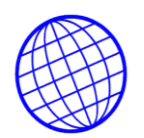

Las ventas también se clasifican de acuerdo al tipo de cliente, ya que pueden ser potenciales, particulares y a crédito.

**Venta a potenciales**: se realiza después de tener una investigación detallada del estado del cliente, comprobando su capacidad de pago y endeudamiento, posterior a ello se dispone a recibir la orden del pedido la cual se dirige hacia productos terminados; por último se realiza el despacho del pedido incluyendo una factura y recibiendo del cliente la respectiva consignación.

**Venta a particulares**: se realiza de contado y se expide una factura realizada manualmente

**Venta a crédito**: se reciben y se almacenan en un archivo los datos personales del cliente, se recibe la orden de compra, se hace el estudio en facturación de la cantidad de productos terminados y se envía el pedido.

**COMPRAS**: De acuerdo al reporte recibido por parte del nivel de facturación, se realiza un inventario de los insumos o artículos, para así determinar el número de productos específicos.

Luego se envía el pedido al proveedor y este devuelve una remisión y factura de los elementos solicitados y la gerencia se dispone hacer la respectiva consignación.

Hay épocas del año en que la adquisición de artículos escasea por diferentes razones, es cuando se generan diferentes problemáticas en la empresa sobretodo en el ámbito de facturación.

### **4.10.3. Requisitos**

- 1. Satisfacer las expectativas del cliente en cuanto a inquietudes de desarrollo de web site, hosting y dominios.
- 2. Poder utilizar este medio para dar soporte y brindar la mejora tencion y servicio a nuestros clientes de manera eficiente y adecuada.
- 3. Registro y control de usuarios para garantizar la calidad del contenido del acervo de la base de datos.

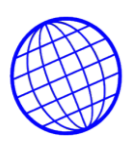

#### **4.10.4. Especificación de Requerimientos de Software (ERS)**

Esta es la Especificación de Requisitos de Software para el sistema Solución de Negocios en Internet. Todo el contenido ha sido elaborado en colaboración diseñador del sistema, director de tesis y demás miembros del cuerpo académico. Además esta especificación ha seguido los lineamientos dados por el estándar "IEEE Recommended Practice for Software Requirements Specification ANSI/IEEE 830 1998".

#### 1. Propósito

El objeto de la especificación es definir de manera clara y precisa toda la funcionalidad y restricciones del sistema que se desea construir. También se espera que el documento sea la base para la creación del diseño del software y definir un conjunto de requisitos que se puedan validar una vez se tenga el software. El documento va dirigido al desarrollador, al cuerpo académico de ingeniería de software y a los usuarios finales. Este documento será el canal de comunicación entre las partes implicadas, contribuyendo en su confección miembros de cada parte.

#### 2. Ámbito del sistema

El motor que impulsa el desarrollo del sistema es la evidencia de una creciente complicación y dificultad en la obtención de información de calidad, necesaria para las labores de investigación propias de los profesores, alumnos y tesistas para el soporte de tesis, la escritura de artículos y búsquedas de información para investigaciones escolares específicas.

El sistema contará con una base de datos que se actualizará constantemente por los mismos usuarios del sistema, reduciendo en un mínimo el proceso de administración de la misma.
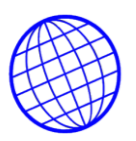

3. Definiciones, Acrónimos y Abreviaturas.

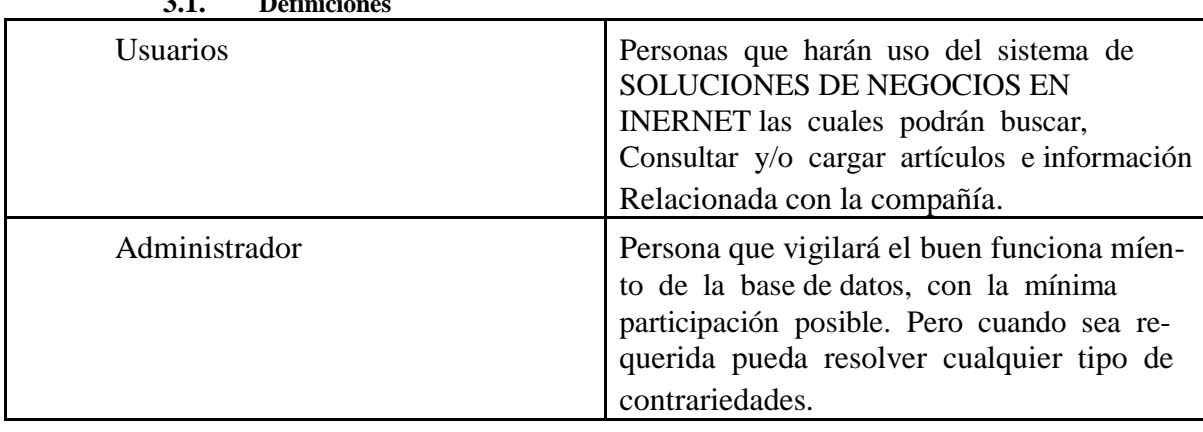

# **3.1. Definiciones**

Definiciones

**3.2. Acrónimos**

ERS Especificación de Requisitos de Software

DRU Documento de Requerimientos de Usuario **Tabla 4.3.** Definiciones, Acrónimos y Abreviaturas

#### **4.10.5. Referencias Del documento**

IEEE Recommended Practice for Software Requirements Specification. ANSI/IEEE std.

830, 1998

Sommerville, Ian. Ingeniería de software. 6a. edición. Addison Wesley

4. Visión general del documento

Este ERS consta de tres secciones. Esta sección es la introducción y proporciona una visión general de la ERS. En la sección siguiente se da una descripción general del sistema.

Con el fin de conocer las principales funciones que debe realizar, los datos asociados y los factores, restricciones, supuestos y dependencias que afectan al desarrollo sin entrar en excesivos detalles.

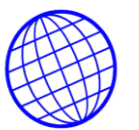

En Requisitos Específicos se definen detalladamente los requisitos que debe satisfacer el sistema.

#### **4.10.6. Descripción General**

En esta sección se presenta una descripción de alto nivel del sistema. Se presentarán las principales funciones que el sistema debe realizar, la información utilizada, las restricciones y otros factores que afecten el desarrollo del mismo.

5. Perspectiva del producto

El sistema en esta primera versión, no interactuará con ningún otro sistema informático. Se espera que en futuras versiones interactúe con el sistema de biblioteca existente.

#### 6. Funciones del sistema

En términos generales, el sistema deberá permitir a los usuarios realizar las siguientes funciones:

- Registro de usuarios.
- Consulta de los servicios que presta la empresa.
- Ingreso de artículos y productos al la base de datos.
- Adición y registro de Proveedores y clientes a la base de datos.
- Generación de cotizaciones y ordenes de compra por parte de los clientes.
- Traslado de artículos y productos entre agencias.
- Recepción de pedidos a través de correo electrónico.
- Ingresar al sistema.

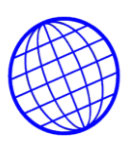

#### **4.10.7. Características de los usuarios**

El sistema de información deberá ofrecer una interfaz de usuario intuitiva, fácil de aprender y sencillo de manejar. El sistema deberá presentar un alto grado de usabilidad.

Lo deseable es que un usuario nuevo se familiarice con el sistema en un lapso máximo de cinco minutos a media hora.

#### **4.10.8. Restricciones**

Debido a que se intenta realizar un sistema auto administrable, el buen funcionamiento de la Base de datos dependerá casi al 100% del buen uso que los usuarios hagan del mismo.

Solo el administrador podrá realizar labores de depuración (eliminar) documentos que provoquen problemas con el funcionamiento del sistema.

En cuanto a las restricciones del sistema, por cuestiones de reducir en lo posible que usuarios mal intencionados carguen registros falsos, o documentos "basura", el Sitio exige que sólo los usuarios registrados puedan realizar alguna carga de documentos.

#### **4.10.9. Suposiciones y Dependencias**

**Suposiciones.** Se asume que los requisitos descritos en este documento son estables una vez que es aprobado como tema de tesis. Cualquier petición de cambios en la especificación será propuesta como trabajo futuro.

**Dependencias.** El sistema Solución de Negocios en Internet funciona autónomamente, sin necesidad de un administrador de Sitio fijo, y sin necesidad de

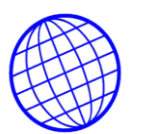

comunicarse con otros sistemas externos, por lo que no hay dependencias respecto a una persona encargada de su administración y de otros sistemas.

#### **4.10.10. Requisitos Específicos**

En este apartado se presentan los requisitos funcionales que deberán ser satisfechos por el sistema. Todos los requisitos aquí expuestos son esenciales, es decir, no sería aceptable un sistema que no satisfaga alguno de los requisitos aquí presentados. Estos requisitos se han especificado teniendo en cuenta, entre otros, el criterio de necesidades: dado un requisito, debería ser fácilmente demostrable si es satisfecho o no por el sistema.

#### **4.10.11 Requisitos funcionales**

#### **Gestión del Registro de Usuarios**

**Req (1)** Cada vez que un nuevo usuario se registre, deberá proporcionar los siguientes datos: Nombre completo del usuario, e-mail, sucursales la que presta sus servicios, Cargo que desempeña, login, password y confirmación del mismo.

**Req (2)** El sistema deberá proporcionar una opción de recuperación de password en el caso de que el usuario lo olvide. Por lo cual el usuario deberá proporcionar los siguientes datos: login y email con el cual se registró.

#### **Gestión de Búsqueda de Artículos**

**Req (3)** Para realizar alguna búsqueda el usuario deberá escribir un criterio de búsqueda y un contenido a buscar. Entre más especifico sea el contenido mejor serán los resultados encontrados que el sistema mostrará.

**Req (4)** El sistema proporcionará información (en pantalla) acerca de los documentos y/o artículos existentes en la base de datos. Esta información será accedida por os siguientes criterios: Por Referencia, por documento individual.

# **Gestión de Consulta de Artículos.**

**Req (5)** Antes de realizar una consulta, el usuario deberá realizar la búsqueda del mismo.

**Req (6)** El usuario deberá pinchar el enlace del documento y finalmente en descargar en la página de consultar.

**Req (7)** Para realizar la modificación de un documento o articulo, el usuario deberá estar previamente registrado y haber accedido al sistema.

**Req (8)** Una vez que el usuario ha ingresado al sistema, deberá introducir los datos del documento o articulo que desea consultar o modificar.

**Req (9)** Para el requisito anterior, el sistema mostrará ayuda de cómo debe ser el formato de los datos a introducir.

# **Gestión de Ingreso al sistema**

**Req (10)** Para ingresar el usuario deberá introducir su login y password, los cuales dio durante el registro.

**Req 10.1** El sistema le solicitará el login y el password

**Req 10.2** Ingresa el login y el password

- **Req 10.3** Valida login y password
- **Req 10.4** Login y password validos

7. Interfaces Externos

7.1. Interfaces de usuario

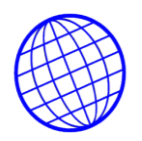

La interfaz de usuario debe ser orientada a un ambiente de páginas Web, y el manejo del programa se realizará a través de teclado y ratón.

La interfaz se realizará en un navegador Web.

7.2. Interfaces Hardware

No se han definido.

7.3. Interfaces Software

De momento, no habrá ninguna interfaz software con sistemas externos.

7.4. Interfaces de comunicación

La conexión a la red se establecerá por medio de una conexión Internet, al domicilio de la compañía donde se encuentra el servidor. Esto será transparente para el sistema, el cual, considerará que se encuentra en la misma red que el servidor.

8. Requisitos de rendimiento

El número de usuarios a los que se espera dar servicio simultáneamente es de unos 100 y el tiempo de respuesta en las operaciones debe ser de menos de 20 segundos aproximadamente, aunque esto dependerá en gran medida de la velocidad de acceso a la Internet con que se cuente.

9. Requisitos de desarrollo

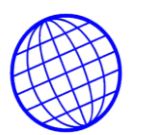

El ciclo de vida elegido para desarrollar el producto será el espiral y el modelo de ensamblaje estructurado. Este último se usará básicamente para diseñar la interfaz gráfica del sistema.

10. Requisitos Tecnológicos

La aplicación cliente se ejecutará sobre una PC con una configuración de hardware mínima de:

Procesador: Pentium III 500 Mhz Memoria: 64 Mb.

Espacio libre en disco: 10 Mb. Tarjeta Ethernet o Módem

Todas las PC's deberán tener acceso a Internet.

El sistema operativo sobre el cual se debe ejecutar el sistema será cualquiera que soporte un navegador Web. El navegador deberá soportar los scripts del sistema, por lo tanto se recomienda: Internet Explorer 6.0, Netscape 7.0, Safari 1.2.4 y Mozilla.

El sistema necesita un servidor con la siguiente configuración hardware: Procesador: Pentium III 600 Mhz

Memoria: 1 GB.

Espacio libre en disco: 5 GB, aunque dependerá del número de transacciones que se estime que serán realizadas.

El software necesario para la aplicación es: Sistema Operativo: Windows XP, Ubuntu 7.04 server, PHP y Apache.

#### 11. Atributos

#### 11.1. Seguridad

Cuando un usuario desee realizar la consulta de nuestro catalogo de productos y servicios, e ingresar a nuestra base de datos, deberá introducir su identificación (login) y clave de acceso (password), y el sistema deberá comprobar que se trata de un usuario autorizado. Si el identificador introducido no corresponde a un usuario autorizado o la clave no coincide con la almacenada, el sistema presentará una indicación de error.

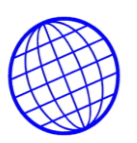

#### **4.11. FASE DE DISEÑO.**

#### **4.11.1 DISEÑO E IMPLEMENTACION DE LA BASE DEDATOS**

**4.11.2. Diagrama de flujos de datos de la base de datos.** Una vez establecido el proceso a seguir por el sistema de manejo y control de los inventarios, y de la facturación de la Empresa mediante el uso del español estructurado, se debe realizar el análisis del flujo de datos del sistema. Para ello, se define a continuación el diagrama inicial o de contexto.

**Diagrama de contexto.** En este diagrama se puede observar que existe una relación bidireccional entre el proceso que se ha definido, de control y manejo de inventarios y de facturación, y dos entidades externas: la primera, los proveedores, encargados de proporcionar los productos tangibles, y los clientes finales y distribuidores, los primeros quienes darán uso y usufructuaran los artículos y los segundos, quienes reamaran el mismo ciclo de adquisición y comercialización.

En este sentido, se manifiesta la importancia primordial del proyecto propuesto, encaminado a facilitar este continuo flujo de datos.

**Expansión de los procesos.** En términos generales, cuando la empresa realiza un pedido, o cuando una sucursal o una agencia realiza un pedido, éste es verificado para establecer su veracidad, luego se establece comunicación con un sistema de almacenamiento (Kardex) para garantizar la existencia de los artículos que han sido solicitados, los cuales serán finalmente enviados ala agencia o al cliente que originó el pedido.

Teniendo en cuenta lo anterior, se proponen tres (3) actividades generales que debe cumplir el sistema: la verificación del pedido recibido de cada agencia o de cada cliente, la verificación de existencias de artículos en el inventario y la remisión, facturación o cumplimiento de cada pedido. De esta forma, se puede establecer el

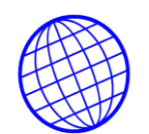

primer nivel de explosión con los tres procesos citados; así, el siguiente es el<br>diagrama de primer nivel de explosión:<br>DIAGRAMA DE FLUJO<br>COMPUCHIP" diagrama de primer nivel de explosión:

**DIAGRAMA DE FLUJO<br>"COMPUCHIP" NIVEL 0**

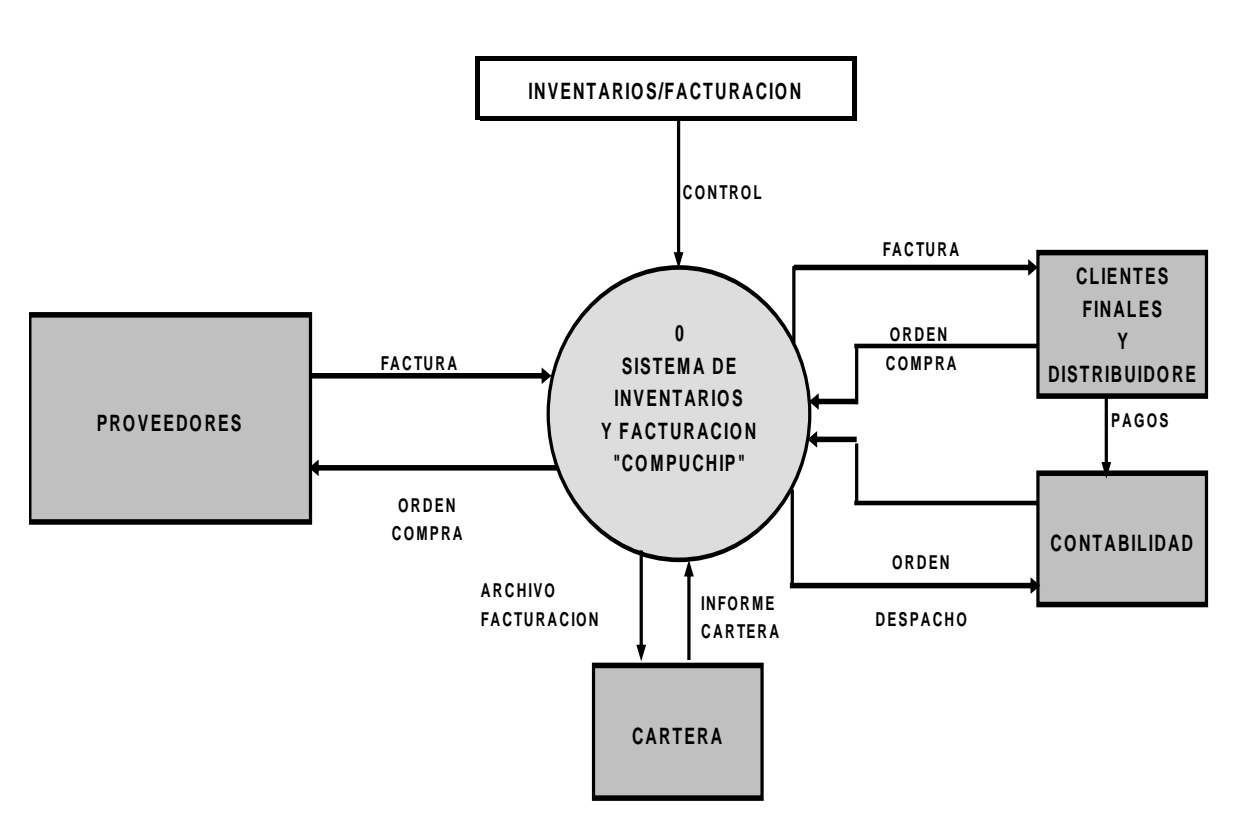

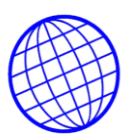

**COMPUCHI**<br>"COMPUCHIP"<br>NIVEL 1 **NIVEL 1 PROCESO 0: PRODUCHIP"**<br> **PROCESO 0: PRODUCTOS Y ERVICIOS** 

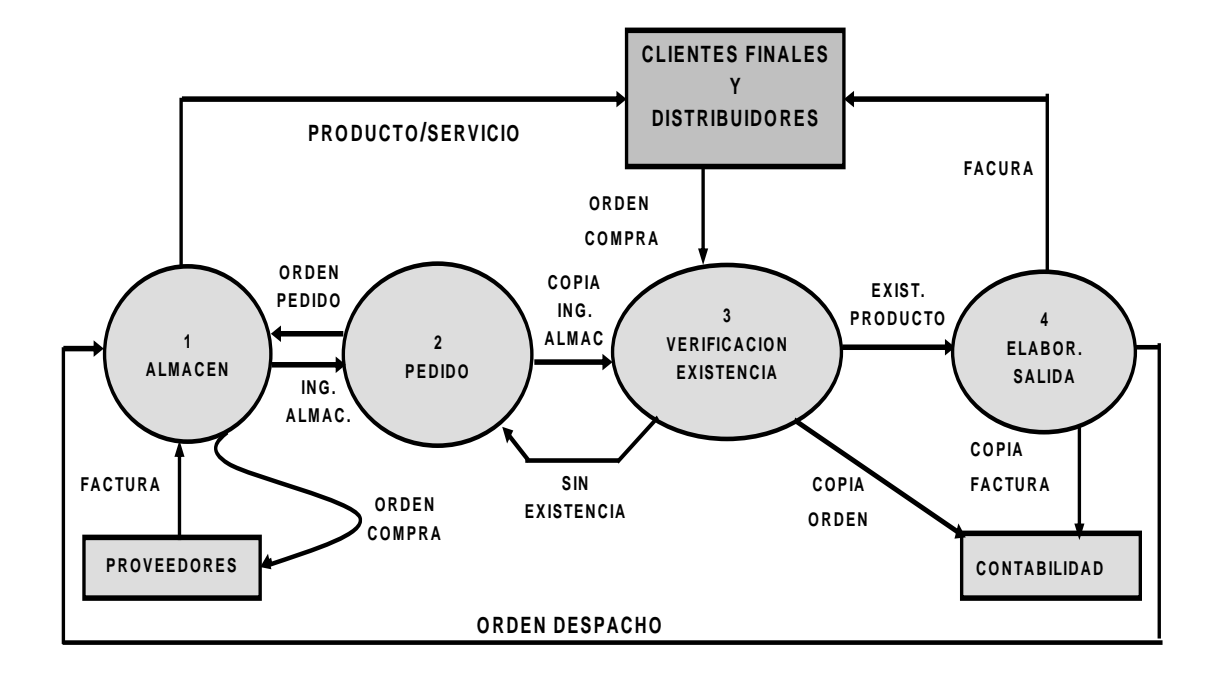

**COMPUCHIP"<br>RIVEL 2<br>PROCESO # 1: VERIFICACION PEDIDO DESTAGNOMICALISM**<br>DIAGRAMA DE FLUJO<br>"COMPIICHIP" **GRAMA DE FLU<br>"COMPUCHIP"<br>NIVEL 2 NIVEL 2**

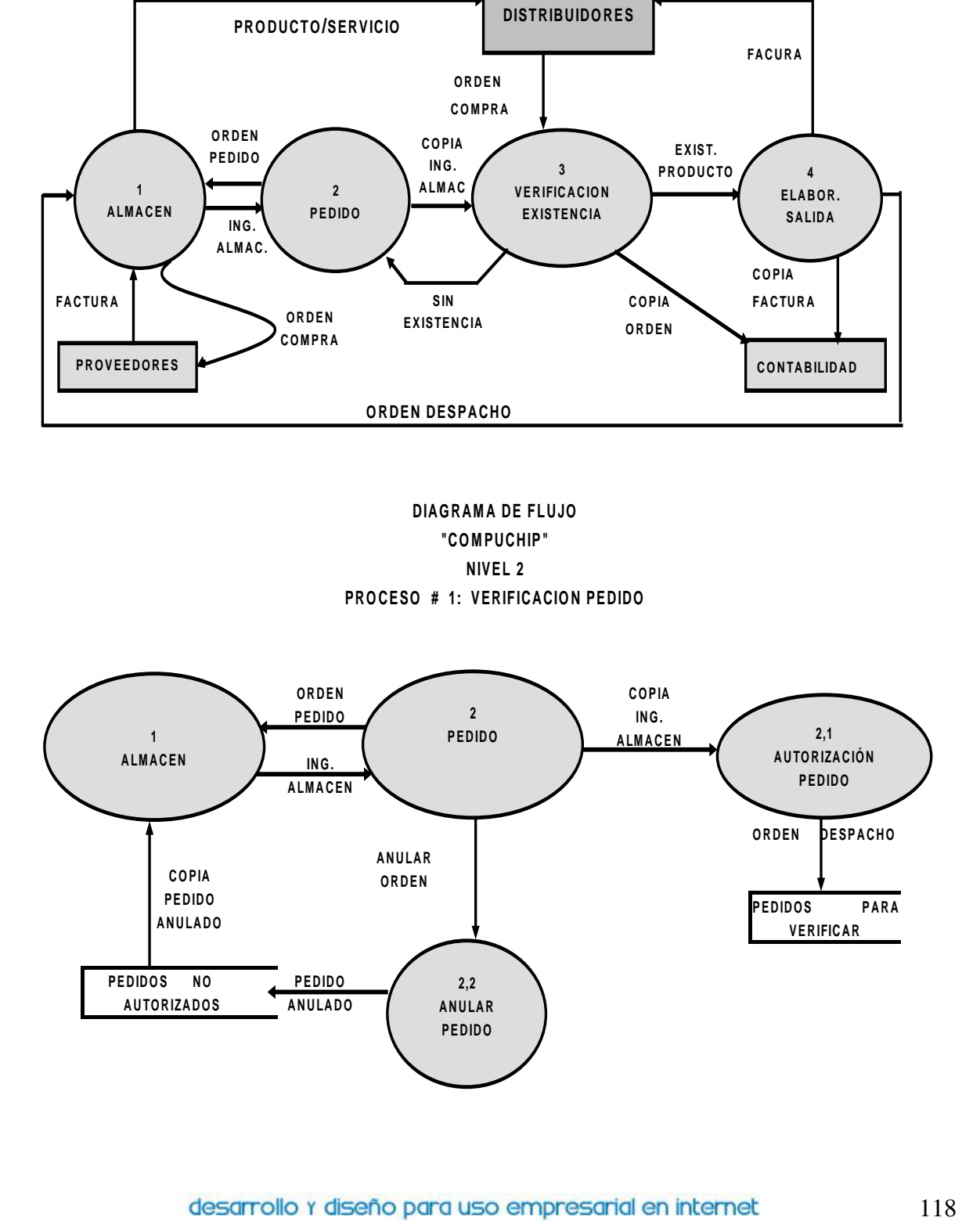

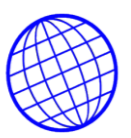

**www.compuchip.biz<br>
DIAGRAMA DE FLUJO<br>COMPUCHIP'** DIAGRAMA DE FLUJO<br>"COMPUCHIP" **NIVEL 3**

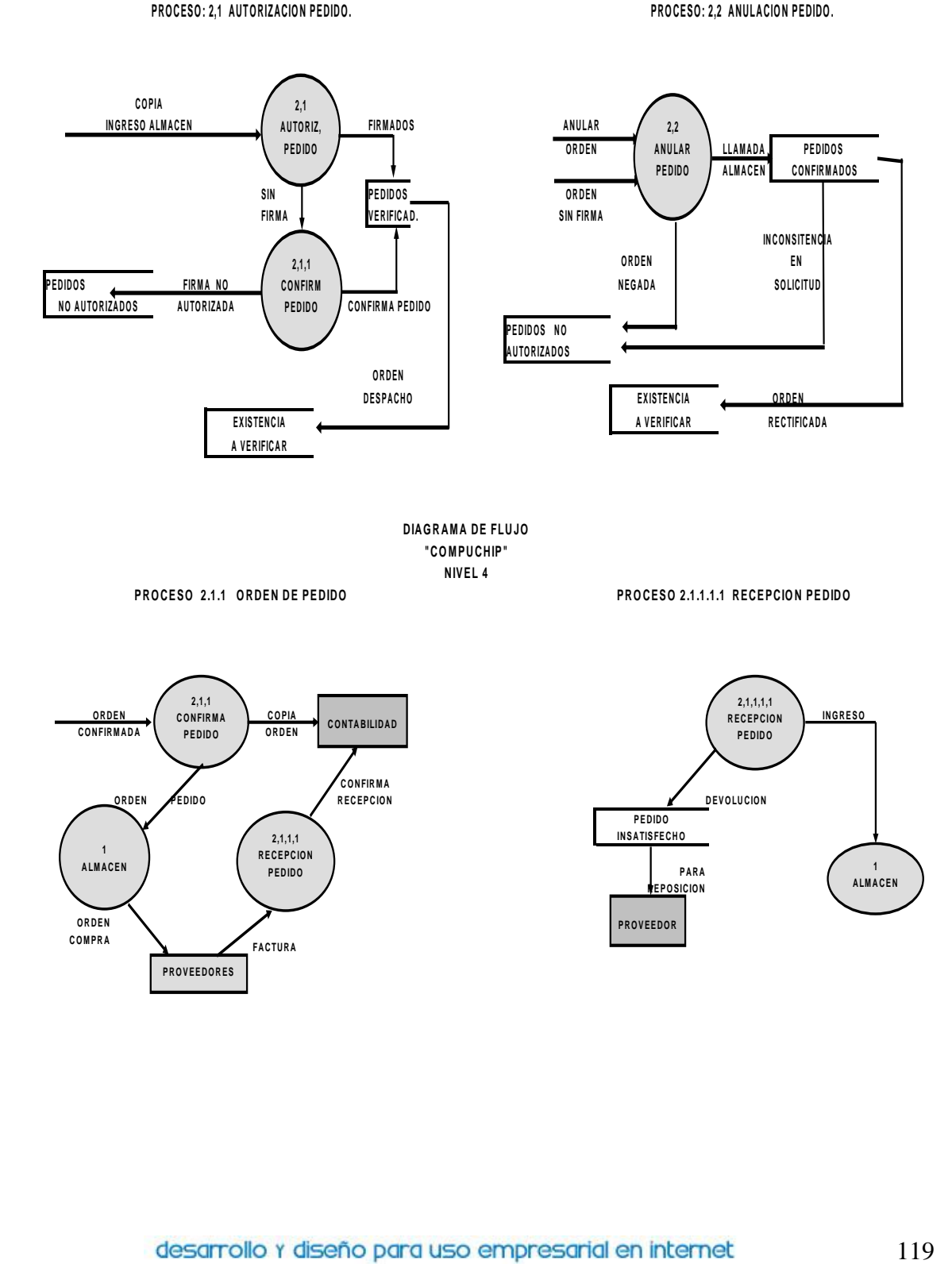

**"CRAMA DE FLU<br>"COMPUCHIP"<br>NIVEL 4** AMA DE F<br>) MPUCHI<br>NIVEL 4

**PROCESO 2.1.1 ORDEN DE PEDIDO** 

**2,1,1 CONFIRMA**<br>PEDIDO **P 2,1,1**<br> **P E D ID O** 

**P R O V E E D O R E S**

**C O P IA COPIA<br>ORDEN** 

**2,1,1,1 R** E C E P C ION<br> **RECEPCION**<br>
P E D IDO **P E D ID O**<br> **P E D ID O** 

PEDIDO<br>FACTURA

**C O N TA B ILID A D**

**KARILIDAD<br>ARICO NEIRMA<br>RECEPCION** DNTABILIDAD<br>CONFIRMA<br>RECEPCION

1<br>**ALMACI**<br>**ORDEN**<br>**ORDEN C O M P R A**

**1** ORD<br>1<br>ALMACEN

**ORDEN**<br>NFIRMAD **CONFIRMADA** 

**IN G R E S O EXAMPLE DE CONFIRMA**<br>
PEDIDO<br>
PEDIDO<br>
PEDIDO<br>
PEDIDO<br>
PEDIDO<br>
PEDIDO<br>
PEDIDO  **PARA PEDIDO<br>PEDIDO<br>SATISFECHO<br>PARA<br>PEPOSICION PEDIDO**<br>INSATISFECHO **PEDIDO**<br>PEDIDO<br>ATISFECH **2,1,1,1,1 R** 2,1,1,1,1<br>R E C E P C ION<br>P E D ID O **P E D ID O**<br>**P E D ID O**<br>**P E D ID O P R O V E E D O R 1 A LM A C E N**

**P R O C E S O 2.1.1.1.1 R E C E P C IO N P E D ID O**

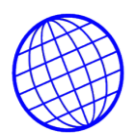

# **Compuchi**<br>GRAMA DE FLI<br>"COMPUCHIP"<br>NIVEL 2 **NIVEL 2 PIAGRAMA DE FLUJO<br>COMPUCHIP"<br>PROCESO # 3: VERIFICACION EXISTENCIA EXAN A DE FLUJO<br>DIAGRAMA DE FLUJO<br>"COMPUCHIP"**

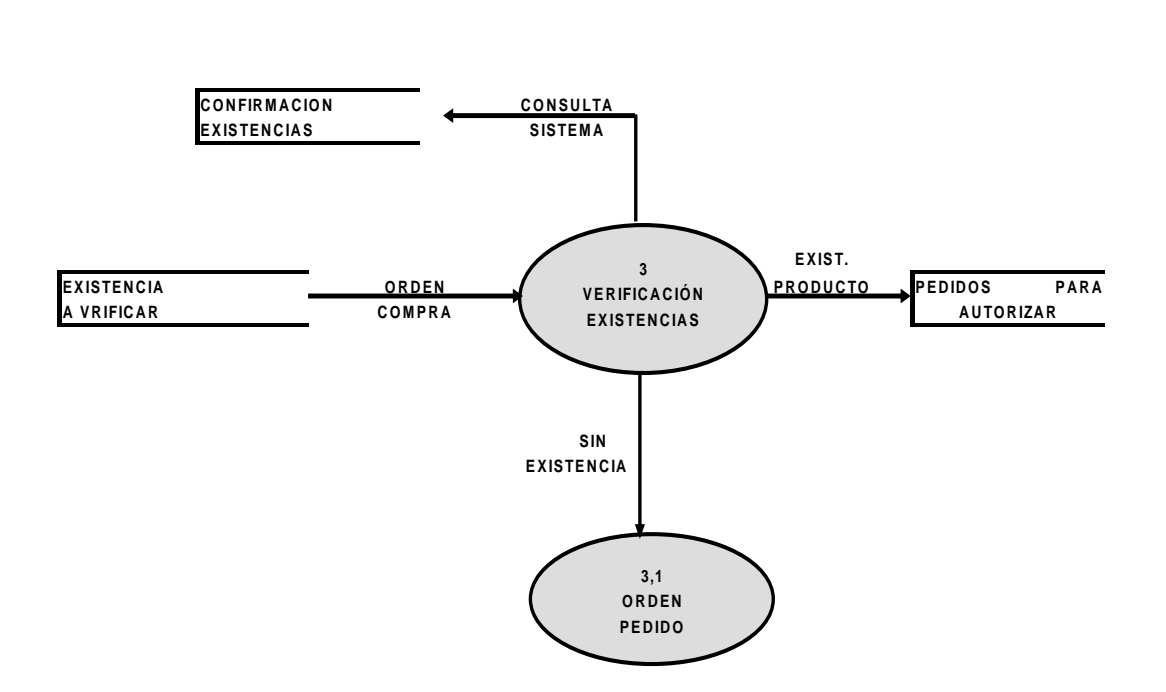

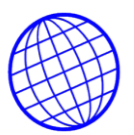

**EXAM A DE FLUJO<br>DIAGRAMA DE FLUJO<br>"COMPUCHIP" Compuchi**<br>"COMPUCHIP"<br>"COMPUCHIP"<br>NIVEL 3 **NIVEL 3** DIAGRAMA DE FLUJO<br>
"COMPUCHIP"<br>NIVEL 3<br>PROCESO 3.1: ORDEN DE PEDIDO

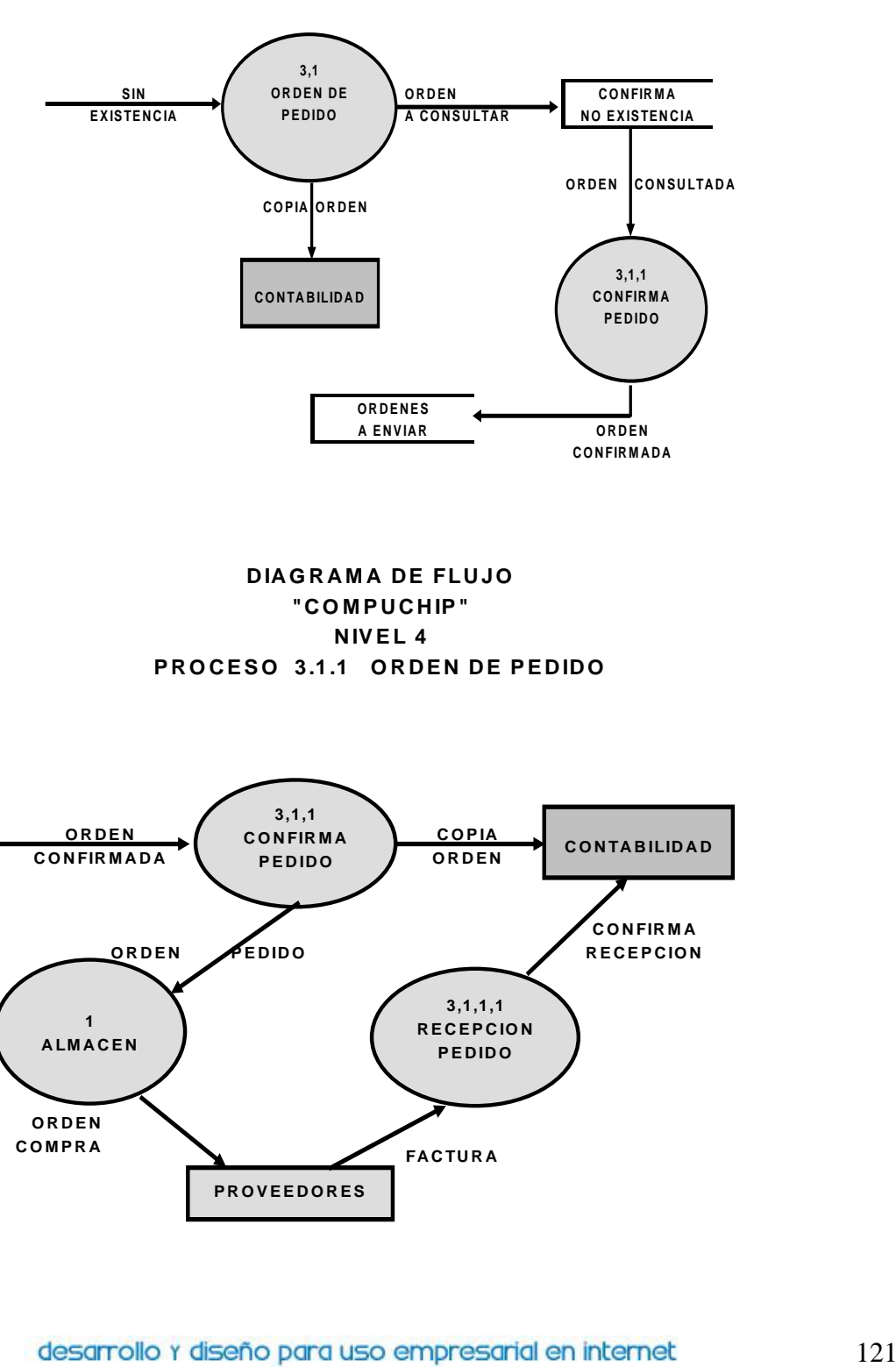

D A GRAMA DE FLUJO<br>
"COMPUCHIP"<br>
NIVEL 4<br>PROCESO 3.1.1 ORDEN DE PEDIDO **DIAGRAMA DE FLUJO<br>"COMPUCHIP" GRAMA DE FLI<br>"COMPUCHIP"<br>NIVEL 4 N A DE<br>MPUCH**<br>NIVEL 4<br>1 ORD

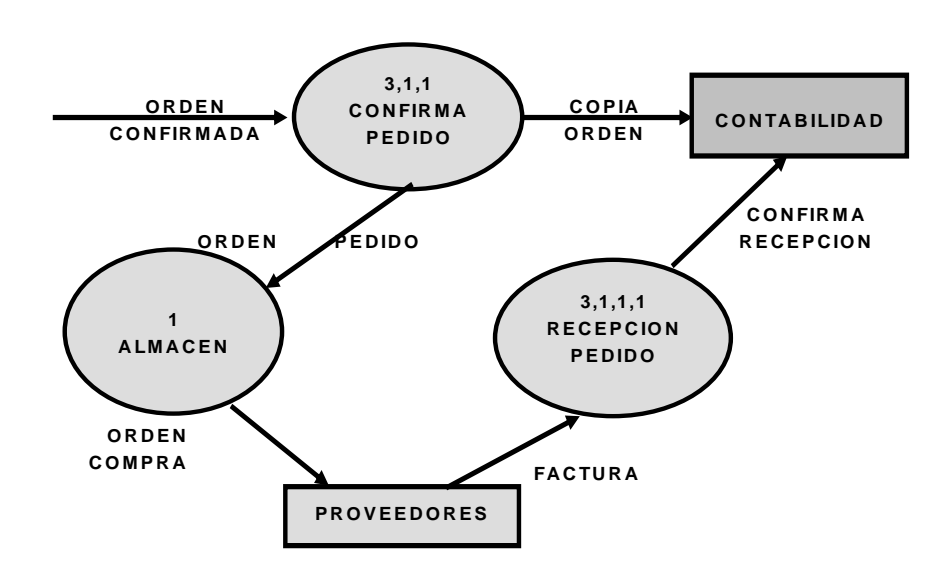

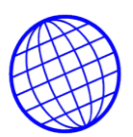

# WWW.COMPUChip.biz<br>DIA G R A M A D E FLUJO<br>"CO M PUCHIP" **"W.compuchip.**<br>"C A M A D E FLIT"<br>"C O M P U C H IP"<br>"N IV E L 4 <mark>Compuc</mark><br>AMA DE<br>DMPUCH<br>NIVEL 4<br>I.1 ORI DIAGRAMA DE FLUJO<br>
"COMPUCHIP"<br>
NIVEL 4<br>
PROCESO 3.1.1.1 ORDEN DE PEDIDO

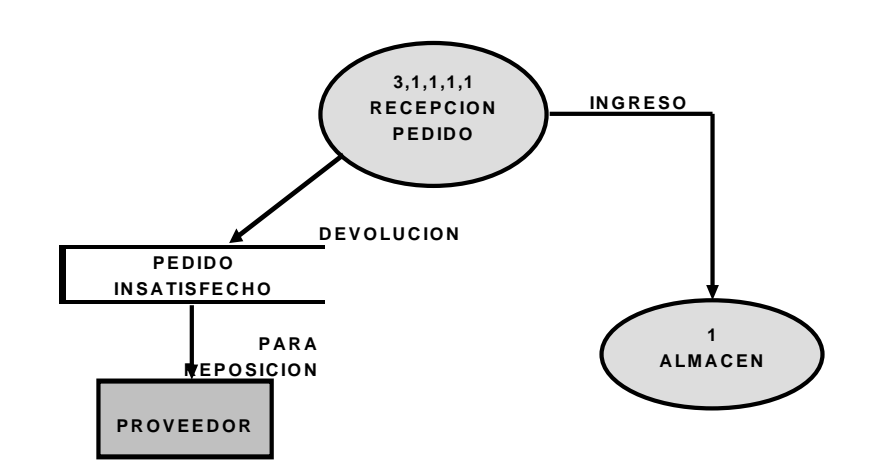

**DIAGRAMA DE FLUJO<br>"COMPUCHIP" GRAMA DE FLL<br>"COMPUCHIP"<br>NIVEL 2** A MA DE<br>) MPUCH<br>NIVEL 2<br>ELABOR DIAGRAMA DE FLUJO<br>"COMPUCHIP"<br>NIVEL 2<br>PROCESO # 3: ELABORACION FACTURA

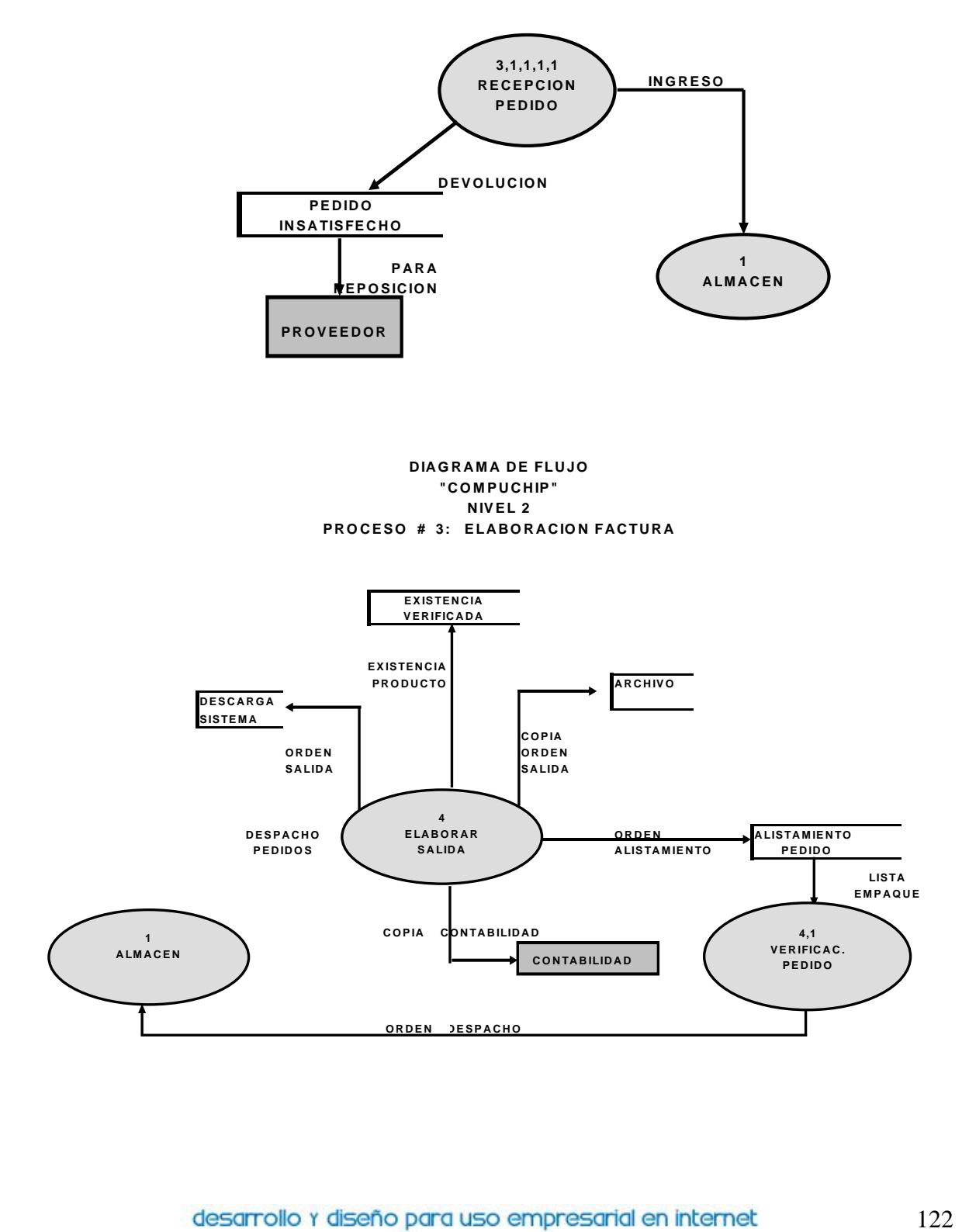

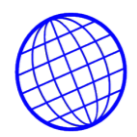

**AMA DE<br>)MPUCH<br>NIVEL 3<br>VERIFIC**. DIAGRAMA DE FLUJO<br>"COMPUCHIP"<br>NIVEL 3<br>PROCESO 3.1 VERIFICACION PEDIDO **DIAGRAMA DE FLUJO<br>"COMPUCHIP" GRAMA DE FLL<br>"COMPUCHIP"<br>"AIVEL 3** 

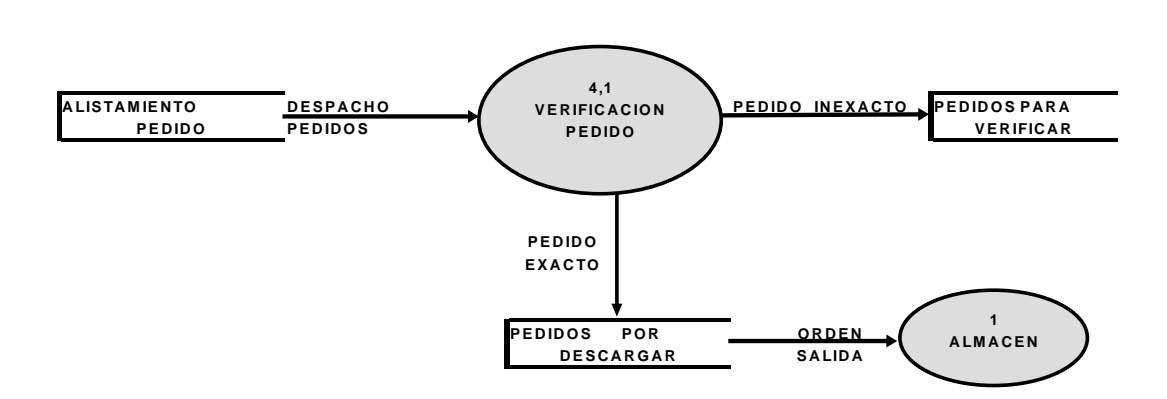

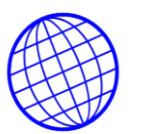

# **4.11.3 Diccionario de datos del proceso.** Descripciones de datos y notación utilizada

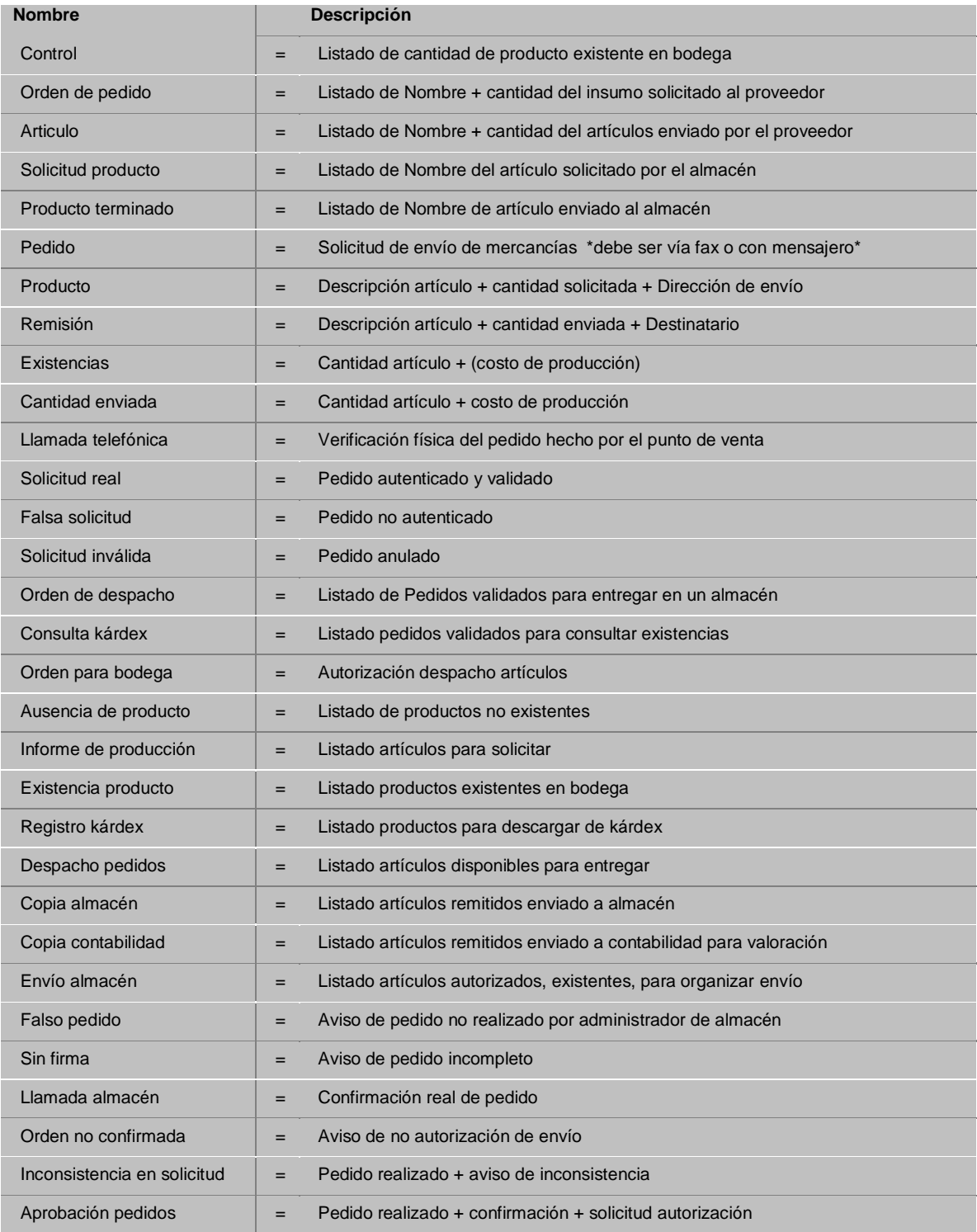

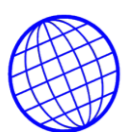

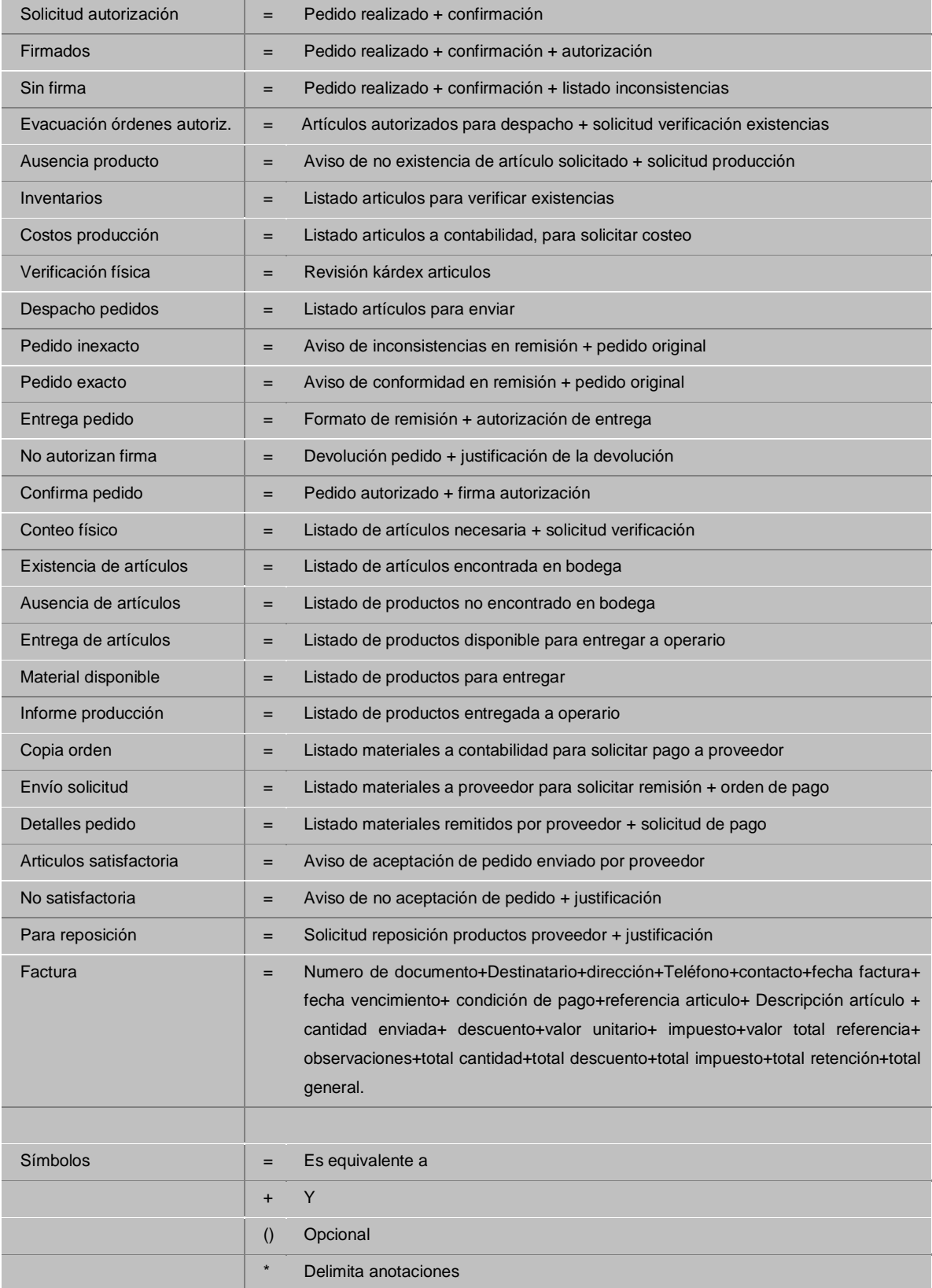

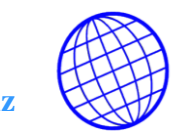

#### **4.11.4 DIAGRAMA GRAFICO DE HIPO (INSERTAR)**

# **WWW.compuchip.biz**<br>
SERTAR)<br>
DIAGRAMA GRAFICO DE HIPO<br>
EMA SOLUCION DE NEGOCIOS WWW.compuchip.biz<br>
DE HIPO (INSERTAR)<br>
DIAGRAMA GRAFICO DE HIPO<br>
PARA EL SISTEMA SOLUCION DE NEGOCIOS EN INTERNET<br>
<sup>DE</sup><br>
"COMPUCHIP" **npu<br>a**<br>a<br>d<br>d<br>p<br>p<br>p<br>p **"W.compuchip.<br>R)<br>MA GRAFICO D<br>JUCION DE NEG<br>"COMPUCHIP"<br>"COMPUCHIP"**

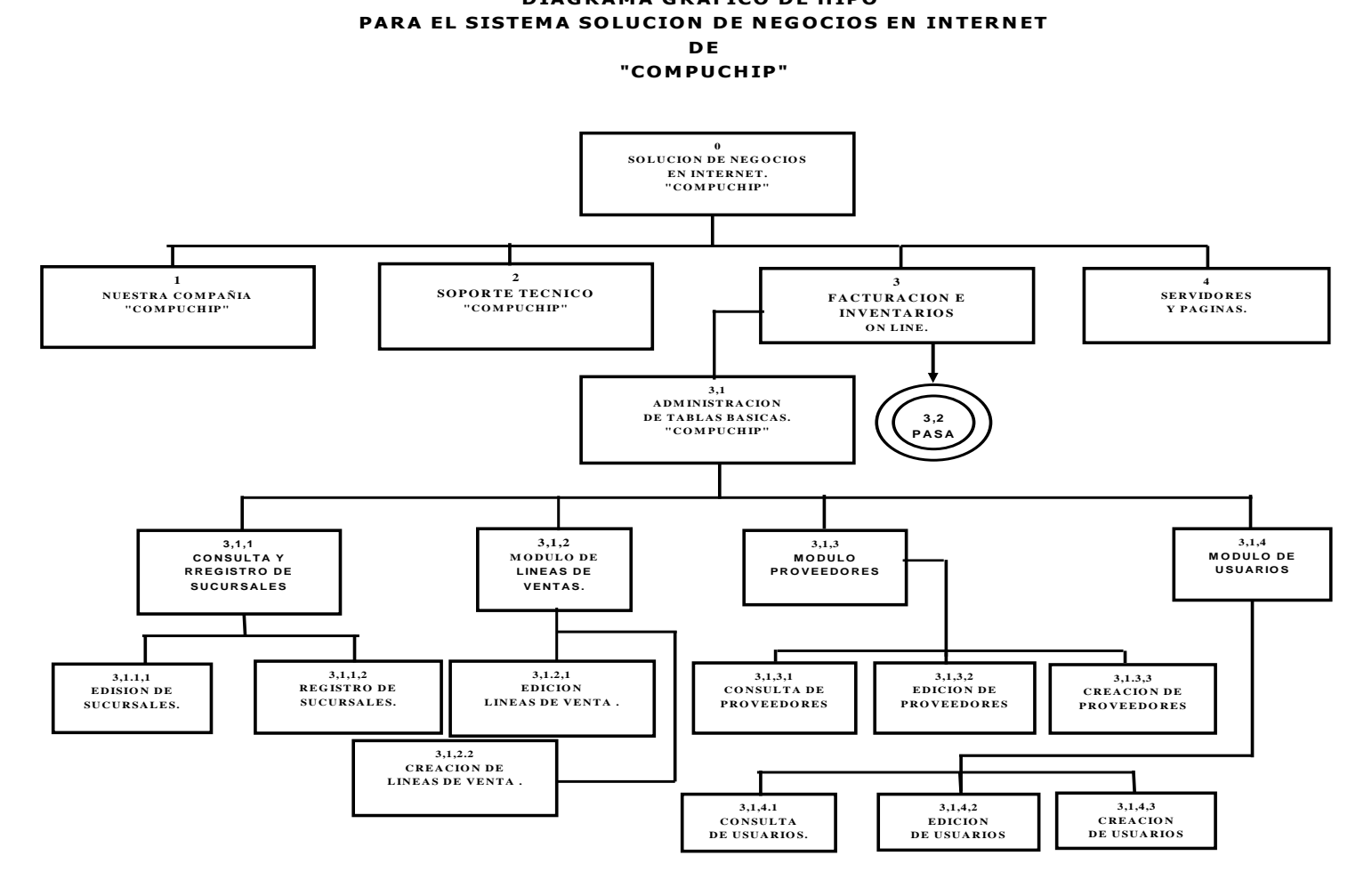

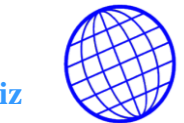

# WWW.COMPUChip.biz<br>DIAGRAMA GRAFICO DE HIPO<br>EMA SOLUCION DE NEGOCIOS WWW.COMPUCHIP.biz<br>
DIAGRAMA GRAFICO DE HIPO<br>
PARA EL SISTEMA SOLUCION DE NEGOCIOS EN INTERNET<br>
DE<br>
"COMPUCHIP" **D E "W.compuchip.<br>MA GRAFICO D<br>JUCION DE NEG<br>"COMPUCHIP"**

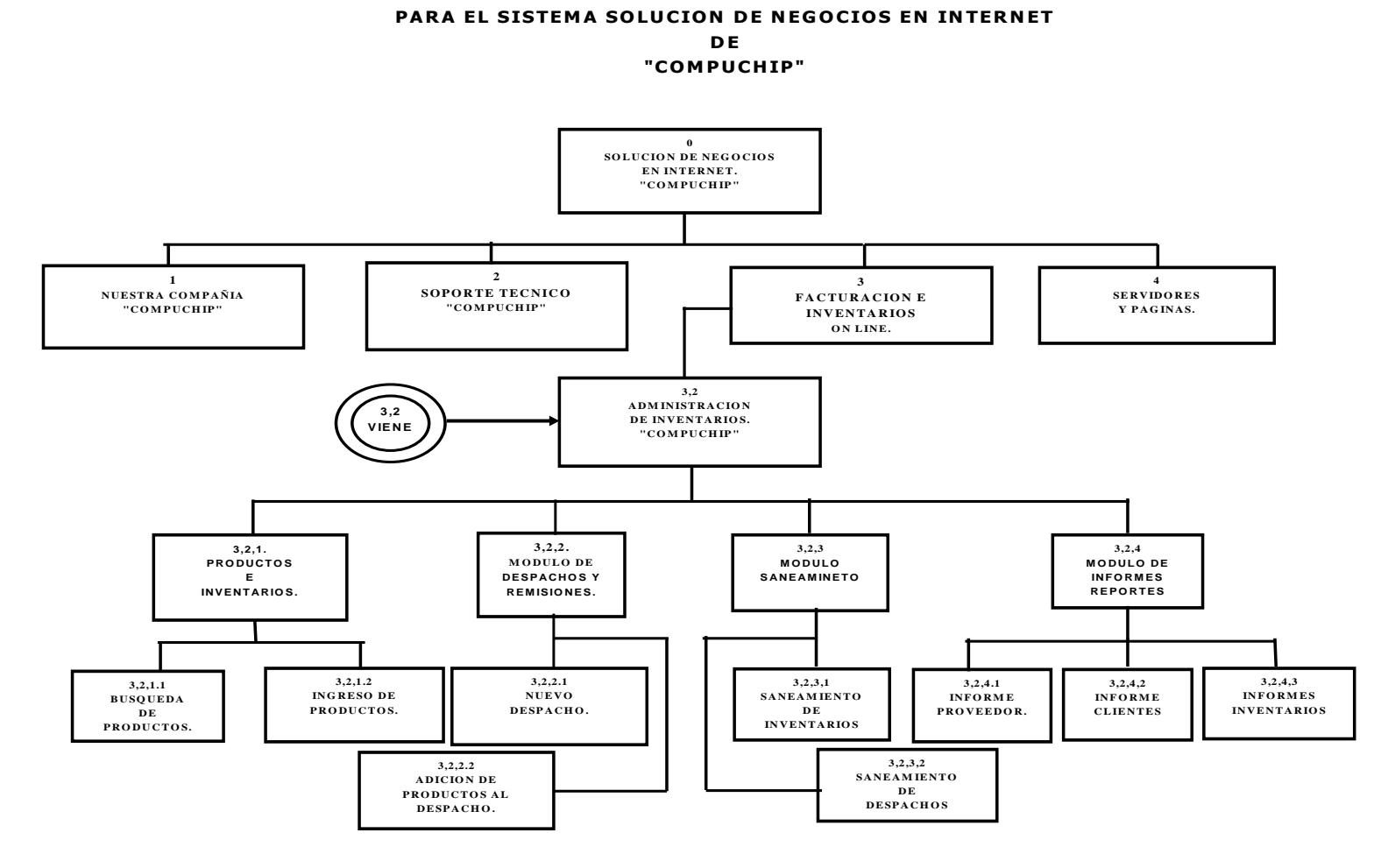

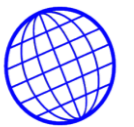

#### **4.11.5 Tabla Visual de Contenido de Hipo.** Identifica la relación que existe y que

función cumple cada modulo del programa.

#### **0.0 SOLUCION DE NEGOCIOS EN INTERNET (PROGRAMA PRINCIPAL.)**

EL Desarrollo de esta investigación involucra al área comercial y de facturación e Inventarios, de COMPUCHIP Para las cuales se implementará y pondrá en servicio un servidor y un portal Web además de una base de datos para facturación y administración de sus inventarios**.** No se incluyen para el desarrollo, módulos adicionales como cartera, caja, contabilidad, nomina, proveedores, o cualquier otro que se desee interfazar; para los cuales se desarrollaran investigaciones posteriores.

#### **0.1 NUESTRA COMPAÑIA.**

Breve Presentación de quien es la compañía su visión, su misión, objetivo social y económico de esta.

- **0.2 SOPORTE TECNICO:** Este modulo se presentan los servicios que ofrece la empresa mediante la modalidad de soporte técnico; el cual puede ser asistido, en linea o telefónico.
- **0.3 FACTURACION E INVENTARIOS ON LINE:** Esta es la parte central de nuestro sistema; Pues es aquí donde la empresa manejara y administrara los inventarios, y desde donde se llevara a cabo el proceso de facturaron, y recepción de ordenes de compra y cotizaciones.

**3.1 ADMINISTRACION DE TABLAS BASICAS "COMPUCHIP".** En este modulo se incluye toda la administración de la base de datos, como se detalla en adelante.

**3.1.1 CONSULTA Y RREGISTRO DE SUCURSALES.** En este modulo crean, actualizan y adicionan sucursales y agencias que pueda tener la compañía.

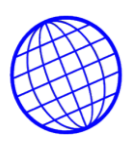

# **3,1.1, 1 REGISTRO DE SUCURSALES.**

#### **3, 1, 1,2 MODIFICACION DE SUCURSALES.**

**3.1.2 MODULO DE LINEAS DE VENTA.** En este modulo se crean, adicionan

y registran las líneas de ventas para los productos de inventario.

# **3,1.2, 1 EDICION LINEAS DE VENTA .**

# **3, 1,2.2 CREACION DE LINEAS DE VENTA.**

**3.1.3 MODULO DE CREACIÓN DE PROVEEDORES:** Esta opción permite la creación, adición, consulta, modificación y eliminación de un proveedor sin importar si es una empresa o una persona natural.

# **3, 1, 3,1 CONSULTA DE PROVEEDORES.**

# **3, 1, 3,2 EDICION DE PROVEEDORES.**

#### **3,1.3, 3 CREACION DE PROVEEDORES**

**3.1.4 MODULO DE CREACIÓN DE USUARIOS**: Este modulo permite la captura de los datos de cada uno de los usuarios, con sus claves, permisos y derechos que tiene cada uno de ellos sobre los las opciones de manipulación de un articulo.

#### **3,1,4.1 CONSULTA DE USUARIOS.**

#### **3,1,4,2 EDICION DE USUARIOS.**

#### **3,1,4,3 CREACION DE USUARIOS**

**3,2 ADMINISTRACION DE INVENTARIOS "COMPUCHIP".** En este modulo se actualiza, se registra, se ingresa, se hace salida, se despacha, y se ajustan los inventarios de la compañía.

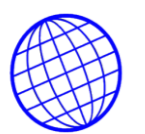

# **3, 2,1. PRODUCTOS E INVENTARIOS.** En este modulo el usuario, adiciona,

actualiza, y registra los ítems y productos de inventarios de la compañía.

#### **3,2,1.1 BUSQUEDA DE PRODUCTOS.**

#### **3,2,1.2 INGRESO DE PRODUCTOS.**

# **3, 2,2. MODULO DE DESPACHOS Y REMISIONES.** Aquí el usuario hace

despachos y remisiones del almacén principal a cada una de sus agencias y sucursales.

#### **3,2,2.1 NUEVO DESPACHO.**

#### **3,2,2.2 ADICION DE PRODUCTOS AL DESPACHO.**

**3,2,3 MODULO SANEAMINETO DE INVENTARIOS.** En este modulo el usuario con perfil de administrador, puede hacer los ajustes necesarios para la buena administración del inventario.

#### **3, 2, 3,1 AJUSTES DE INVENTARIOS.**

#### **3, 2,3,2 SANEAMIENTO DE DESPACHOS**

**3,2,4 MODULO DE INFORMES REPORTES .** Se estableció para este modulo, que el usuario paramétrice sus informes de conformidad a sus necesidades, por tanto se hizo un informe de tipo dinámico.

#### **3, 2,4.1 INFORME DE PROVEEDORS.**

#### **3, 2,4,2 INFORME DE CLIENTES.**

#### **3, 2,4,3 INFORMES DE INVENTARIOS.**

#### **3.2.4.4 INFORME DE VENTAS.**

#### **3.2.4.5 INFORME DE PROVEEDORES CON MÁS DE COMPRAS.**

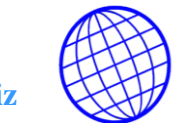

#### **4.11.6 MODELO ENTIDAD RELACION DE LA APLICACION**

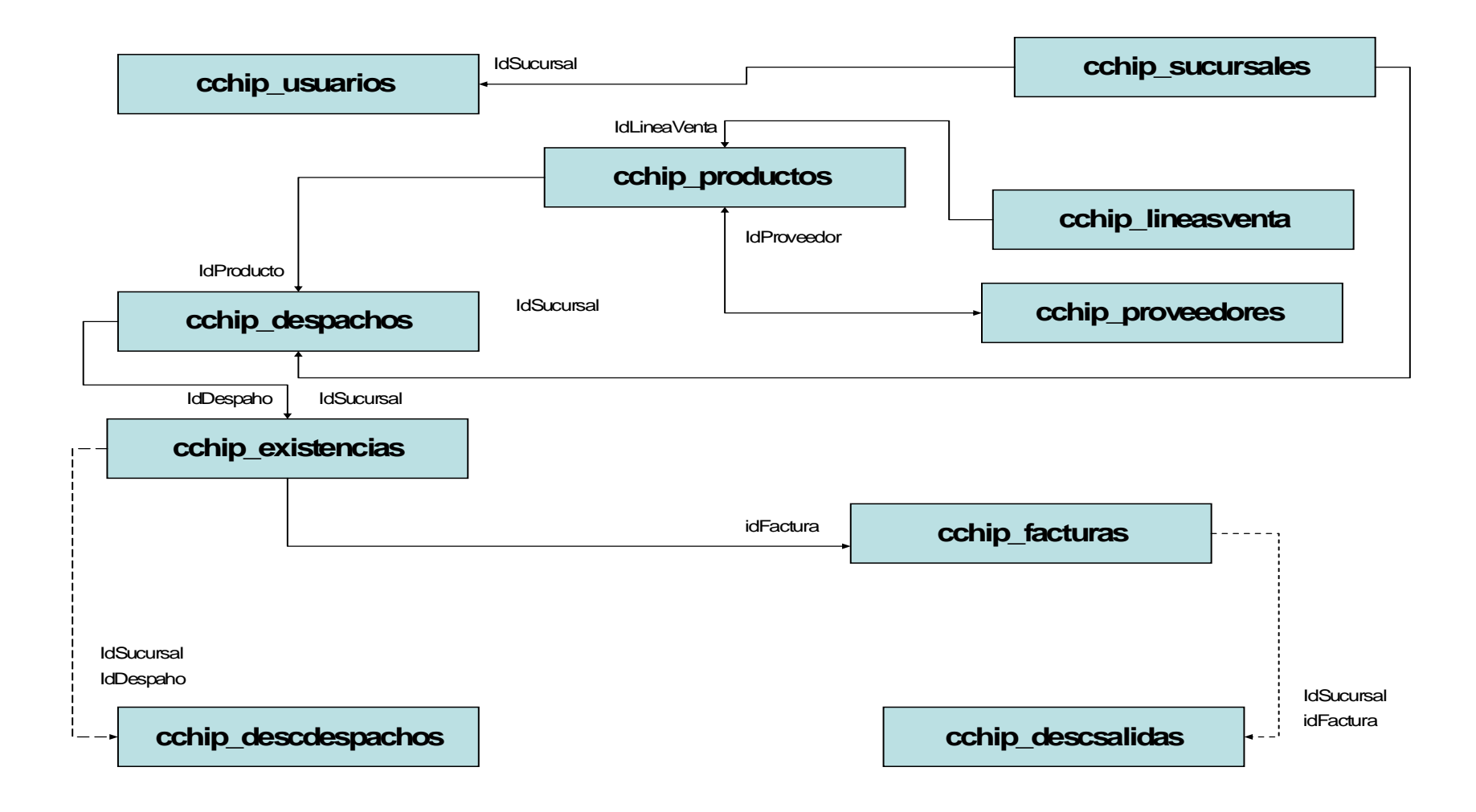

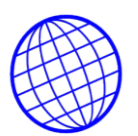

# **4.11.7. DICCIONARIO DE DATOS DEL MODELO ENTIDAD RELACION**

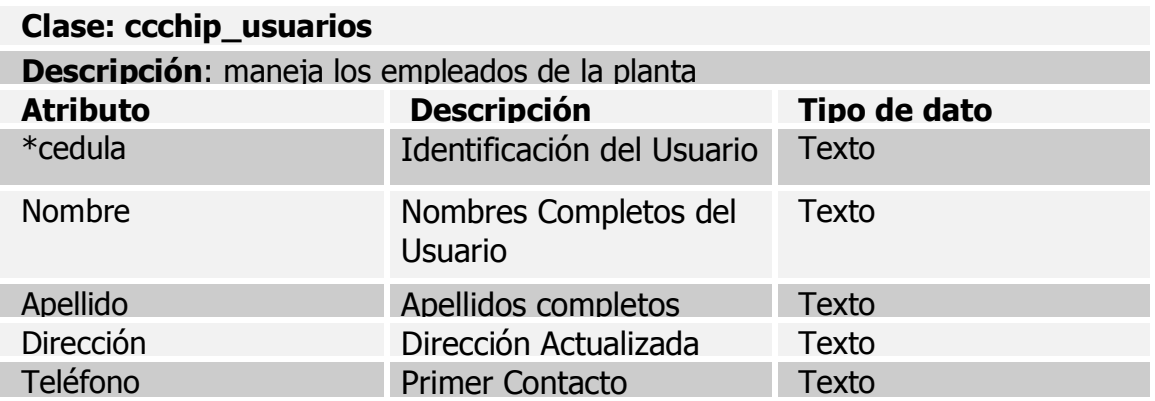

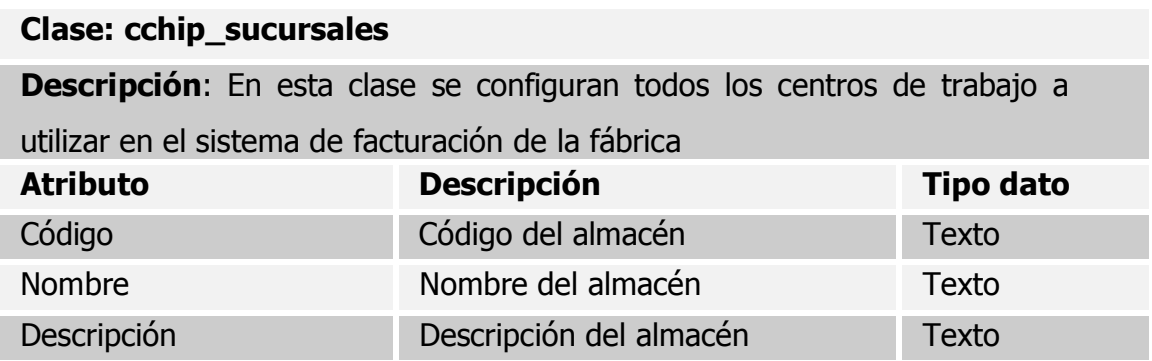

# **Clase: Cchp\_productos**

**Descripción**: Tabla que administra toda la información de los productos

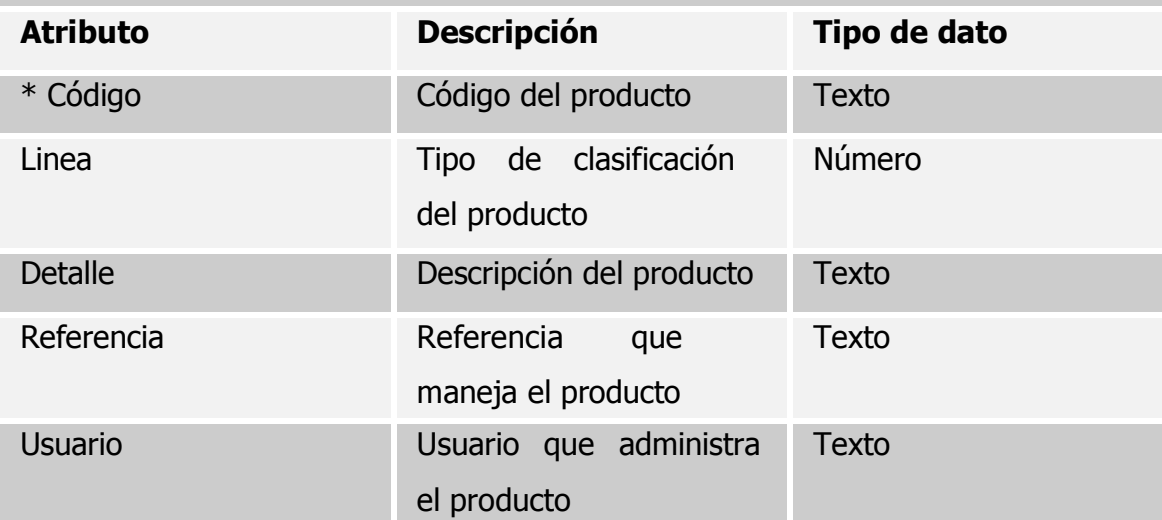

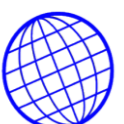

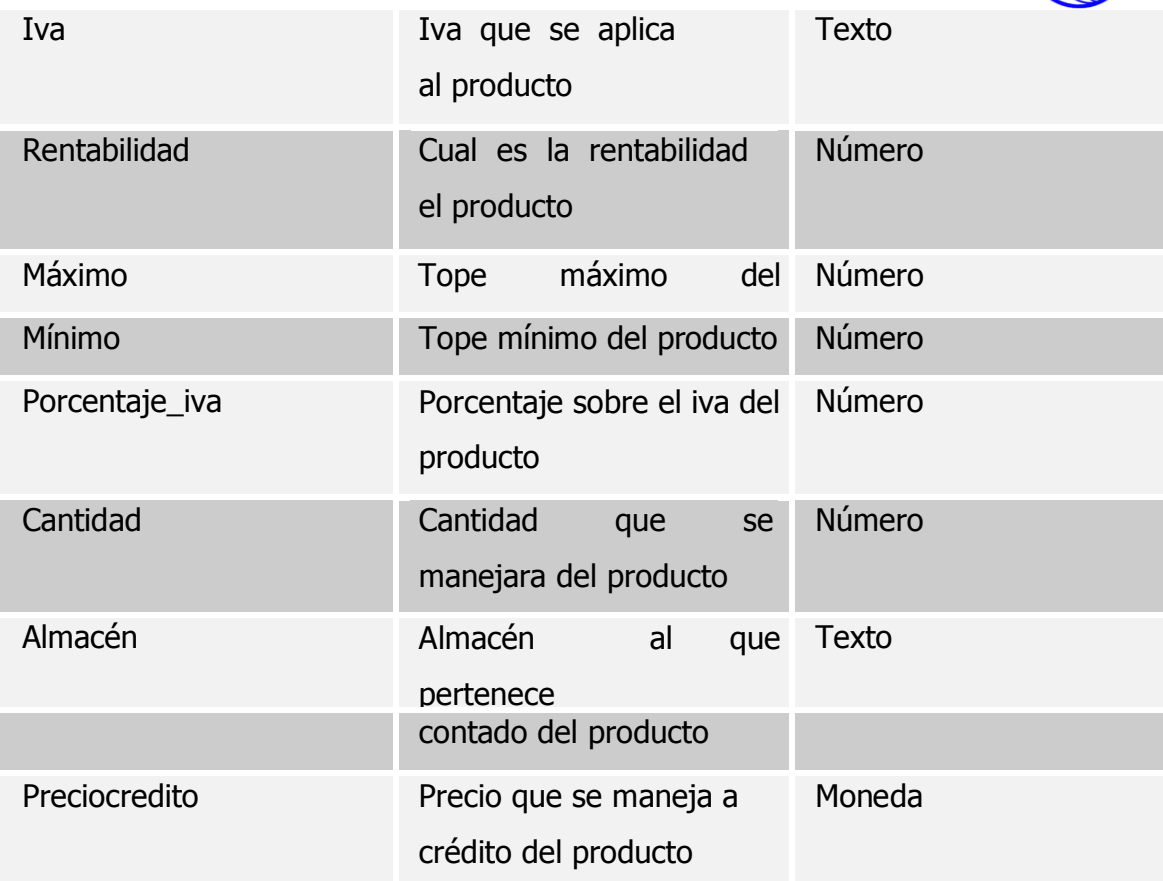

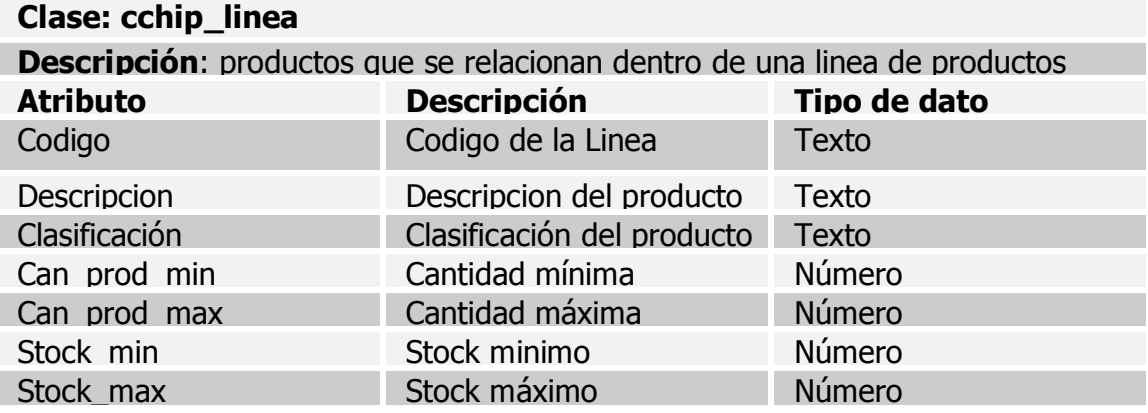

# **Clase: cchip\_Despachos**

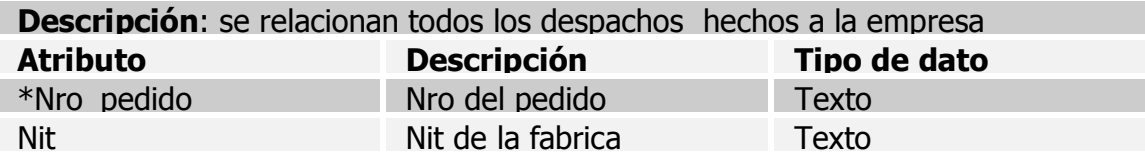

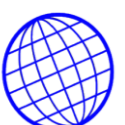

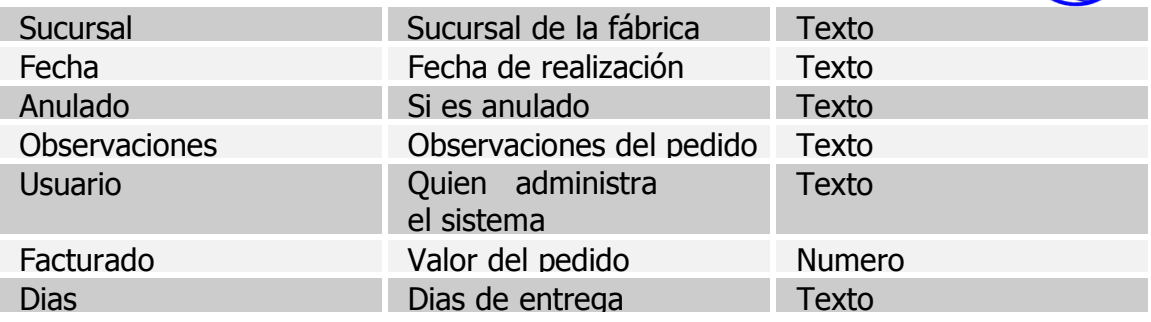

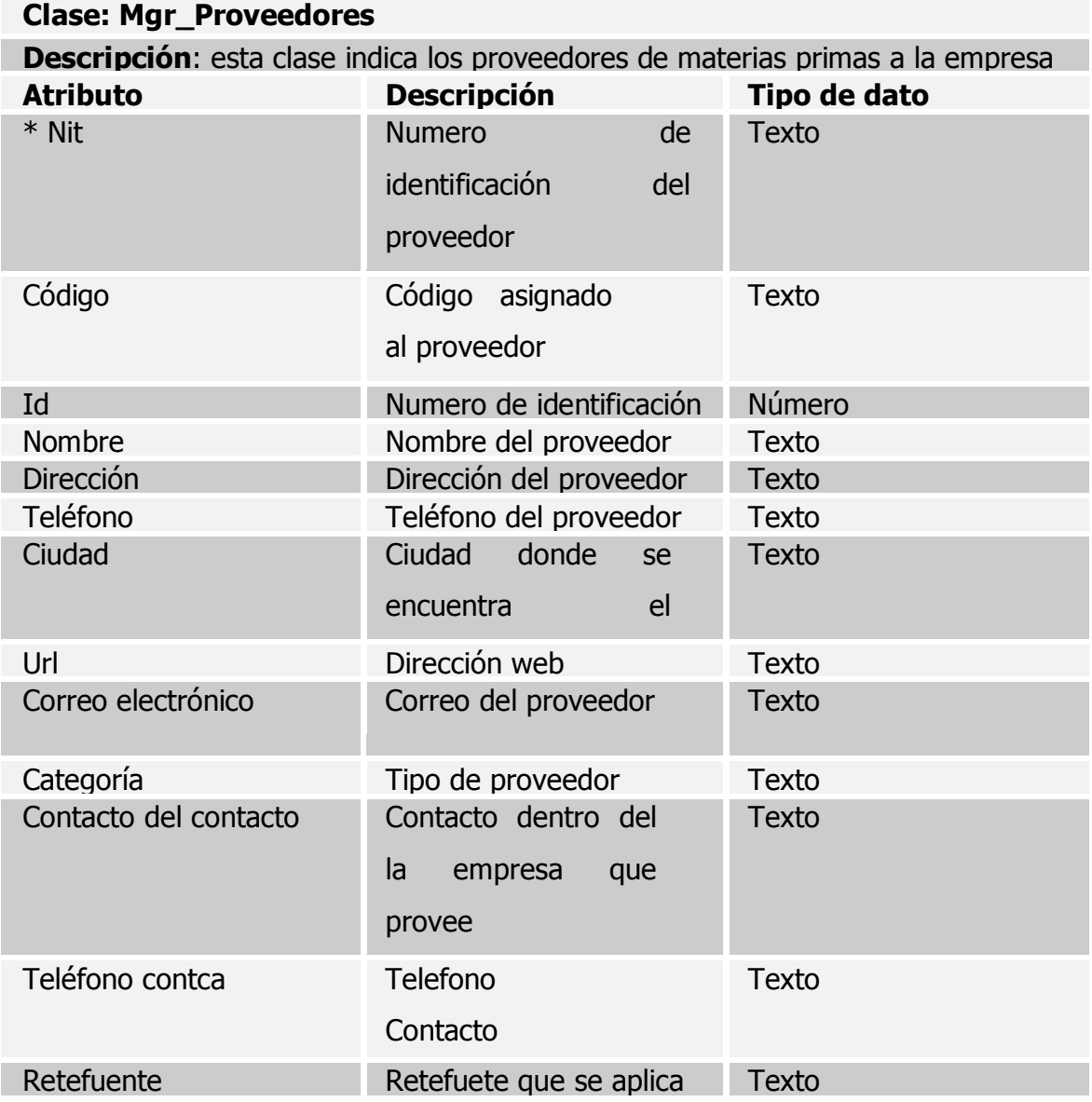

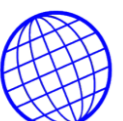

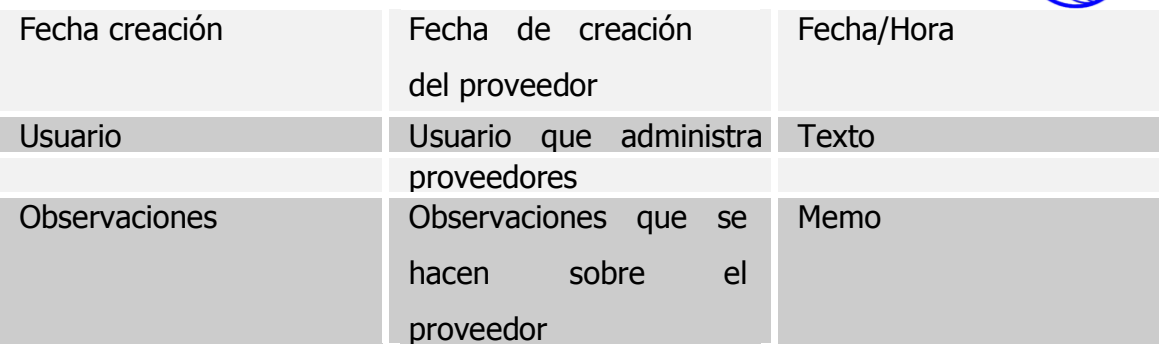

# **Clase: cchip\_existencias**

**Descripción**: esta clase indica el registro de las existencias de mercancía

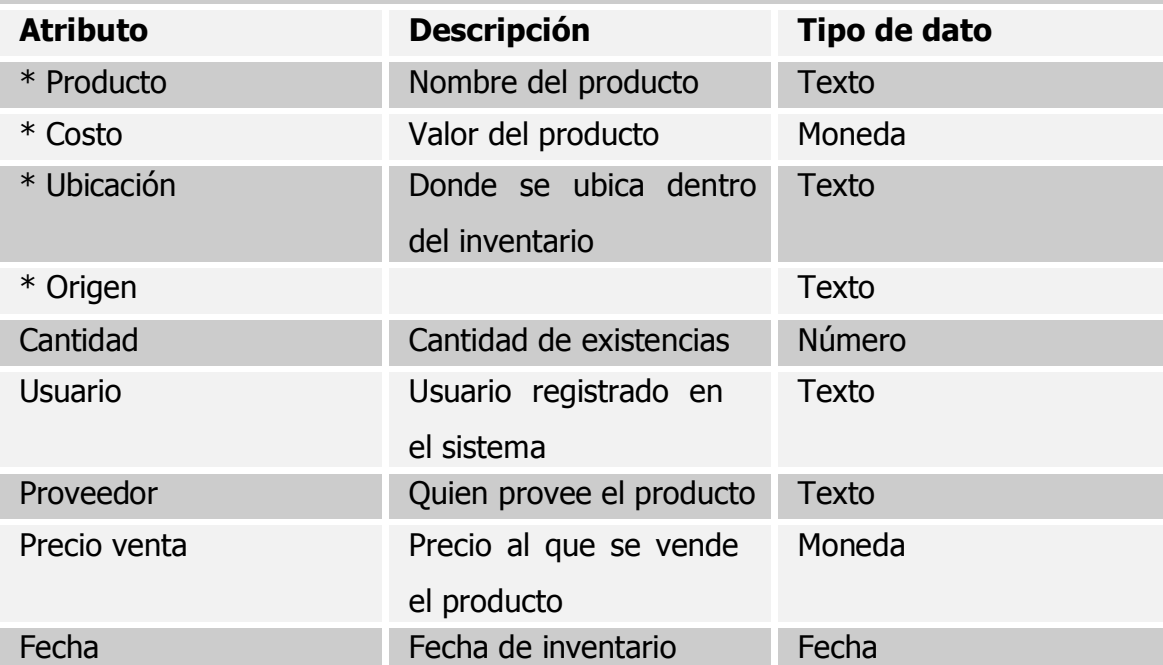

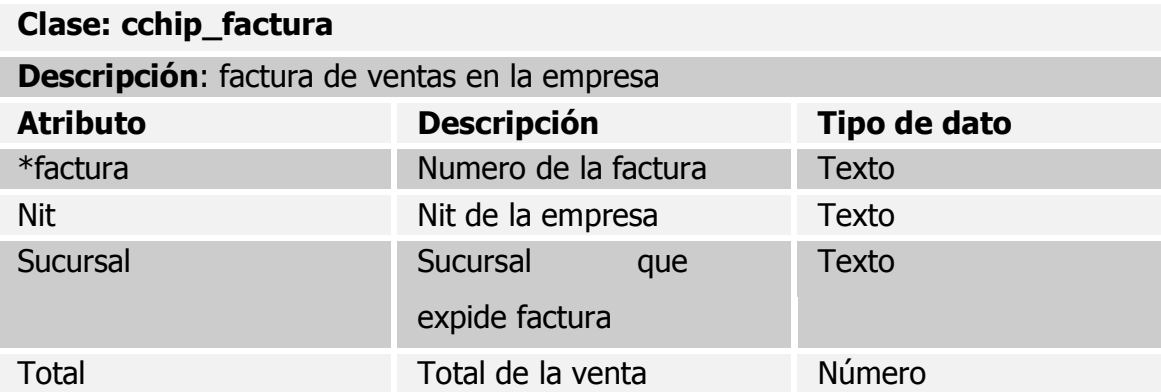

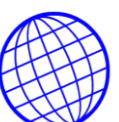

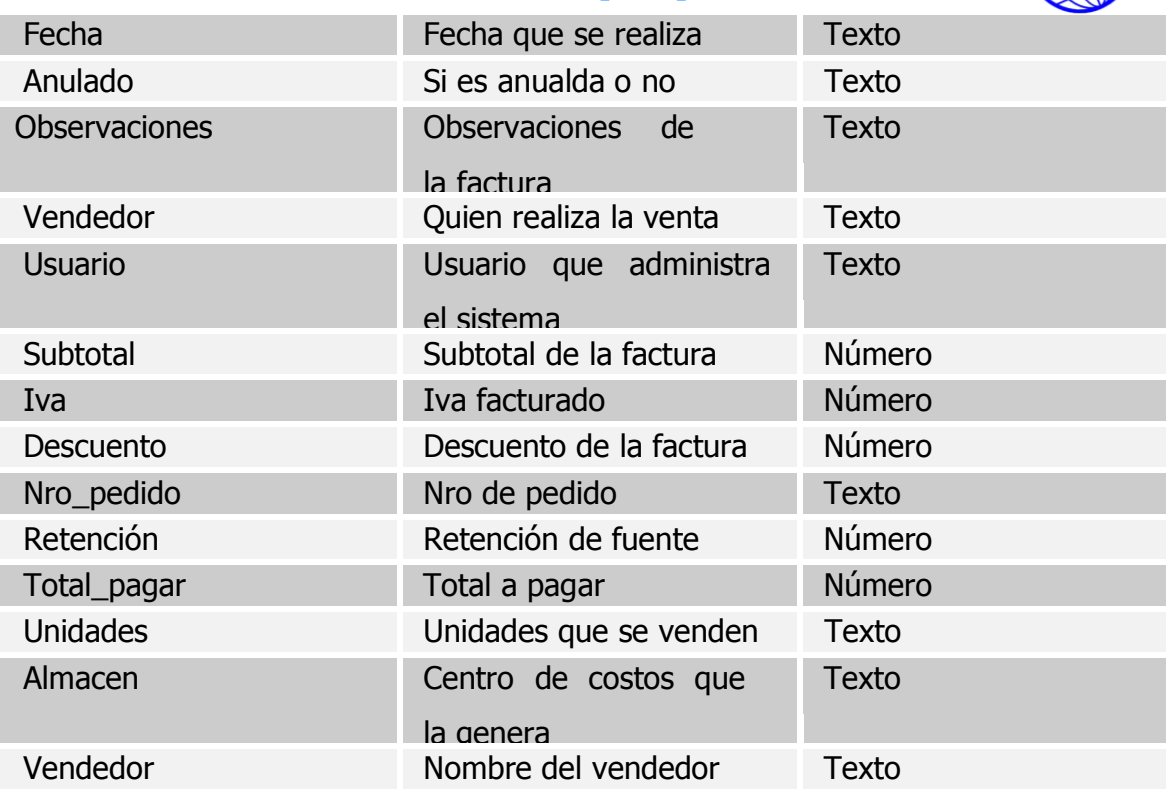

# **Clase: cchip\_descdespachos.**

**Descripción**: Ítems que se manejan dentro de la factura de compra, acá estará la descripción de cada uno de sus ítems de compra

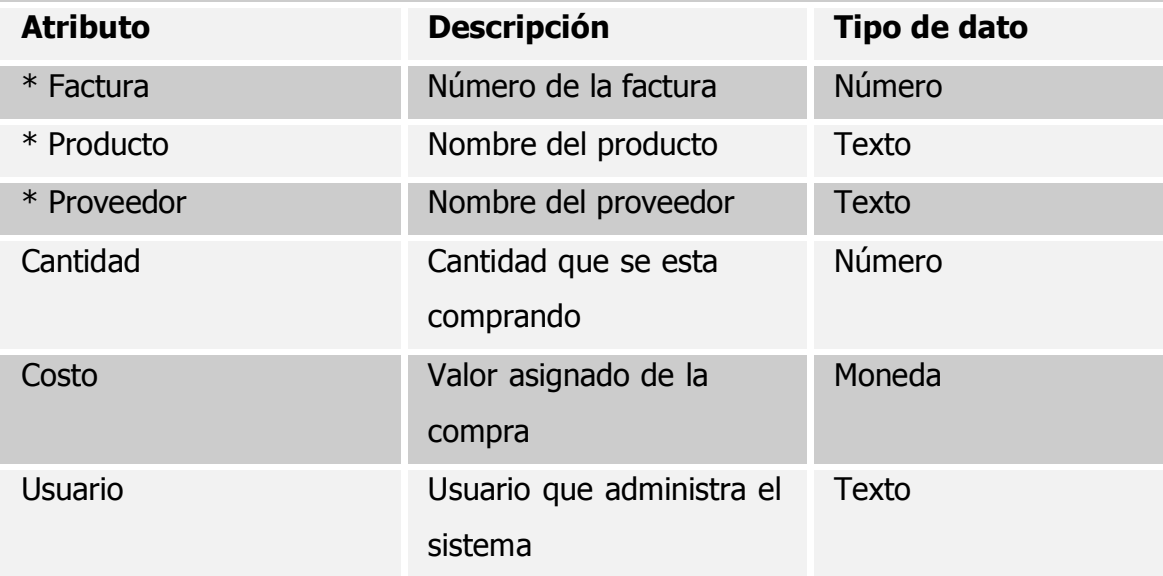

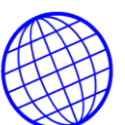

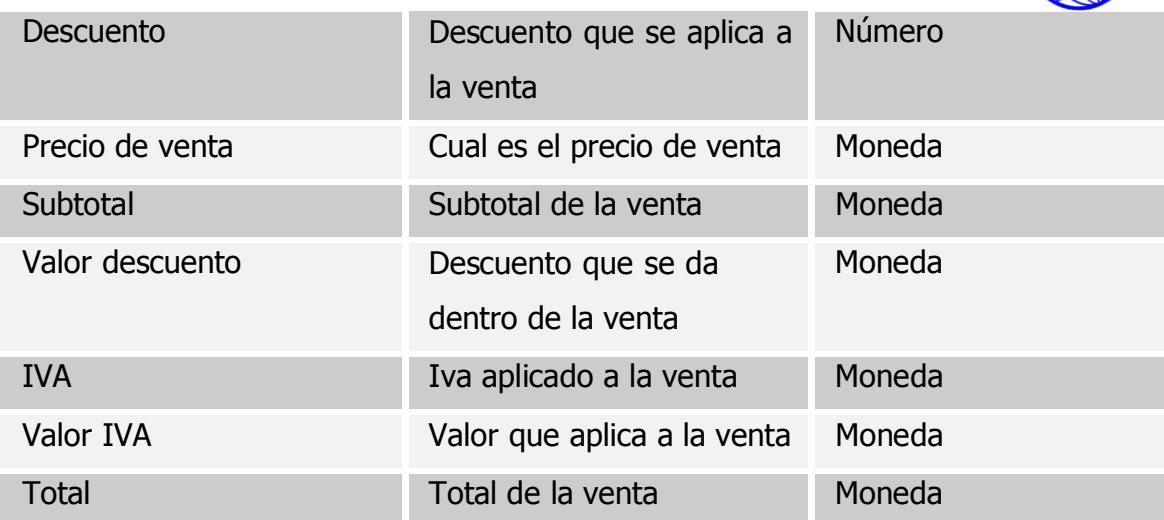

# **Clase: cchip\_despsalidas**

**Descripción**: se relacionan todas las salidas por ajuste.

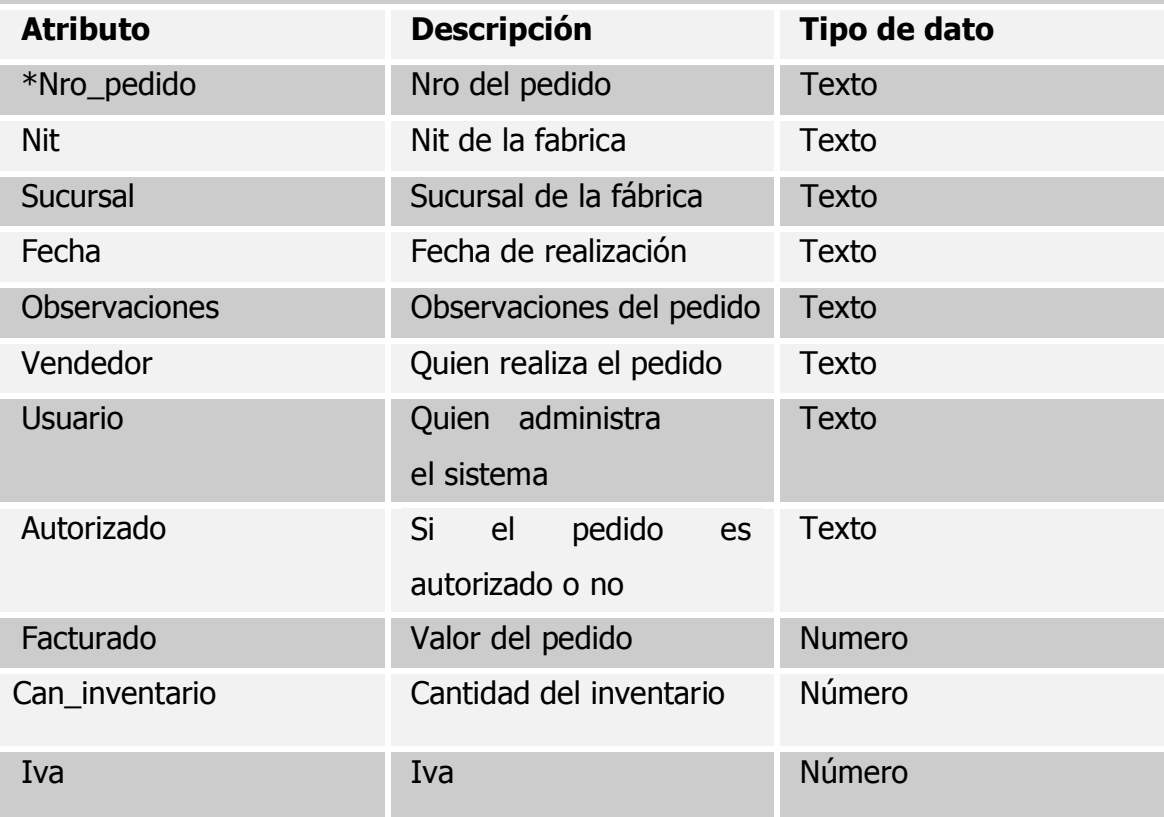

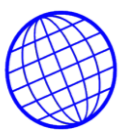

# **4.11.8. PROTOTIPOS DE PANTALLA DE LA APLICACIÓN FACTURACION E**

**INVENTARIOS.** Pantalla principal para logeuo del usuario, done debe ingresar un login y una clave para poder continuar.

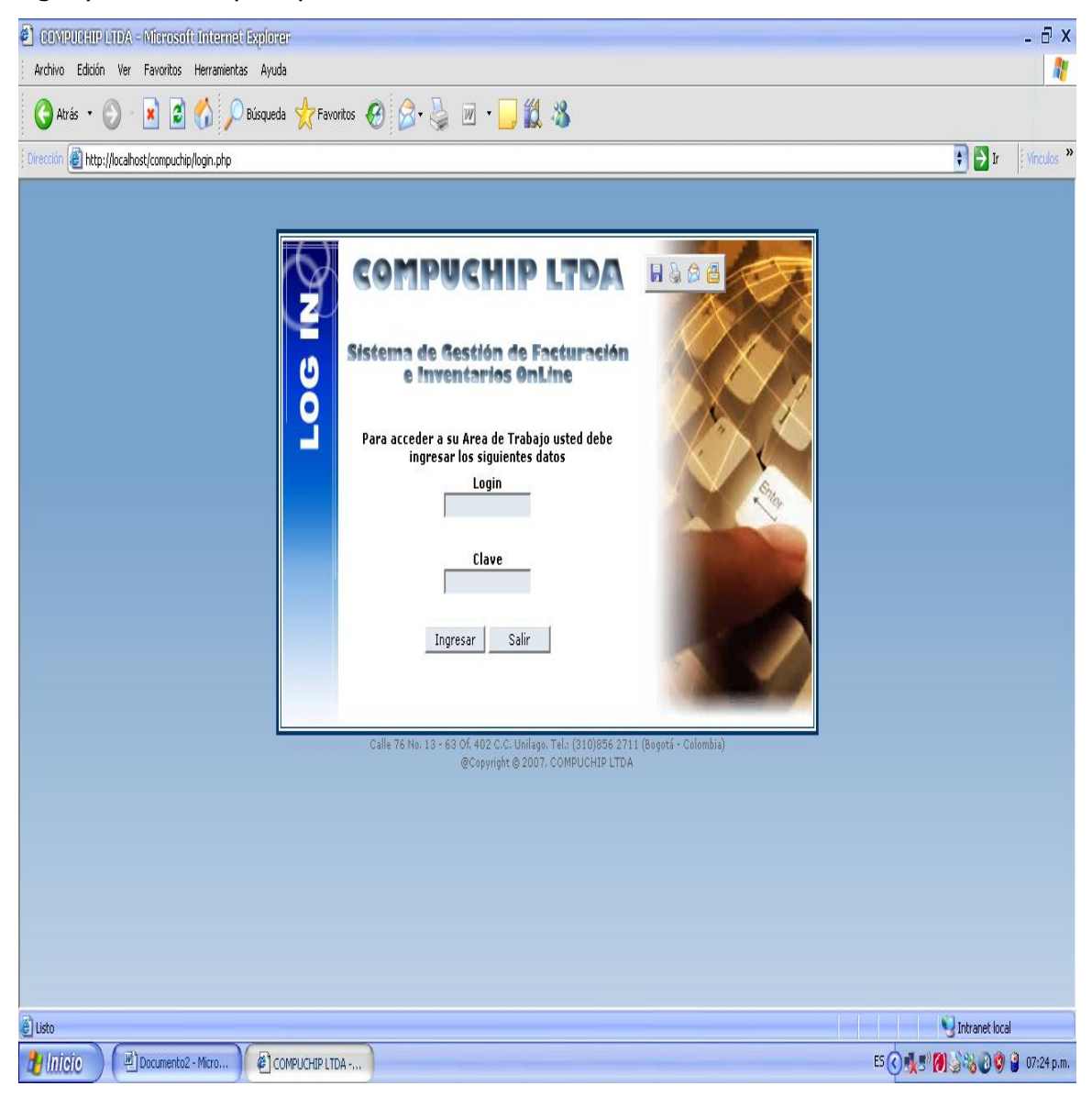

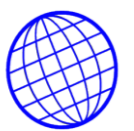

PANTALLA DEL PANEL PRINCIPAL. En esta pantalla se presenta al usuario, los diferentes módulos de la aplicación. Aquí se puede ingresar a cualquier modulo de la aplicaron facturación e inventarios.

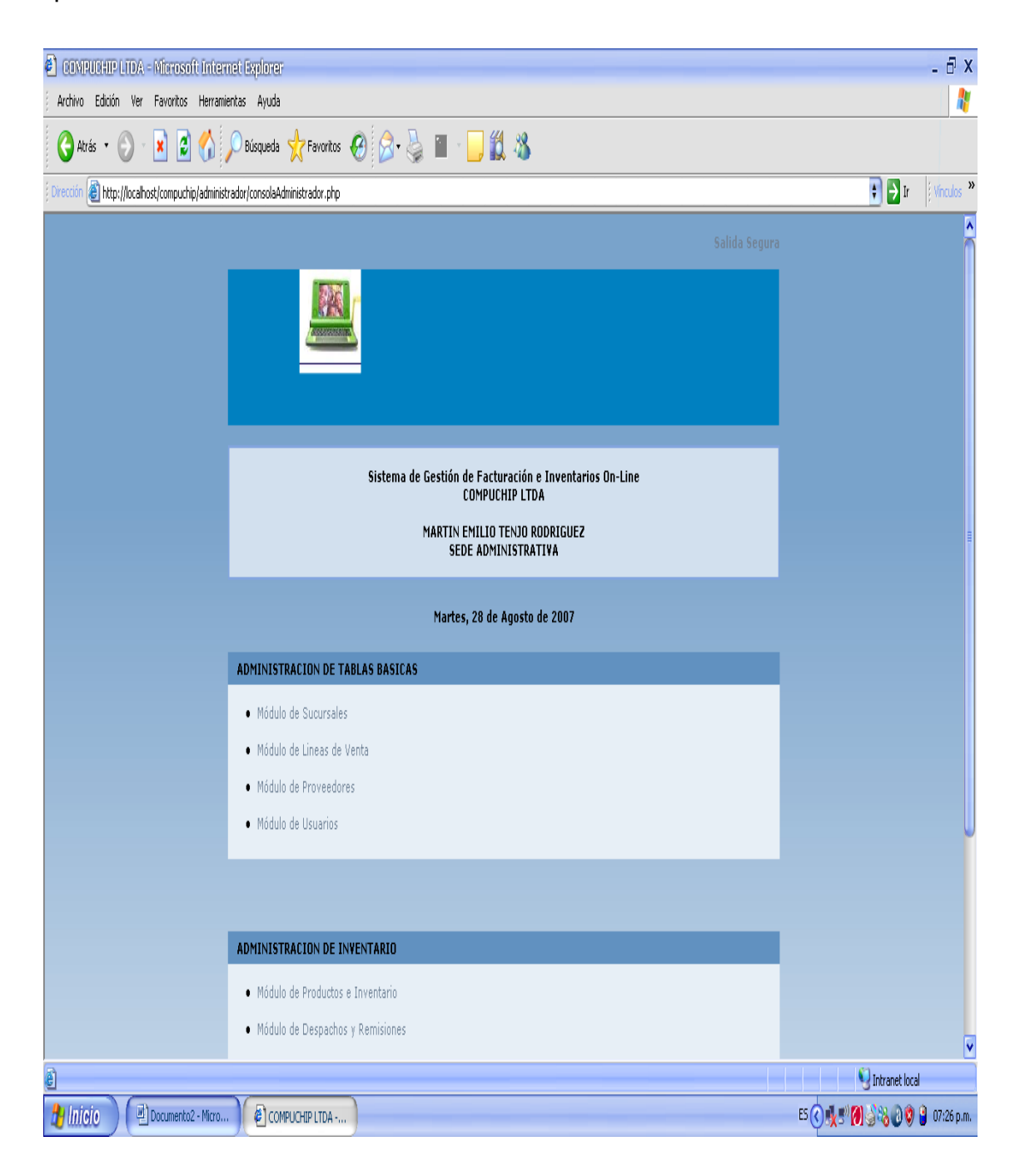

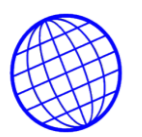

CONSULTA DE SUCURSALES. Si el usuario escoge esta opcion , podra acceder por pantalla a todas las sucursales que la base tiene registrada.

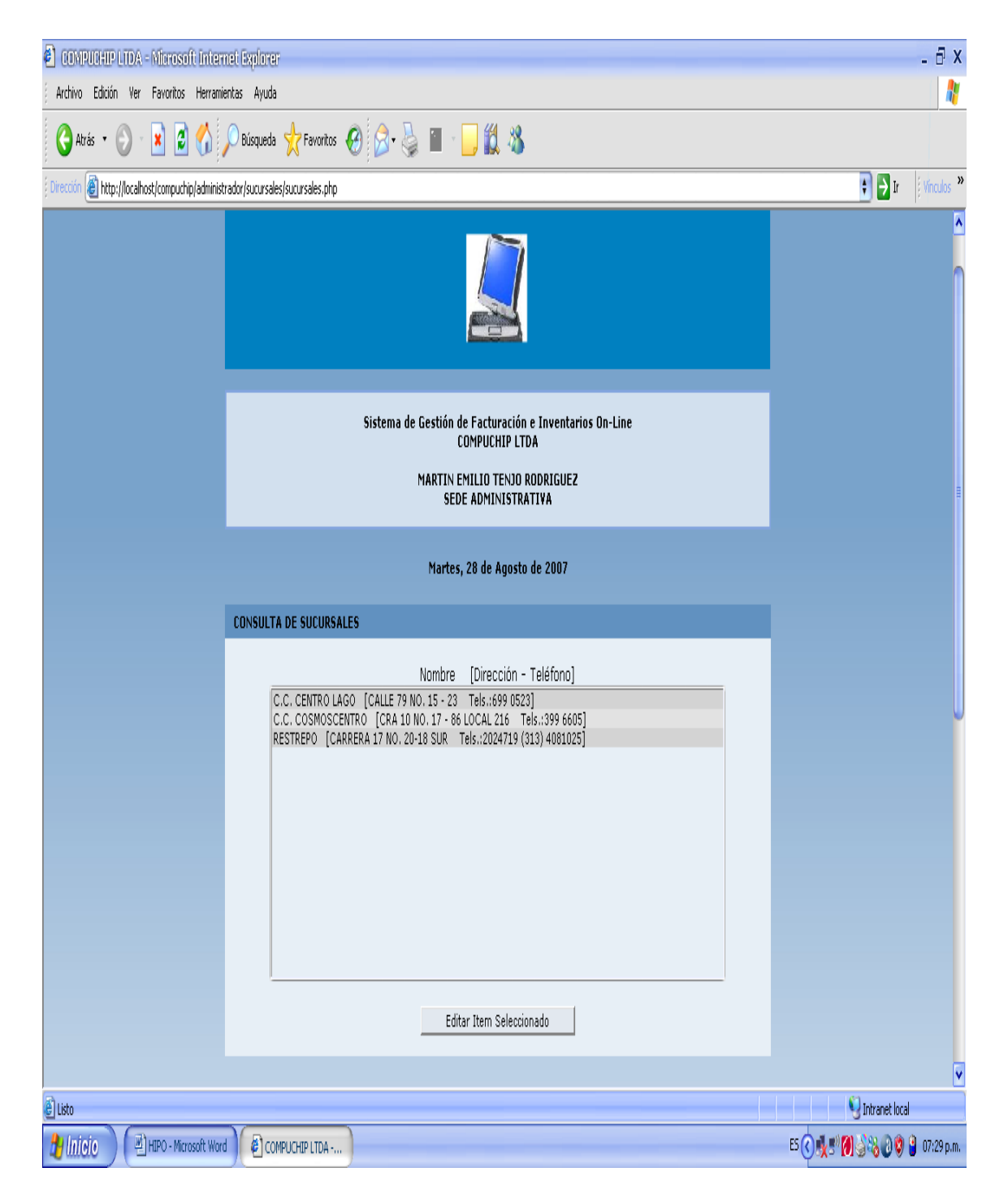

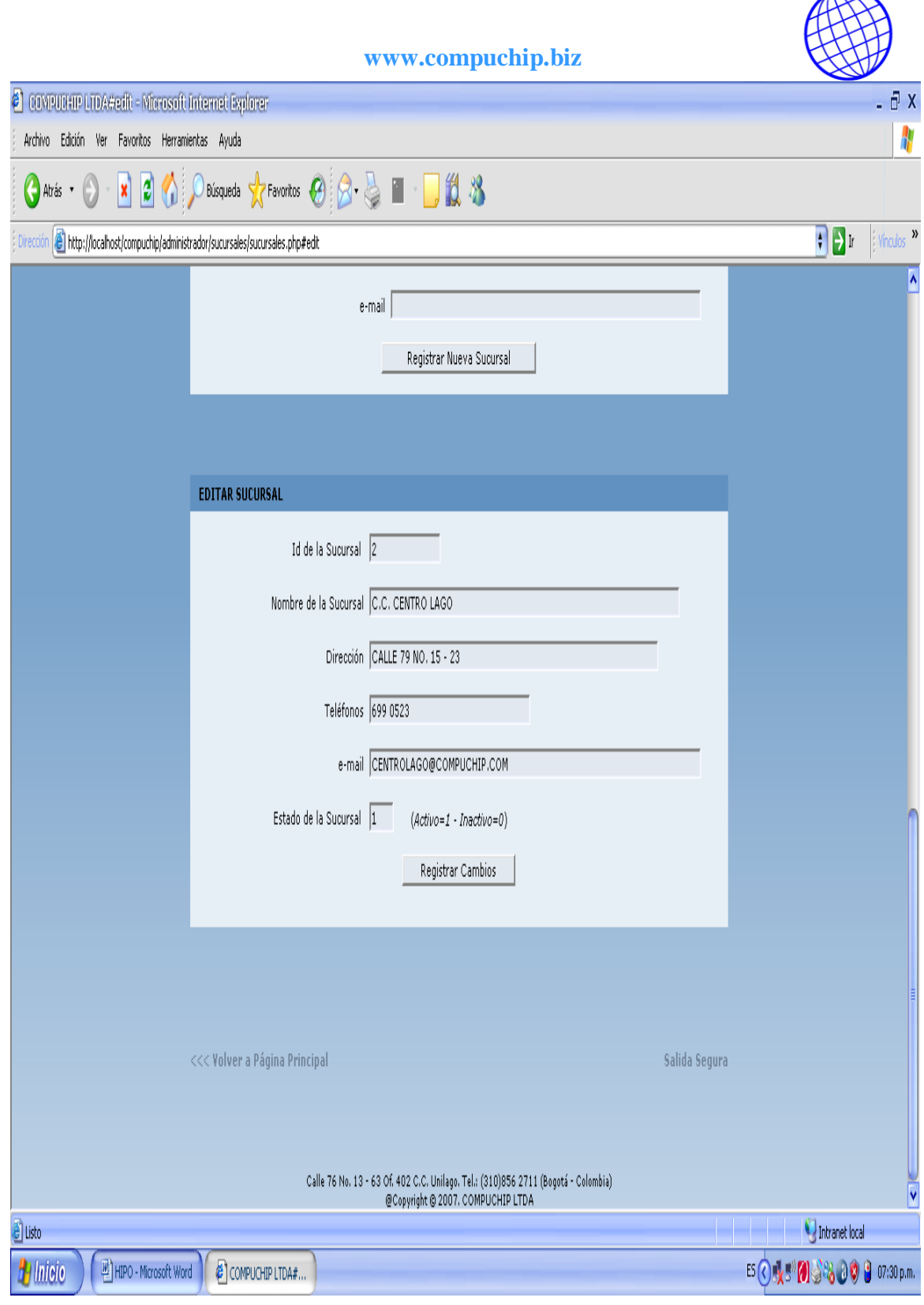

FUGURA No.

 $\sim$ 

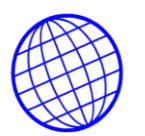

En este Modulo, el usuario administrador, puede agregar, editar o inhabilitar agencias o sucursales.

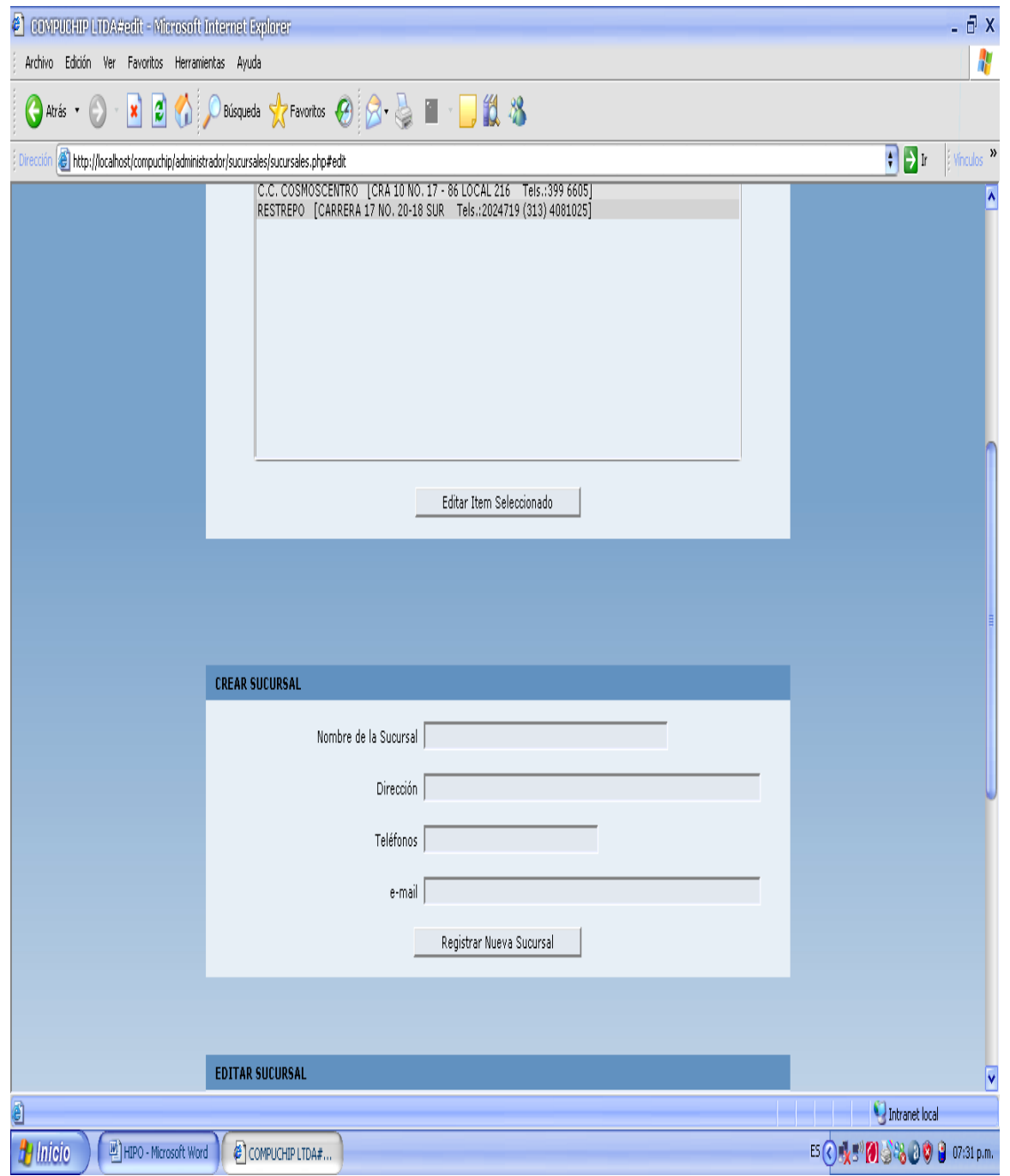

FUGURA No.

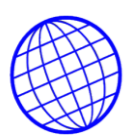

Para consultar líneas de venta, el usuario debe ingresar por esta opcion.

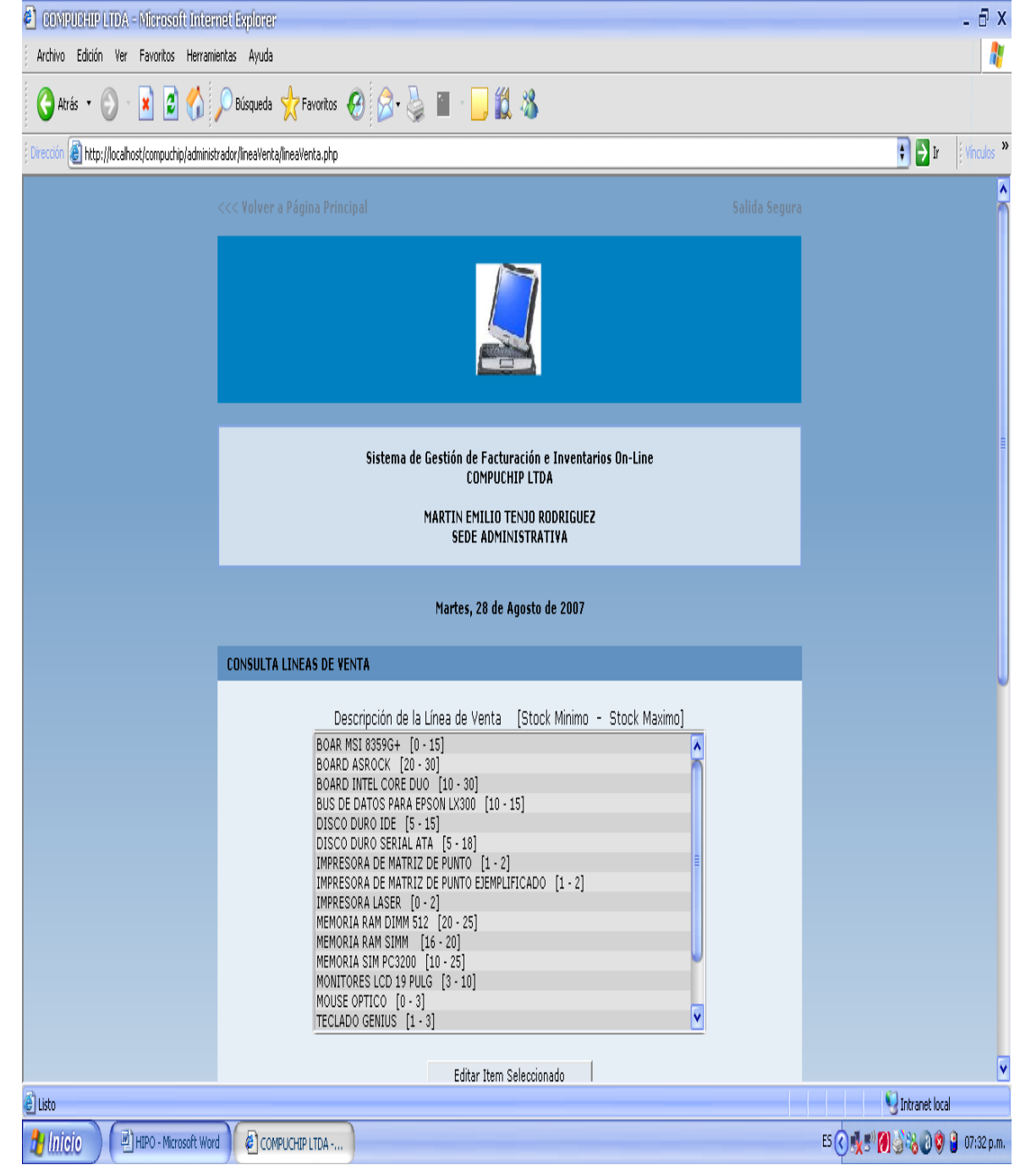

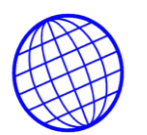

Para adicionar, inhabilitar o modificar lineas de venta, el usuario dbe ingresar a este modulo.

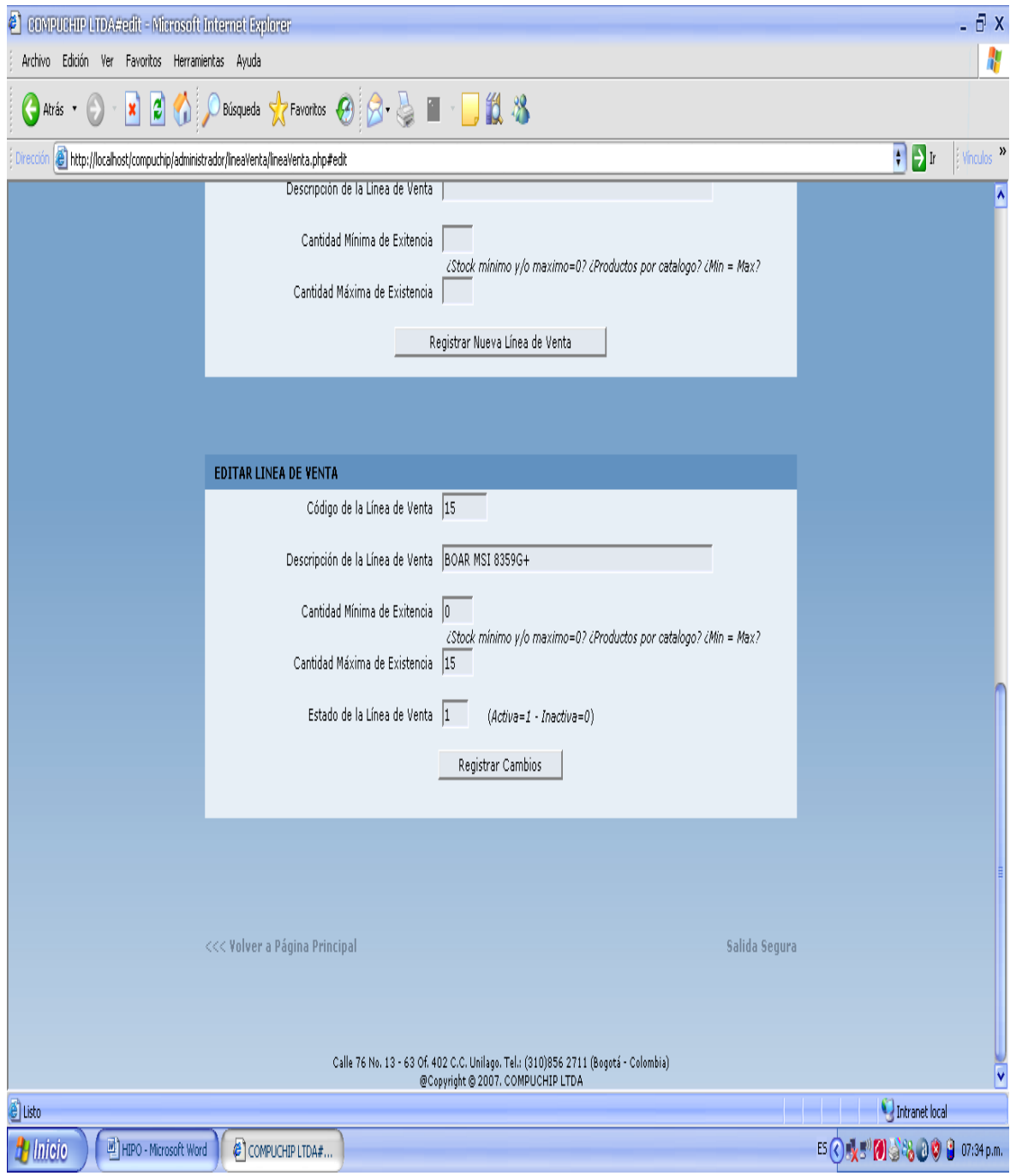
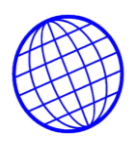

Si lo que se desea es la creación de una nueva linea, entonces se debe optar por seleccionar esta opción.

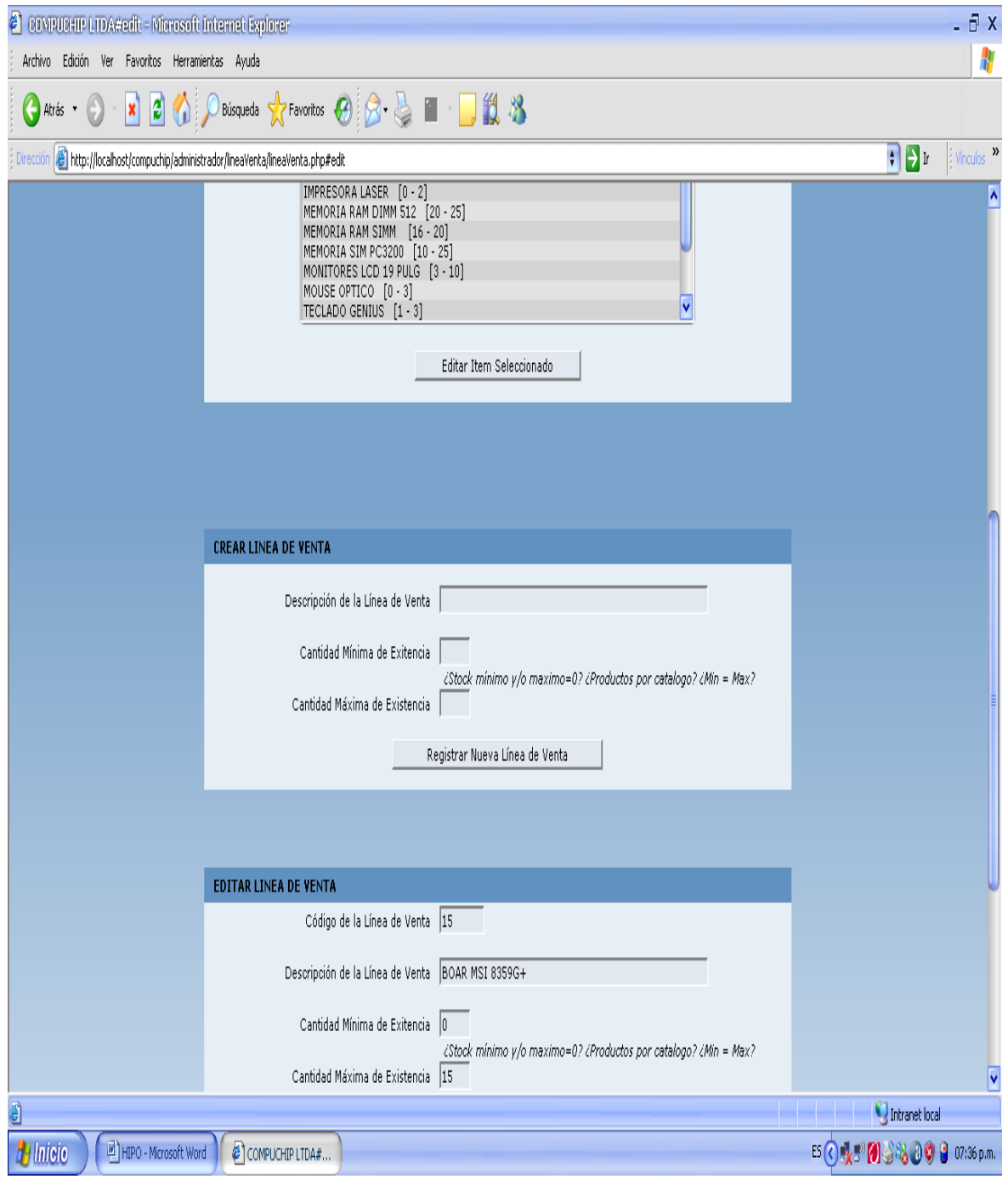

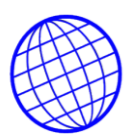

# Consulta de proveedores.

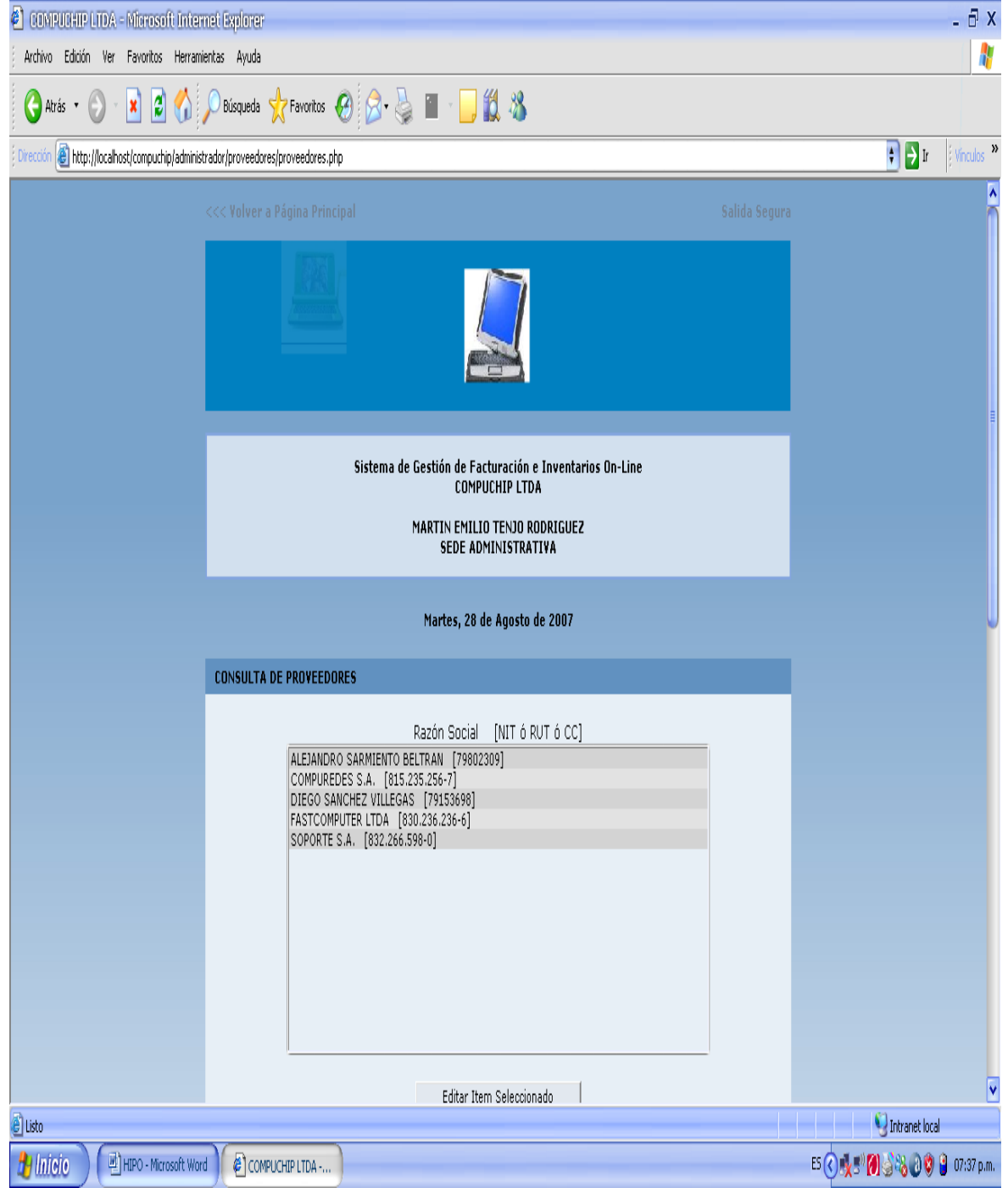

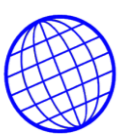

## FUGURA No.

Editar o modificar un proveedor Existente.

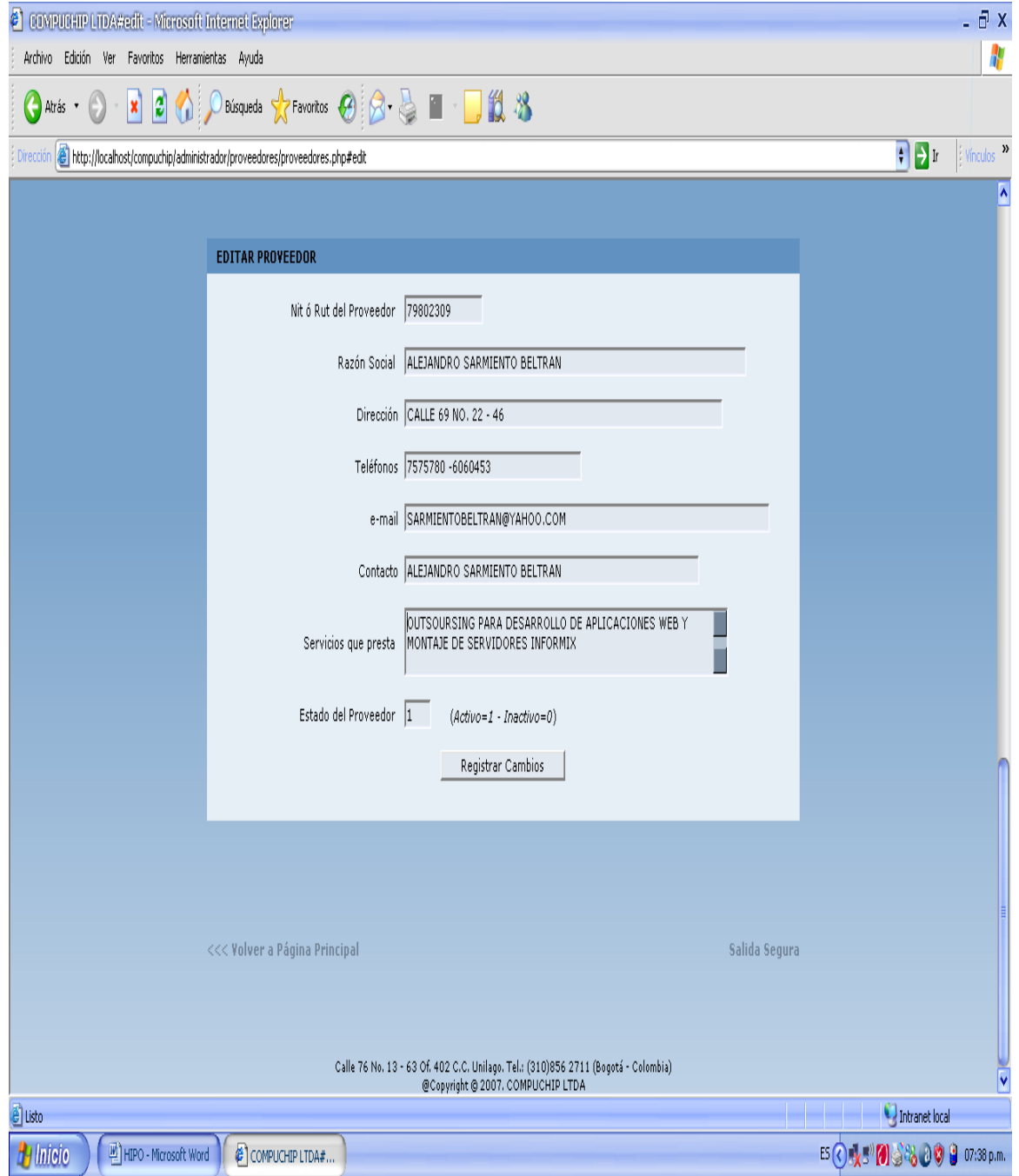

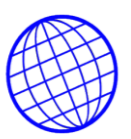

Crear o adicionar un nuevo proveedor.

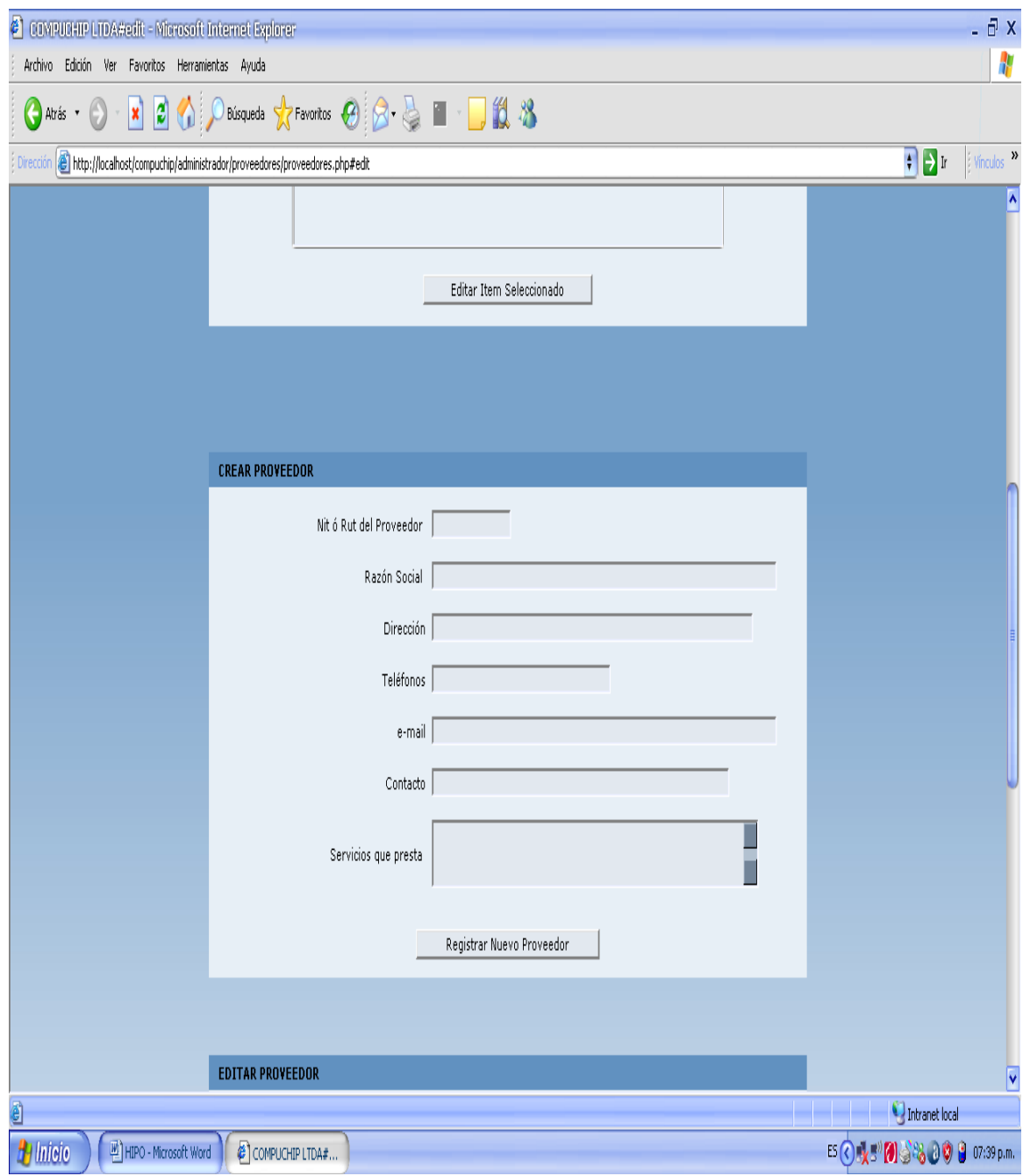

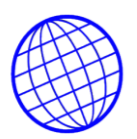

Consulta de Usuarios con su ID. Y rol que desempeña dentro de la base de datos.

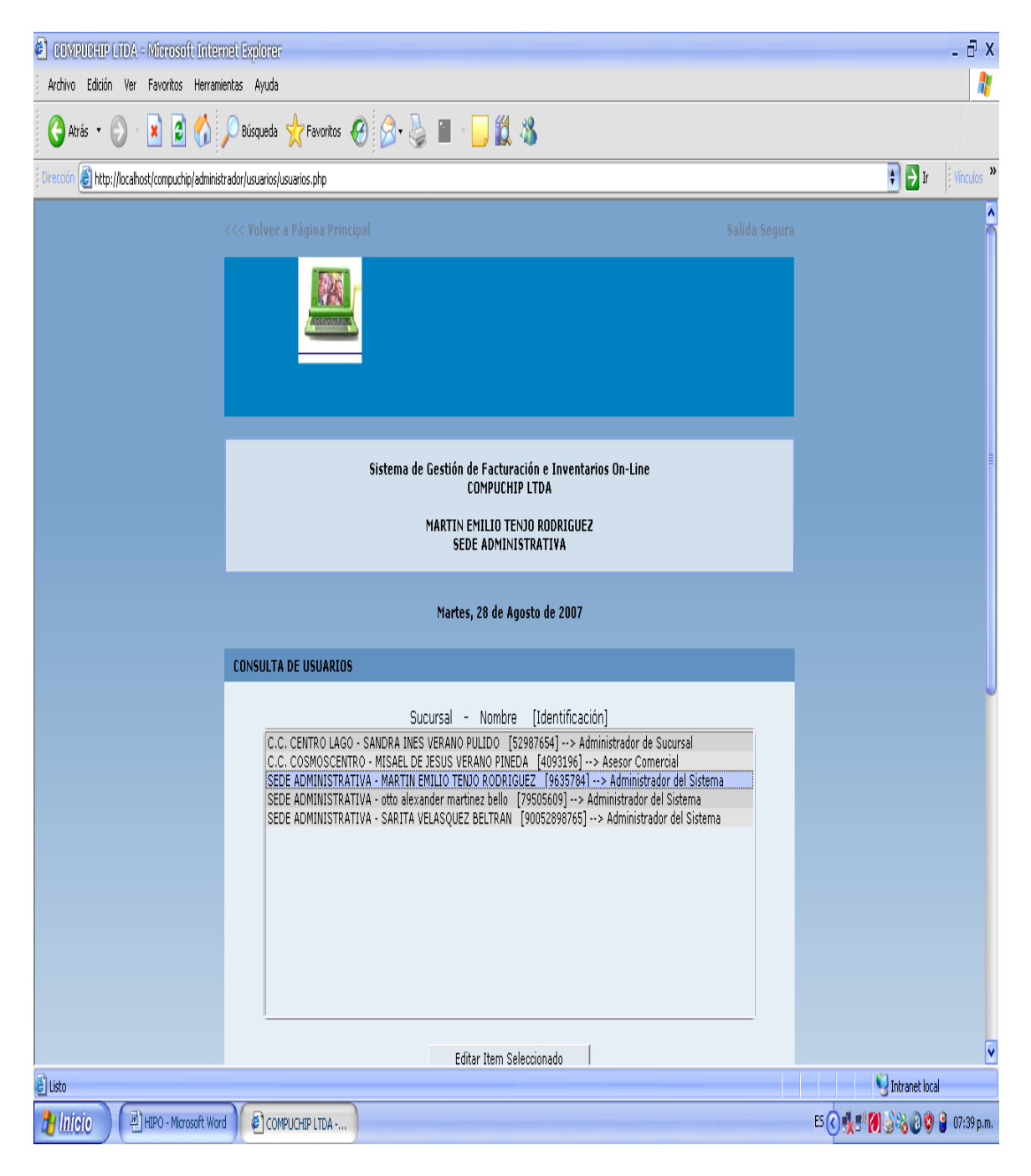

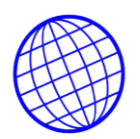

Para editar o cambiar un usuario, entonces se debe optar por esta opcion.

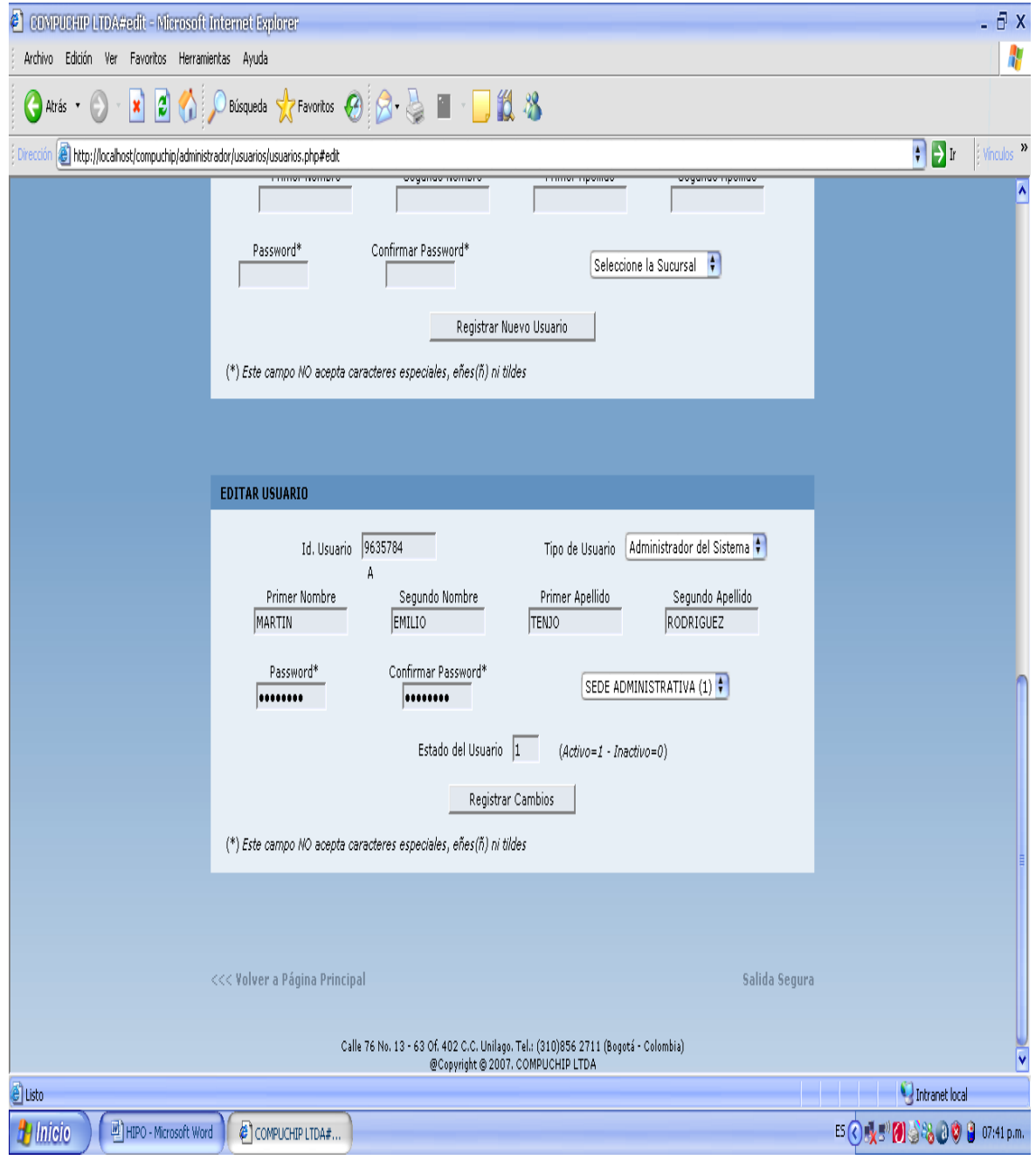

FUGURA No.

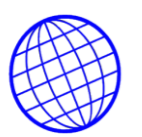

Si lo que se desea es la adición o creación de un usuario a la base de datos, entonces ingrese por esta pantalla.

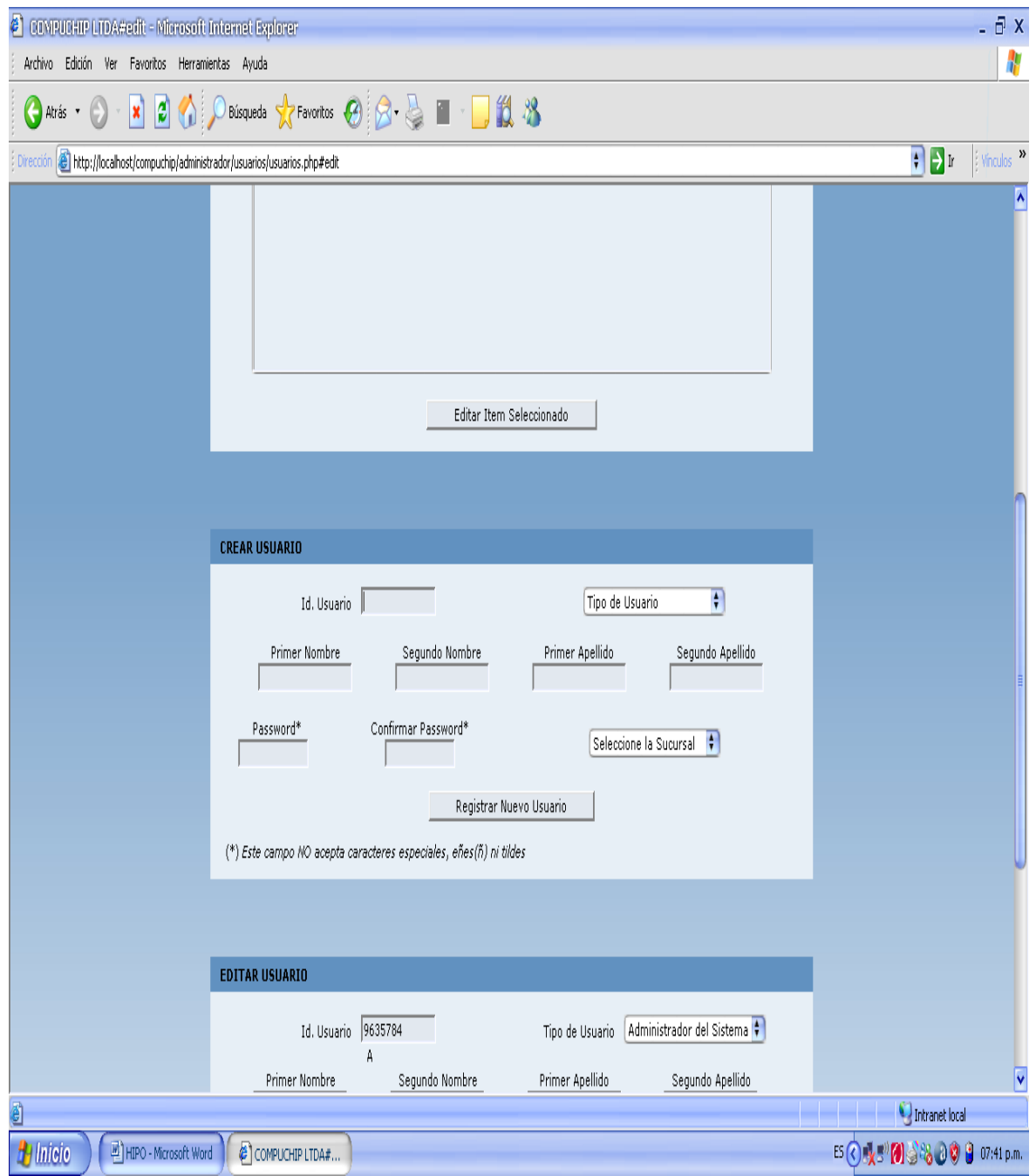

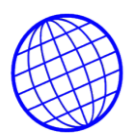

Para encontrar un producto y ganar tiempo a la vez, ingrese los datos necesarios.

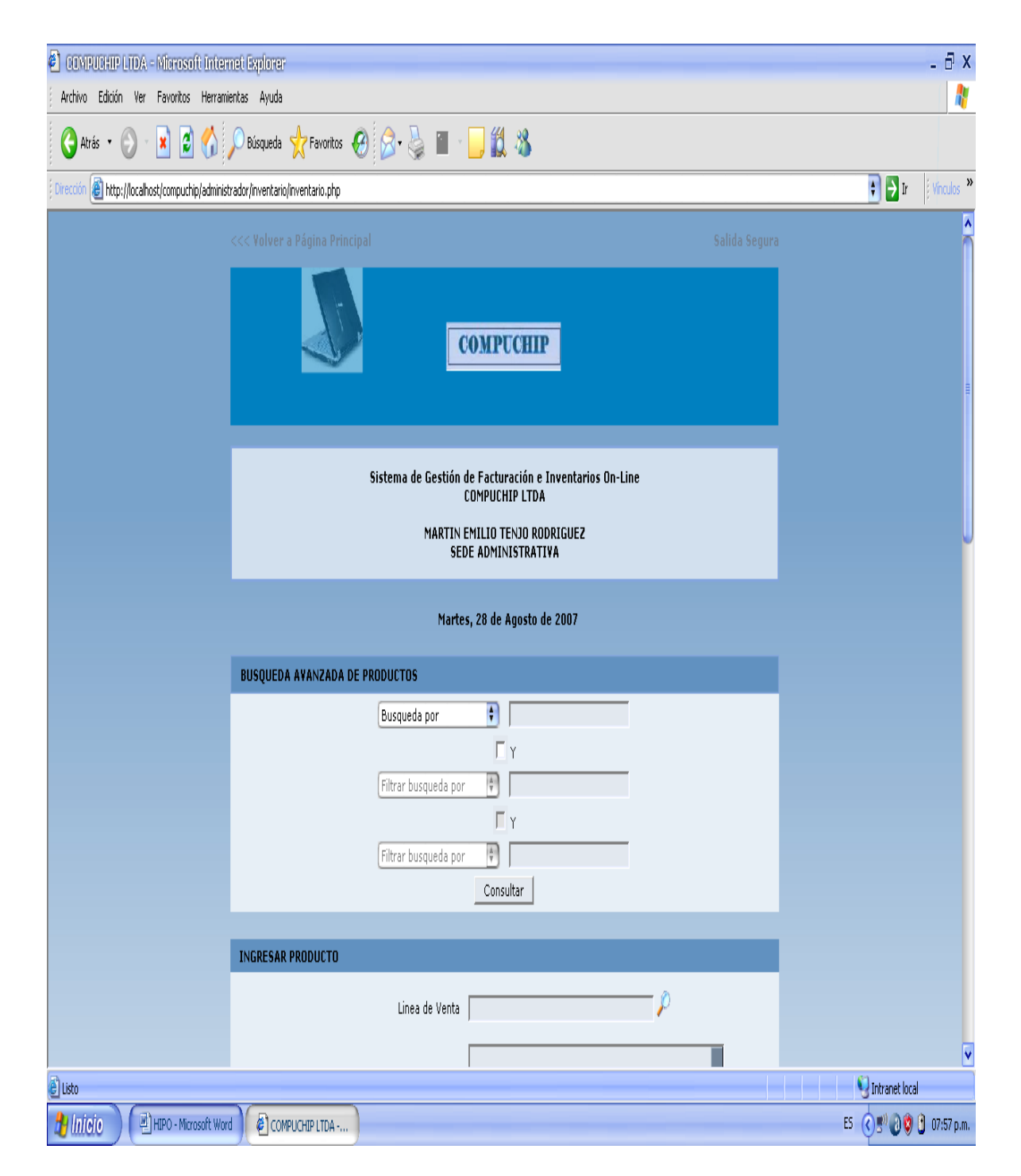

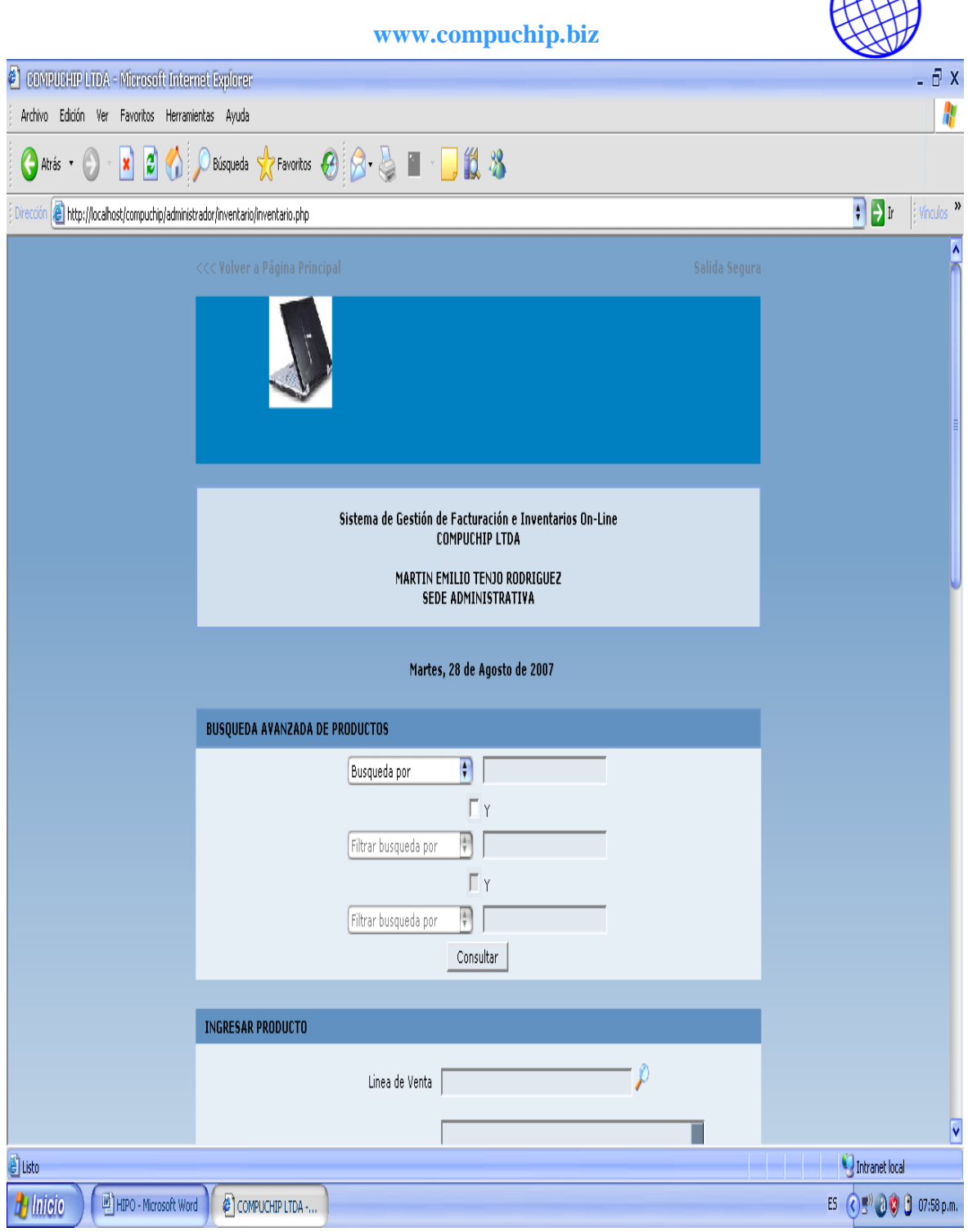

FUGURA No.

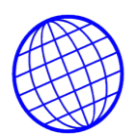

Para ingresar productos al invenario, seleccione esta opcion.

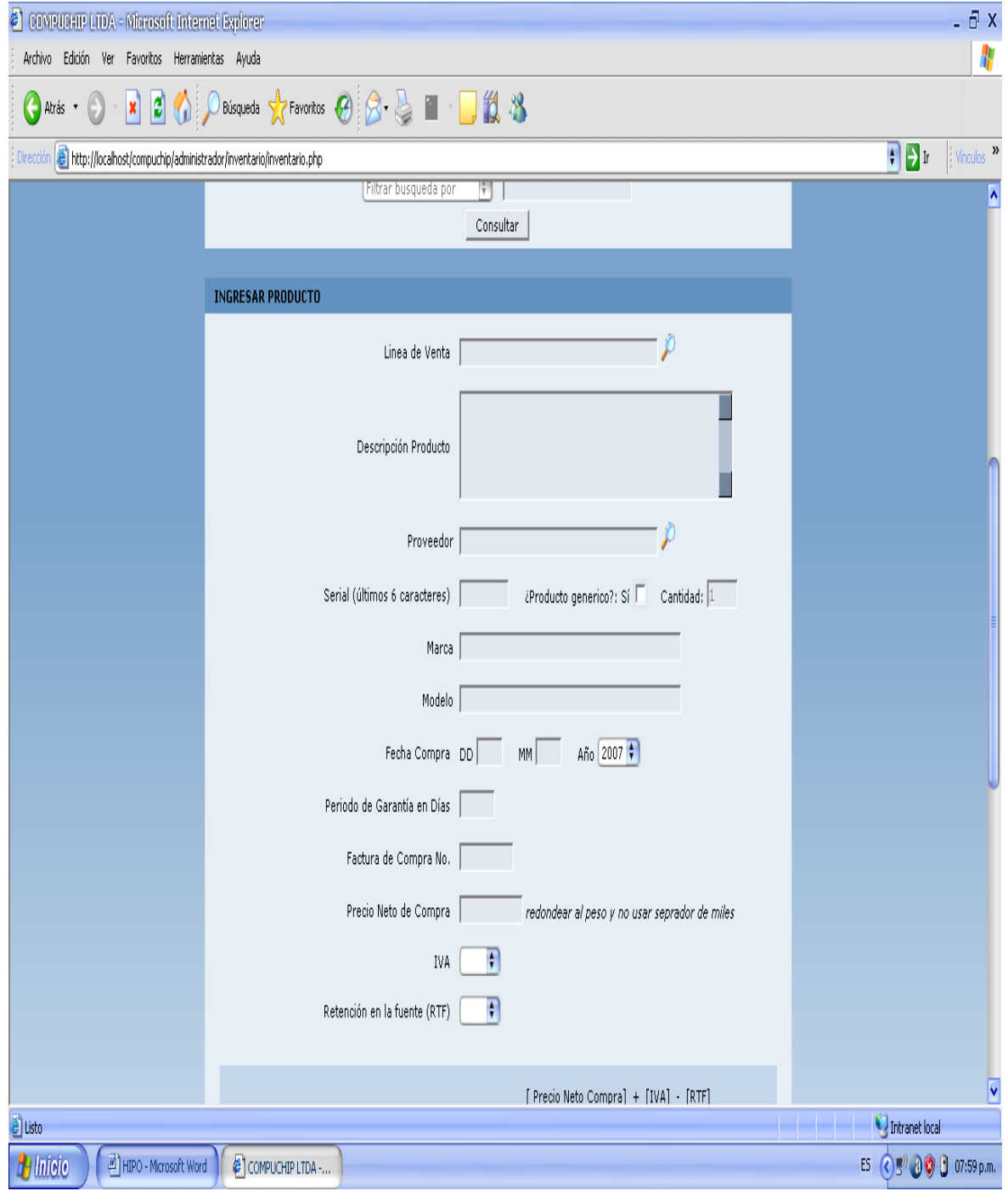

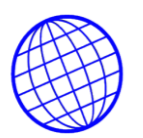

Si no se tiene segurida de los valores ingresados por cada producto, la base de datos le permite hacer recalculos, por cada opcion nuevo item del inventario.

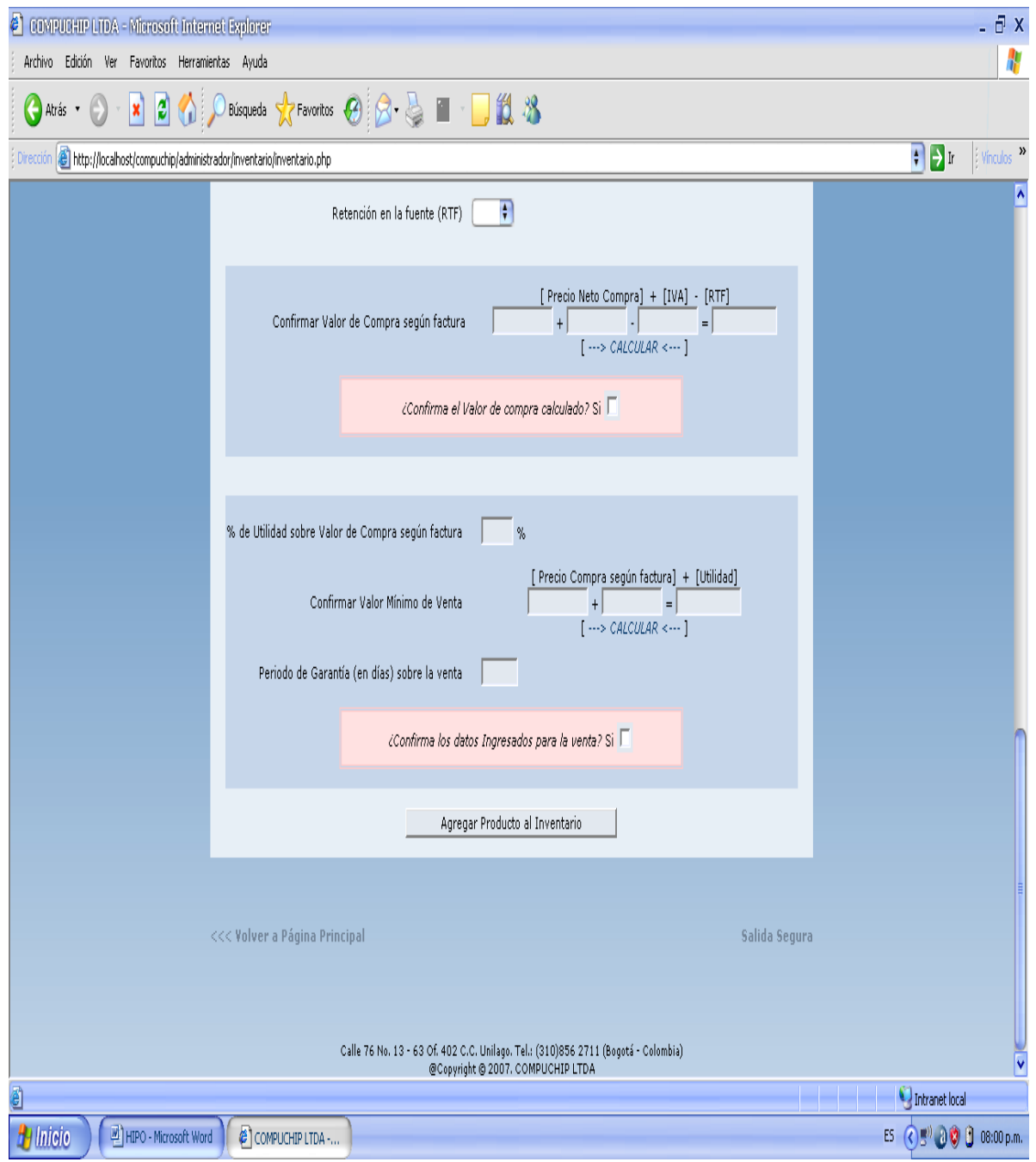

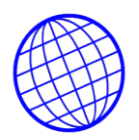

Para la realización de despachos o traslados entre agencias, de igual forma la base de datos le ofrece un modulo para estas opciones.

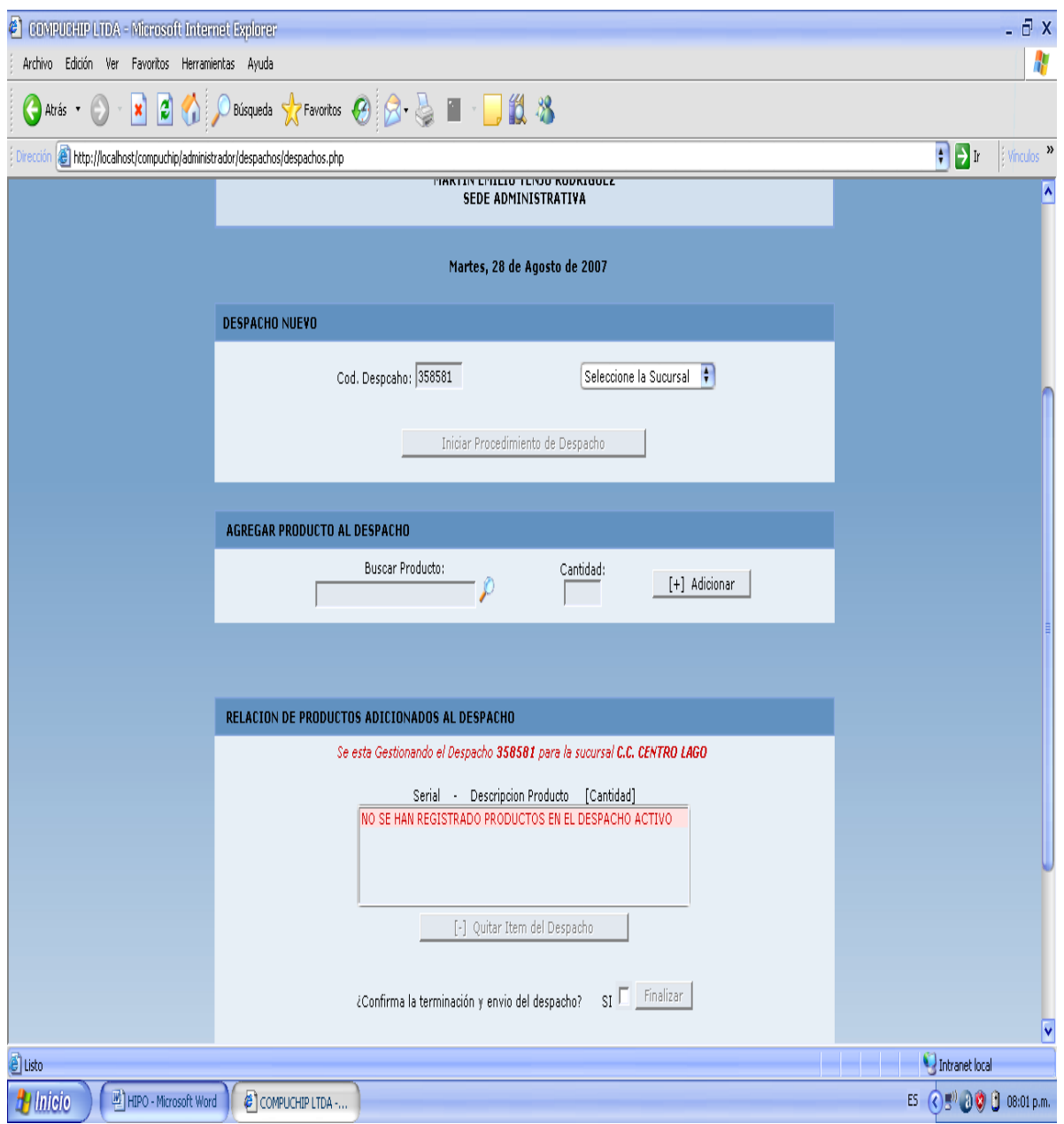

# **4.11.9. DISEÑO E IMPLEMENTACION DE UN WEB SIDE DE FACTURACION E INVENTARIOS PARA COMPUCHIP.**

**Características mas importantes que debe poseer un portal.** Como se mencionó anteriormente, existen elementos claves cuando un sitio Web básico de presencia deja de ser "básico" y se convierte en un portal, entre ellos se encuentran:

La cantidad de información, páginas y visitantes que conforman el sitio. Este el principal factor por el que un sitio deja ser un sitio Web básico y pasa a ser un portal, de manera general se podría mencionar que un sitio que rebasa las 50 páginas de contenido comienza a pertenecer a esta categoría.

## **La tecnología utilizada para el desarrollo y actualización de los contenidos.**

Debido a que su estructura y cantidad de información contenida en este tipo de proyectos requieren necesariamente tecnologías diferentes para poder administrarlos eficientemente.

Sistemas de administración de contenidos o CMS por sus siglas en inglés, son herramientas indispensables para poder actualizar los contenidos cambiantes del sitio. La utilización de lenguajes de programación para la presentación y administración de los contenidos y servicios en línea.

La integración de bases de datos de Internet es algo muy común en este tipo de proyectos.

Son muchas las empresas de Colombia y el mundo que tienen sus procesos de negocio integrados a Internet, brindando a través de éste valores agregados o la posibilidad de nuevos servicios que se integren a su oferta. Mejor calidad, información en tiempo real, eliminación de tiempos muertos o triangulación son objetivos muy importantes cuando se diseñan estos servicios en línea. Su presencia denota que la empresa tiene una estrategia tecnológica y de Internet que va más allá de la mera presentación, constituyendo para esto verdaderos portales corporativos.

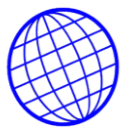

# **4.11.10. Lenguajes más comunes para la programación de aplicaciones Web:**

**PHP**. PHP es un lenguaje de programación usado frecuentemente para la creación de contenido para sitios web con los cuales se puede programar las paginas html y los codigos de fuente. PHP es un acrónimo recursivo que significa "PHP Hypertext Preprocessor" (inicialmente PHP Tools, o, Personal Home Page Tools), y se trata de un lenguaje interpretado usado para la creación de aplicaciones para servidores, o creación de contenido dinámico para sitios web. Últimamente también para la creación de otro tipo de programas incluyendo aplicaciones con interfaz gráfica usando las librerías **Qt** o **GTK+**.

**Active Server Pages.** (ASP) es una tecnología del lado servidor de Microsoft para páginas web generadas dinámicamente, que ha sido comercializada como un anexo a Internet Information Server (IIS).

La tecnología ASP está estrechamente relacionada con el modelo tecnológico de su fabricante. Intenta ser solución para un modelo de programación rápida ya que programar en ASP es como programar en Visual Basic, por supuesto con muchas limitaciones ya que es una plataforma que no se ha desarrollado como lo esperaba Microsoft.

Lo interesante de este modelo tecnológico es poder utilizar diversos componentes ya desarrollados como algunos controles ActiveX. Otros problemas que han hecho evolucionar esta tecnología es el no disponer de información "que oriente a quienes desean aprenderla y resulta muy costosa en tiempo descubrir aquí y allá toda la información para volverla altamente útil".

ASP ha pasado por cuatro iteraciones mayores, ASP 1.0 (distribuido con IIS 3.0), ASP 2.0 (distribuido con IIS 4.0), ASP 3.0 (distribuido con IIS 5.0) y ASP.NET (parte de la

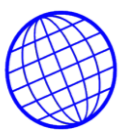

plataforma .NET de Microsoft). Las versiones PRE-.NET se denominan actualmente (desde 2002) como ASP clásico.

En el último ASP clásico, ASP 3.0, hay seis objetos integrados disponibles para el programador, Application, ASPError, Request, Response, Server y Session. Cada objeto tiene un grupo de funcionalidades frecuentemente usadas y útiles para crear páginas web dinámicas.

**Perl,** Lenguaje Práctico para la Extracción e Informe; es un lenguaje de programación diseñado por Larry Wall creado en 1987. Perl toma características del C, del lenguaje interpretado shell, AWK, sed, Lisp y, en un grado inferior, muchos otros lenguajes de programación.

Estructuralmente, Perl está basado en un estilo de bloques como los del C o AWK, y fue ampliamente adoptado por su destreza en el procesado de texto y no tener ninguna de las limitaciones de los otros lenguajes de script.

**Linux.** Perl está instalado por defecto en las distribuciones más populares de Linux incluyendo Gentoo, Debian y SUSE.

**Windows.** Los usuarios de Microsoft Windows normalmente instalan una distribución binaria de Perl<sup>6</sup>. Compilar Perl desde el fuente bajo Windows es posible, pero la mayoría de las instalaciones no disponen del necesario compilador de C.

La capa de emulación Cygwin proporciona otra forma de correr Perl bajo Windows. Cygwin proporciona en entorno parecido al Unix en Windows que incluye gcc, por lo que compilar Perl desde el código es una opción accesible para los usuarios que prefieren esta opción.

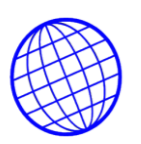

## **Common Gateway Interface.**

Common Gateway Interface (en castellano «Interfaz Común de Pasarela», abreviado CGI) es una importante tecnología de la World Wide Web que permite a un cliente (explorador web) solicitar datos de un programa ejecutado en un servidor web. CGI especifica un estándar para transferir datos entre el cliente y el programa. Es un mecanismo de comunicación entre el servidor web y una aplicación externa cuyo resultado final de la ejecución son objetos MIME. Las aplicaciones que se ejecutan en el servidor reciben el nombre de CGIs.

Las aplicaciones CGI fueron una de las primeras maneras prácticas de crear contenido dinámico para las páginas web. En una aplicación CGI, el servidor web pasa las solicitudes del cliente a un programa externo. La salida de dicho programa es enviada al cliente en lugar del archivo estático tradicional.

## **Tipos habituales de CGIs.**

1. Contador de accesos:

Cuenta el número de veces que se ha solicitado una página determinada. Se guarda el valor en un fichero. Cada vez que se invoca se incrementa, para su posterior visualización.

2. Buscador:

Localiza páginas que contengan los términos especificados. Utiliza una tabla que enumera las palabras y para cada una especifica las páginas dónde se encuentra.

• 3. Correo:

Obtiene información estructurada del usuario.

4. Contribuciones:

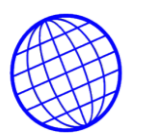

Permite añadir enlaces o anotaciones a una página, indicando la procedencia de la adición.

5. Estadísticas de uso:

Presenta información sobre los acontecimientos producidos en el servidor de WWW. El servidor mantiene un registro (log) de los acontecimientos que se han producido.

6. Administración remota del servidor:

Permite interactuar con el servidor desde WWW. Invoca los programas que controlan o modifican el comportamiento del servidor.

## **.NET**

.NET es un proyecto de Microsoft para crear una nueva plataforma de desarrollo de software con énfasis en transparencia de redes, con independencia de plataforma y que permita un rápido desarrollo de aplicaciones. Basado en esta plataforma, Microsoft intenta desarrollar una estrategia horizontal que integre todos sus productos, desde el Sistema Operativo hasta las herramientas de mercado.

.NET podría considerarse una respuesta de Microsoft al creciente mercado de los negocios en entornos Web, como competencia a la plataforma Java de Sun Microsystems.

Debido a las ventajas que la disponibilidad de una plataforma de este tipo puede darle a las empresas de tecnología y al público en general, muchas otras empresas e instituciones se han unido a Microsoft en el desarrollo y fortalecimiento de la plataforma .NET, ya sea por medio de la implementación de la plataforma para otros sistemas operativos aparte de Windows (Proyecto Mono de Ximian/Novell para Linux/MacOS X/BSD/Solaris), el desarrollo de lenguajes de programación adicionales para la plataforma (ANSI C de la Universidad de Princeton, NetCOBOL de Fujitsu,

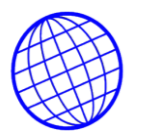

Delphi de Borland, entre otros) o la creación de bloques adicionales para la plataforma (como controles, componentes y bibliotecas de clases adicionales); siendo algunas de ellas software libre, distribuibles ciertas bajo la licencia GPL.

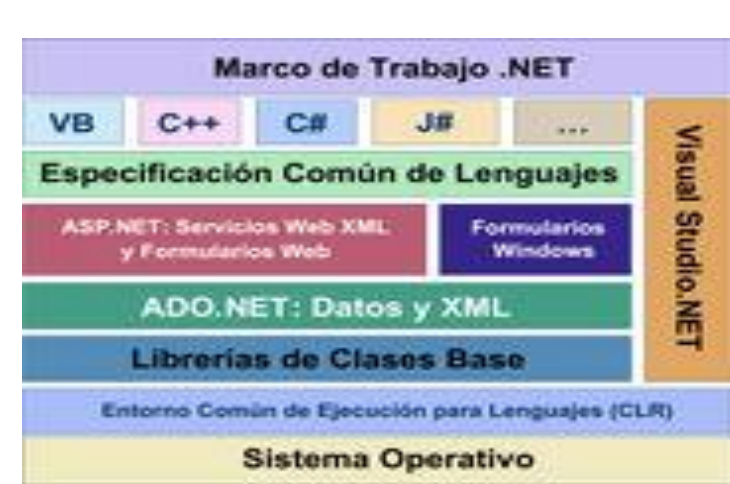

# .NET Framework

**Figura No. 4.16.** Diagrama Detallado del Marco de Trabajo de .NET

El "framework" o marco de trabajo, constituye la base de la plataforma .NET y denota la infraestructura sobre la cual se reúnen un conjunto de lenguajes, herramientas y servicios que simplifican el desarrollo de aplicaciones en entorno de ejecución distribuido.

Bajo el nombre **.NET Framework** o **Marco de trabajo .NET** se encuentran reunidas una serie de normas impulsadas por varias compañías además de Microsoft (como Hewlett-Packard , Intel, IBM, Fujitsu Software, Plum Hall, la Universidad de Monash e ISE), entre las cuales se encuentran:

Los principales componentes del marco de trabajo son:

- El conjunto de lenguajes de programación
- La Biblioteca de Clases Base o BCL

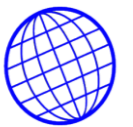

El **Entorno Común de Ejecución para Lenguajes** o CLR por sus siglas en inglés.

Debido a la publicación de la norma para la **infraestructura común de lenguajes** (CLI por sus siglas en inglés), el desarrollo de lenguajes se facilita, por lo que el **marco de trabajo .NET** soporta ya más de 20 lenguajes de programación y es posible desarrollar cualquiera de los tipos de aplicaciones soportados en la plataforma con cualquiera de ellos, lo que elimina las diferencias que existían entre lo que era posible hacer con uno u otro lenguaje.

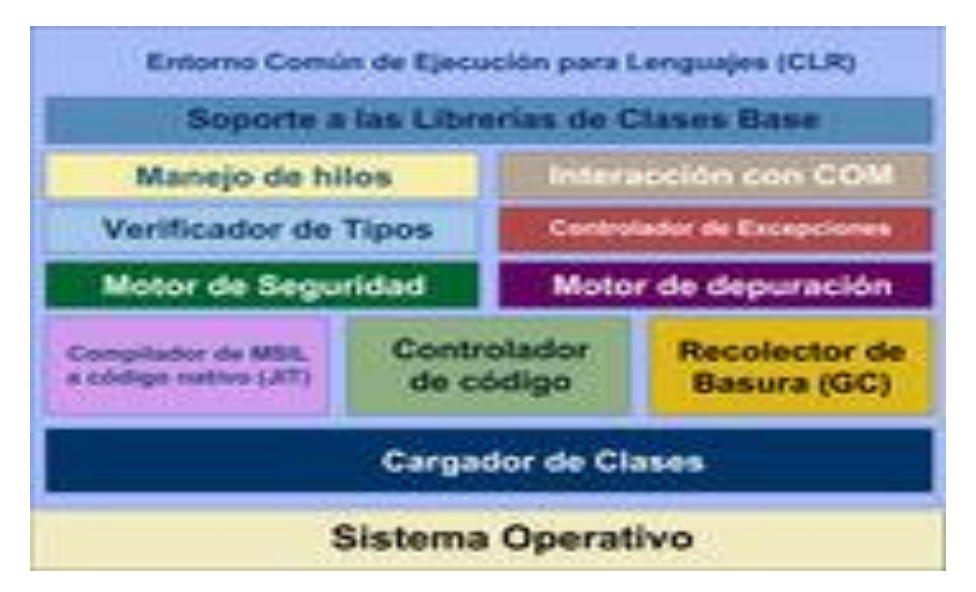

## **Common Language Runtime (CLR)**

**FUGURA No. 4.17.** Common Lenguaje Runtime

Diagrama de la estructura interna del **Entorno de Común de Ejecución para Lenguajes** (**CLR** por sus siglas en inglés).

El CLR es el verdadero núcleo del Framework de .NET, entorno de ejecución en el que se cargan las aplicaciones desarrolladas en los distintos lenguajes, ampliando el conjunto de servicios del sistema operativo (W2k y W2003).

De esta forma se consigue con .NET independencia de la plataforma hardware.

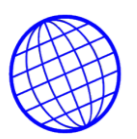

## **Biblioteca de Clases Base de .NET**

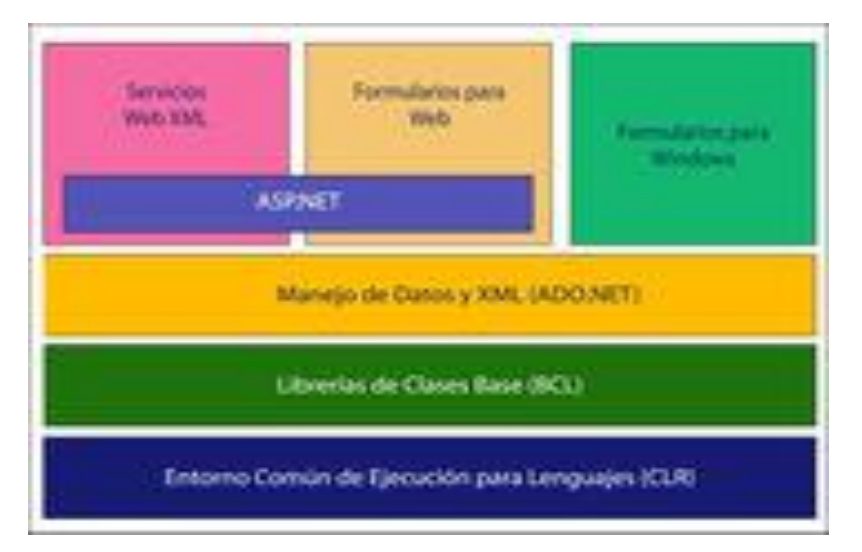

**FUGURA No. 4.18.** Bibliotecas de Clases Base de .NET

La Biblioteca de Clases Base (BCL por sus siglas en inglés) maneja la mayoría de las operaciones básicas que se encuentran involucradas en el desarrollo de aplicaciones, incluyendo entre otras:

- Interacción con los dispositivos periféricos  $\bullet$
- Manejo de datos (ADO.NET)
- Administración de memoria
- Cifrado de datos
- Transmisión y recepción de datos por distintos medios (XML, TCP/IP)
- Administración de componentes Web que corren tanto en el servidor como en el cliente (ASP.NET)
- Manejo y administración de excepciones
- Manejo del sistema de ventanas
- Herramientas de despliegue de gráficos (GDI+)
- Herramientas de seguridad e integración con la seguridad del sistema operativo
- Manejo de tipos de datos unificado
- Interacción con otras aplicaciones
- Manejo de cadenas de caracteres y expresiones regulares

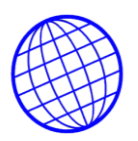

- Operaciones aritméticas
- Manipulación de fechas, zonas horarias y periodos de tiempo
- Manejo de arreglos de datos y colecciones
- Manipulación de archivos de imágenes
- Aleatoriedad
- Generación de código
- Manejo de idiomas
- Auto descripción de código
- Interacción con el API Win32 o Windows API.
- Compilación de código

Esta funcionalidad se encuentra organizada por medio de espacios de nombres jerárquicos. La Biblioteca de Clases Base se clasifica, en tres grupos clave:

- ASP.NET y Servicios Web XML
- Windows Forms
- ADO.NET

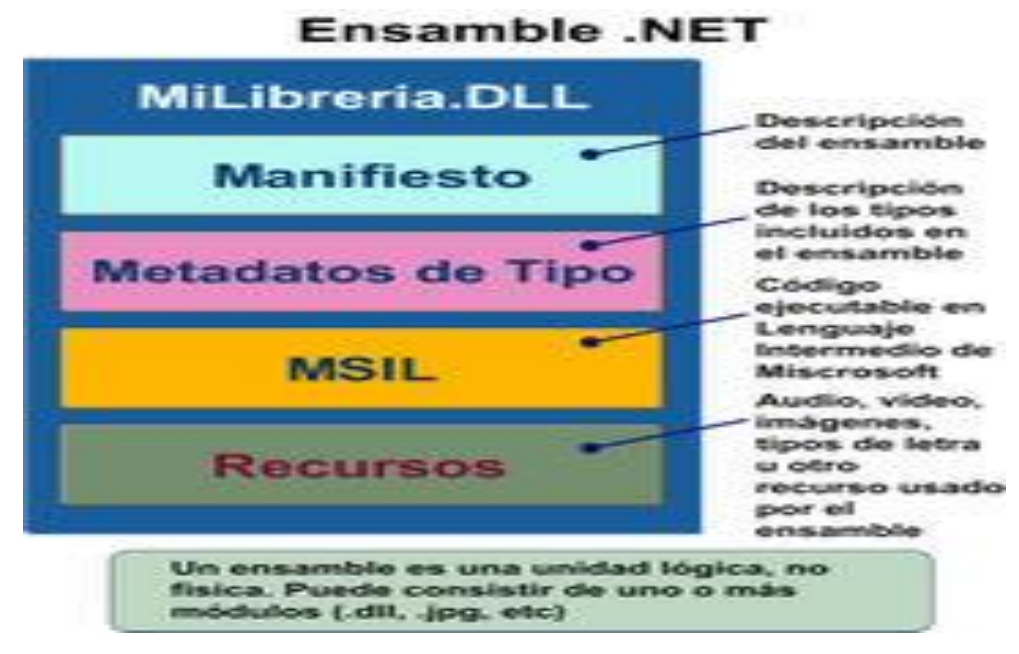

**FUGURA No. 4.19.** Diagrama Interno de un Ensamble de .NET

Los ensamblados son ficheros con forma de EXE o DLL que contienen toda la funcionalidad de la aplicación de forma encapsulada.

## **Java Server Pages**

**Java Server Pages** (**JSP**) es una tecnología Java que permite generar contenido dinámico para web, en forma de documentos HTML, XML o de otro tipo.

Esta tecnología es un desarrollo de la compañía Sun Microsystems. La Especificación JSP 1.2 la primera que se liberó y en la actualidad está disponible la Especificación JSP 2.1.

Las JSP's permiten la utilización de código Java mediante scripts. Además es posible utilizar algunas acciones JSP predefinidas mediante etiquetas. Estas etiquetas pueden ser enriquecidas mediante la utilización de Librerías de Etiquetas (TagLibs o Tag Libraries) externas e incluso personalizadas.

## **Arquitectura**

Desde el punto de vista de arquitectura, podríamos situar esta tecnología como una capa superior a las Servlets dentro de nuestra aplicación, ya que extiende la Especificación Servlet 2.1. Ambas tecnologías fueron desarrolladas originalmente por Sun Microsystem.

La funcionamiento general de la tecnología JSP es que el Servidor de Aplicaciones interpreta el código contenido en la página JSP para construir una Servlet, cuya salida será un documento estático (típicamente HTML) que se presentará en la pantalla del Navegador del usuario.

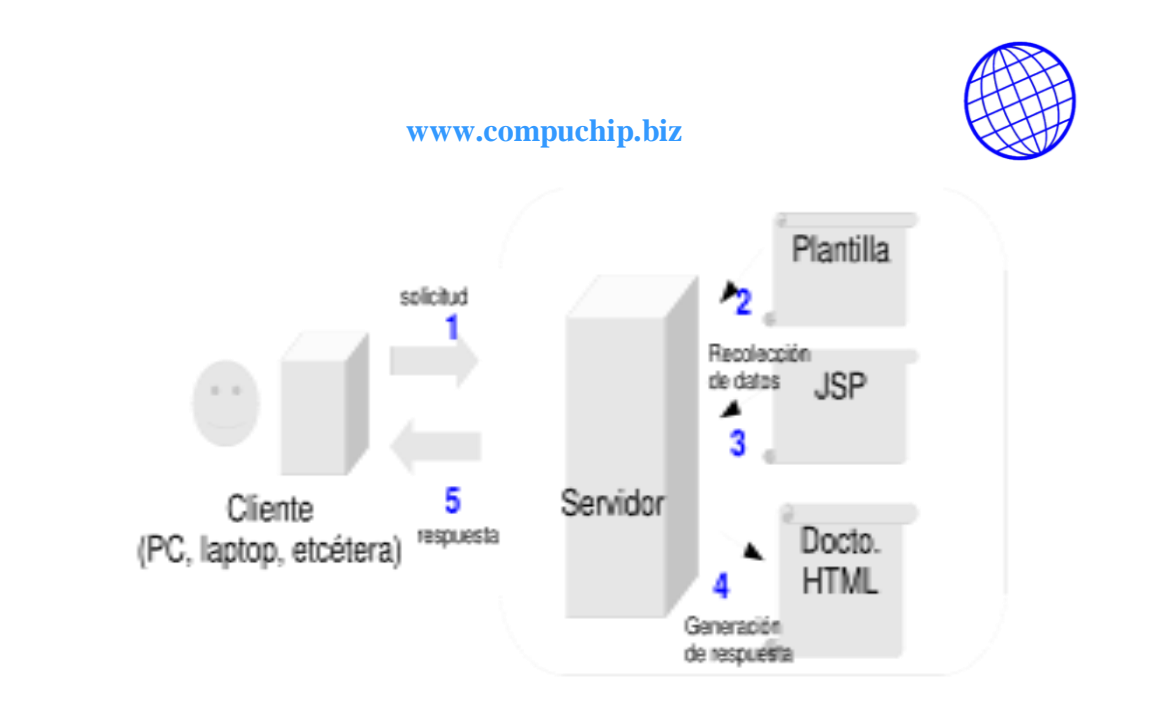

**FUGURA No. 4.20.** Diagrama de Funcionamiento de JSP

**JSP** no se puede considerar un script al 100%, ya que antes de ejecutarse el Servidor de Aplicaciones compila el contenido del documento JSP (script y etiquetas) y genera una clase Servlet. Por lo tanto, se puede decir que aunque este proceso sea transparente para el programador no deja de ser una tecnología compilada.

La principal ventaja de **JSP** frente a otros lenguajes es que permite integrarse con clases Java (.class) lo que permite separar en niveles las aplicaciones web, almacenando en clases java las partes que consumen más recursos (así como las que requieren más seguridad) y dejando la parte encargada de formatear el documento HTML en el archivo JSP. La idea fundamental detrás de este criterio es el de separar la lógica del negocio de la presentación de la información.

Independientemente de la certeza de la aseveración, Java es conocido por ser un lenguaje muy portable (su lema publicitario reza: escríbelo una vez, córrelo donde sea) y sumado a las capacidades de JSP se hace una combinación muy atractiva.

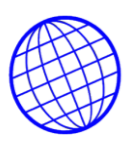

## **4.11.11. FASE DE IMPLEMENTACIÓN.**

**4.11.12 Método de Conversión Del Sistema.** Aunque la capacitación que se va a ofrecer es un paso esencial en la implantación del sistema, no es suficiente para si misma. La conversión es el proceso de cambiar del sistema anterior a uno nuevo por eso también debe ser planeada y ejecutada.

Para brindar mayor seguridad y evitar la perdida de información además garantizar que si el sistema nuevo falla o presenta errores, la implantación se hará de forma **paralela,** este sistema ofrece ventajas tales como que el atraso de trabajo y perdida de datos es algo de no preocuparse puesto que para esto se esta llevando el sistema anterior.

El plan de conversión se incluirá todas las actividades como la preparación de los datos a ingresar a la nueva base de datos; Para esto se deben llevar a cabo las siguientes actividades.

- Hacer un listado de todos los proveedores con su dirección, teléfono, número de identificación, contacto comercial y todos los datos que exige la base de datos para su ingreso.
- > Hacer un listado de artículos y productos que utiliza el área comercial, asi como los disponibles en el inventario físico de cada agencia o sucursal; en el cual ce detalle el seria, referencia, marca, linea a la cual pertenece y descripción por cada uno de ellos.

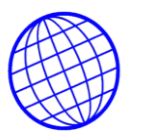

- Elaborar un listado de precios de todos los artículos que la empresa utiliza para el desarrollo de sus actividades comerciales.
- Hacer un listado de las personas usuarios que tendrán acceso a la aplicación detallando el rol que desempeñara cada uno en la base de datos.
- Elaborar un listado de clientes en el cual se detalle, su identificación, su dirección, teléfono y contacto. Como el área de producción no posee realmente clientes o terceros que consuman sus productos, este numeral se aplica para el traslado de artículos entre sucursales.

Cuando los datos estén listos se llevara a cabo el ingreso de estos siguiendo para esto el cronograma establecido para la conversión, se asignan tareas a uno o dos usuarios para la parametrización de los listados arriba descritos, se asignan tareas a una persona para ingresar los datos de inventario de todos los artículos y productos.

Para poder cumplir con los requerimientos de la empresa se estima un tiempo de seis (6) días; tiempo en el cual el sistema nuevo deberá generar informes con los mismos datos que se han registrado en el sistema manual de inventarios. El cronograma establecido para el cumplimiento de esta parte se estipula en la tabla No. 2.

Cada listado se debe ingresar por lotes máximo de 100 registros, luego se genera un informe y para hacer cruce y verificar que la información que se ha ingresado corresponde a la información registrada en los listados de elaborados para este fin

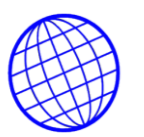

y poder determinar si se esta haciendo adecuadamente y si esta o no libre de errores.

**4.11.13 Programa de Capacitación.** En cualquier caso la capacitación incluirá temas que para algunos usuarios pueden ser familiares, pero para otros no y teniendo en cuenta que todos realizan una labor en conjunto; se debe empezar por los conocimientos básicos:

- Uso de un equipo de cómputo.
- $\triangleright$  Identificación y solución de problemas del equipo.
- Procedimientos a seguir para la ejecución de la computadora con el software instalado.
- $\triangleright$  Programación de trabajo de la computadora.
- Mantenimiento del sistema.
- MODULO DE ACCESO A UN EQUIPO DE COMPUTO: Como se anoto anteriormente, dentro de los usuarios que operaran el sistema, existen personas que ya les es familiar un equipo de computo pero también existen otras que no, por esta razón se dedicara el tiempo necesario para enseñar y explicar temas tan sencillos como los siguientes:

-Como encender el equipo.

-Forma de ingreso al equipo.

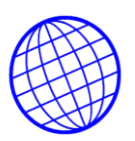

-Forma de ingresar a una aplicación.

-Como hacer conexiones del equipo a una fuente de energía.

-Formas de colocación de papel y alistamiento de una impresora.

-Forma correcta de salir de una aplicación.

-Como introducir un disquete o un disco en el drive y en la unidad de CD-ROOM.

-Como salir de una aplicación.

-Forma de apagado del equipo de cómputo.

 IDENTIFICACIÓN Y SOLUCIÓN DE PROBLEMAS DEL EQUIPO: Como parte de la capacitación se incluye instruir a los usuarios con todos los posibles problemas y sus soluciones. Dentro de estos problemas enumeramos algunos.

-Desbloqueo del equipo.

-Corte en el fluido eléctrico.

-Bloqueo de las impresoras.

-Recuperación de un Programa.

 PROCEDIMIENTO DE EJECUCIÓN DEL EQUIPO: En esta opción El usuario debe conocer todos los procedimientos que la aplicación llevara a cabo. En términos generales que hace el programa mediante cada una de las opciones que presenta el programa; y en cualquier caso la capacitación se centrara en el manejo de los datos y transacciones , lo que se hace imperativo que los usuarios sean capacitados adecuadamente en la captura de datos, edición de datos, formulación de consultas y eliminación de registros.

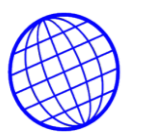

 PROGRAMACIÓN DE TRABAJO DE LA COMPUTADORA: En esta parte se hace énfasis en la capacitar al usuario en temas relacionados con las operaciones que en general realiza el software; por eso en este punto se incluye todas las actividades que tiene que ver con la función principal y el objetivo del programa.

-Actualizar y parametrizar tablas y archivos maestros.

-captura de transacciones.

-Elaboración de informes y reportes.

-Elaboración de copias de seguridad.

- COPIAS DE SEGURIDAD: En esta parte se explica el acceso al modulo de copias de seguridad y los pasos a seguir para elaborar copias de los archivos de transacciones y los archivos maestros.
- MANTENIMIENTO DEL SISTEMA: Debe también existir dentro de la capacitación, espacio para capacitar a las personas que tienen acceso a la computadora, para hacer mantenimiento del sistema y esto incluye actualización de archivos maestros, el retiro de productos descontinuados, el retiro de usuarios desvinculados de la compañía y la limpieza y mantenimiento en general de el sistema.
- MODULO DE AYUDA: Se incluyen aquí todos los temas que tiene que ver con la ayuda y soporte de la aplicaron, solución de problemas relacionados con cada uno de los módulos del software.

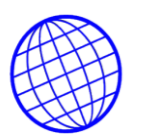

**4.11.14 Método de Capacitación.** La implantación del sistema incluye todas las actividades que tienen que ver con la conversión del sistema anterior como se explico anteriormente se lleva en forma manual. Este paso es esencial para lograr un sistema confiable y que cumpla con las necesidades de la empresa.

Para llevar a cabo este requerimiento se opto por la **capacitación en las instalaciones de la empresa.** Esta actividad se llevara a cabo con todos los empleados de la empresa que laboran en cada una de las sucursales, empezando por los usuarios vendedores, quienes realizan las labores de distribución y venta; e implica la instalación de una computadora. Para esta actividad se estableció el cronograma de la tabla No. 4.

| <b>DIA</b>     | <b>ACTIVIDAD</b>                             | <b>DURACIÓ HORA</b> |             | <b>HORA</b>         |
|----------------|----------------------------------------------|---------------------|-------------|---------------------|
| <b>PRIMERO</b> | <b>INTRODUCCIÓN</b><br>A                     | $LA$ 4.5            | 7:30        | 12:00 m             |
|                | Modulo de Acceso                             |                     |             | 7:30 a.m. 8:30 a.m. |
|                | Solución de Problemas dell0.5                |                     | 8:31        | $9:00$ a.m.         |
|                | equipo                                       |                     | a.m.        | $10:00$ a.m.        |
|                | $\blacktriangleright$ Área de Almacenamiento |                     | 9:01        | $11:00$ a.m.        |
|                | <b>RECESO</b>                                |                     |             |                     |
|                | <b>Captura de Datos</b>                      | 4                   | 1:00        | 5:00p.m.            |
|                | Captura de Nuevos Registros                  | <b>2</b>            | $1:00$ p.m. | 3:00<br>p.m.        |
|                | Guardar Información                          | 2                   | 3:01        | 5:00 p.m.           |

**Tabla 4.6. Cronograma de capacitación**

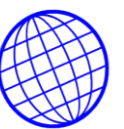

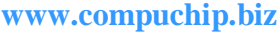

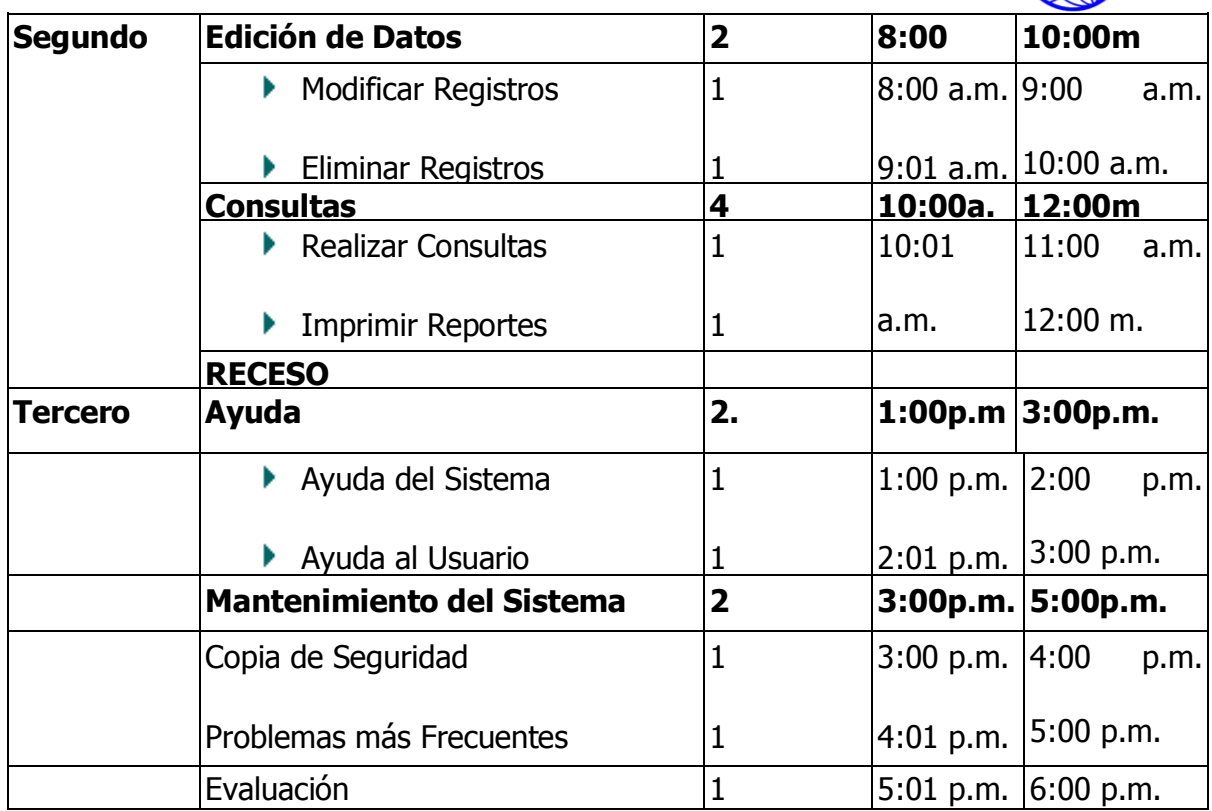

**Tabla 4.6.** Cronograma de capacitación

# **Tabla No. 4.7. Cronograma de conversión**

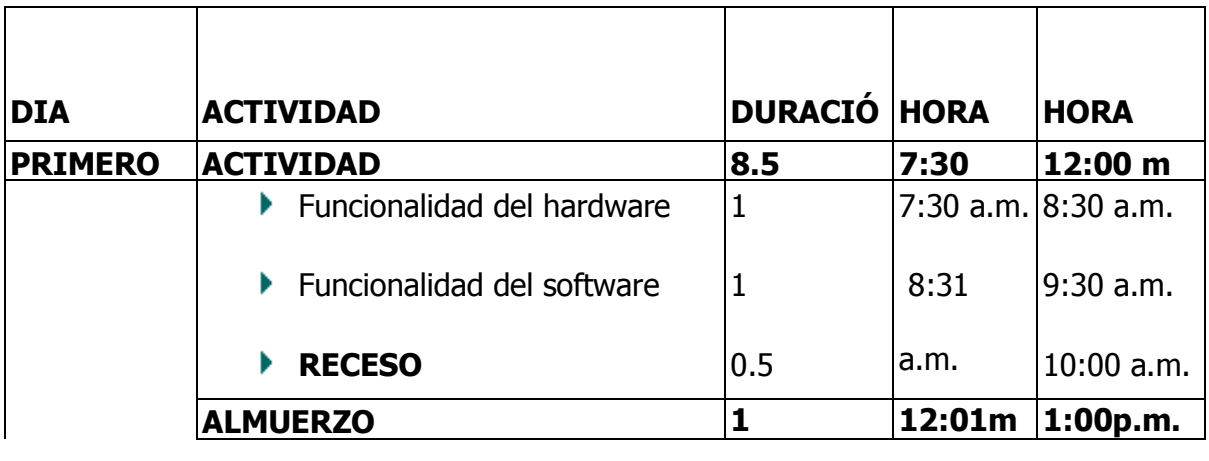

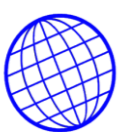

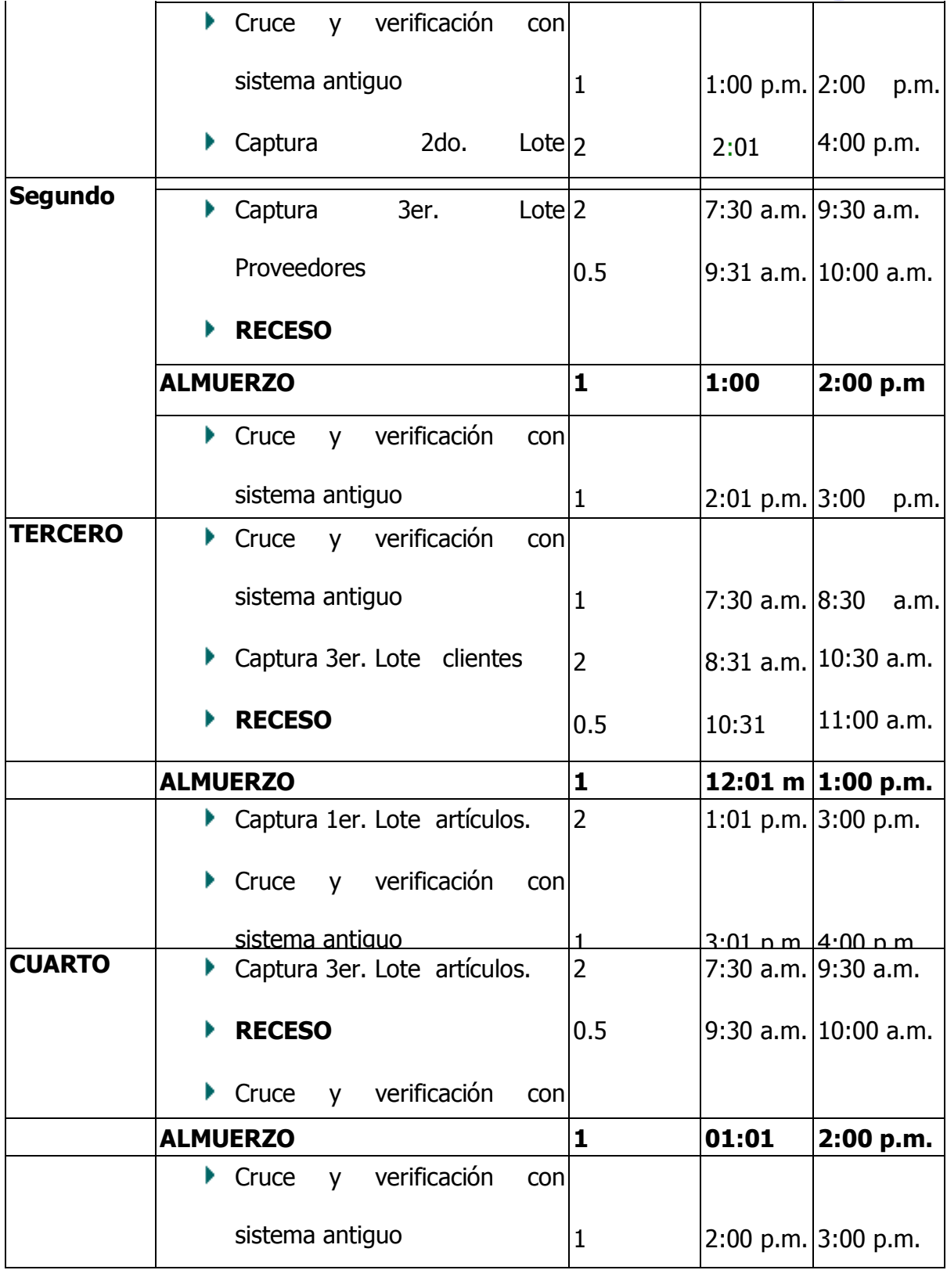

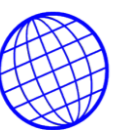

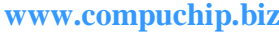

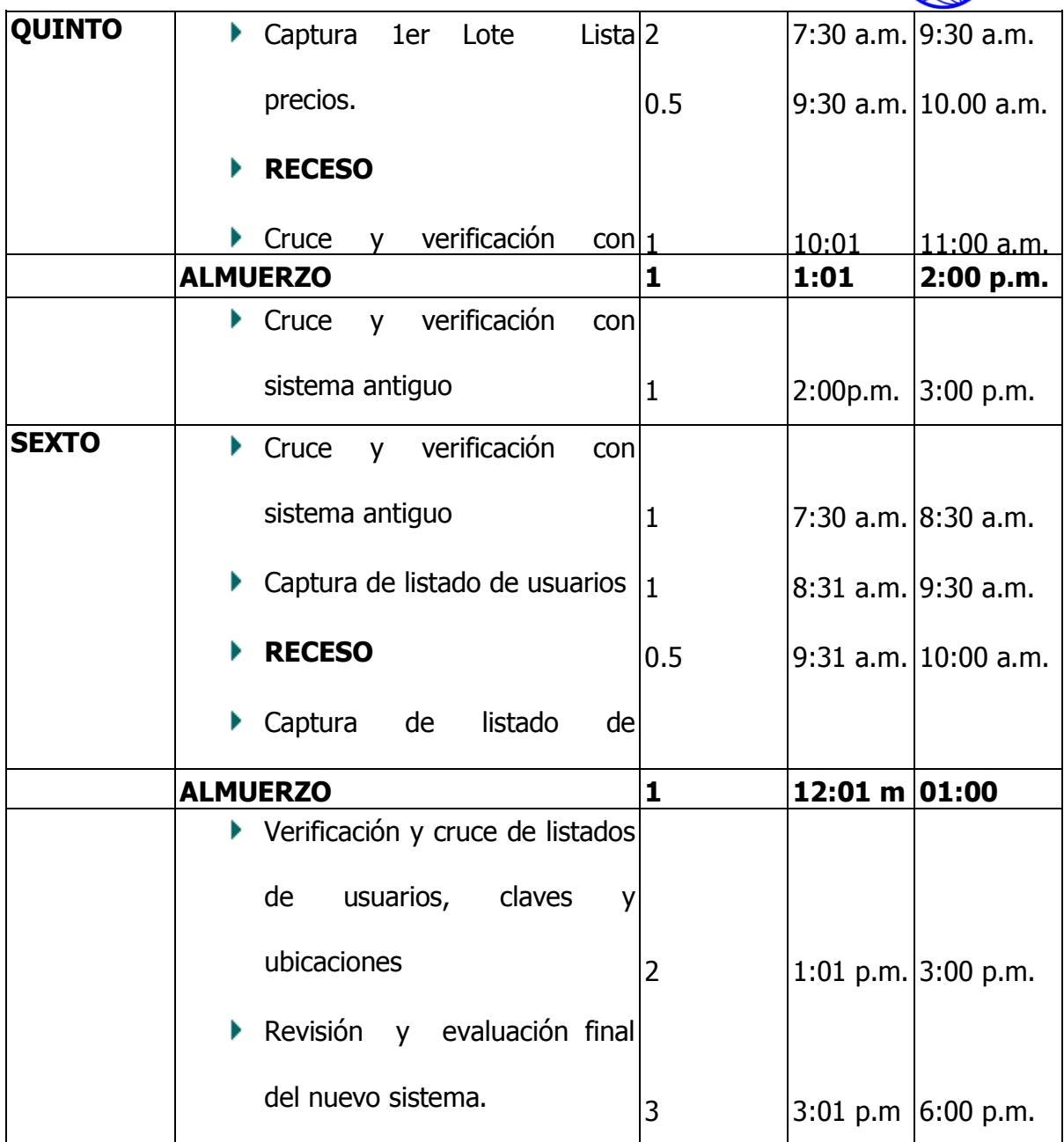

**Tabla 4.7.** Cronograma de conversión

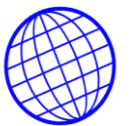

## **4.11.15. Criterios Para la Selección de Software y Hardware.** La decisión de

adquirir hardware y software que debe ser manejada de la misma forma que cualquier

otra decisión en este requerimiento se considera las características de cada una.

**Selección de hardware:** Debido a que en el mercado actual encontramos desde computadora más pequeña y la económica como es la de bolsillo hasta la más grande y costosa y de diferentes empresas y marcas.

La compañía tomo la decisión de adquirir un equipo compatible que no solo soportara la aplicación del sistema de inventarios si no que además soporta otras clases de software. Por esto la empresa adquirió un equipo de cómputo con las siguientes características:

- $\checkmark$  Tamaño de memorias 1 Gb de RAM
- $\checkmark$  Velocidad de ciclo de sistemas para procesamiento: 2.4 GHz.
- $\checkmark$  Procesamiento: 2.4 GHZ.
- $\checkmark$  Puertos y canales para entradas y salidas, 3 puertos COM para comunicaciones y un puerto para impresoras.
- $\checkmark$  Tipos y numero de unidades extraíbles de almacenamiento que se pueden agregar:

-Dispositivo de Almacenamiento tipo Bus de Serie Universal.

-Unidad de CD-ROM de 52x velocidad máxima

-Unidad de RW/DVD ROM de alta velocidad

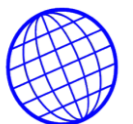

- $\checkmark$  Características de los componentes de despliegue y comunicación: Tarjeta de red Adaptor Fast Ethemet vía pci 10/100Mb.
- $\checkmark$  Controladores de bus serie universal (USB). Controladores de audio y video.
- $\checkmark$  Software de utilería y apoyo Windows XP.

Aunque las características y requerimientos por el software diseñado no son las anteriores estas si lo soportan y facilitan su desempeño.

Nuestro software presenta entonces los siguientes requerimientos.

- Disco duro de 2-Gb
- Memoria interna de 32Mb
- Un procesador de 486 MHz
- Un puerto para comunicaciones
- Un puerto para impresoras
- Una tarjeta de red de 10Mb mínimo de velocidad
- Unidad de CD-ROOM
- Dispositivo de video

**Medición y Evaluación del Hardware:** Pruebas al equipo: En el equipo que adquirió la compañía se hicieron pruebas con software que debe soportar un nivel de trabajo más elevado y cuyo diseño aplica y muchas más funciones, como el sistema de contabilidad MÓNICA, SIIGO y HELISA. Con estas aplicaciones se elaboran pruebas de captura de transacciones por lotes que incluyeron un total de 1000 registro día. Con estos registros se elaboran informes, se utilizo la red de comunicaciones

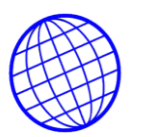

mundiales INTERNET para transferir archivos y se hicieron consultas de lapsos de tiempo de 1 y 2 días.

**Compra del Equipo:** Como se menciona anteriormente la empresa opto por la compra de un equipo por tanto el factor financiero a aplicar es el de la compra, beneficiándose así la empresa con todos los deducibles que esta opción trae.

**Mantenimiento y Soporte:** Como lo contempla la legislación colombiana el hardware adquirido en su totalidad cuenta con un año de garantía en cuanto a defectos de ensamble y funcionamiento por cada uno de sus componentes; por tanto el mantenimiento durante 12 meses contados a partir de la adquisición corre por cuenta del proveedor.

A partir de vencimiento de la garantía entra en vigencia un control de mantenimiento y soporte, firmado con el proveedor en el cual se estipulan los términos, costos servicios y tiempo de respuesta.

**Selección del software:** De la misma forma que en la selección de hardware aquí también se aplican varios de los criterios tenidos en cuenta:

**Evaluación de Software:** Como se describió en el método de implantar se hará en paralelo, por tanto el sistema nuevo deberá cumplir con todas las condiciones y características que el usuario final exige además de las siguientes.

- El software debe soportar un mínimo de 100 transacciones diarias.
- Debe soportar y solucionar todos los sistemas de consulta.
- Medios de almacenamiento en unidades extraíbles.
- Debe ser capaz de opinar en el hardware antes descrito.

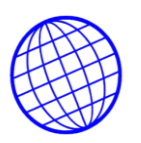

El software debe incluir archivos maestros y archivos de transacciones, debe ser flexible y que pueda ser adaptado a las condiciones y exigencias cambiantes del usuario además de la evaluación de su confiabilidad se debe evaluar su capacidad y magnitud.

## **4.11.16. FASE DE PUESTA EN MARCHA Y PRUEBAS.**

Para la puesta en Marcha se Realizaran Pruebas de Ingreso y salida asi como de facturación de artículos, con listados reales de artículos, con Proveedores y documentos reales, (ordenes de producción, ordenes de cargue, etc.). Para lo cual se elaboraran informes y consultas con cada uno de ellos.

Listado de artículos y productos que utiliza el área materia prima y el área de producción, en el cual se debe detallar el código, descripción y referencia a la cual pertenece cada uno de ellos.

Listado de precios de todos los artículos que la empresa utiliza para la fabricación de sus productos; y un listado de precios de todos los productos fabricados.

Listado de las personas que tendrán acceso a la aplicación detallando sobre que módulos posee derechos cada una de ellas.

Listado de clientes en el cual se detalle, su identificación, su dirección, teléfono y contacto. Como el área de producción no posee realmente clientes o terceros que consuman sus productos, este numeral se aplica para el traslado de materia prima al área de producción, y del área de producción al área de producto terminado y por ultimo del área de producción a cada uno de los puntos de venta.
Cuando los datos estén listos y se haya comprobado que el software no arroja ningún tipo de error, se dará comienzo al cargue de información de acuerdo con el cronograma establecido para la conversión, se asignan tareas a uno o dos usuarios para la parametrización de los listados arriba descritos, se asignan tareas a una persona para ingresar los datos de inventario de todos los artículos

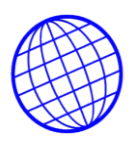

## **5. CONCLUSIONES Y ESPECTATIVAS**

Se desarrollará esta investigación de acerca de un servidor web para soporte "COMPUCHIP" que ofrece grandes beneficios para el área de mercadeo y ventas para la empresa "COMPUCHIP S.A.", en el manejo y la administración, de sus productos, agilizando y sistematizando cada uno de los procesos que se realizan en estas áreas, además de la satisfacción de los clientes, optimizando las ventas de sus artículos en aras de un mejor posicionamiento en el mercado así como de la proyección en el mercado nacional.

El correcto funcionamiento del software, servirá como punto de partida, en el manejo y optimización en el flujo de la información del área de mercadeo y ventas frente a los clientes y directivos de la empresa.

El espectacular auge de los sistemas Web, junto con el creciente número de personas que utilizan la Internet para búsquedas y recopilación de información, hacen preciso la creación de aplicaciones que ayuden a satisfacer la búsqueda y recopilación de información, así como a la administración de la información que a diario generan las organizaciones; de una forma más sencilla. Conceptos como solucion de negocios en Internet, fundamentales en estos entornos, obligan a una clara disposición a desarrollar mecanismos computacionales que satisfagan y faciliten la labor del investigador. Así mismo, contando con las herramientas, los recursos y la tecnología, debe ser posible construir y disponer de aplicaciones que apoyen el desarrollo del objetivo de todo organismo económico constituido con animo de servir a una sociedad. Por lo anterior, una de las motivaciones iniciales de este trabajo fue la de ofrecer una aplicación que no solo resultara útil a la empresa, sino en realidad a toda la comunidad académica. Finalmente en éste capítulo se presentan las conclusiones, contribuciones y limitaciones que se encontraron durante el desarrollo de ésta tesis.

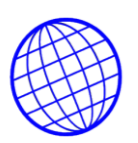

## **5.1. Conclusiones finales**

El proyecto SOLUCION DE NEGOCIOS EN INTERNET, cuya característica principal es, ser una aplicación distribuida y libre para que toda persona interesada pueda acceder a ella por medio de la Internet, esto hará más simple el crecimiento del acervo y la disponibilidad que se espera tener. Otra característica de este proyecto es que tiene un potencial de utilidad y trascendencia interesante, ya que si los usuarios hacen un buen uso del mismo, puede convertirse en una aplicación importante para la labor de administración de sus negocios.

Con el desarrollo de este proyecto se demuestra que se cuentan con los procesos suficientes para cumplir con su propósito específico, el cual, es proveer una aplicación que sirva de apoyo y facilite la labor administrativa.

## **5.2. Aportaciones realizadas**

Las principales aportaciones de éste trabajo son las siguientes:

•En primer lugar, la aportación más importante es el mismo desarrollo e implementación del sistema de Administración de Inventarios además de la parte publicitaria y de oferta de los productos y servicios de la compañía. Primeramente para el CREAD y conforme se vaya dando la aceptación de la misma, para toda la comunidad universitaria, en apoyo a la labor de investigación y de calidad que realizan los profesores, al igual que el alumnado en general.

•El incremento de sistemas informáticos dentro y para la UNAD trae consigo un valor agregado, tanto en tecnología y prestigio, debido a que, en base al crecimiento tecnológico de la Universidad y a la satisfacción de las necesidades de la comunidad universitaria mediante la creación y utilización de tecnología propia, va dando como resultado que ésta institución muestre al exterior que se encuentra al nivel de

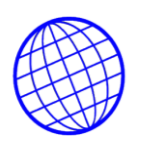

las más importantes instituciones de educación superior del país y que dentro de la misma se desarrollan profesionales capaces y competitivos en el ámbito computacional.

•Finalmente y no menos importante, éste trabajo reafirma y da pauta a más líneas de investigación para la realización de artículos, tesis e investigaciones tecnológicas propias de la UNAD; Pudiendo abarcar las líneas utilizadas en ésta tesis o creando nuevas que aún no han sido del todo vistas en la Universidad.

# **5.3. Limitaciones y líneas de investigación abiertas**

Como se ha mencionado a lo largo de la escritura de la tesis, este trabajo tuvo como objetivo la implementación de Servidor Web, una pagina web y una base de datos para facturación e inventarios funcional, que cumpliese con los requerimientos de software y de usuario que debe tener una aplicación de esta índole y que se encuentran definidos en los respectivos documentos de requerimientos. En este momento, no corresponde crear o ahondar en utilidades con procesos complejos, que signifiquen extensos desarrollos y en algunos casos nuevas investigaciones, que hasta ahora, procesos menos complejos cumplen funcionalmente, y además, porque se salen de los objetivos de este trabajo de tesis. Si bien es cierto que nuestra contribución permite resolver de forma simple y natural las formas de distribución, búsqueda y almacenamiento de información comercial de calidad para referencias válidas en las investigaciones Administrativas, también es necesario reconocer algunas limitaciones que éste sistema presenta, pero que directa e indirectamente dan pauta a nuevas líneas de investigación.

## **5.3.1.Limitaciones**

Este proyecto aunque completa y funcional, cuenta con limitaciones propias de la primera implementación, pero que se encuentran debidamente delimitadas y ubicadas, y más adelante, ya desde esta misma investigación se ofrece una

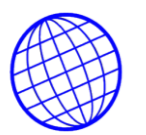

introducción para la resolución de cada una de las limitaciones. Pero primeramente dichas limitaciones se describirán a continuación:

Desarrollar o implementar un motor de búsqueda externo que sea más eficiente significa por si mismo, en el caso de crear un motor de búsqueda propio eficiente un tema de tesis independiente y en el caso de implementar un motor de búsqueda ya existente requeriría investigación de fondo para conocer que motor de búsqueda es el más adecuado para esta biblioteca digital, además de otros aspectos técnicos y hasta legales, que finalmente rebasan los límites de los objetivos definidos para este trabajo.

Carga de transacciones, este proceso funciona correctamente, aunque una limitación importante es que depende altamente de la veracidad de los datos introducidos por el usuario.

# **5.3.2. Líneas de investigación abiertas**

Con las limitaciones anteriormente mencionadas, este proyecto también abre la posibilidad de líneas de investigación para temas de tesis.

Para la primera de las limitaciones es claramente identificable la línea de investigación de métodos de búsqueda, éstos se encuentran implementados en los motores de búsqueda Web que actualmente la mayoría de los sitios de Internet pueden manejar. Para realizar mejoras en este punto se pueden tomar como ejemplos motores de búsqueda muy conocidos, como primera mención, tenemos a Google, el cual es un ejemplo de un motor potente.

Otro interesante motor de búsqueda a tomar como ejemplo es Lucene creado por Doug Cutting, un experimentado desarrollador de buscadores de texto y herramientas de recuperación. Cutting es el autor principal del motor de búsqueda V-Gemelo (parte del esfuerzo del sistema operativo Copland de Apple) y actualmente es arquitecto

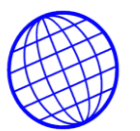

mayor en Excite. Diseñó Lucene para hacerlo fácil, agregó capacidad en la indexación de direcciones para las búsquedas con una amplia gama de usos, incluyendo:

•E-mail investigable.

- •Buscar documentación online.
- •Páginas Web investigables.
- •Buscar sitios Web.
- •Buscar contenido.
- •Control de versión y administración de contenido.
- •Noticias y servicio de noticias por cable.

Para la segunda limitación mencionada, es necesario buscar métodos que faciliten la captura de los datos de transacciones cargar un registro a la base de datos o por lo menos tener en cuenta esta situación para investigar y desarrollar soluciones.

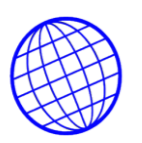

## **BIBLIGRAFIA**

Martins; Aurelio, Ingeniería de software. Barcelona. Circulo de Lectores S.A. 1988

24-86 p.

Senn; Jammes, Analisis y Diseño de Sistemas de información. U.S.A. McGraw Hill.

Segunda edicion 1980. 117-170 p.

Equipos y Soluciones, Guia Especializada en Productos, soluciones y Servicios Tecnologicos undécima Edicion, 2005, Editorial Informática Creativa Ltda.

Catalogo de Software, Guia Especializada en Software y Servicios informaticos

decimocuarta edicion, 2005.Editorial Informática Creativa Ltda.

González D., J. (2002). "Integración de un modelo de proceso sistemático en el desarrollo de Software Educativo." Tesis de Doctorado, Universidad de Vigo, Vigo, España Pág. 11

Vallecillo M., A. (1999) "Un modelo de componentes para el desarrollo de aplicaciones distribuidas." Tesis de Doctorado, Universidad del Área de Lenguajes y Sistemas informáticos, Málaga, España Pág.13, 16, 17.

Cox Brad & Novobilsk A. (1993) "Programación Orientada a Objetos: Un enfoque evolutivo" Ed. Eddison – Wesley/Díaz de Santos, Estados Unidos de América. Págs. 6, 7, 17, 39, 64

Visual Basic

Editorial: Mc.Graw Hill.

Análisis y Diseño

Editorial Mc.pearson

Guía de Servicios Informativos

[WWW.catalogosd](http://www.catalogos/)esoftware.com